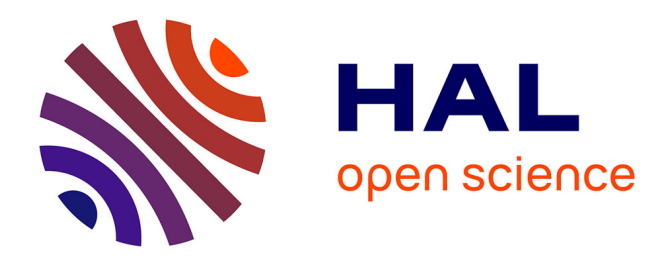

### **Rôle des organisateurs para-linguistiques dans la consultation des documents électroniques**

Stéphane Caro Dambreville

### **To cite this version:**

Stéphane Caro Dambreville. Rôle des organisateurs para-linguistiques dans la consultation des documents électroniques. Sciences de l'Homme et Société. Université Stendhal - Grenoble III, 1995. Français.  $NNT:$   $tel-00451634$ 

### **HAL Id: tel-00451634 <https://theses.hal.science/tel-00451634>**

Submitted on 3 Feb 2010

**HAL** is a multi-disciplinary open access archive for the deposit and dissemination of scientific research documents, whether they are published or not. The documents may come from teaching and research institutions in France or abroad, or from public or private research centers.

L'archive ouverte pluridisciplinaire **HAL**, est destinée au dépôt et à la diffusion de documents scientifiques de niveau recherche, publiés ou non, émanant des établissements d'enseignement et de recherche français ou étrangers, des laboratoires publics ou privés.

Stéphane CARO

Thèse présentée en vue de l'obtention du doctorat en Sciences de l'Information et de la Communication

# Rôle des organisateurs para-linguistiques dans la consultation des documents électroniques

Sous la direction d'André Bisseret et de Jacques Rouault

### Université Stendhal Grenoble III

Décembre 1995

*Jury* André Bisseret Directeur de recherche à l'INRIA Rhône-Alpes Yves F. Le Coadic Professeur au CNAM, Paris Patrick Mendelsohn Professeur à l'université de Genève Jacques Rouault Professeur à l'université Stendhal Grenoble III

 $\grave{a}$  l'Éternel

#### *Remerciements*

#### **Cette thèse a été co-dirigée :**

J'ai pu apprécier tout au long de ce travail les qualités scientifiques et humaines d'André Bisseret. Je le remercie particulièrement pour sa disponibilité et les moyens qu'il s'est toujours efforcé de mettre à ma disposition pour que je puisse poursuivre mon étude dans les meilleures conditions. Je tiens à associer à ces remerciements Jacques Rouault qui a également dirigé cette thèse. Je lui suis reconnaissant de m'avoir accepté dans sa formation doctorale.

Merci à MM. Yves Le Coadic et Patrick Mendelsohn qui m'ont fait l'honneur de participer au jury de cette thèse comme rapporteurs.

#### **Les recherches ont bénéficié des moyens de plusieurs laboratoires, organismes, et entreprises de la région Rhône Alpes :**

Le L.S.D.2 (laboratoire de structures discrètes et de didactique) et l'ERIHST (équipe de recherche sur les interfaces hommes-systèmes de travail) m'ont accueilli successivement. Je suis reconnaissant à Michel Dubois, responsable de l'ERIHST, pour la part active qu'il a prise a ce travail et le soutien permanent qu'il m'a apporté. Je remercie également les membres de l'équipe du L.S.D.2 pour leur bon accueil, et pour les corpus du manuel du logiciel Cabri Géomètre qu'ils ont mit à ma disposition.

Parmi les organismes et entreprises avec lesquels j'ai collaboré je tiens à souligner l'intérêt et l'assistance apportées à mes travaux par le C.S.T.B. (centre scientifique et technique du bâtiment) et le Neurope Lab (Archamps). Je remercie particulièrement André Menu du Neurope Lab pour sa collaboration avec l'ERIHST.

J'ai apprécié le travail avec les membres de l'équipe Airelle (raisonnements et langages) dirigée par André Bisseret. Je tiens à exprimer toute ma gratitude à Mireille Bétrancourt, Catherine Deleuze-Dordron, Cécile Montarnal, Evelyne Mounier et Jean François Rouet pour les apports dont ils m'ont fait bénéficier, tant humainement que professionnellement.

#### **Plusieurs personnes ont encore contribué à la réussite de ce travail. J'adresse mes plus sincères remerciements à :**

Mireille Betrancourt, Daniel Jouravel, Simone Latreille et Gilbert Mure-Ravaud pour la rédaction.

Mirabelle Quesnel et Marie Laure Zanello qui ont effectué de nombreuses démarches administratives à ma place pendant mon temps d'armée.

Je remercie également les étudiants et professionnels qui ont participé aux expériences.

*Cette thèse a bénéficié des moyens financiers de l'INRIA et de la région Rhône-Alpes.* 

### Table des matières

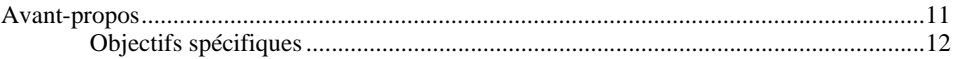

#### **Chapitre 1**

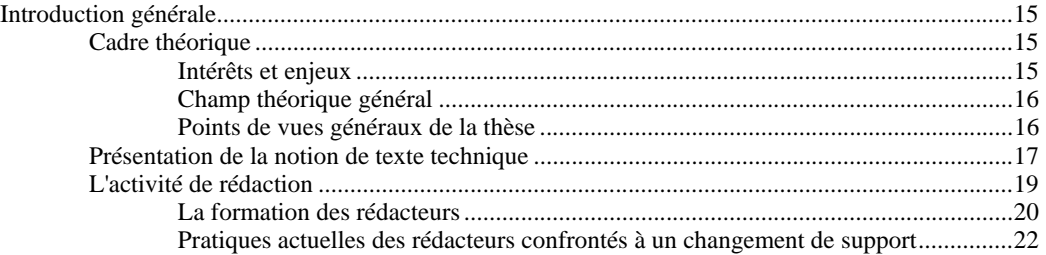

#### **Chapitre 2**

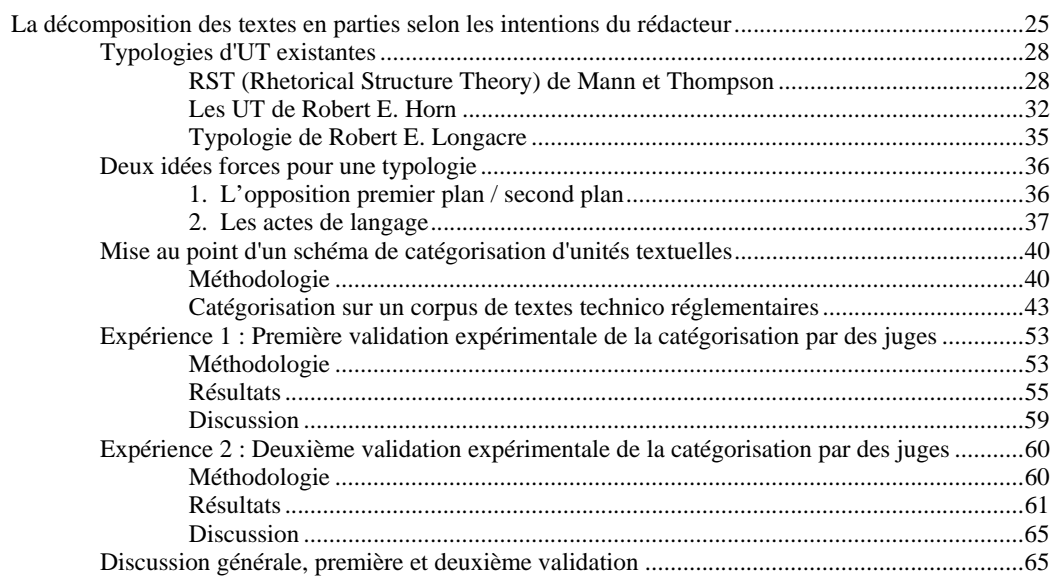

#### **Chapitre 3**

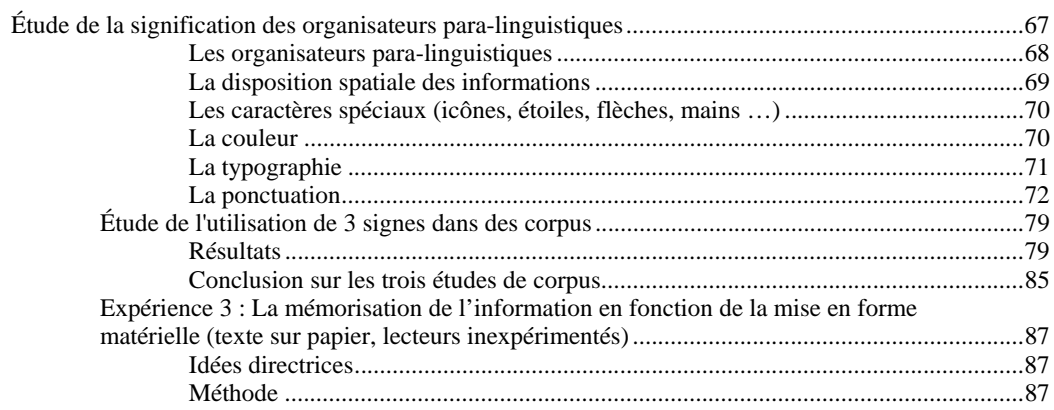

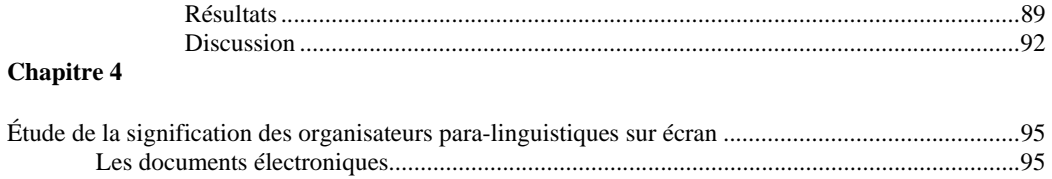

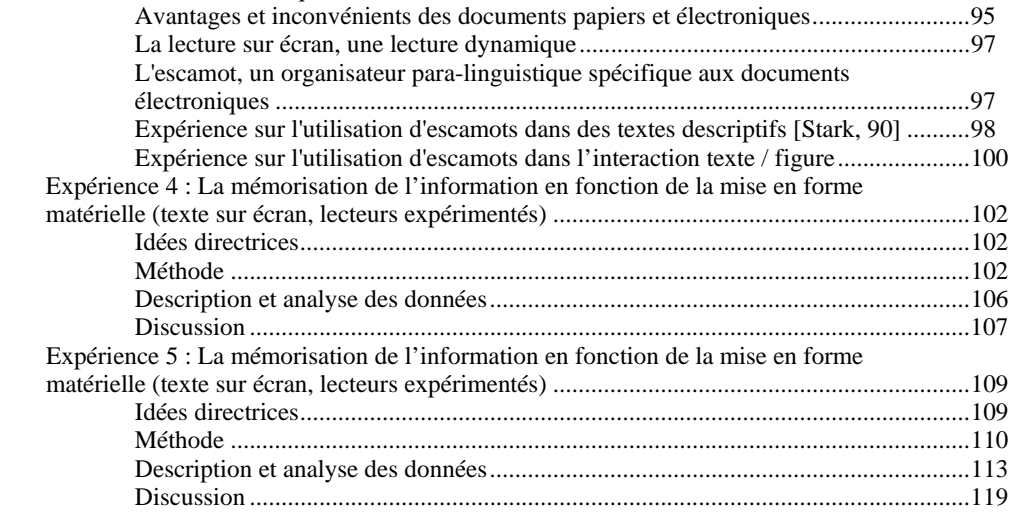

#### **Chapitre 5**

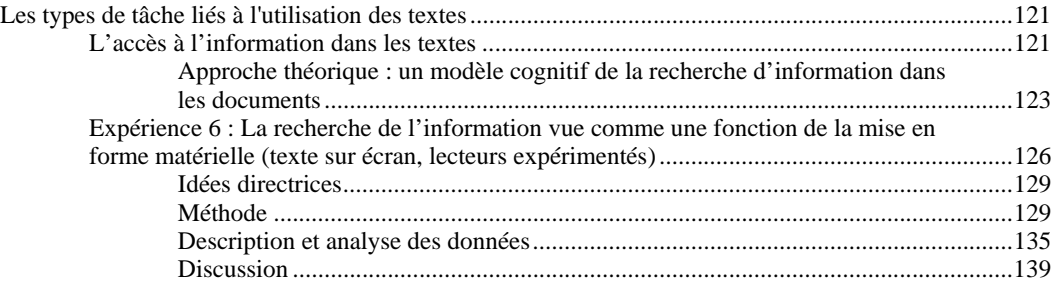

#### **Chapitre 6**

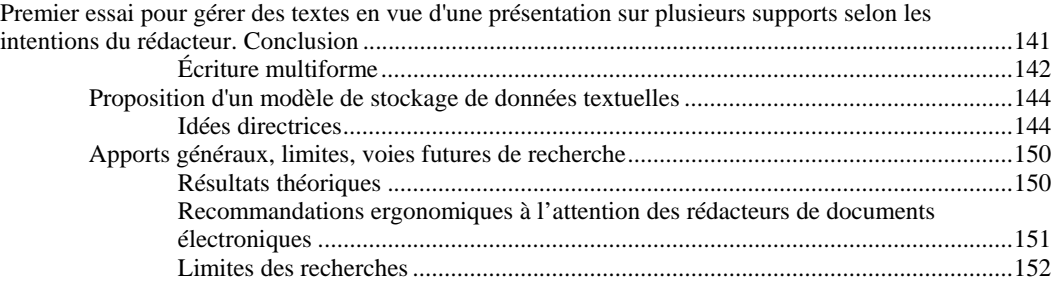

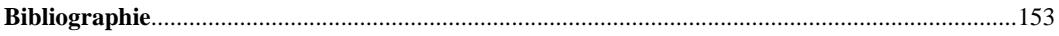

#### **Annexes**

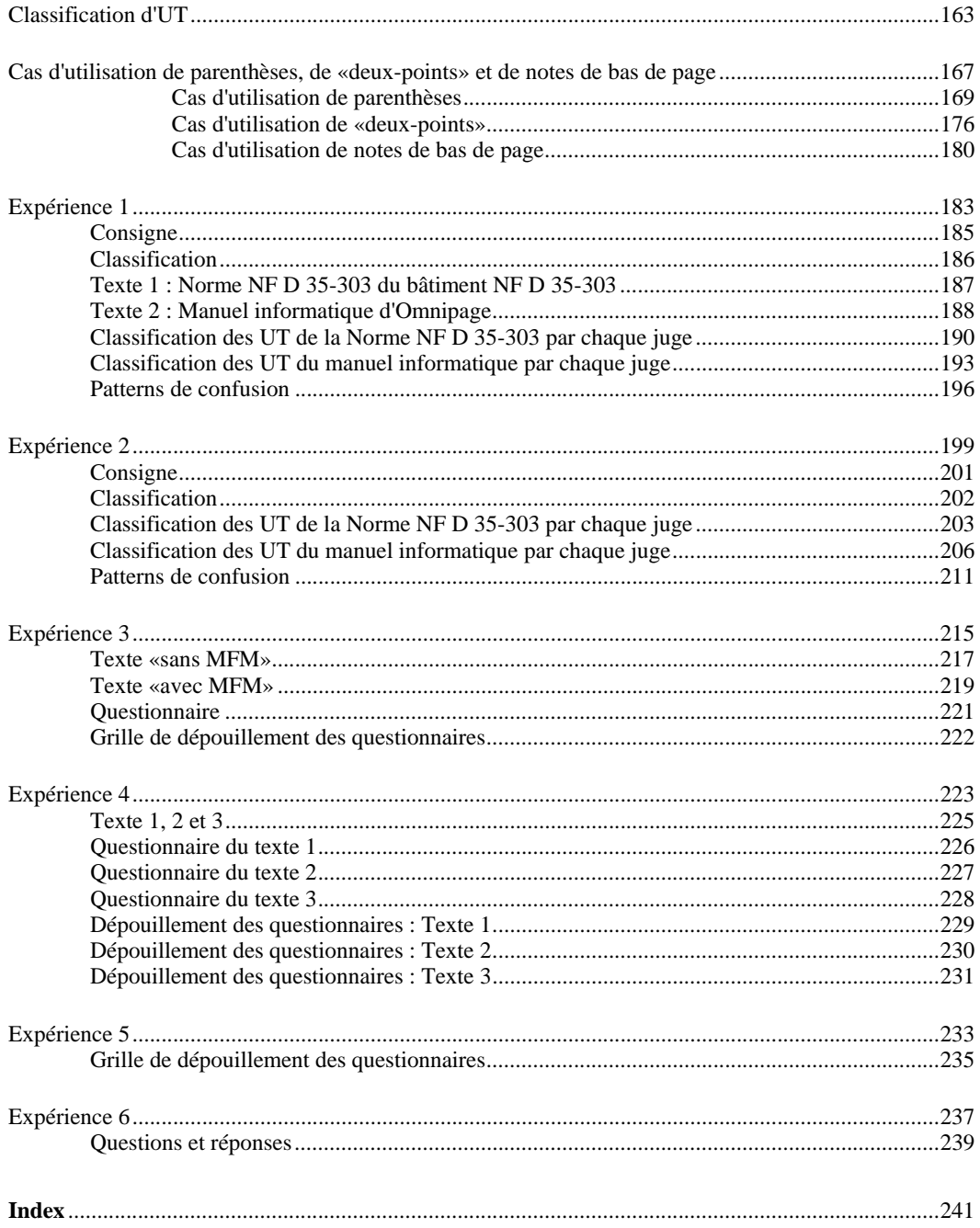

#### Avant-propos

L'objectif de la thèse est d'étudier le rôle des organisateurs para-linguistiques dans la conception de textes techniques sur écran selon une approche de psychologie cognitive. Cette étude est menée d'une part en analysant les productions des rédacteurs, et d'autre part en analysant l'activité de lecture (mémorisation et recherche d'information) de textes présentés sous différentes mises en forme. Les mises en forme matérielles étudiées sont les organisateurs para-linguistiques et notamment les parenthèses, les notes de bas de page, les «escamots» (champs de texte escamotables encore appelés «pop-up windows»). Le point de vue adopté est celui des intentions du rédacteur en terme de communication. Deux grands pôles sont distingués : le découpage et la mise en forme matérielle des textes (MFM désormais).

La thèse que nous soutenons est la suivante :

Les textes techniques sont hétérogènes. Ils sont de plus en plus rédigés et utilisés sur écran à cause de leur volume. La présentation de ces textes sur écran est le produit d'une activité complexe qui demande des compétences dans plusieurs domaines. Cette activité est généralement gérée avec difficulté. L'idée proposée est qu'il est possible de découper ces textes en unités d'intentions. Ainsi le texte devient un ensemble d'unités textuelles (UT) qui relèvent d'intentions différentes du rédacteur. Ces unités d'intention peuvent devenir des unités de présentation en terme de mise en forme matérielle. Ce point de vue permet de stocker les textes techniques découpés en UT et d'adapter leur présentation au support (papier, écran) ou à l'utilisation (objectif du lecteur, niveau d'expertise du lecteur). Typer clairement l'intention du rédacteur pour chaque UT d'un texte pourrait faciliter la stratégie de lecture (et notamment les consultations) du lecteur.

Cette thèse est développée dans les six chapitres qui composent cette étude.

Le **chapitre 1** donne les points principaux qui caractérisent la démarche, une présentation de la notion de texte technique et de l'activité de rédaction.

Le **chapitre 2** présente une typologie établie intuitivement après une étude de corpus. Les **expériences 1 et 2** testent la validité psychologique de cette typologie en mesurant le degré d'accord que des sujets peuvent avoir pour découper des textes techniques selon cette typologie.

Les **chapitres 3 et 4** traitent des organisateurs para-linguistiques (ponctuation et typographie), considérés comme des marques d'intention du rédacteur vis-à-vis de son lecteur.

Le **chapitre 3** est consacré, du même point de vue, aux organisateurs utilisés couramment sur papier (notes de bas de page, parenthèses). Avant d'utiliser ce type d'organisateur sur écran, ou de le remplacer par d'autres organisateurs, il convient d'en analyser l'influence sur papier. L'**expérience 3** étudie l'influence de ces organisateurs sur des sujets collégiens dans une tâche de reconnaissance après la lecture d'un texte.

Le **chapitre 4** est consacré aux organisateurs utilisés couramment sur écran, principalement les «escamots» (champs de texte escamotables encore appelés «pop-up windows»). Les **expériences 4 et 5** étudient l'effet des organisateurs para-linguistiques sur écran (notes de bas de page, parenthèses, escamots). La population est cette fois constituée de sujets adultes. La tâche de l'expérience 4 est une tâche de rappel, celle de l'expérience 5 est une tâche de reconnaissance.

Le **chapitre 5** étudie la recherche d'information. C'est le type de tâche le plus courant lors d'une lecture sur écran de texte technique. L'**expérience 6** examine comment il est possible d'aider des lecteurs (adultes) à retrouver des informations en texte plein en adoptant une MFM appropriée à la lecture sur écran.

Le **chapitre 6** expose une structure schématique de données qui permet d'implanter les idées des chapitres précédents dans un éditeur informatique de textes. Chacun de ces chapitres sera précédé d'un état de l'art sur le point traité. Enfin nous discutons les principaux résultats et envisageons la suite à donner à ce type de travail.

#### **Objectifs spécifiques**

Nous cherchons à faciliter, par un certain nombre d'apports, une adéquation entre le rédacteur et ses intentions, et le lecteur. Un point particulier qui nous préoccupe est d'apporter des éléments de réponse pour construire une méthode de présentation de formats d'écriture. Ces éléments doivent aider les rédacteurs à augmenter l'efficacité de la conception de leurs messages textuels sur base informatique. Nous étudierons donc les spécificités d'une écriture électronique et son impact sur le fonctionnement cognitif des lecteurs.

#### *Deux objectifs relatifs à l'activité de rédaction*

1. Fournir des éléments de réponse pour adapter la présentation des parties de texte aux intentions du rédacteur ;

2. fournir une méthodologie de conception de textes prenant en compte le support de présentation.

#### *Deux objectifs liés à l'activité d'utilisation*

1. Analyser comment l'utilisateur est influencé par les dispositifs de mise en relief des informations qui sont utilisés dans les supports de présentation ;

2. aider le lecteur à reconnaître les intentions du rédacteur dans différents documents (d'auto-apprentissage, de consultation à distance, de révision de cours, de consultation de notices, ...).

#### *Un objectif lié aux supports*

1. Utiliser de façon optimale les possibilités supplémentaires de présentation offertes par l'ordinateur (les fonctionnalités des hypertextes et du multimédia.)

#### *Deux objectifs liés aux textes*

1. Découper des textes en unités d'intention dans la perspective d'en adapter la mise en forme ;

2. modalités de mise en pratique et d'enseignement de ce découpage.

Nous avons volontairement restreint le champ d'action aux textes techniques car ces textes sont les plus susceptibles d'être lus sur écran. Les études qui concernent les textes étudient souvent les textes littéraires qui sont en fait rarement lus sur écran. Les travaux qui intéressent précisément cette problématique sont peu nombreux, toutefois d'autres travaux sont conduits sur des domaines proches dans divers champs. Un certain nombre de théories basées sur le discours oral par exemple ou sur le dialogue homme-machine sont intéressantes en terme de classification d'actes du langage utilisé pour interagir. Même si l'on ne peut réduire l'écrit à l'oral, on peut admettre qu'il y a toujours un certain nombre d'analogies [Caelen-Haumont 92]. Ces études ont abouti à des résultats et des classifications dont on peut penser retrouver certains phénomènes dans les textes. Enfin, concernant les textes, le médium étudié a souvent été le support papier : les études qui se sont penchées sur les activités sur écran ont rarement concerné la lecture de textes techniques.

# Chapitre 1 Introduction générale

### Cadre théorique

#### **Intérêts et enjeux**

Le développement des nouvelles technologies amène des changements dans la communication de l'information, tant en ce qui concerne le volume, que les supports utilisés pour la véhiculer. Ces mutations posent pour l'humain un certain nombre de problèmes nouveaux dans plusieurs domaines. Il nous a semblé nécessaire d'approcher certains de ces problèmes dans une logique d'utilisation et d'ergonomie. Peu d'auteurs se sont penchés sur les changements liés aux activités de lecture et de rédaction sur écran. La multiplication des documentations techniques et didactiques produites et lues sur écran à changé *le mode de gestion de l'information textuelle*. Certaines documentations techniques ne sont d'ailleurs plus proposées sur papier aux lecteurs à cause de leur volume (documentation aéronautique, juridique). La difficulté à gérer de grandes quantités de papier a incité de nombreux acteurs de l'économie à s'interroger sur la présentation électronique de leurs informations. L'accès à l'annuaire électronique a déjà permis en France une économie écologique considérable en diminuant le nombre d'annuaires papiers.

Le CD ROM et les réseaux ont beaucoup modifié les usages liés au support papier dans le milieu de la recherche et de l'industrie. On va peut-être retrouver ce phénomène dans les ménages qui peuvent maintenant bénéficier d'une connexion à haut débit d'information. Ces connexions rendent possible l'apprentissage en réseaux, l'échange par courrier électronique, les conférences à distance. Autant d'activités qui impliquent la gestion de la communication écrite par l'envoi de messages produits à l'aide d'un traitement de texte [Halpern 85, Piolat 92, Sproull & Kiesler 86]. Dans certains cas, les utilisateurs des réseaux informatiques doivent aussi réaliser des tâches rédactionnelles en coopérant [Diaute 89, Gierland 89, O'Malley 92, Decouchant 95, Decouchant & Quint 94, Winograd, 87]. D'une manière générale de plus en plus de personnes sont confrontées à la rédaction de texte sur ordinateur. La réalisation des tâches rédactionnelles n'est pas encore explorée expérimentalement de manière suffisante.

#### **Champ théorique général**

Étudier comment concevoir un document sur un support donné renvoie à un vaste champ. Celui-ci emprunte à la linguistique, (types de texte, activité de linéarisation et de mise en relief), la présentation ergonomique des textes (appelée MFM pour mise en forme matérielle), la communication (interfaces homme-machine, types de supports, réseaux) l'informatique (applications, matériel, stockage), la psychologie (les comportements de rédaction et de compréhension), l'apprentissage (didactique, pédagogie).

Le texte et le support textuel (qu'il soit papier ou électronique) sont le lieu de rencontre entre deux personnes. L'une d'elle a produit le texte et l'autre l'utilise. Nous désignerons la première par le terme de «rédacteur» pour indiquer la personne qui conçoit un texte sur papier ou sur écran. Nous utiliserons ce terme afin de le distinguer du mot «auteur» que nous réservons pour citer des travaux qui ont été effectués en rapport avec nos recherches. Le mot «support» recouvre pour l'instant les supports possibles d'un texte qu'il soit papier ou électronique. Nous n'avons pas la prétention d'étudier en détail tous ces domaines. Nous présenterons un certain nombre de contributions dans ces champs qui nous permettront de justifier la démarche adoptée.

#### **Points de vues généraux de la thèse**

Lors de la rédaction d'un texte on parle couramment de trois dimensions possibles [Schneuwly & Rosat, 86]. D'une part *la contrainte de linéarité du texte* qui s'oppose généralement à la multidimentionnalité de l'objet mis en texte dans la plupart des cas. Dans les récits ou les descriptions de procédures, la chronologie des événements s'impose pour structurer l'enchaînement des phrases [Fayol, 89 ; Denis & Robin, 90 ; Ehrich & Koster, 83]. Par contre dans la plupart des autres cas de rédaction aucun ordre ne s'impose au rédacteur [Denis, 92] qui doit alors choisir l'ordre et l'enchaînement des parties de son texte. De nombreuses études ont abordé ce problème notamment pour les textes décrivant des configurations spatiales (pièces d'appartement [Ehrich & Koster, 83], îles [Denis & Denhière, 90], réseaux de pastilles colorées [Levelt 82a ; Levelt, 82b ; Montarnal, 91 ; Bisseret & Montarnal, 93 ; Denis et al., 92 ; Robin & Denis, 91 ; Robin, 90]. Pour une description d'appartement par exemple le rédacteur peut commencer à décrire l'appartement depuis le centre vers les pièces périphériques, il peut donner au préalable une vue générale d'ensemble ou commencer la description par les

pièces les plus grandes, etc. Cette linéarisation est restructurée par une autre dimension cognitive, *le regroupement en groupes de phrases* qui est une première étape pour permettre de reconstituer un certain relief (rythmer l'unidimensionalité [Schneuwly & Rosat, 86]). Ce processus est appelé «séquentialisation» par certains auteurs [Schneuwly & Rosat 86, Adam, 87a et 87b, Charolles 88]. Les groupes de phrases sont alors des séquences. D'autres auteurs ont des appellations différentes pour désigner ces groupes de phrases, paragraphes, UT (pour unité textuelle) [Virbel, 92 ; Pascual, 91], etc. Enfin la dernière dimension *la dimension contextuelle* s'appuie sur les deux précédentes et consiste à restituer à l'aide, cette fois, d'outils spécifiques, un certain relief dans la linéarité imposée par le texte. En effet il serait nécessaire au rédacteur d'indiquer lors de la mise en texte les relations existant dans «sa représentation de ce qu'il décrit» [Richard, 90]. Pour ce faire le rédacteur associe aux ensembles de phrases des organisateurs textuels. On en distingue couramment deux sortes dans la littérature : les organisateurs linguistiques (titres, connecteurs, marques de thématisation, etc.) ou para-linguistiques (marques de ponctuation, soulignement, typographie). Heurley [94, p. 305] considère aussi dans les organisateurs textuels les organisateurs «extralinguistiques» (illustrations, images, diagrammes, dessins, disposition spatiale, etc.).

### Présentation de la notion de texte technique

La notion de texte technique est mal définie dans la littérature. De ce fait il existe d'autres expressions pour faire référence à ce type de texte. Les plus courantes sont : documents fonctionnels et textes informatifs [Heurley, 94]. On peut tenter de définir ce type de texte par ses caractéristiques.

Les principales caractéristiques générales de ces textes sont : un volume important ; plusieurs documentations sur un même dispositif (avion) selon que l'on s'adresse à des personnes différentes (à un pilote, un électricien, un employé de maintenance, un opérateur au sol, etc.) ; des références à d'autres documents ; divers modes de consultation possibles (la façon séquentielle, rare ; une façon structurée, en se servant du sommaire ; l'utilisation de renvois ; la recherche par mots-clés ou index) ; la gestion des versions (évolution technique) [André et. al., 93]. Un trait plus linguistique cette fois caractérisant les textes techniques est la répétition des noms et notions techniques (rareté des anaphores) et la faible utilisation de synonymes [Puglielli 90, Wright et Wilcox 78]. [Puglielli, 90] rapporte le cas d'un texte de 2700 mots (écrit en italien) dans lequel il n'a pu relever en tout et pour tout que sept pronoms (tous faisant référence à un antécédent situé dans le même paragraphe que le pronom lui-même). Son étude ne montre pas que cette rareté des anaphores améliore la compréhension ou la vitesse de

lecture. L'étude de [Wright et Wilcox, 78] par contre montre que la répétition des mêmes noms diminue le temps nécessaire pour traiter les textes techniques.

Plusieurs indices montrent que la production des textes techniques est en expansion. Les responsables de sociétés se rendent compte de l'augmentation du volume de ce type de  $d$ ocumentation (Cf. la note<sup>1</sup> pour un exemple). Une étude montre que les textes techniques sont ceux auxquels nous sommes le plus souvent confrontés dans la vie courante. Cette enquête révèle que, dans la vie professionnelle 78% des activités de lecture sont destinées à permettre l'accomplissement d'actions (reading-to-do tasks) et seulement 15% à l'acquisition de connaissances (reading-to-learn tasks) [Sticht, 85]. Dans la première catégorie de tâches, les traits de spatialité sont mis en avant pour permettre au langage écrit de servir de mémoire externe qui peut être consulté par l'utilisateur pour acquérir l'information nécessaire à une tâche manuelle. Une fois localisée et appliquée, l'information peut être oubliée [Richard 90]. Dans l'autre cas le texte servira de support pour être mémorisé chez l'utilisateur.

Les textes techniques sont souvent considérés comme difficiles à traiter en compréhension et en rédaction à cause de leur forme [Heurley, 94]. Par exemple, les textes techniques présentés sous forme de prose sont inadaptés (documents juridiques, contrats d'assurances). Cette difficulté de traitement est le reflet d'un problème qui peut se comprendre de deux manières. La première raison peut être l'inefficacité des traitements opérés par le rédacteur qui se traduit par un texte inadapté. La seconde cause peut être le mauvais traitement en aval par l'utilisateur. Les deux causes peuvent être liées. Une stratégie pour améliorer la situation est de changer la présentation des textes ou de leur substituer d'autres supports (vidéo, audio …). Ces substitutions restent exceptionnelles et les supports papier ou électroniques demeurent les supports privilégiés des textes techniques.

On observe actuellement un transfert de plus en plus fréquent des textes techniques du support papier au support électronique. Parfois le texte est même conçu dès l'origine essentiellement pour une utilisation sur écran. Des études appliquées sont menées sur la génération automatique d'architecture textuelle [Pascual, 91] ou l'écriture multi-forme qui permet de décliner de différentes manières un document stocké électroniquement [Decouchant 95, Decouchant & Quint 94, Hendry, 95]. Toutefois il existe à l'heure actuelle fort peu d'études sur la mise en écran de textes. De ce fait les rédacteurs sont souvent réduits à deux solutions extrêmes : changer totalement la présentation du texte

 $\overline{a}$ 

<sup>1.</sup> Un manager design de British Aerospace estime que 11 à 14 % du coût de développement d'un avion va a la production et la maintenance de la documentation technique [Dillon, 94b].

et souvent le texte lui même ou bien présenter le texte à l'écran comme un document papier.

### L'activité de rédaction

L'activité de rédaction est une activité complexe influencée par de nombreuses variables. D'un point de vue général on constate qu'il y a moins de travaux sur l'activité de rédaction que sur l'utilisation des textes (compréhension, résolution de problème, mémorisation …). Les études sur la rédaction de texte par un homme (nous ne prenons pas en compte le cas particulier de la génération automatique par une machine [CRISS 91, Ponton 92]) se répartissent principalement dans 2 champs. Le premier a trait à la linguistique et la psychologie, et s'intéresse à l'activité de rédaction elle même. Le second, en pédagogie et didactique, cherche à savoir comment et sur quoi l'on peut former les rédacteurs [Horn 85, Felker, Redish & Peterson 85, Orna 85, Coltier 86]. Du côté de l'activité de rédaction on peut séparer les travaux en trois rubriques qui sont en fait les étapes successives de cette activité [Foulin, Chanquoy et Fayol, 89]. La première consiste à organiser les idées [Anderson 83, Felker et al. 85, Orna, 85, Kintsh & Van Dijk, 78]. La seconde direction est l'étape de la mise en texte dans sa réalisation langagière avec les études portant sur la linéarisation et la lexicalisation [Fayol 89, Denis & Robin 90, Ehrich & Koster 83, Denis 92, Denis & Denhière 90, Levelt 82a, Levelt 82b, Montarnal 91, Bisseret & Montarnal 93, Denis et al. 92, Robin & Denis 91, Robin 90]. Enfin, la dernière étape est la rédaction grapho-motrice de la trace écrite [Gould 80, Williams 83]. Elle recouvre l'étude des clés que le rédacteur fournit pour décoder son message (ce que l'on nomme prosodie à l'oral [Caelen, 92]) . Ce sont à l'écrit les organisateurs para-linguistiques (ponctuation, typographie) [Foulin Chanquoy & Fayol, 89], les organisateurs linguistique («soit dit par parenthèse …», «soulignons ici …»), le regroupement de phrases en paragraphes ou unités intermédiaires [Charolles 88, Adam, 87a et 87b, Benoit & Fayol 89, Horn 85, Bramley, 91, Combettes, 87 & 89, Dillon & McKnight, 90, Longacre 89, Mann & Thompson, 88]. Ce champ préoccupe les linguistes et les informaticiens : pour fonder leurs théories ou leurs systèmes de reconnaissance ou de génération automatique de texte, ils se doivent de connaître l'utilisation et la signification de ces clés. Un problème central de l'activité de rédaction est celui de la linéarisation. Quels moyens un rédacteur a-t-il pour s'affranchir de la linéarité du texte afin que le lecteur perçoive autre chose que des phrases juxtaposées ? Comment faire pour que le lecteur perçoive une hiérarchie des ordres d'importance ?

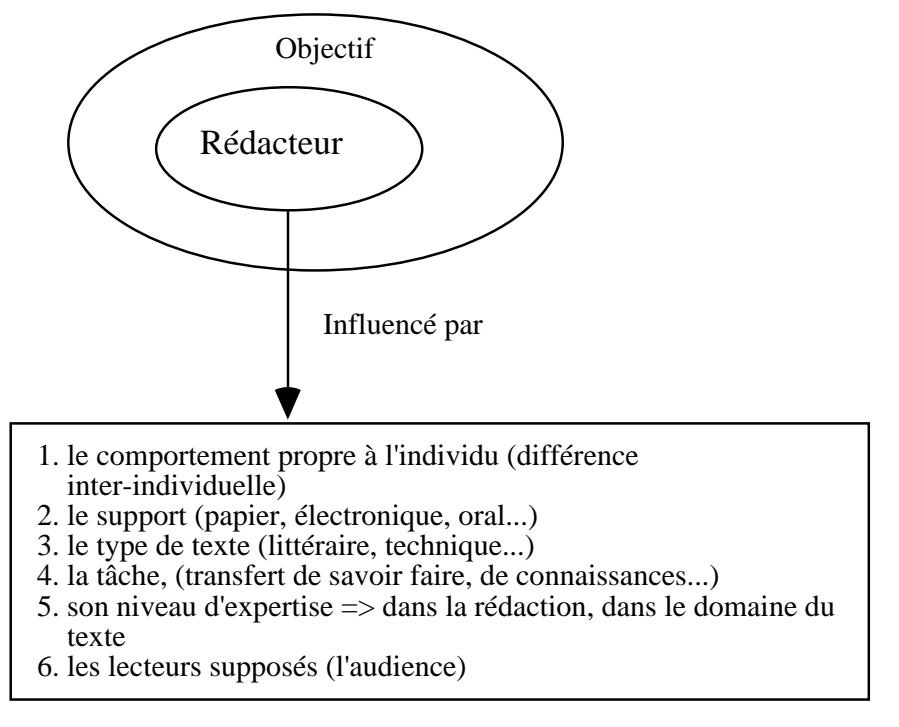

*Schéma 1* 

Le schéma 1 montre les différents facteurs qui influencent l'activité du rédacteur. Le support, le contexte de la rédaction (privée, professionnelle) et l'audience supposée sont parmi les principales variables qui influencent la rédaction. Parmi celles qui influencent le plus cette activité il y a le but que le rédacteur s'est fixé quand il a décidé d'écrire son texte. Le but est un projet de modification du destinataire dans une direction donnée [Bronckart, 85]. Ce point de vue est à confronter à un point de vue cognitif de hiérarchie en but et sous-but par rapport à la planification du travail. Le but peut être défini en réponse à la question «Quel objectif le rédacteur s'est-il fixé pour son texte». Cette question est un des quatre postulats de la RST (Rhetorical Structure Theory) présentée au Chapitre 2. On peut distinguer un but pour le texte mais également pour les propositions ou les unités textuelles. En fonction de ce but, entrent en compte différents niveaux d'expertise.

#### **La formation des rédacteurs**

 $\overline{\phantom{a}}$ 

La *quasi absence de formation à la rédaction* des rédacteurs de documents techniques dans la plupart des pays (Cf. la note2 pour l'exception de certains pays) a conduit à

<sup>2.</sup> Les pays anglo-saxons confient davantage la rédaction de textes procéduraux à des rédacteurs professionnels spécialement formés pour la circonstance [Woolston, Robinson & Kutzbach, 88]. Cette pratique est peu courante en France [Boullier, 89].

l'absence de modèles dans la rédaction de ces documents. Par conséquent les échecs sont nombreux dans le traitement en rédaction et en compréhension de ces textes [Sticht 85, Guthrie 88, Heurley 94]. Pourtant ces textes sont souvent utilisés. Dans les cursus scolaires classiques, 66% des tâches de lecture sont des «lectures pour apprendre», contre seulement 15% des «lectures pour faire». La formation pour produire des textes autres que des récits est insuffisante dans le milieu scolaire qui met l'accent sur les textes «littéraires» [Coltier, 86]. Or à l'issue de la scolarité, la rédaction et l'utilisation de texte se fera essentiellement en dehors du cadre littéraire [Sticht 85, Heurley, 94]. Pourtant un certain nombre de compétences devraient être acquises par les rédacteurs [Orna, 85].

*La rédaction d'un texte nécessite en effet plusieurs facultés* dont la plus importante est la capacité à analyser la tâche : la sienne (i.e. rédaction), et celle que le futur utilisateur devra accomplir (i.e. exécution, apprentissage …) [Wright, 81]. En psychologie, des observations sont faites lors de la rédaction de divers documents. La rédaction peut être observée en différentes étapes (la planification, l'écriture, la révision et l'édition.) [Felker, 85]. La planification est l'élaboration conceptuelle du contenu [Hayes et Flower, 80]. Elle comporte deux phases : *la recherche d'informations* en mémoire, en liaison avec l'utilisateur, le contexte ; *l'organisation* de ces mêmes idées, nécessaire pour la formulation [Foulin Chanquoy & Fayol, 89]. Les rédacteurs les plus efficaces sont ceux qui allouent un temps équivalent aux différentes étapes de la rédaction [Felker, 85]. On peut se demander plus précisément quelles compétences doit avoir un rédacteur. L'idée la plus répandue est que le rédacteur doit être compétent dans le contenu et dans la présentation du texte (sur le fond et sur la forme). C'est le point de vue qui fonde des méthodes de rédaction de textes techniques comme celles de Horn [85] ou de Smillie [85]. Pourtant d'autres auteurs dans le même champ considèrent que le rédacteur ne doit être un spécialiste que du domaine dans lequel il écrit et qu'il doit confier à des spécialistes du «design» la mise en forme de son texte [Carter, 85].

La *définition de méthodes de rédaction* se heurte à plusieurs écueils. Tout d'abord la première chose que le rédacteur d'un texte technique puisse prédire à peu près est que les lecteurs désirent lire sélectivement [Waller, 79] (la lecture typique de ces textes est en effet souvent partielle et répétée ; c'est une lecture de consultation [Duplan, Jauneau, 86]). La seconde est que les textes sont lus et utilisés par d'autres personnes que celles qui les rédigent [Sticht, 85]. Pourtant ce sont bien souvent les rédacteurs eux-mêmes qui évaluent leur travail à l'aune de leur propres standards. De plus, en fonction de l'expertise des rédacteurs, on constate de grandes différences inter-individuelles. Certaines tentatives sont menées dans plusieurs disciplines pour combler le vide méthodologique. Les travaux de didactique sur l'expérience en rédaction autour des compétences textuelles spécifiques à la rédaction de tel ou tel type de texte [Coltier 86, Garcia-Debanc & Roger 86] complètent les travaux en psychologie qui tentent de fournir des aides sous forme de méthodes à l'intention des rédacteurs novices [Horn 85, Smillie 85]. Ces méthodes sont des synthèses de différents travaux plus pointus concernant la typographie, les capacités de traitement limitées du cerveau quand il gère des blocs d'information, la lisibilité (longueur de phrases, taille des paragraphes) et la présence d'informations préalables au traitement (titres, en-têtes …). *L'idée qui prévaut dans le domaine est que pour améliorer la pratique des rédacteurs sur la base de faits établis, il faut les aider à intégrer les résultats de recherches effectuées dans plusieurs disciplines complémentaires comme l'ergonomie et la psychologie cognitive.* Le constat est que cette veille technologique ne se montre pas toujours à la portée de tous les rédacteurs. Parmi les questions qui restent en suspens dans les méthodes existantes, certaines concernent le support. «Dans quelle mesure la contrainte de stockage et de présentation d'un système basé sur papier affecte le design du texte ? Quelle liberté et quelles contraintes il y a à utiliser un ordinateur pour le stockage et la présentation ?» [Horn, 85]. On observe par conséquent des pratiques très diverses dans les situations nouvelles que les rédacteurs rencontrent lorsqu'ils doivent changer de support d'écriture.

### **Pratiques actuelles des rédacteurs confrontés à un changement de support**

Quand un rédacteur est confronté au problème nouveau du transfert ou de l'écriture sur un autre support, le déficit méthodologique inhérent au champ des textes technique se creuse et entraîne des solutions intuitives au cas par cas. La première tendance des rédacteurs confrontés à la rédaction ou au transfert de documents vers le support électronique est de faire des documents calqués sur les textes papier. Cette solution permet d'obtenir rapidement la version électronique du document papier. Les résultats sont par contre rarement satisfaisants, car ils négligent les spécificités de la consultation électronique (problèmes de navigation, de repérage matériel, d'abstraction accrue …). Il semble que les aménagements destinés à la circulation dans le texte et entre les parties du texte sont une fraction indispensable mais non suffisante des transformations à opérer. L'autre tendance que l'on observe est de tronquer massivement le texte en le remplaçant par des schémas, commentaires oraux, animations, avec force couleurs et musique de fond en réduisant au minimum le texte jugé inadapté pour l'écran. Ces pratiques sont observées chez les rédacteurs qui désirent rentabiliser l'acquisition ou le développement de leurs plates-formes multimédia. Dans cette nouvelle «mode» du multimédia le texte ne parait pas avoir bonne presse. Le fait même de parler d'ergonomie textuelle sur écran semble inconvenant à certains techniciens-développeurs du domaine. Pourtant le coût du traitement qu'ils pratiquent (de cette réécriture) est élevé et rarement justifié. De plus les études qui s'intéressent à l'influence sur les lecteurs de l'utilisation de certains procédés de présentation combinés n'encouragent pas ces pratiques. La pratique actuelle du multimédia ne semble pas avoir affronté l'épreuve de la rentabilité et la logique d'usage pour la gestion de l'information technique [Lafrance & Heaton, 93]. Un autre problème dans ce cas de figure est que l'on peut perdre les intentions du rédacteur en remplaçant un marquage linguistique par un autre marquage [Hendry, 95].

Dans cette introduction nous avons voulu mettre en avant les carences en matière de méthodes à l'intention des rédacteurs qui doivent rédiger des textes techniques sur écran. Les nouveaux usages liés à cette activité n'ont pas été testés de façon expérimentale. De ce fait on ignore l'influence des dispositifs de présentation. Ceci est également valable pour la plupart des dispositifs de présentation utilisés sur papier. Pour étudier ces dispositifs nous allons inscrire ce travail dans le cadre général de *la dimension contextuelle (ou la mise en relief) dans les textes techniques* évoquée cidessus. L'idée est qu'un texte se compose d'unités élémentaires, qu'il faut mettre en relief, en perspective. Les deux directions de recherche retenues et qui découlent de ce cadre sont le *découpage des textes* en unités (nous retiendrons l'appellation UT pour les groupes de phrase) qui correspondent aux intentions du rédacteur. Ce découpage doit permettre ensuite une *mise en forme* correspondant à l'intention communicante du rédacteur. Un postulat de départ est que, sous-jacente à n'importe quelle phrase, il y a toujours une phrase plus détaillée [Virbel, 85]. La phrase plus détaillée, en plus du contenu informatif, précise l'intention du rédacteur. Cette intention est parfois exprimée explicitement comme dans cette phrase où le rédacteur utilise la mention «soit dit par parenthèse …Fermons là la parenthèse» pour indiquer verbalement l'importance relative de son assertion.

> Soit dit par parenthèses, la seconde apparition que l'on mentionne le plus souvent se situe à Aubert en Normandie. Ordre fut aussitôt donné à l'évêque d'Avranches de construire une abbaye au sommet du Mont Tombe. Il semble qu'elle est entamée aux environs de l'an 709. Fermons là la parenthèse. [Védénina, 89]

La phrase lue ainsi :

(la seconde apparition que l'on mentionne le plus souvent se situe à Aubert en Normandie. Ordre fut aussitôt donné à l'évêque d'Avranches de construire une abbaye au sommet du Mont Tombe. Il semble qu'elle est entamée aux environs de l'an 709.) [Védénina, 89]

consiste en l'effacement de certains des membres de la phrase plus détaillée. Des organisateurs para-linguistiques les remplacent et indiquent l'intention communicante. La version d'un texte qui serait présenté sous son aspect entièrement détaillé est appelé proto-texte [Virbel, 85]. La simplification du texte s'opère à l'aide de deux principaux types d'organisateurs. Les organisateurs linguistiques (par exemple … ; ceci est important … ; définition …) ou para-linguistiques (ponctuation, typographie). Si la signification et l'influence des organisateurs linguistiques a été souvent étudiée, il n'en est pas ainsi des organisateurs para-linguistiques (ponctuation, typographie). Sur papier cette influence est méconnue. A plus forte raison lorsqu'un texte est lu sur écran on ne peut dire l'effet des marques traditionnellement utilisées sur papier ni celles qui commencent à les remplacer sur écran. Les champs escamotables pour l'essentiel remplacent sur écran bon nombre d'organisateurs para-linguistique supposés mettre en retrait des informations (parenthèses, notes de bas de page).

L'approche adoptée, basée sur les processus cognitifs, va consister à fournir aux rédacteurs des modèles visant à faciliter le découpage des textes en parties relevant de leurs intentions. Le **chapitre 2** présente une typologie construite à cette fin. Cette première étape est le préalable indispensable des travaux qui suivent dans les autres chapitres et qui consistent à harmoniser la présentation de ces unités avec les intentions du rédacteur. Cette typologie se situe donc dans une perspective précise de découpage commode en fonction des intentions de communication d'un rédacteur de texte technique. Elle est testée par deux expériences (**expériences 1 et 2**) de validation dans lesquelles nous demandons à des sujets de découper des textes techniques en fonction de la typologie.

# Chapitre 2

# La décomposition des textes en parties selon les intentions du rédacteur

Fournir une méthodologie pour rédiger des textes techniques électroniques n'est pas simple. Le manque de description du processus de lecture est un problème majeur de cette entreprise. Il est reconnu qu'une classification d'UT de texte serait utile pour commencer ce travail [Dillon, 94b]. Le découpage des textes est une étape préalable pour la mise en relief des informations. La mise en relief est un moyen privilégié pour restituer dans un texte linéaire la dimension non-linéaire du sujet traité. Plusieurs auteurs indiquent que l'organisation d'un texte (découpage, présentation, articulation …) a un effet sur son traitement [Rouet, 91], [Denis & Denhière, 90], [Frase & Schwartz, 79]. Il est de ce fait *intéressant d'étudier cette organisation*. L'objectif général de ce chapitre est d'aborder les différentes façons de découper les textes. On peut diviser un texte de plusieurs manières. Les pratiques de découpage de textes sont reflétées par les typologies textuelles. Les typologies qui sont présentées après une introduction générale sont axées sur les intentions des rédacteurs en terme de communication. Ce chapitre est divisé en trois points : le premier traite des typologies existantes et plus précisément les typologies d'UT existantes (les idées pour la conception d'une typologie basée sur les intentions d'un rédacteur sont également présentées). Le deuxième donne une typologie axée sur le découpage des textes techniques en fonction des intentions du rédacteur. Dans le dernier point nous présentons deux expériences destinées à valider cette typologie.

Globalement on peut regrouper l'ensemble des typologies dans trois familles [Benoit, 87] :

*Les typologies dans le champ de la philosophie de la communication* fondées sur les fonctions du langage : fonctions expressive, référentielle [Buhler, 34]. Jakobson [63] y ajoute les fonctions phatique, métalinguistique et poétique (Cf. la note<sup>1</sup> pour une

 $\overline{a}$ 

<sup>1. •</sup> Fonction phatique : l'objet est le maintien du contact entre le locuteur et le destinataire (allô au téléphone). Axé sur le contact,

<sup>•</sup> Fonction métalinguistique : en rapport avec le code,

<sup>•</sup> Fonction référentielle : valeur purement utilitaire, textes scientifiques, techniques. Point de vue du référent,

<sup>•</sup> Fonction poétique : axée sur le message,

<sup>•</sup> Fonction expressive : axée sur les émotions.

définition de ces termes). Ces typologies ont été utilisées pour classer les genres littéraires [Vanoye,73 et 83]. Lundquist [83] propose une méthode pour trier les textes fondée sur les fonctions du langage.

*Les typologies fondées sur l'énonciation dans le champ de la linguistique* prennent pour référence les conditions dans lesquelles le texte est produit [Simonin-Grumbach, 75], [Bronckart, 85]. Elles distinguent 3 types principaux de texte : Le discours en situation (dialogue), le discours théorique et la narration ainsi que des types intermédiaires comme le récit historique, le discours pédagogique, le discours politique, le récit de vie, le journal de voyage. L'étude de Bronckart [85] consiste à analyser un vaste corpus et à fournir par des outils informatiques les marques de surface caractéristiques de chacun des types. Des études sur l'utilisation et l'enseignement de ces typologies ont été menées par différents auteurs [Bain 87, Bain & Schneuwly 87, Pittard 85] sans donner lieu, toutefois, à la présentation de manuels scolaires.

*Le troisième courant s'appuie sur les procédures cognitives et linguistiques utilisées pour la lecture.* Werlich [75] propose une typologie basée sur la distinction de cinq types de textes : la description, la narration, l'exposition, l'argumentation et l'injonction. A chaque fois l'auteur différencie les optiques (la description présente des arrangements dans l'espace) et traits particuliers de chaque style (temps des verbes, organisateurs). Adam reprend cette typologie en la complétant par trois nouvelles catégories (prédiction, conversation, rhétorique) et fournit de nombreux exemples [Adam, 85a]. L'originalité de son analyse par rapport à celle de Werlich est d'inscrire ce courant dans une perspective de séquentialisation. Dans cette perspective le texte n'est pas une entité homogène mais une suite de séquences tantôt expositives tantôt descriptives … [Adam, 87b]. Dans un certain nombre d'études Adam examine l'effet de séquence sur le lecteur ou l'auditeur [Adam, 85c] ainsi que divers types de textes en profondeur : le texte narratif [Adam 84, 85b], la description [Adam, 82, 87a, Adam & Revaz 89, Adam & Petitjean 89], les textes explicatifs. Ce courant typologique a rapidement donné lieu à la présentation de manuels scolaires [Combettes Fresson & Tomassone 80, Boissinot & Lasserre 86].

Les typologies qui s'attachent à des «notions» textuelles en opposition (récit/discours, distinction avant plan, arrière plan) [Mann & Thompson 87 et 88, Horn 85, Longacre 89]. Mann & Thompson [Mann & Thompson 87, 88] retiennent l'idée de groupes de phrases d'Adam et y ajoutent une dimension relationnelle. Le texte devient un arbre hiérarchique. Dans chaque niveau de découpage les UT entretiennent des relations les unes avec les autres, que le découpage soit un découpage en grandes étendues de texte ou en étendues plus petites, de l'ordre de la proposition. Certaines UT moins importantes sont les satellites d'autres blocs appelés atomes. La taille des UT n'est pas fixe et peut varier d'une simple proposition à un texte entier. Horn [85] apporte une tentative de définition d'une UT selon une taille en rapport avec les capacités de traitement limitées du cerveau humain. Dans cette perspective il propose une taille fixe de l'étendue textuelle composant une UT sur la base des travaux de Miller [67] sur la limitation en capacité de traitement du canal humain. Longacre [Longacre, 89] propose une typologie propre au récit selon deux critères. Ce schéma est orienté du plus dynamique (ligne principale de développement) au plus statique et situé dans le temps par rapport au déroulement de la ligne principale du récit.

La tendance actuelle est à l'abandon des typologies de texte par «genre» ou englobantes pour des typologies de sous textes. Adam [87] les appelle «séquences», Longacre [89] «groupes de phrases». Il semble se dégager un consensus parmi les auteurs autour d'une notion semblable au paragraphe comme *unité de découpage de texte* [Adam 87b, Longacre 83 & 89, Hwang 89, Virbel 92, Pascual 91]. Cette unité serait intermédiaire entre la phrase et le texte [Longacre 89]. Le paragraphe obéit à des règle de découpages multiples variant selon les individus et les pratiques du domaine [Mounier, 95]. Aussi la plupart des auteurs se détachent de la notion de paragraphe pour adopter une terminologie qu'ils définissent selon des critères qui leur sont commodes et plus simples à présenter : «noyau et satellites» pour [Mann & Thompson 87, 88], «blocs» pour [Horn, 85] «UT» pour [Pascual, 91] & [Virbel, 92]. Les UT sont des portions de textes qui comptent de 1 à n propositions. La tendance actuelle qui consiste à abandonner les typologies de texte par genre est justifiée dans le domaine des textes techniques. La nature hétérogène de ces textes rend illusoire le fait de les considérer comme une entité homogène. En 1985 Bronckart constatait que l'*hétérogénéité expliquait probablement l'absence de typologie* dans le domaine des textes techniques [Bronckart, 85].

C'est dans cette perspective de micro segmentation que s'inscrivent les 3 typologies présentées maintenant. Ces typologies sont dans la lignée de celles qui fournissent des outils pour découper les étendues de texte en unités textuelles. *La première*, celle de [Mann et Thompson, 88] dépasse le cadre limité d'une typologie pour fournir une théorie d'ensemble en vue du découpage d'un texte déjà produit : elle s'attache surtout à définir les relations des UT entre elles. *La seconde* typologie est également davantage une démarche d'ensemble qui s'adresse cette fois aux rédacteurs lors de la conception de leurs textes [Horn, 85]. L'auteur ne donne d'ailleurs pas toutes les catégories qu'il définit, préférant se consacrer à un exposé de sa méthode et des principes fondateurs. Le point de vue adopté est clairement la rédaction et la formation des rédacteurs. Enfin *la dernière* typologie [Longacre, 89] se situe dans le cadre des textes littéraires, mais

propose une démarche rigoureuse et explicite pour classer les UT. Ceci en fait un modèle théorique d'une typologie pour textes techniques.

### Typologies d'UT existantes

#### **RST (Rhetorical Structure Theory) de Mann et Thompson**

Il s'agit d'une théorie de l'organisation textuelle selon un modèle de relations. Les auteurs fondent leurs travaux sur les intentions et buts du locuteur, reflétés selon eux par la structure du discours. Ils s'attachent à qualifier le type de relation propositionnelle (le processus cognitif) entre UT à la lumière des phrases ou UT contiguës. Le texte est considéré comme un ensemble d'unités textuelles dont certaines sont les satellites des autres que l'on nomme noyaux [Mann & Thompson, 87].

#### *Exemple :*

UT 1 La police de Farmington a du faire la circulation récemment UT 2 quand des centaines de personnes se sont présentées pour être parmi les premières à solliciter un emploi à l'hôtel Marriot qui vient juste d'ouvrir ses portes. UT 3 L'annonce de l'hôtel pour 300 places était une opportunité rare pour de nombreux chômeurs.

L'UT 1 est un satellite des UT 2 et 3. La relation entre le satellite et le noyau est que l'UT 1 est le «*résultat volontaire*» des UT 2 et 3.

La RST décrit un texte en lui assignant une structure. Préalablement à l'analyse le texte est «cassé» en UT de taille commode. (les propositions indépendantes sont normalement les plus petites unités théoriquement possibles ; quoiqu'il en soit, des unités plus larges peuvent être prises.) Ces unités fonctionnent comme des noeuds terminaux dans la structure RST qui est un arbre couvrant l'intégralité d'un texte [Mann & Thompson, 88]. Voici les relations proposées par Mann & Thompson en deux grandes familles :

- la première se base sur des *considérations structurelles* : Développement, Détail (élaboration) ; Arrière plan Répétition (*restatement*) et résumé ; Séquence ; Contraste ; Joint (2 atomes sans rapport)
- la seconde sur des *considération sémantiques* : Circonstance ; Solution ; habilitation et motivation ; Démonstration et justification ; Relations de cause ; Cause volontaire ; Cause non volontaire ; Résultat volontaire ; Résultat non volontaire ; but, objet (*purpose*) ; Antithèse et concession ; Condition ; Cas contraire ; Interprétation ; Évaluation.

#### *Exemples de relations*

Voici le détail de deux relations extraites de la typologie de Mann & Thompson. Ces deux relations ont été choisies parmi les autres car elles illustrent des concepts sur lesquels nous reviendrons dans la partie suivante du chapitre. Chaque relation présentée par Mann & Thompson est définie par un nom, des contraintes par rapport au noyau, des contraintes par rapport au satellite, des contraintes sur la combinaison noyau et satellite. Les auteurs proposent aussi l'effet théorique de cette relation ainsi que la localisation de cet effet selon qu'il se produit sur le noyau ou sur le satellite. Ces deux relations sont présentées avec leur schéma afin de faciliter la compréhension de l'analyse de l'extrait de texte qui suivra.

> Nom de la relation : Résumé (Summary) ; Contraintes sur N (le noyau) : doit faire plus qu'une unité ; Contraintes sur S (le satellite) : Aucune ; Contraintes sur la combinaison N+S : S présente une reformulation du contenu de N, qui est moins importante ; Effets : Le lecteur reconnaît S comme une reformulation plus courte de N ; Localisation de l'effet : N et S.

Le schéma 2 montre que l'UT 16 résume les UT 1 à 15. Les UT 1 à 16 sont les UT qui compose le texte.

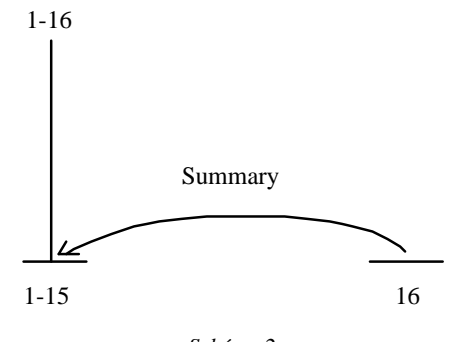

*Schéma 2* 

Nom de la relation : Évaluation (Evaluation) ; Contraintes sur N (le noyau) : Aucune ; Contraintes sur S (le satellite) : Aucune ; Contraintes sur la combinaison N+S : S relate la situation de N en appréciant le regard positif du rédacteur par rapport à la situation présenté en N ; Effets : Le lecteur reconnaît que la situation présenté en S évalue la situation présentée en N et reconnaît la valeur de cette attribution ; Localisation de l'effet : N et S.

Le schéma 3 montre que l'UT 3 est une évaluation des UT 1 et 2. Les UT 1 à 3 sont les UT qui composent le texte.

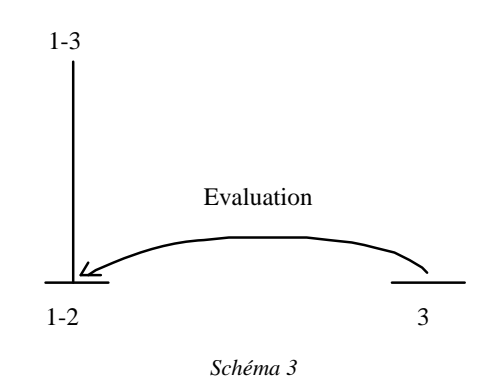

#### *Exemple de texte analysé selon la RST*

Le texte qui suit est composé de 7 UT. La théorie RST permet une représentation graphique des relations entre les UT. La représentation graphique de ce texte selon cette théorie est présentée après le texte. On peut constater que certaines UT sont regroupées en ensembles plus importants comme les UT 1 à 3 qui sont l'arrière plan des UT 4 à 7 au premier niveau de décomposition. Cet exemple est fourni par les auteurs dans leurs publications :

1. Farmington police had to help control traffic recently

2. when hundreds of people lined up to be among the first applying for jobs at the yet-toopen Marriot Hotel.

3. The hotel's help-wanted annoucement – for 300 openings – was a rare opportunity for many unemployed.

4. The people waiting in line carried a message, a refutation, of claims that the jobless could be employed if only they showed enough moxie.

5. Every rule has exceptions,

6. but the tragic and too-common tableaux of hundreds or even thousands of people snakelining up for any task with a paycheck illustrates a lack of jobs,

7. not laziness.

#### *Diagramme RST du texte*

Le schéma 4 montre le diagramme RST du texte.

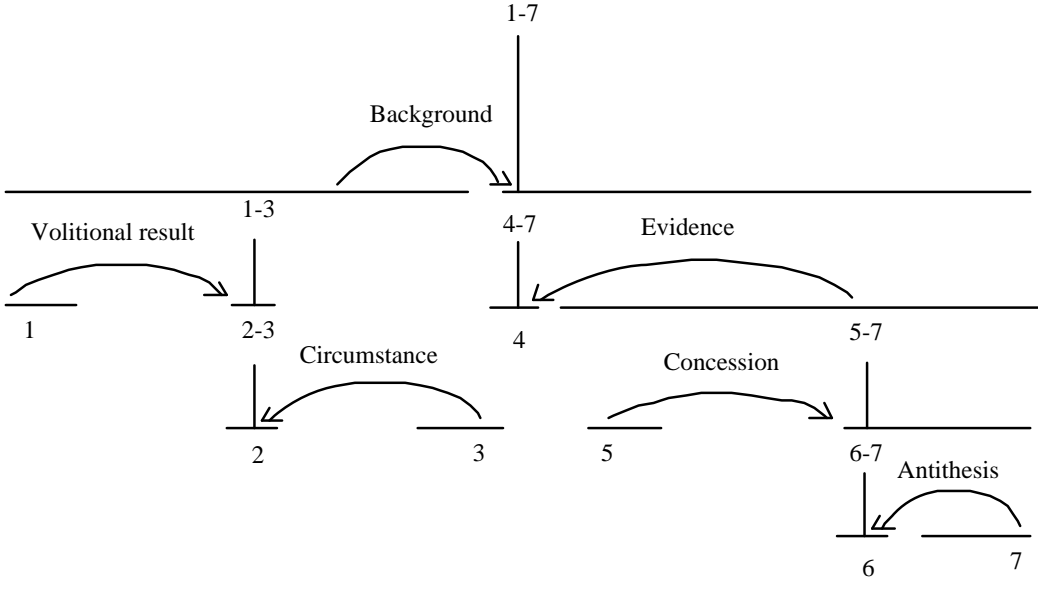

*Schéma 4* 

Le schéma se lit en partant du haut. Le texte est composé des UT 1 à 7. Les UT 1 à 3 sont l'arrière plan des UT 4 à 7, etc.

#### *Validation expérimentale*

Dans une expérience, les auteurs proposent à des sujets la lecture d'un texte avec uniquement les unités textuelles satellites. Par ailleurs ils proposent le même texte avec les unités textuelles noyaux seulement. Il est impossible de discerner l'objet du texte constitué des UT satellites seulement. Ceci est tout a fait possible par contre avec les unités textuelles noyaux. Ceci revient à dire que les unités satellites n'ont pas la même importance dans le texte, elles sont parallèles au discours principal des UT noyaux. Les UT noyaux ont un thème continu tandis que les satellites ont des thèmes variés.

Une typologie de ce type est délicate à utiliser pour un public de rédacteurs non initiés : le niveau de détail (de l'ordre de la proposition) rend difficile sa compréhension. Le rédacteur risque de ne pas pouvoir classer certaines unités textuelles car il est très difficile d'être exhaustif lorsque l'on établit une typologie à ce niveau de détail. Dans ce type de théorie ce ne sont pas les UT mais les relations entre elles qui sont typées [Mann & Thompson, 88]. Cette théorie semble plus pertinente pour une analyse après rédaction que pour un découpage lors de la rédaction du texte. On peut la classer dans les analyses descriptives.

L'avantage de la méthode de découpage présentée maintenant est de proposer une taille définie pour les UT. Il s'agit donc cette fois d'une méthodologie axée plutôt sur la
rédaction. Les UT sont appelées «blocs» par l'auteur mais cette terminologie correspond à la même préoccupation de trouver une unité de découpage commode. Un ensemble d'UT est appelé Map.

## **Les UT de Robert E. Horn**

Cette méthode est basée sur le constat d'un manque de typologie textuelle adaptée aux domaines non littéraires [Horn, 85]. L'approche consiste à aider un rédacteur à découper son texte. Elle est donc directement destinée à la rédaction et non à l'analyse après rédaction. La méthode propose de rédiger en découpant et en nommant les UT au fur et à mesure de la rédaction. Des ensembles d'UT doivent être désignés par un label (les labels sont les titres donnés aux UT et aux ensembles d'UT). Horn distingue différents types d'UT et établit une liste d'environ deux cents d'entre eux pouvant décomposer la majorité des textes techniques. Une quarantaine de type d'UT en moyenne rendent compte d'au moins 80% du contenu des procédures et des manuels instructionnels. Dans l'exemple ci-dessous l'UT compte deux phrases. Le label de l'UT est «*Background*». Cette méthode s'efforce d'intégrer les résultats des recherches menées dans le domaine de la rédaction et de l'ergonomie des textes. C'est pourquoi, par exemple, chaque phrase est suivie d'un espace blanc, et chaque bloc est suivi d'une ligne (filet). Ces aménagements sont destinés à rendre visible la structure du texte. Cette méthode ne se limite pas à une typologie d'UT mais elle intègre aussi des recommandations en terme d'ergonomie.

#### *Exemple d'UT et de label selon Horn :*

*Background* We have been experimenting with one approach to developing usable text since the mid-1960s.

Our approach to structured writing is called the Information Mapping  $\Box$  method.

### *Démarche*

Voici les principes de Horn lorsqu'il conçoit un texte (fondé sur sa méthode) :

- 1. *Structure visible* : de la matière du sujet et du document.
- 2. *Information pré découpée* : le rédacteur découpe toute information en UT d'environ trois à cinq phrases plus ou moins deux, relevant d'une même intention du rédacteur.
- 3. *Étiquetage* : chaque UT reçoit un titre descriptif.
- 4. *Assemblage systématique hiérarchique* : le rédacteur donne un titre aux groupes de sept UT environ et il les classe hiérarchiquement (Ils forment ainsi une sorte de chapitre que l'auteur intitule «*Maps*»). Les chiffres «sept UT plus ou moins deux» sont repris de la théorie des *chunks* de Miller [67]. Les rédacteurs doivent ainsi pré découper leurs informations dans ces paquets.
- 5. *Pertinence* : le matériel de l'UT doit correspondre au titre et le titre au matériel contenu effectivement.
- 6. *Homogénéité :* la consistance de format, phrases titres, étiquettes et mots choisis permet au lecteur d'utiliser la structure du texte avec efficacité.
- 7. *Critères établis et standards* : Horn détermine comment les standards et critères spécifiques peuvent s'appliquer aux groupes ayant des situations de communication similaires basées sur ses recherche et celles d'autres auteurs.
- 8. *Typologies déterminées* : le rédacteur groupe UT, labels, chapitres (*maps*), et documents qui ont un but commun si bien qu'ils peuvent être traités ensemble en partant du point de vue du rédacteur.
- 9. *Graphiques intégrés* : quand un graphique communique mieux que du texte, le rédacteur intègre le type «*graphic*» dans la collection d'UT.
- 10. *Adaptabilité* : le rédacteur s'assure que le texte puisse être utilisé pour un apprentissage initial. (c'est à dire, avec exercices, applications simulées) autant que pour des références ou un parcours libre (flânerie).
- 11. *Flexibilité* : l'auteur incorpore continuellement de nouvelles idées et découvertes dans sa méthode en fonction des recherches en ergonomie textuelle.

### *Validation expérimentale*

 $\overline{a}$ 

L'auteur place la même information dans des paragraphes en prose et dans des documents structurés selon sa méthode, afin de comparer les différences en terme d'efficacité de communication. Malheureusement le manque de précision des conclusions ne permet pas de juger de l'efficacité de la méthode : «les expériences montrent que la structure proposée est plus souvent meilleure que moins bonne». L'auteur évalue aussi sa méthode en mesurant le degré d'accord entre les personnes qui ont suivi son cours. Ce degré d'accord représente, selon l'auteur, au moins 80% des réponses des personnes suivant les standards (Cf. la note2 pour un exemple d'accord) après un enseignement d'un mois sur l'écriture de procédures et de manuels

<sup>2.</sup> Un scripteur ayant suivi la formation de Horn rédige un cours en algèbre matricielle pour le monde des affaires. Dans le même intervalle de temps l'auteur de l'article rédige le même cours. On note une remarquable similarité dans le choix de la matière, la division en parties (maps et blocs) et le traitement des divers blocs. «Ceci illustre que l'on peut parvenir a une uniformité remarquable et une haute qualité du produit en utilisant la méthodologie.» [Horn, 85].

instructionnels. Cette démarche expose davantage une direction de recherche qu'une solution à la présentation des textes. En marge de cette recherche l'auteur pose un certain nombre de questions qui sont très pertinentes par rapport à sa problématique axée sur la rédaction. Elles portent notamment sur l'enseignement possible d'une méthode de présentation. Voici les principales :

#### *Questions sur la rédaction*

Par exemple : peut-on former les rédacteurs ? Comment ? Est ce que 2 (ou plus) rédacteurs entraînés réagiraient à partir d'une même matière d'une manière similaire ?

#### *Questions sur l'utilisation et les utilisateurs des textes*

Par exemple : comment peut-on distinguer entre trois usages majeurs du texte (la lecture initiale, la lecture pour une référence, le parcours libre). Comment peut-on écrire un matériel qui soit utilisable par des catégories d'utilisateurs différents ?

### *Question sur les éléments du texte*

1. Questions sur les labels d'UT et de Maps : Par exemple *Dans quelle mesure les labels sur le contenu d'UT sont-ils différents des labels indépendants de tout contenu. Quelle différence y a-t il entre un label qui tente de fournir un résumé ou de préciser l'intégralité du contenu et un label qui définit uniquement la fonction (définition, introduction …)*

2. Questions sur les UT : Comment peut-on écrire les définitions des UT ? Doit-on écrire différentes définitions pour différents niveaux de rédacteurs ? Combien d'exemples doit-on prendre en compte ? Quel forme doit-on donner à l'exemple ?

3. Questions sur le nom ou titre des Maps : Comment peut-on appeler ce groupement désigné par Maps ? *Quel sorte de typographie distinctive peut-on utiliser pour faciliter l'accès ?*

L'auteur propose une taille déterminée pour les UT. Il s'assure dans sa démarche que différents types de lecteurs et d'utilisateurs avec différents buts peuvent avoir un accès rapide au niveau de détail qu'ils désirent. Si cet objectif reste à valider expérimentalement, il constituerait, une fois atteint, une avancée importante. L'avantage majeur de cette démarche est en fait de poser un grand nombre de questions d'ordre théorique et d'ordre pratique et de soulever la plupart des problèmes pertinents par rapport au découpage et à l'ergonomie des textes. Ces questions sont posées dans la perspective d'une formation des rédacteurs. L'auteur en revanche ne donne pas sa typologie de type d'UT. Il n'explique pas comment il l'a obtenue et n'en démontre pas sa validité. Les méthodes de Horn [85] et de Mann & Thompson [87, 88] comptent parmi

les rares études à s'intéresser aux textes non littéraires. Il en existe d'autres qui certes portent sur des textes littéraires, mais n'en posent pas moins des idées fondatrices qui sont valables pour tous les types de textes. C'est le cas de la typologie de Longacre [89].

# **Typologie de Robert E. Longacre [Longacre, 89]**

Cette typologie repose sur deux hypothèses centrales. *La distinction entre les «unités textuelles» principales et auxiliaires.* Les UT principales correspondent à une ligne principale de développement. Les autres matériaux sont considérés comme encodant des degrés progressifs de déviation de la ligne principale. *Le découpage en UT d'étendues de texte variables permettant la récursivité*.

Le schéma donné par l'auteur est orienté du plus dynamique (ligne principale de développement) au plus statique. Voici les sept catégories proposées par l'auteur :

- *Storyline* : squelette du récit. Ponctuel et séquentiel (événements).
- *Background* : arrière plan et états cognitifs. Ne fait pas avancer directement l'histoire, mais chevauche temporairement un ou plusieurs des événements/actions de la catégorie 1. Non ponctuel, non séquentiel.
- *Flashback* : actions ou événements ponctuels mais non séquentiels.
- *Settings* : matériaux d'exposition et de description, réflexion ; lien existentiel. Mise en place du monde du texte dans le temps et dans l'espace, introduction des participants (d'un récit) …
- *Évaluation*: des participants, propos, situations, jugements de valeur ... fonction culturelle et didactique, instructions du rédacteur (le plus périphérique et optionnel dans un texte narratif). L'histoire proprement dite peut se dérouler sans eux.
- *Irrealis* : partie du texte suggérant des alternatives qui ne se produisent pas. (le docteur aurait pu téléphoner …)
- *Cohesion* : tissu connectif (quand il vit le loup arriver). Mortier qui lie ensemble les briques de l'édifice textuel. Référence à un script (script d'un vol : décollage ; vol …) récapitulation, résumé, pré visualisation, références arrières.

Les deux hypothèses principales sont extensibles à tous les types de texte et produisent une analyse simple sur des bases qui semblent utilisables par des rédacteurs. Ces idées simples ne sont pas nouvelles mais semblent utilisables dans une première analyse d'un texte. Longacre a le mérite de les avoir utilisées dans le cadre d'une typologie de texte. Cette théorie rejoint la théorie de Mann & Thompson [88] avec une distinction entre proposition dominante et auxiliaire. Cette hiérarchisation est peut être plus simple que celle des atomes et satellites emboîtés.

Pour conclure, une des idées de base qui ressort de ces typologies est *la notion d'importance* : les noyaux sont plus importants que les satellites dans la typologie de Mann & Thompson [88] ; dans la typologie de Longacre les UT sont situées par rapport à la ligne principale du déroulement de l'histoire. Elles sont hiérarchisées en proposition dominante et auxiliaire. Ceci rejoint une notion fondatrice dans certaines typologie : l'opposition Premier Plan / Second Plan.

# Deux idées forces pour une typologie

# **1. L'opposition premier plan / second plan**

Une distinction couramment admise dans la littérature pour classer des UT est l'opposition entre UT de premier plan et de second plan [Weinrich 73, Combettes 87 89, Bronckart 85, Norrish 87, Levelt 89, Klein & Stutterheim 87, Hopper 79, Reinhart 84, Longacre 89]. Bernard Combettes [87] signale que l'important dans cette opposition c'est surtout la position du locuteur par rapport aux éléments rapportés, aux référents – réels ou imaginaires – du texte. Les portions de second plan apportent des précisions, commentaires, descriptions, sortes de parenthèses par rapport à la ligne principale du texte. Tandis que le premier plan suit un déroulement chronologique et traduit les divers enchaînements des faits, le second plan apparaît comme «parallèle» et n'établit pratiquement pas de connexions entre les phrases qui le composent. Le premier à souligner cela est Weinrich [73] qui utilise cette notion dans les récits pour distinguer le fil de l'histoire des explications complémentaires. «L'arrière-plan c'est ce qui à lui seul n'éveillerait pas l'intérêt, mais qui aide l'auditeur à s'orienter dans le texte et lui en rend la lecture plus aisée.» [Weinrich, 73]. Dans la même perspective Bronckart distingue dans un texte les événements des informations sur l'environnement et le cadre de l'histoire. Levelt (p. 136-137 [89]) nomme cette opposition «*Main structure*» and «*Side-Structure*» *Information* reprenant les travaux de Klein & Stutterheim [87]. Il donne un petit texte d'exemple dans lequel une personne répond à une autre sur ses projets futurs.

> «So, I will go to the university and study something, probably French. And then, I will become a teacher, *althoug the chances are bad right now.* And then of course, I will marry and have children. *I am very traditional here, I love babies.»*

La partie «*Main structure*» du texte sont les étapes successives décrites en réponse à la question. La partie «*Side structure*» (en italique) sont les commentaires additionnels, embellissements, associations, etc. Hopper [79] et Reinhart [84] appellent cette opposition «*background*» & «*foreground*» *information*.

Combettes [87] donne un critère déterminant pour distinguer les UT de second plan des UT de premier plan. «Chaque texte est constitué d'UT *indispensables à l'accomplissement du but du texte*, formant en quelque sorte le «squelette» du texte. Norrish [87] signale qu'en général il est facile de répartir la matière de cette façon. Elle nomme la matière principale «*body matter*» et la matière restante «*extra matter*». Cette dernière consiste en un nombre de petits éléments qui ont différentes fonctions. On peut trouver une opposition premier plan/second plan au sein d'une description ou d'un récit, et en général de n'importe quel type de texte. Cette opposition est du ressort de la mise en relief. Un des traits caractéristiques des unités textuelles de *premier plan est leur continuité thématique* tandis que pour les unités textuelles de *second plan le thème est varié*, (il peut s'agir du texte, de la façon de lire ou d'un exemple d'un autre domaine qui va aider la compréhension, etc.) D'autres indices ont été étudiés pour distinguer ces passages (temps des verbes, formes du vocabulaire) [Weinrich 73, Combettes, 87]. Les éléments de second plan peuvent être disposés en des endroits spécifiques du document afin de marquer leur statut particulier (résumés, appendices, commentaires). Les notes par exemple figurent tantôt en bas de page, en marge, tantôt en fin de chapitre, ou bien elles sont regroupées en fin d'ouvrage. Jacques André et al. [93] désignent des éléments dont la disposition n'est pas fixée de façon unique dans la structure du document, mais qui en font toutefois partie, par le terme d'«éléments associés».

Si l'on considère une phrase avec un dispositif de présentation particulier chargé de minimiser ou d'augmenter son importance, on peut montrer qu'il est possible de remplacer ce dispositif par une proposition chargée de définir l'importance de la phrase. Par exemple une phrase encadrée dans un texte pourra être transformée dans un contexte entièrement textuel en : «cette information est importante …veuillez vous rappeler de ceci …». On peut montrer que toutes les phraséologies associées aux phénomènes de mise en forme matérielle indiquent comment doivent être pris ces dispositifs de Mise en forme [Virbel, 85]. Ce point de vue inscrit la mise en forme d'un texte dans le cadre des actes de langage.

# **2. Les actes de langage**

### *Unités textuelles et actes de langage*

Un des points de vue pour découper un texte est celui des intentions du rédacteur. La notion d'actes de langage est connue depuis les travaux d'Austin [62] qui s'est appuyé sur les recherches de Searle concernant la performativité des énoncés [Moeschler 84]. La théorie des actes de langage pose que parler une langue, c'est réaliser des actes de langage [Searle, 72]. L'énoncé performatif se distingue de l'énoncé constatif (ou descriptif) en ce qu'il réalise une action qui est fonction de l'énonciation. Il est évalué en terme de «réussite» ou d'«échec». Dans les phrases suivante «Le roi est mort» et «La séance est ouverte» la structure est similaire. Pourtant dans la seconde phrase le locuteur fait quelque chose, il réalise une action. Dans la première phrase il décrit simplement un état de chose [Moeschler 84]. Le fait que n'importe qui n'a pas le pouvoir d'ouvrir une séance fait que l'on dit que l'énonciation est soumise à des conditions de réussite. Une des limites de cette distinction entre performatif et constatif est atteinte quand le cotexte «déperformativise» des verbes classés «performatifs». Par exemple «La séance est ouverte» et «La séance est ouverte *dans la plus grande confusion*». La distinction performatif vs constatif de Searle est reprise dans les travaux d'Austin comme un acte illocutoire (promesse, assertion …). L'acte illocutoire est défini par rapport à d'autres actes qualifiés de locutoires et de perlocutoires.

Trois composantes fondamentales d'un acte de langage :

- *l'acte locutoire :* consiste à prononcer certains sons qui vont former des suites de mots et certaines expressions pourvues d'un sens et d'une référence.
- *la force (ou valeur) illocutoire :* qui exprime le type d'acte en jeu, (ainsi «un conduit démontable par exemple» a une valeur illocutoire d'«illustration»).
- *l'effet perlocutoire :* ce sont les conséquences, les effets que les actes illocutoires ont sur les actions, les pensées, les croyances. des destinataires. L'acte de convaincre, d'effrayer, de mettre en colère sont des effets perlocutoires, que ces effets soient intentionnels ou non.

Un même référent dans un énoncé avec la même prédication (JEAN FUMER BEAUCOUP) peut se décliner en question «Jean fume-t-il beaucoup ?», assertion «Jean fume beaucoup», ordre «Fume beaucoup, Jean !», etc. D'où la notation intéressante F(p). F pour force illocutoire et p pour le contenu propositionnel. Question (Jean fumer beaucoup) donne «Jean fume-t-il beaucoup ?».

Si cette théorie concerne le discours oral, son application a été étendue à d'autres domaines comme le dialogue dans les interfaces homme-machine [Caelen & Frechet 92] et l'analyse de textes ou la génération de texte [Pascual 91, Virbel 85]. On peut, en effet, rendre compte d'un texte comme d'une composition d'actes de langage. Cette fois ce sont les arrangements particuliers d'un texte (typographie, ponctuation, organisateurs linguistiques) qui sont des performatifs textuels ayant une force illocutoire tournée vers le texte lui-même et signalant comment les énoncés doivent être pris en tant qu'objets textuels particuliers dans un texte [Pascual, 91]. Pascual a étendu cette démarche au texte dans le champ particulier de la génération automatique d'architecture textuelle. Elle a fourni un langage de représentation des différents actes sur la base d'un ensemble de métaphrases.

### *Un langage de représentation d'architecture textuelle*

Une métaphrase ne fait pas partie du texte, c'est une phrase organisée selon des règles syntaxiques pour décrire une intention du rédacteur qui transparaît de son texte. Chaque UT correspond à un acte illocutoire exprimable sous forme d'une métaphrase. Pascual parle «d'architecture textuelle» basée sur un ensemble de métaphrases [Pascual, 91]. Voici des exemples de métaphrases. La première indique simplement qu'un rédacteur partage son texte en deux parties qu'il nomme partie 1 et partie 2.

> «le rédacteur organise son texte en deux parties identifiées partie1 et partie2» «le rédacteur numérote partie2» «le rédacteur titre», etc.

La métaphrase dans le cadre des recherches d'Elsa Pascual est donc une description de la part d'un observateur et non pas une phrase du rédacteur.

Définition d'Elsa Pascual (p. 209) concernant la métaphrase :

Une métaphrase est une phrase du sous-langage spécialisé relatif à l'architecturation textuelle. Elle correspond à la forme discursive d'un phénomène de mise en forme matérielle, exprimant l'intention architecturante sous-jacente à ce phénomène. Une métaphrase réalise un acte de discours à vocation textuelle.

Il existerait un nombre limité de métaphrases qui permettent de rendre compte de toutes les UT [Pascual, 91]. Elsa Pascual a proposé une première approche de ce type de langage comprenant trente métaphrases décrivant l'architecture d'un texte. A chaque métaphrase sont associés un certain nombre d'arguments spécifiant les objets concernés par la métaphrase (*ensembles d'objets textuels* : commentaire, annotation, glose, précision, explication interprétation, justification, texte, partie, rubrique, choix, théorème, hypothèse, etc. ; *procédés de MFM* : romain minuscule, romain majuscule, etc.)

#### *Exemples de métaphrase*

 $\overline{a}$ 

(Cf. la note3 pour la légende des notations utilisées)

<sup>3. •</sup> le «*il*» est en rapport avec le verbe utilisé dans la métaphrase (il pour illustre),

*<sup>•</sup> Mil* représente des entités instanciables par des substantifs, pris dans l'ensemble *Eil* associé à Mil,

*<sup>•</sup> idi* représente les identificateurs d'objets textuels,

- Le rédacteur illustre id0.Mil par Mil avec Mil  $\Box$  Eil, où Eil = {exemple, analogie}
- Le rédacteur attache UT4 à id0

Le langage en question ne prend pas en compte les phénomènes architecturaux complexes tels que les citations, renvois, textes parallèles.

Nous présentons maintenant une typologie d'UT de texte technique basée sur une étude de corpus. Nous l'avons mise au point à partir d'un certain nombre d'idées qui viennent d'être exposées. Elle a pour base les intentions des rédacteurs et s'appuie sur la théorie des actes de langage. Ensuite une distinction entre les UT est pratiquée selon l'opposition premier plan/second plan. Enfin nous utilisons les notations de Pascual [91] pour présenter les catégories d'UT sous forme de métaphrases. Cette typologie est validée de façon expérimentale par deux expériences à la fin de ce chapitre. Il nous a paru nécessaire de fournir une typologie qui soit utilisable par les rédacteurs pour découper des textes techniques en unités commodes correspondant à leur intention en termes de communication. C'est la première étape avant de proposer des solutions pour adapter la présentation des UT aux intentions des rédacteurs dans une perspective d'ergonomie du texte.

# Mise au point d'un schéma de catégorisation d'unités textuelles

Notre propos est de classer les unités textuelles selon ce qu'a voulu faire le rédacteur pour le lecteur afin de restituer ensuite cette intention par un dispositif approprié de présentation allant dans le sens de l'intention initiale. Sans organisation particulière, le lecteur doit chercher parmi des informations qui ne le concernent pas, celles qui l'intéressent. On peut penser qu'il est possible de l'aider dans cette activité par une mise en évidence des divers types d'unités textuelles. Pour ce faire il faut connaître la diversité des UT qu'il peut rencontrer dans un texte technique. Notre souci est de prendre en compte toutes les unités textuelles qu'un texte technique peut compter.

 <sup>•</sup> la notation *idi.Mil* signifie que l'identificateur idi doit être du type de Mil, c'est-à-dire qu'il doit appartenir à

l'ensemble associé à Mil,

*<sup>•</sup> UTi* représente les unités textuelles,

*<sup>•</sup> n* est un entier.

# **Méthodologie**

# *Idées force pour la catégorisation*

## *Le but du rédacteur*

Chaque texte est rédigé en fonction d'un but [Bronckart 85, Mann & Thompson 87, 88] que le rédacteur s'est assigné (même implicitement). Le but peut être composé si le texte a plusieurs objectifs. «Le *but* » représente l'effet spécifique que l'activité langagière est censée produire sur le destinataire. Pour un texte technique il sera généralement unique.

# *L'opposition premier plan / second plan*

Nous attachons dans le cadre de ce travail une attention particulière au second plan pour lequel nous établissons une typologie détaillée des UT pouvant le composer dans les textes techniques.

## *La métaphrase*

Nous reprenons le concept de métaphrase pour présenter nos résultats. Cependant l'utilisation des métaphrases est élargie, pour les besoins de notre étude, à la caractérisation d'actes de discours n'ayant pas toujours de contrepartie en terme de mise en forme matérielle. Dans les travaux d'Elsa Pascual [91] les métaphrases sont souvent liées à des dispositifs de mise en forme (découpage du texte en plusieurs parties, attribution de tel titre à telle partie). Nous étendons l'utilisation des métaphrases à des notions qui ne sont pas toujours distinguées typographiquement ou spatialement (la présentation d'un exemple ou d'une remarque de l'auteur, etc.) Notre intention est de pouvoir représenter un texte technique par un ensemble fini de métaphrases qui ne soit pas trop important.

# *Typologie d'unités textuelles*

Nous optons pour une typologie de parties de textes. Nous retenons la terminologie de l'équipe Virbel qui désigne des portions de texte qui comptent une ou n propositions relevant d'une même intention (dominante) du rédacteur par : «*unité textuelle*» (UT).

# *Actes de langage*

Nous nous inspirons la démarche d'Austin [62] qui consiste à décrire ce que fait le locuteur quand il énonce une phrase. Dans la typologie des unités textuelles de textes techniques présentée plus avant, nous nous appuyons plus particulièrement sur l'aspect illocutoire des actes effectués par le rédacteur. Que l'acte soit discursif («attention», «important», «soit dit entre parenthèses …») ou réalisé au moyen d'un dispositif de mise en forme matérielle (soulignement ; couleur, etc.) on considère qu'il est possible de le caractériser comme un acte de langage textuel. Une UT peut être composée de plusieurs actes de langages [Cahours, 89] qui rendent comptent de diverses intentions, toutefois on retient un acte dominant. Voici par exemple un extrait emprunté à un manuel d'utilisation d'un logiciel. En analysant très finement chaque proposition on peut distinguer trois parties dans la phrase relevant d'intentions distinctes. Toutefois une analyse aussi fine n'a pas d'intérêt pour l'objectif général que nous nous fixons. Celui-ci est de permettre à chaque rédacteur d'analyser lui même le produit de sa rédaction.

#### *Exemple*

Pour une introduction à Omnipage Pro, consultez le manuel condensé d'Omnipage Professionnal qui contient un guide d'initiation au programme.

Pour une introduction à omnipage Pro, consultez => guidage de la lecture le manuel condensé d'Omnipage Professionnal => pointeur vers un autre texte qui contient un guide d'initiation au programme => méta-texte sur le thème d'un autre texte

Dans ce cas l'intention dominante est de donner une instruction concernant la lecture. Cet exemple montre comment nous allons analyser les UT dans la suite de la recherche.

### *Points communs avec les recherches de Horn sur les blocs*

Nous rejoignons par notre typologie certains points de vues de Horn [85]. Bien que nous présentions nos résultats différemment, le rapprochement est intéressant. L'auteur regroupe les ensembles de blocs en trois familles

- «Basic Maps», informations nouvelles pour le lecteur correspondant au sujet abordé (sorte de premier plan).
- «Maps» d'apprentissage initial destiné au lecteur comme des aides pour aborder les «Basics Maps» (méta-texte et commentaires). Le méta-texte est du texte qui parle d'un texte (un résumé, une présentation des parties).
- «*Reference Maps*» aide à réviser ou à retrouver les items oubliés (aide à la navigation, opérateurs de fléchage).

### *Points commun avec Mann & Thompson*

Nous retenons certains traits de la méthodologie de Mann & Thompson [88]. Le premier est la désignation de l'objet auquel se rapporte une unité textuelle. Nous nous limiterons pour notre part à indiquer quand une UT se rapporte à une UT du *texte lu* ou bien d'une *unité textuelle d'un autre texte* , de l'*ensemble du texte lu* ou de l'*ensemble d'un autre texte* ou encore à un objet non textuel. «Pour une introduction à Omnipage Pro, consultez le manuel condensé d'Omnipage Professionnal qui contient un guide d'initiation au programme.» Cette UT par exemple se rapporte à l'ensemble d'un texte «le guide d'initiation au programme». Nous adopterons également la notation exposant les contraintes sur les satellites et les noyaux ainsi que les effets des relations qui sont supposés se produire sur le lecteur (par exemple dans la relation «évaluation», l'effet supposé sur le lecteur est la reconnaissance de sa part que la situation présentée dans le satellite évalue celle présentée dans le noyau).

### **Catégorisation sur un corpus de textes technico réglementaires**

### *Le corpus*

Voici une première étude faite – de manière empirique – sur un corpus de textes techniques et réglementaires du bâtiment<sup>4</sup>. Les textes du secteur du bâtiment se répartissent pour la plupart en 3 familles. Les Documents Techniques Unifiés (DTU), les normes et les textes réglementaires. En vue du passage du support papier au document électronique des textes technico-réglementaires du domaine du bâtiment, nous avons construit une première typologie sur ce corpus. Ce corpus est intéressant dans la mesure où il représente bien une grande partie des textes qui sont en cours de migration vers le document électronique. Les problèmes de découpage et de présentation qui ont été à la base de cette recherche en vue du passage sur un nouveau support sont réels. Cinq textes ont été choisis de façon à constituer un échantillon relativement représentatif de la documentation du REEF5 sur un sujet déterminé (les conduits de fumée) : Un document technique unifié (DTU) ; un arrêté ; une circulaire interministérielle traitant de l'application de l'arrêté ; un décret ; une norme (Cf. la note<sup>6</sup>) pour l'intitulé exact des documents analysés.

Nous avons complété par la suite la classification obtenue en étudiant d'autres textes afin de ne pas limiter l'étude au cadre des textes techniques et juridiques du domaine du

 $\overline{a}$ 

<sup>4.</sup> Cette étude à été menée en collaboration avec le C.S.T.B. (Centre Scientifique et Technique du Bâtiment).

<sup>5.</sup> Le REEF est l'ensemble des règles techniques de la construction, environ 15000 pages.

<sup>6.</sup> Intitulé exact des documents analysés :

<sup>•</sup> Le DTU (document technique unifié) n° 24.2.1 de novembre 1990 (référence AFNOR DTU P 51-202) intitulé "cheminées à foyer ouvert équipées ou non d'un récupérateur de chaleur utilisant exclusivement le bois comme combustible" ainsi que l'erratum et l'additif qui lui sont associés,

<sup>•</sup> L'arrêté du 20 juin 1975 concernant l'équipement et exploitation des installations thermiques en vue de réduire la pollution atmosphérique et d'économiser l'énergie,

<sup>•</sup> La circulaire interministérielle du 18 décembre 1977 traitant de l'application de l'arrêté du 20 juin 1975 concernant l'équipement et l'exploitation des installations thermiques en vue de réduire la pollution atmosphérique et d'économiser l'énergie,

<sup>•</sup> Le décret n° 74-415 du 13 mai 1974 (interministériel) relatif au contrôle des émissions polluantes dans l'atmosphère et à certaines utilisations de l'énergie thermique,

<sup>•</sup> La norme NF D 35-303 de Novembre 1989 intitulée Classification des caractéristiques-Méthodes d'essais pour les conduits de fumées composites métalliques rigides démontables ou non.

bâtiment. Nous avons donc élargi à d'autres domaines comme la documentation technique mécanique, aéronautique, fiscale, comptable et informatique. Nous ne citerons pas tous les documents consultés car pour la plupart d'entre eux seulement quelques extraits nous ont servi à compléter la classification établie à partir du corpus initial du domaine du bâtiment.

### *Démarche utilisée*

### *1. But du texte*

Cette première étape nécessite de retenir un «but» pour le texte. La question que l'on se pose est «Quel objectif le rédacteur s'est-il fixé pour son texte». Il est souhaitable d'écrire le but du texte, quand il n'est pas simple, afin de s'y reporter lors de la seconde étape qui consistera à isoler toutes les UT accessoires quant à l'accomplissement de ce but.

#### *Exemple simple de but*

Indiquer comment il faut appliquer l'arrêté du 20 juin 1975

#### *Exemple complexe de but*

Définir les caractéristiques des conduits de fumées composites métalliques et donner les essais destinés à les vérifier ainsi que le mode de désignation et de marquage des conduits.

### *2. Distinction entre les UT de second plan et de premier plan*

Nous avons uniformisé les textes au niveau des polices de caractères, des retraits, pour faire abstraction des procédés de mise en forme déjà présents (soulignement, encadré …). Nous avons lu séquentiellement et surligné les UT de second plan. Il est plus rapide de surligner ou d'entourer les UT de second plan, celle-ci étant moins nombreuses que celles de premier plan. Pour cette dernière opération les décisions sont bien sûr empiriques et entachées de subjectivité.

#### *Exemple*

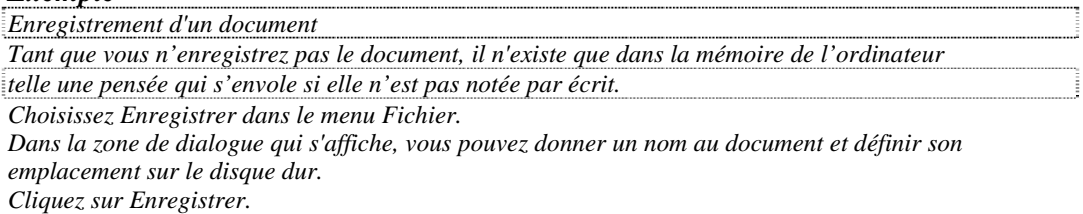

# *3. Répartition des UT de second plan dans des classes selon l'intention de*

### *du rédacteur.*

Il s'agit de classer les UT selon des critères explicites et non-ambigus. Nous cherchons à caractériser l'acte illocutoire (et non pas indiquer de quoi elles traitent) [Virbel, 92]. On attribue un code ou un numéro à chacune des classes qui permettent de traiter le document plus rapidement.

#### *Exemple*

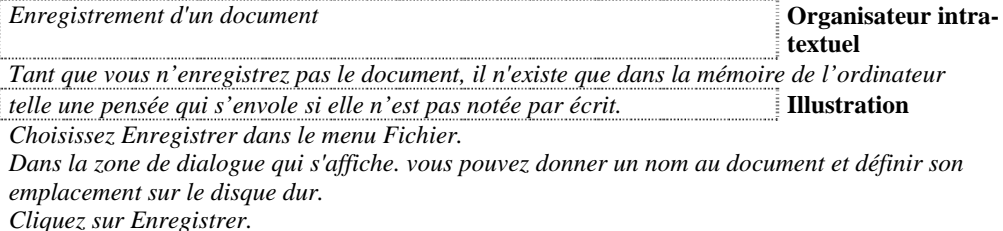

*Remarque sur la méthode* 

La méthode choisie nécessite la prise en compte du contexte pour catégoriser les UT. En dehors du contexte du document il est fortement improbable d'arriver aux mêmes résultats. La même UT pourrait être classée en second plan ou en premier plan dans des documents ayant des buts différents. Le contexte (ou encore co-texte [Moeschler 85]) est constitué des UT qui jouxtent l'UT analysée, à ne pas confondre avec le but du document : ce pourquoi le document est écrit. Si une UT est analysée dans le cadre de son texte d'origine complet, c'est le but du texte global *TG*7 qui est la référence. Si l'UT est analysée dans le contexte d'un extrait de son texte d'origine, c'est le but de l'extrait (texte partiel *tp*8 ) qui guide la classification.

## *Résultats*

La classification se résume ainsi :

```
Univers informationnel = {Premier plan, Second plan} 
Second plan ={Guidage de la compréhension, Guidage de la lecture, 
                Guidage de l'action, Identification} 
          Guidage de la compréhension ={Méta-texte, Para-texte} 
                    Méta-texte ={Structure, Thème} 
                    Para-texte ={Exemple, Synthèse} 
          Guidage de la lecture ={Organisateurs intra-textuels, Organisateurs inter-textuels, 
                                  Instructions pour la lecture} 
         Guidage de l'action = {Commentaires sur les actions}
          Identification ={Identité émetteur, Identité édition, Identité texte, Identité destinataire}
```
L'«Univers informationnel» est en fait une base textuelle quelconque composée d'un ensemble d'UT, d'un texte complet, etc. Nous considérons que les UT de premier plan relèvent toutes de la même intention du rédacteur «atteindre l'objectif qu'il s'est fixé pour son texte». Nous les classons donc toutes dans une seule et même catégorie «UT de premier plan».

 $\overline{a}$ 

<sup>7.</sup> TG texte considéré dans sa globalité.

<sup>8.</sup> tp texte partiel, peut être un paragraphe, un chapitre, et en général toutes les subdivisions répertoriées.

De façon plus détaillée la classification se présente ainsi :

#### **GUIDAGE DE LA COMPRÉHENSION**

**Méta-texte** : UT dont le référent est le texte (ou une partie d'icelui)

 **Structurel :** UT qui explicite l'architecture du texte

(composition du texte, articulation, statut de l'information,…)

 **Thématique :** UT qui explicite le contenu du texte

 (sujet, domaine d'application, statut du document, but, mots clés, résumé du texte…) Exemple : (les deux aspects sont souvent mêlés : nous mettons en italique le structurel, en maigre le thématique : «*Il comprend trois titres : le titre I* est consacré, *d'une part*, à l'équipement et à l'installation des chaufferies, il indique les appareils de réglage des feux et de contrôle dont doit être muni chaque générateur ou chaque installation en fonction de sa puissance. *D'autre part*, il impose une méthode de calcul des hauteurs de cheminées en vue d'obtenir une bonne diffusion des polluants émis.

*Le titre II* concerne les émissions particulaires. Il fixe les indices de noircissement et les indices pondéraux des fumées.

*Enfin, le titre III* est consacré aux dispositions administratives. Il impose notamment l'affichage d'un tableau des périodes de ramonage **et** la tenue d'un livret de chaufferie.»

**Para-texte** : UT qui reprend sous une autre forme au moins une UT du texte<br>**Illustration :** UT qui illustre le discours (exemple, figure, analogie, ...)

Exemple : *Tel l'objectif d'une caméra*, le finder vous permet de visualiser tous les objets se trouvant sur votre espace de travail (bureau).

**Synthèse :** UT qui reformule d'autres UT sous une forme différente

(tableau, énumération, récapitulation, résumé local,…)

Exemple : (7 cas viennent d'être décrits :) «*Ces cas illustrent plusieurs situations:* 

*- répartition de l'abattement entre les revenus et les plus-values (cas n° 1) ;* 

*- imputation totale et exclusive de l'abattement sur les revenus (cas n° 2) ;* 

*- imputation de l'abattement sur les revenus puis sur la plus-value et utilisation du solde disponible pour la restitution du prélèvement (cas n° 3 à 7) ;* 

*- différentes situations de limitation de l'application de l'abattement aux gains de cession de valeurs mobilières (cas n° 4 à 6).*

#### **GUIDAGE DE LA LECTURE**

**Organisateurs intra-textuels :** UT qui aide au repérage et à la navigation dans le texte

 (n° de page, sommaire, titre d'une partie, pointeur vers une autre portion du texte, n° de partie) Exemples : «*voir plus haut*», «*Cf. p. 10*»,

«Droite perpendiculaire : *cette construction est similaire à celle d'une droite parallèle*» (= décrite précédemment) «Si le F-801s n'est pas mentionné dans la notice d'utilisation de votre dos multi-contrôle MF 21. *Adoptez les procédures du F-801,* excepté pour l'explication figurant *dans la partie gauche de la page 57.* Lorsque le F–801s est utilisé en mode de mise au point manuelle ou auto continu, la pression du déclencheur vous permet d'opérer en séquence auto d'exposition différenciée comme en mode de mise au point auto ponctuelle, procédure décrite *dans la partie droite de la page.*»

**Organisateurs inter-textuels :** UT qui aide au repérage et à la navigation vers d'autres textes.

(renvoi, référence bibliographique, …)

Exemples : «Pour une introduction à OmniPage Pro, *consultez le Manuel condensé d'OmniPage Professional* …» «L'essai est réalisé conformément au paragraphe 8.3 de la norme NF C 20-010 de 1986»

**Instructions pour la lecture :** UT qui indique comment procéder à la lecture

(buts possibles, pré-requis, procédure possibles pour lire le texte, )

Exemples : «A la différence du présent manuel qui doit être lu de façon exhaustive, le manuel de référence doit être utilisé comme un dictionnaire…»

«Avant de commencer vous devez avoir étudié le chapitre 1»

#### **GUIDAGE DE L'ACTION**

**Commentaires sur les actions :** UT qui précise comment faire les actions décrites par le texte

(buts possibles, pré-requis, variantes possibles des actions décrites).

Exemples : «Si vous utilisez un serveur de fichier tel qu'AppleShare, vous devez déjà être familiarisé avec cette commande.»

«En plus de son rôle décoratif, il est généralement utilisé pour assurer la protection thermique de la poutre en bois.» «Nous vous suggérons de prendre l'habitude de protéger les documents confidentiels soit avec un mot de passe général que vous communiquerez aux personnes utilisant des documents communs soit avec un mot de passe qui vous est propre pour vos documents personnels.»

#### **IDENTIFICATION**

**Identification de l'émetteur :** (nom, coordonnées, code de(s) (l') auteur(s), du groupe de travail...) **Identification de l'édition :** (date d'édition, imprimeur, support, version, lieu d'édition…) **Identification du Texte :** (titres, n° ISSN /ISBN, type, statut; pays, dates, copyright,...)

### *Définition des classes*

Nous présentons pour chaque type d'UT une métaphrase qui donne l'ensemble des possibilités d'utilisation (ensemble E …) de ce type d'UT. L'élément qui commence par M est un objet que l'on peut instancier par un des substantifs pris dans l'ensemble E … Nous empruntons cette notation à Elsa Pascual [91] qui l'utilise pour présenter l'architecture de textes sous cette forme.

### *Premier plan*

Le premier plan est composé des UT dont la fonction est de permettre au lecteur d'atteindre l'objectif que le rédacteur s'est fixé pour son texte.

#### *Métaphrase*

*Le rédacteur atteint son objectif par M1er*

Mpremier  $\Box$  Epremier, où E1 premier = {injonction-instructions, explications-

expositions-argumentations, descriptions}

Mpremier : Mpremier représente des entités instanciables par des substantifs, pris dans l'ensemble Epremier associé à Mpremier

Epremier : ensemble des substantifs susceptibles d'instancier Mpremier

### *Second plan*

#### **Méta-texte**

Le méta-texte est composé des UT qui ont pour objet le contenu primaire du texte (qui parlent du texte, du thème, de la structure …). Le Méta-texte peut être implicite quand le nom du document n'est pas cité, ou explicite si le nom du document est cité.

#### *Métaphrase*

#### *Le rédacteur présente TG par Mpr*

Mpr  $\Box$  Epr, où Epr = {composition du texte, articulation, statut de l'information, sujet, objet, but du texte, domaine d'application, classification du rédacteurs (mots clé), statut du document, etc.} On peut distinguer :

• les UT exposant la structure du texte, son architecture … (composantes structurelles, articulation, *Advance Organizer*) [Kieras 80, Virbel 92, Ausubel 68] :

#### *Exemple*

Ce chapitre comprend 3 sections :

- configuration nécessaire
- contenu du coffret
- installation du logiciel
- et les UT exposant la substance du texte, son sens (sujet du texte, résumé, domaine d'application, mots-clés, objet …)

#### *Exemple*

Ce chapitre décrit l'installation d'OmniPage Pro sur votre Macintosh.

Il n'est pas toujours aisé de distinguer les deux aspects du méta-texte, «Composantes structurelles» et «Programme thématique». Ceux-ci sont souvent mêlés, notamment dans les UT qui indiquent le thème de plusieurs parties du texte, comme le font souvent les introductions ou les tables des matières. Sont alors présentes des informations concernant l'enchaînement du discours (composantes structurelles) et d'autres informations indiquant la substance de ses parties.

#### **Para-texte**

Le para-texte sont les UT qui reprennent le texte sous une autre forme avec deux buts précis : illustrer ou synthétiser.

#### *Catégorie Illustration*

A l'aide d'analogies – rapprochement de tel problème connu que l'on explique – d'exemples supposés induire convenablement sans explication [Coltier, 88] le rédacteur se soucie de donner à son propos un aspect plus concret. Il fournit une image puisée dans la connaissance supposée partagée qui viendra mettre en lumière ce qu'il veut dire.

#### *Métaphrase*

*Le rédacteur exemplifie tp par Mex* avec Mex  $\Box$  Eex, où Eex = {illustration, analogie, etc.}

#### *Marqueurs souvent utilisés :*

«par exemple», «exemple», «comme», «tel», «ainsi», les parenthèses, les deux points.

### *Catégorie synthèse*

le rédacteur reprend des informations distantes dans un souci de concision, il récapitule les données principales de son propos sous une forme différente, en général : un tableau, une énumération ou de façon discursive.

#### *Métaphrase*

*Le rédacteur récapitule tp à l'aide du procédé Mre* avec Mre  $\Box$  Ere, où Ere = {récapitulation, synthèse, résumé}

#### **Organisateurs**

Les organisateurs sont des UT qui fournissent le repérage, l'aide à la circulation dans le texte ou en direction d'autres textes. Les deux phrases suivantes figurent dans le même texte avec les flèches qui les précèdent (documentation aéronautique).

#### *Exemple*

=> Cas où le point d'entrée est le repère d'attente : Dans ce cas la MFO décroît … => Cas où le point d'entrée est le repère de fin d'éloignement de l'attente : Dans ce cas la MFO décroît linéairement

#### *Métaphrase*

*Le rédacteur indexe TG par Mind* (la note9 précise la signification que nous donnons au terme «indexer»)

avec Mind  $\Box$  Eind, où Eind = {pointeur, sommaire, n° de page, titre de partie, soustitre de partie, citation, renvoi, mention, etc.}

Les UT ou pointeurs qui permettent le repérage et la circulation dans le texte sont appelés «Organisateurs intra-textuels» : les numéros de page, les sommaires, les titres de parties de texte, les numéros de parties de texte (chapitres, paragraphes …), les renvois à une autre partie du même texte.

#### *Remarque sur les titres*

 $\overline{a}$ 

Les titres figurent en deux classes différentes dans le second plan. En effet la fonction du titre du TG (texte entier) consiste à identifier le document, à désigner son contenu et à le mettre en valeur [Willemart, 92]. Pour cette raison le titre et le sous-titre de l'ouvrage sont mentionnés dans la rubrique «IDENTIFICATION du texte». Par contre un titre de tp (partie de texte) est classé dans la catégorie des Organisateurs intra textuels dans le GUIDAGE DE LA LECTURE [Hovy, 91] [Horn, 85]. Bien que les titres (de parties de texte) soient dans le second plan, nous

<sup>9.</sup> Indexer au sens informatique du terme soit construire des adresses d'information et en fournir les tables d'adressage.

reconnaissons qu'ils ont un rôle particulier. Dans les corpus étudiés, nous avons constaté qu'ils représentent assez bien le passage qui suit et de ce fait constituent un moyen d'accès à l'information efficace (par l'intermédiaire de sommaires par exemple). Très peu de titres apportent des informations qui ne sont pas mentionnées dans la portion de texte concernée [Eymard, 92]. On peut donc dire que les informations figurant dans les titres sont redondantes pour la grande majorité et c'est pour cette raison que les UT titre de partie de texte figurent dans le second plan. Un titre tel que «Caractéristiques exigibles dans tous les cas» suivi d'une énumération de caractéristiques est indispensable à une représentation correcte du contenu du texte qui suit (l'énumération) par le lecteur dans la mesure où cette information n'est pas mentionnée dans la suite. Ce titre comprend des informations qui le font appartenir à la catégorie de premier plan malgré sa fonction de repérage (le premier plan prime sur le second plan).

#### *Remarque sur les pointeurs*

Pour délimiter un pointeur on simule son absence en imaginant une proposition qui puisse le remplacer. Par exemple dans la phrase suivante : pour l'emploi de ces classes <*voir NFD35-304*>, l'absence de pointeur pourrait donner ceci pour l'emploi de ces classes <*il convient d'accorder une attention particulière à …*>. De même pour L'essai est réalisé conformément <*au paragraphe 8.3*> qui peut devenir L'essai est réalisé conformément <*à la législation …*>

Les UT ou pointeurs qui permettent le repérage et la circulation vers d'autres textes sont appelés «Organisateurs inter-textuels» : Renvoi à un autre texte (citation ou mention d'un ouvrage). Informations suggérant de quitter le texte.

• Pointeur explicite, le document est défini précisément :

#### *Exemples*

- Pour une introduction à OmniPage Pro, *consultez le Manuel condensé d'OmniPage Professional* qui contient un guide d'initiation au programme.
- Vu *le décret n° 74-306 du 10 avril 1974 modifiant le décret n° 69 596 du 14 juin 1969* fixant les règles générales de construction des bâtiments d'habitation.
- Pointeur implicite, le nom du document pointé n'est pas défini précisément :

#### *Exemple*

• les deux éléments d'extrémité sont fixés à la salle d'essais par les dispositifs préconisés *par le constructeur dans son catalogue.* 

Les pointeurs sont parfois présents dans des UT de premier plan :

#### *Exemple*

• L'essai est réalisé conformément au paragraphe 8.3 de la norme NF C 20-010 de 1986.

Parfois ils le sont dans des UT de second plan :

#### *Exemple*

• Si nécessaire, vous pourrez également *vous reporter au Manuel de référence* pour plus de détails sur un point précis.

C'est pourquoi nous suivons volontiers Elsa Pascual qui explique que «les citations et les renvois ne sont pas obligatoirement eux-mêmes des objets textuels : ce sont des pointeurs vers des objets textuels.» [Pascual, 91]. Si l'on considère une base de documents électroniques, on peut faire apparaître un élément appartenant à un texte tiers dans le texte lu. Il suffit que le texte lu contienne un pointeur vers le texte cité. Le support papier nécessite une recopie de l'extrait cité et dans un souci d'économie on indique seulement la référence du document par un pointeur.

#### **Instructions pour la lecture**

Il est question ici des informations fournies par le rédacteur sous forme d'intrusions dans le discours pour procéder à une lecture bénéfique. Elles concernent principalement le but, la procédure ou les pré-requis de la lecture.

#### *Métaphrase*

#### *Le rédacteur guide la lecture par Mguid*

Mguid  $\Box$  Eaa, où Eaa = {commentaire, annotation, précision, explication, interprétation, justification, clarification, encouragement, etc.} [Pascual, 91]

#### *Exemples*

- Le Manuel de référence contient toutes les informations nécessaires à l'utilisation optimale de votre ordinateur Macintosh. A la différence du présent manuel, qui doit être lu de façon exhaustive, le Manuel de référence doit être utilisé comme un dictionnaire, c'est-à-dire un ouvrage auquel vous vous reportez pour trouver un complément d'information sur un point précis.
- Pour trouver une information donnée, vous pouvez recourir à la table des matières, à l'index et au glossaire du Manuel de référence.

#### **Commentaires sur les actions à effectuer conformément au texte ou sur la**

#### **compréhension d'une assertion [Virbel, 92], [Heurley, 94 p. 172 & 295].**

Il est question ici des informations sur le but, la procédure ou les pré requis des actions à mener sous la forme d'intrusions du rédacteur : commentaires, annotations, clarifications. Ces adjonctions informent en général le lecteur sur la procédure, le but ou les pré requis des actions à mener conformément à la lecture.

#### *Métaphrase*

*Le rédacteur conduit l'action (du lecteur) par Mcdt* Mcdt  $\Box$  Eaa, où Eaa = {commentaire, annotation, précision, explication, interprétation, justification, clarification, encouragement, etc.} [Pascual, 91]

#### *Exemples*

- En plus de son rôle décoratif, il est généralement utilisé pour assurer la protection thermique de la poutre en bois.
- Ceci se produit rarement, mais mieux vaut prévenir que guérir.
- Nous vous suggérons de prendre l'habitude de protéger les documents confidentiels soit avec un mot de passe général que vous communiquez aux personnes utilisant des documents communs soit avec un mot de passe qui vous est propre pour vos documents personnels.

#### **Identification du rédacteur, de l'édition, du document, du destinataire**

L'identification procède d'un étiquetage du texte avec les informations concernant : l'émetteur du texte, le texte, le destinataire, l'édition. Eymard [92] l'appelle le «péritexte».

#### *Métaphrase*

#### *Le rédacteur identifie TG avec Mide*

Mide  $\Box$  Eide, où Eide = {Nom du rédacteur, Coordonnées du rédacteur, Membres du groupe de travail, Nom ou code du groupe de travail, Nom des membres du groupes}U {Date d'édition, Version, Lieu de l'édition, Imprimeur, Support}U{Titres/sous titre du texte, N° ISSN /ISBN, Type de document, Statut du document, N° dans la famille du document, Pays, Dates, Évolution du document, Copyright, Forme de l'ouvrage}U {Nom du destinataire ; Nom du groupe ; Nom d'un sous groupe}

Une question se pose après avoir conçu intuitivement une typologie comme celle-ci. La typologie a-t-elle une réalité psychologique ? Nous avons soumis des extraits de texte que nous avons analysé à deux populations de sujets. Le premier groupe est relativement homogène en terme de cursus scolaire. Le second plus différencié. Nous leur avons demandé de découper les extraits et de classer les UT dans les catégories de la typologie présentée plus haut. Si les sujets réussissent à distinguer les catégories on peut penser pouvoir aider les rédacteurs à les mettre en relief dans une perspective d'ergonomie textuelle.

# Expérience 1 : Première validation expérimentale de la catégorisation par des juges

Il nous importe de savoir si les actes de langage distingués dans cette classification sont perceptibles. Est-ce que les catégories sont facilement reconnues ? Y a-t-il une homogénéité entre les lecteurs ? Une première expérience a donc consisté à demander à des sujets de procéder à un travail de classification d'UT tirées de deux textes, au moyen de la catégorisation d'UT présentée précédemment.

# **Méthodologie**

### *Population*

Cinq juges de langue maternelle française ont participé à l'expérience de façon individuelle. Tous ont une formation supérieure au moins égale à Bac +5 (quatre psychologues et un informaticien) et sont des étudiants, utilisateurs de Macintosh. Le groupe compte trois femmes et deux hommes.

### *Matériel*

Il comprend la liste des catégories, une consigne expliquant la méthode à mettre en oeuvre, deux textes construits à l'aide d'extraits du manuel d'un logiciel et d'une Norme du domaine du bâtiment – textes étudiés plus haut – (Cf. les documents en annexe). Les documents dans leur intégralité étaient également mis à la disposition des juges pour leur permettre de situer les UT dans leurs contexte. Des surligneurs de diverses couleurs leur permettaient de parcourir les diverses étapes de l'expérience.

#### *Consigne :*

Lisez une fois la feuille intitulée *classification*. *(Cette feuille présentait la typologie. Cf. en annexe)*. Les séquences de premier plan sont celles qui sont indispensables à l'objet du texte. Le second plan est ce qui reste. Décomposez les 2 textes présentés en unités élémentaires, telles qu'elles correspondent à la classification premier plan/second plan et plus précisément aux classes de la feuille que vous avez lue. **Pour ce faire :**

<sup>1 -</sup>commencez par isoler ce qui vous semble indispensable au texte en l'entourant d'une couleur (= premier plan).

<sup>2 -</sup>cherchez ensuite à répartir *ce que vous avez entouré* dans la classification de *premier plan* et le reste dans la classification de second plan.

**Pour ce faire :** 3 -entourez les groupes de mots (d'une autre couleur) et indiquez le n° de la classe dans la colonne vide en marge du texte. Par exemple :

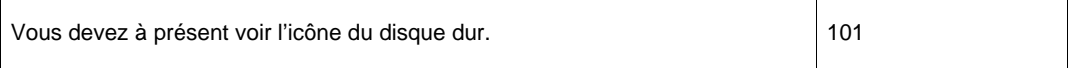

Quand dans une classe, certains termes de la définition sont soulignés, indiquez-en un qui corresponde à la séquence que vous analysez ou inventez-en un qui vous convienne davantage.

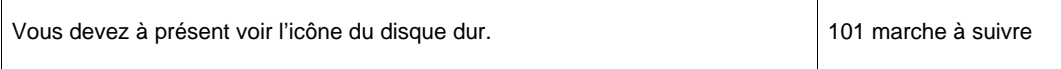

Vous êtes libre du découpage, vous pouvez donc découper le texte par phrases ou même par groupes de mots à l'intérieur d'une phrase. Vous pouvez consulter les deux documents dont sont issus les textes que vous aurez à classer seulement avant le début de l'expérience proprement dite. N'hésitez pas à penser tout «haut» ou à poser des questions.

Les textes sont les suivants :

- Manuel d'Omnipage Professional, logiciel de reconnaissance de caractères pour ordinateur Macintosh.
- La norme NF D 35-303 de novembre 1989 intitulée «Classification des caractéristiques - Méthodes d'essais pour les conduits de fumées composites métalliques rigides démontables ou non.»

La liste des catégories comprenait deux niveaux : premier plan et second plan. (Cf. les documents en annexe)

### *Déroulement de l'expérience*

En début d'expérience la consigne écrite et la classification sont données. L'expérience se déroule en deux phases. Dans la première les participants prennent connaissance de la consigne, de la classification et des documents d'où proviennent les UT à classer. Les UT ne sont pas prédécoupées, ce sont les sujets qui effectuent le découpage en fonction des différents actes de langage qu'ils discernent. L'expérimentateur informe les sujets qu'ils n'auront plus accès aux documents d'où proviennent les UT (pour ne pas être influencés par les éventuels titres donnés aux UT dans ces documents). L'expérimentateur présente le premier texte au sujet. L'ordre des textes est contrebalancé.

### *Recueil et traitement des données*

Deux types de données sont recueillis. Les temps d'exécution et les classifications des UT fournies par les participants. Nous ne comparons pas les résultats avec une grille théorique mais nous essayons de mesurer la proportion d'accord inter-juges tant en ce qui concerne la distinction des UT de second plan que leur répartition dans des classes.

# **Résultats**

### *Durée de l'expérience*

Les participants consacrent en moyenne 80 minutes pour effectuer la classification des deux textes. Ce temps ne comprend ni la lecture de la consigne ou la première lecture de la classification, ni la consultation préalable des documents proposée au début de l'expérience. Les UT provenant du manuel d'Omnipage sont classées en 50 minutes (2 pages) tandis que celles de la norme ne nécessitent que 30 minutes (1 page). Les sujets consacrent moins de temps à la première phase de l'expérience, (environ 30%) qui consiste à différencier premier plan et second plan, qu'à la seconde, l'identification détaillée des UT.

### *Accords sur la distinction premier plan second plan*

La figure 1 donne les pourcentages d'accord entre les juges (en 3 secteurs). Le secteur blanc présente la proportion d'UT qui ont été classées par tous les juges dans le même plan (accord des cinq juges).

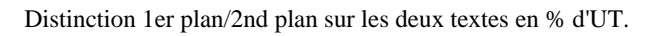

Nombre de juges d'accord.

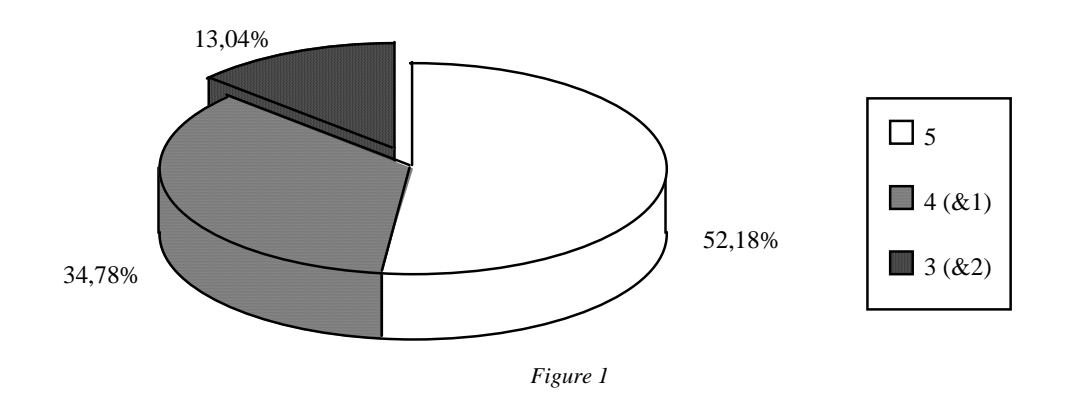

Pour 52,18% des UT l'accord est total entre les juges (5 juges d'accord) pour la séparation entre premier et second plan. Pour 34,78% des UT un juge n'est pas d'accord (4 juges d'accord). Ainsi une grande majorité des UT (87%) sont classées par au moins 4 juges sur cinq dans le même plan. C'est un résultat satisfaisant compte tenu du fait que la majorité des juges (4 sur les cinq) faisait ce type de tâche pour la première fois.

### *Norme du bâtiment*

Le tableau 1 montre la répartition des accords premier plan/second plan en nombre et pourcentage d'UT pour la norme.

| 1er/2e Plan   | Nbre d'UT | % d'UT |
|---------------|-----------|--------|
| 5             | 11        | 61,1   |
| 4&1           | 3         | 16,7   |
| 3&2           | 4         | 22,2   |
| <b>Totaux</b> | 18        | 100    |

*Tableau 1 : accords premier plan/second plan pour la norme* 

Les UT de la norme sont distinguées avec un accord de tout les juges pour 61,1% des UT. 77,8% des UT sont distinguées par au moins quatre juges sur cinq (ligne 5 et 4&1).

### *Manuel informatique*

Le tableau 2 montre la répartition des accords premier plan/second plan en nombre et pourcentage d'UT pour le manuel.

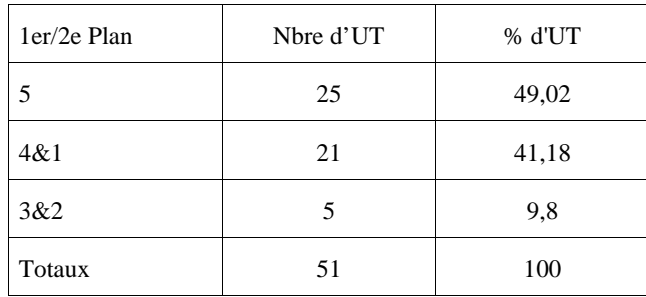

*Tableau 2 : accords premier plan/second plan pour le manuel* 

90,2% des UT sont distinguées avec l'accord d'au moins 4 juges sur 5.

# *Différenciation entre les UT*

Le tableau 3 montre la répartition des accords par catégorie d'UT en nombre, et en pourcentage d'UT pour les deux textes.

| Accord    | % d'UT | Nbre d'UT    | Cumul |
|-----------|--------|--------------|-------|
| 5         | 24,64  | 17           | 17    |
| 4.1       | 34,78  | 24           | 41    |
| 3.2       | 7,25   | 5            | 46    |
| 3.1.1     | 17,39  | 12           | 58    |
| 2.2.1     | 7,25   | 5            | 63    |
| 2.1.1.1   | 7,25   | 5            | 68    |
| 1.1.1.1.1 | 1,45   | $\mathbf{1}$ | 69    |
| Totaux    | 100    | 69           |       |

*Tableau 3 : accords par catégorie d'UT pour les deux textes* 

L'UT 19 (il s'agit d'un tableau) n'a pas été prise en compte dans les calculs, les sujets ayant découpé cette UT de manières très diverses, tantôt par colonnes, tantôt par lignes, quelquefois ils l'ont classée comme un seul item. Les juges ont tous affecté la même catégorie à 17 UT. Une seule UT a donné lieu à un désaccord total (ligne 1.1.1.1.1). Si on cumule les deux premières lignes du tableau on s'aperçoit que près de 60% des UT sont classées dans la même catégorie par au moins 4 juges sur 5. Les principaux désaccords entre les juges opposant au moins deux d'entre eux aux deux autres (catégorie 3.2 et 2.2.1) concernent 10 UT (soit 14,5%). Il convient de distinguer les scores à l'intérieur des classes.

# *Évaluation de l'accord inter juges par catégories*

Le tableau 4 donne les pourcentages qui correspondent au nombre de citations d'une catégories, sur les citations d'autres catégories pour la même UT.

|     | Catégorie                               | % homogénéité | Nombre d'UT<br>ou la catégorie<br>apparaît plus<br>d'une fois |
|-----|-----------------------------------------|---------------|---------------------------------------------------------------|
| 211 | Identité Texte                          | 75            | 4                                                             |
| 208 | Adjonctions Interprétatives (actions)   | 60            | $\overline{2}$                                                |
| 207 | Adjonctions Instructionnelles (lecture) | 45            | 4                                                             |
| 206 | Organisateur Inter textuel              | 73,33         | 3                                                             |
| 205 | Organisateur Intra-textuel              | 66,25         | 16                                                            |
| 203 | Illustration                            | 68            | 4                                                             |
| 202 | Programme Thématique                    | 65            | 8                                                             |
| 201 | <b>Composantes Structurelles</b>        | 60            | 3                                                             |
| 100 | 1er Plan                                | 88            | 32                                                            |

*Tableau 4 : homogénéité des réponses par catégorie* 

L'homogénéité des réponses s'échelonne globalement de 60 à 88% des juges pour les catégories citées. La catégorie «adjonction instructionnelles sur la lecture» est la seule qui occasionne un résultat très partagé (45%). On peut expliquer ce résultat en partie du fait d'une confusion avec la catégorie «adjonctions interprétatives», qui concerne les actions à effectuer conformément à la lecture. Certains juges n'ont pas distingué l'action «de lire» et l'action «de faire» quelque chose en fonction du texte. La définition de la catégorie «adjonction instructionnelles sur la lecture» explique aussi probablement en partie ce résultat. En effet, hormis la catégorie «adjonction interprétatives» qui concerne les actions, aucune autre catégorie n'est en litige avec la catégorie «adjonction instructionnelles sur la lecture».

# *Analyse des désaccords*

On peut distinguer 2 types principaux de désaccords. Les désaccords entre deux catégories proches (4 UT) et les désaccords entre une catégorie de second plan et le premier plan (2 UT). Pour les catégories proches voici les couples de désaccords par catégorie :

Identité du texte/Identité de l'émetteur : une UT ; Adjonction Interprétative / Adjonction Instructionnelle : une UT ; Guidage de l'action/Guidage de la lecture : une UT ; Illustration/Adjonction interprétative : une UT

Voici les désaccords entre premier plan et second plan par couples : Illustration/Premier plan ; Programme thématique/Premier plan. Une seule UT a obtenu un classement différent de chaque juge :

#### *UT 43 en gras*

Chaque procédure, présentée sous forme d'organigramme, décrit un type d'opération ou de document, les réglages de numérisation appropriés, les techniques de base pour effectuer l'opération et les conseils appropriés pour tirer le meilleur parti d'OmniPage Pro. **Ces procédures vous donneront une idée générale de la manière d'accomplir le travail mais elles ne sont ni complètes ni définitives.** 

Un juge a classé en premier plan, un autre en guidage de l'action «Adjonctions interprétatives», un troisième en guidage de la lecture «Adjonctions instructionnelles», un quatrième en «programme thématique» et enfin le dernier en «composantes structurelles». On peut supposer que la rédaction de ce type d'UT composée d'informations disparates est à éviter.

### **Discussion**

Cette étude confirme que la présence d'UT secondaires, correspondant à diverses intentions du rédacteur, a une réalité identifiable de façon assez homogène par des lecteurs. Nous nous étions proposé d'organiser la distinction de ces unités textuelles de second plan en une classification qui permette de rendre compte d'un texte technique. Nous avons vérifié que la classification que nous avions obtenue empiriquement permettait cet objectif sur un corpus de textes, certes encore relativement restreint. Dans ce cadre des juges réussissent, sans apprentissage, à appliquer la classification avec un pourcentage d'accord satisfaisant. Un apprentissage améliorerait certainement cet accord. Compte tenu du faible effectif de l'échantillon et d'une première population trop homogène (essentiellement des psychologues), nous avons poursuivi cette première expérience sur un échantillon plus large et plus hétérogène.

# Expérience 2 : Deuxième validation expérimentale de la catégorisation par des juges

Nous répliquons l'expérience précédente qui a donné des résultats encourageants. D'une part nous augmentons la taille de la population, et d'autre part, nous la diversifions. La première expérience s'adressait essentiellement à des psychologues dont on peut penser qu'ils sont plus habitués à se prêter à des expériences ; cette fois les sujets, dans leur majorité, ne sont pas psychologues.

Quelques modifications de la tâche ont permis de réduire le temps de passation. Pour l'essentiel il n'était plus demandé aux sujets d'essayer de distinguer des catégories à l'intérieur du premier plan, ni des sous-catégories à l'intérieur des catégories de second plan présentées (dans la catégorie de second plan «exemple» on avait dans l'expérience 1 diverses sous catégories comme «analogie» , «mise en évidence d'un processus», «induction», …).

# **Méthodologie**

# *Population*

Quatorze juges de langue maternelle française ont participé à l'expérience de façon individuelle. Tous ont une formation supérieure au moins égale à Bac+2 et sont des étudiants (en troisième cycle pour la plupart). Le groupe compte sept femmes et sept hommes. Sept sujets ont une formation en informatique, trois en psychologie, deux en gestion, un en histoire de l'art et un en informatique et mathématiques appliquées. l'âge moyen est de 25 ans.

# *Matériel*

Il comprend la liste des catégories dont certaines définitions ont été clarifiées, une consigne expliquant la méthode à mettre en oeuvre, et les deux textes de l'expérience précédente (Cf. les documents en annexe).

# *Consigne :*

Similaire à celle de l'expérience précédente.

# *Déroulement de l'expérience*

Même déroulement que l'expérience précédente. Toutefois les sujets ne prennent pas connaissance des documents complets d'où proviennent les UT à classer.

### *Recueil et traitement des données*

Idem première expérience.

# **Résultats**

### *Le temps*

Les participants consacrent en moyenne cinquante-huit minutes tout compris pour effectuer la classification des deux textes. Lors de la première expérience nous arrivions à quatre-vingt minutes. Les UT provenant du manuel d'Omnipage (2 pages) sont classées en trente-deux minutes (contre cinquante minutes lors de la première expérience) tandis que celles de la norme (1 page) ne nécessitent que vingt-trois minutes (contre trente auparavant). Les sujets consacrent toujours moins de temps à la première phase de l'expérience, qui consiste à différencier premier plan et second plan, qu'à la seconde, l'identification des catégories d'UT.

# *Distinction premier plan second plan*

Pour 64% des UT on obtient un accord d'au moins dix juges sur quatorze. Les résultats de la première expérience étaient plus homogènes avec 87% des UT classées par au moins 4 juges sur 5 dans le même plan.

La figure 1 donne les pourcentages d'accord entre les juges (en 4 secteurs). Le secteur blanc présente la proportion d'UT qui ont été classées par au moins 10 juges sur 14 dans le même plan.

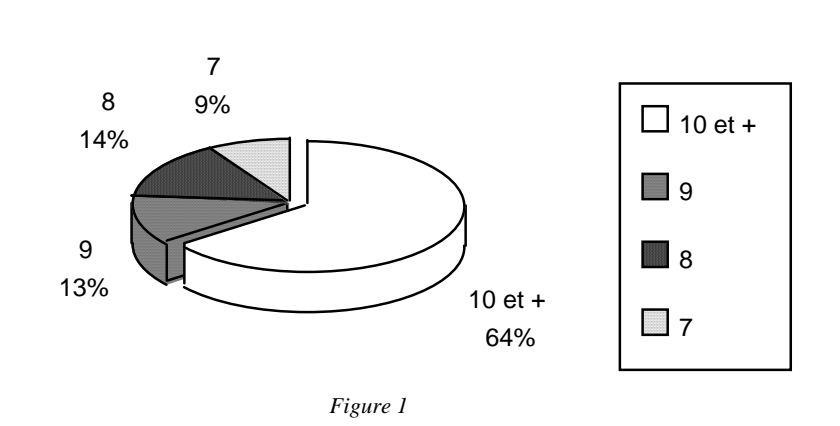

Distinction 1er plan/2nd plan sur les deux textes en % d'UT. Nombre de juges d'accord

Voici la répartition des UT par texte. Dix-neuf UT pour la norme et cinquante-et-une pour le manuel informatique.

### *Norme du bâtiment*

Le tableau 1 montre la répartition des accords premier plan/second plan en nombre et pourcentage d'UT pour la norme.

| 1er/2e Plan | Nbre d'UT | % d'UT |
|-------------|-----------|--------|
| $10et +$    | 13        | 68,42  |
| 9           | 2         | 10,52  |
| 8           | 2         | 10,52  |
|             | 2         | 10,52  |
| Totaux      | 19        | 100    |

*Tableau 1 : accords premier plan/second plan pour la norme* 

Les UT de la norme sont distinguées avec l'accord d'au moins dix juges sur 14 pour 68,42% des UT.

# *Manuel informatique*

Le tableau 2 montre la répartition des accords premier plan/second plan en nombre et pourcentage d'UT pour le manuel.

| 1er/2e Plan | Nbre d'UT | % d'UT |
|-------------|-----------|--------|
| $10et +$    | 32        | 62,74  |
| 9           |           | 13,72  |
| 8           | 8         | 15,69  |
|             | 4         | 7,84   |
| Totaux      | 51        | 100    |

*Tableau 2 : accords premier plan/second plan pour le manuel* 

62,74% des UT du manuel sont distinguées avec l'accord d'au moins dix juges sur quatorze.

# *Accord entre les juges*

### *Confusion entre les catégories*

Le tableau 3 donne les pourcentages qui correspondent au nombre de citations d'une catégorie, sur les citations d'autres catégories pour la même UT.

| Catégorie           | % homogénéité | % homogénéité<br>Expérience<br>précédente | Nombre d'UT où la<br>catégorie apparaît<br>plus d'une fois | Nombre moyen<br>d'apparitions<br>simultanées |
|---------------------|---------------|-------------------------------------------|------------------------------------------------------------|----------------------------------------------|
| 211 Id texte        | 21,43         | 75                                        | $\overline{4}$                                             | 1,73                                         |
| 209 Id émetteur     | 64,28         |                                           | 1                                                          | 5                                            |
| 208 Guidage action  | 23,05         | 60                                        | 22                                                         | 2,17                                         |
| 207 Guidage lecture | 46,43         | 45                                        | $\overline{4}$                                             | 3                                            |
| 206 Organisa. inter | 64,28         | 73,33                                     | 10                                                         | 6                                            |
| 205 Organisa. intra | 42,86         | 66,25                                     | 20                                                         | 5,12                                         |
| 204 Synthèse        | 21,43         |                                           | 6                                                          | 1,63                                         |
| 203 Illustration    | 48,41         | 68                                        | 9                                                          | 3,38                                         |
| 202 Thème           | 24,6          | 65                                        | 18                                                         | 2,05                                         |
| 201 Structure       | 39,8          | 60                                        | 7                                                          | 2,45                                         |
| 200 Indifférencié   | 17,14         |                                           | 5                                                          | 1,33                                         |
| 100 Premier plan    | 42,21         | 88                                        | 55                                                         | 5,22                                         |

*Tableau 3 : homogénéité des réponses par catégorie* 

Les résultats qui concernent la distinction en catégories sont moins homogènes que lors de la première expérience. Pour quatre catégories on constate une différence importante : «id texte» ; «guidage action» ; «méta-texte thème» ; «premier plan». Trois d'entre elles apparaissent plus souvent que lors de l'expérience 1. La catégorie «Guidage action» était mentionnée dans 2 UT lors de la première expérience. Lors de la seconde elle apparaît dans 22 UT. De même les catégories «premier plan» (32 UT concernées dans l'expérience 1, et 55 dans l'expérience 2) et «méta-texte thème» (8 UT concernées dans l'expérience 1, et 18 dans l'expérience 2). Un phénomène explique partiellement ces résultats : les sujets ont souvent été partagés entre le «premier plan» et le «guidage de l'action».

### *Analyse des désaccords*

Pour huit UT, la seconde expérience à fourni des résultats plus homogènes en faveur d'une catégorie. Parmi ces huit, une UT a un score plus homogène du fait de la redéfinition de la catégorie «guidage de la lecture» dans la classification. Quatre UT rendent toujours les mêmes résultats hétérogènes que dans l'expérience 1. Trois UT changent de catégories. 10 UT provoquent des litiges qui n'étaient pas apparus lors de la première expérience.

## **Discussion**

Les résultats sont moins homogènes que lors de la première expérience. Des catégories qui n'apparaissaient pratiquement pas lors de la première expérience ont été citées davantage par quelques sujets : Identification de l'émetteur, Synthèse, Indéterminé. On note deux problèmes généraux qui provoquent des variations. L'un relève de la classification et l'autre du découpage du texte. Le premier est que *la modification des définitions et des noms des catégories* influence les résultats. Le deuxième point qui relève du découpage est que *certains titres sont assimilés à l'UT qu'ils précèdent*. Les sujets leur attribuent la même catégorie. Plus généralement, dans la seconde expérience, on ne demandait pas aux sujets de distinguer à l'intérieur des catégories fournies des sous divisions. Nous supposons que l'analyse plus minutieuse demandée lors de la première expérience, la distinction à l'intérieur des catégories de sous-type, a conduit les juges de la première expérience à analyser plus finement les UT. Amenés à descendre à un niveau d'analyse plus détaillé, ils pouvaient probablement mieux réagir par rapport aux catégories générales. On peut aussi penser que ce résultat renforce notre conjecture quant au rôle de la formation : le meilleur accord entre les juges dans la première expérience pourrait venir du fait qu'ils étaient en majorité psychologues, plus habitués à se prêter à des expériences. Une autre explication est que l'homogénéité de la discipline et du niveau d'étude de la première population entraîne un plus grande homogénéité des résultats.

# Discussion générale, première et deuxième validation

Les sujets distinguent relativement bien les UT principales des UT secondaires d'un texte technique. Cette distinction ne semble pas poser de problèmes majeurs aux sujets même inexpérimentés [Mann & Thompson, 87]. Cette distinction est plus simple que la catégorisation des UT. Le matériel ne semble pas influencer les accords dans les deux expériences. Les résultats sont similaires pour la norme et le manuel informatique. La répartition dans différentes classes d'UT secondaires est davantage soumise à variation selon les sujets. La différence entre l'expérience 1 et l'expérience 2 semble montrer qu'il peut y avoir une compétence spécifique à ce type de tâche. Cette compétence doit pouvoir s'acquérir par l'expérience ou par une formation dans deux domaines distincts. Tout d'abord le découpage du texte qui influence l'analyse (cela devrait permettre de résoudre le problème des titres qui sont assimilés à ce qui les précède par exemple). Ensuite l'attribution des catégories pertinentes. Ce dernier point peut être amélioré par un travail sur le nom et les définitions des catégories. On peut envisager de fournir des exemple avec les définitions. Ce problème de définition est central et rejoint les questions posées dans les travaux de Horn [85].

Si cette catégorisation doit être encore affinée, il est d'ores et déjà possible d'envisager son utilisation dans la mise en forme matérielle des documents techniques. On peut faire l'hypothèse qu'une rapide distinction par le lecteur des diverses UT selon les intentions du rédacteur, est un facteur de facilitation de la consultation des textes. Nous avons donc choisi l'idée de *mise en forme matérielle* (MFM) pour ce faire. Les dispositifs de MFM sont tous les moyens typo-dispositionnels (typographie, ponctuation) dont on dispose sur papier ou sur écran pour présenter un texte. Nous allons donc nous intéresser dans un premier temps aux organisateurs para-linguistiques utilisés traditionnellement sur papier (Chapitre 3) puis nous aborderons ceux qui les remplacent sur écran (Chapitre 4). Les procédés typo-dispositionnels, autorisés par les documents électroniques, doivent permettre de supporter les mêmes distinctions que les procédés utilisés sur papier. Or on constate qu'ils ne sont pas toujours employés de manière cohérente [Combettes, 86]. Notre souci est donc d'étudier les organisateurs qui sont utilisés sur papier et de savoir s'ils sont utilisables valablement sur écran. Les possibilités de présentations nouvelles dont on dispose sur écran peuvent-elles apporter des avantages ergonomiques ?
# Chapitre 3

# Étude de la signification des organisateurs para-linguistiques

Les deux chapitres précédents ont exposé une typologie qui puisse être utilisable pour découper un texte. Le point de vue adopté est de découper selon les intentions d'un rédacteur dans la perspective d'une meilleure restitution du relief dans le texte. L'idée sous-jacente est que les unités d'intention peuvent être des unités de présentation en terme d'ergonomie. La typologie présentée se distingue des autres en ce qu'elle est conçue pour répondre aux contraintes de la mise en relief dans le texte. Dans ce contexte, on étudie maintenant les moyens de donner du relief aux UT. L'objectif est de pouvoir indiquer au lecteur les frontières entre texte principal et secondaire ainsi que les différents types de textes secondaires distingués précédemment. L'objet n'est pas l'étude de tous les moyens de mise en relief dans un texte car ils sont fort nombreux. Parmi les plus courants, quelques dispositifs ont été choisi qui ont été peu étudiés jusqu'à présent (alors qu'ils sont en fait fréquemment utilisés) : les parenthèses et les notes de bas de page pour l'essentiel. L'étude se compose de trois étapes : premièrement, une revue des ouvrages qui traitent de l'usage théorique des organisateurs. Deuxièmement une étude de corpus sur 3 signes retenus : les parenthèses, les notes de bas de page et le deuxpoints. Cette étude est destinée à comparer l'usage prescrit par les manuels avec l'utilisation réelle qu'en font les rédacteurs. Enfin, dans une série de trois expériences, est étudiée l'influence des parenthèses, des notes de bas de page ainsi qu'une marque plus linguistique dans un souci de comparaison : la mention «par exemple : …». Dans un premier temps c'est sur papier auprès de lecteurs inexpérimentés (collégiens), puis sur écran auprès de lecteurs expérimentés (chapitre 5) que ces expériences sont menées.

Le langage écrit, à la différence du langage parlé, peut être situé dans l'espace, et utilise des propriétés telles la lumière, la brillance, le contraste, la couleur [Sticht, 85]. Toutes ces variables permettent d'agir sur la mise en avant ou en retrait des informations. L'identification et la caractérisation de certains types d'unités textuelles sont réalisables par ces moyens. Ceux-ci relèvent de ce que l'on appelle la mise en forme matérielle (MFM) [Virbel, 85] (disposition spatiale des éléments dans la page, symboles utilisés pour indiquer une énumération, une note …). Ces moyens sont parfois appelés signaux quand ils sont linguistiques. Toutefois de nombreux moyens non linguistiques sont utilisés. Tous les moyens qui servent à distinguer les UT sont désignés par le terme d'«organisateurs». On en distingue couramment deux catégories principales dans la littérature. Les organisateurs linguistiques (titres, connecteurs, marques de thématisation, etc.) ou para-linguistiques (marques de ponctuation, typographie) [Heurley, 94, p. 305]. Ainsi même dans une langue inconnue, nous serions capables de distinguer sur l'apparence un livre d'école d'une nouvelle. Le premier comporte plus de structure typographique (organisateurs para-linguistiques) que le second [Waller, 79]. Les organisateurs para-linguistiques sont donc en grande partie l'apanage des textes techniques, les textes littéraires étant davantage marqués par des organisateurs linguistiques. On peut toutefois considérer que les organisateurs linguistiques peuvent être l'expression d'un organisateur para-linguistique (l'expression «soit dit par parenthèse … fermons là la parenthèse» par exemple). La frontière entre les deux catégories (para et linguistique) est parfois ténue. L'étude présentée maintenant porte principalement sur les *organisateurs para-linguistiques de la ponctuation*. Elle commence par analyser comment la théorie préconise leur usage avant de confronter cette théorie à l'usage réel. Avant cette étude quelques point généraux sur la disposition spatiale des informations, les caractères spéciaux, la couleur et la typographie sont exposés.

## **Les organisateurs para-linguistiques**

Les principaux organisateurs para-linguistiques sont :

- les caractères spéciaux (icônes, étoiles, flèche, mains ...) indiquant l'importance des informations,
- la couleur.
- la disposition spatiale des informations dans le texte,
- la typographie,
- la ponctuation.

Les organisateurs sont souvent utilisés de manière redondante ou cumulée. Par exemple cette phrase d'un document juridique et comptable (encadré, centré, italique).

*La simple lecture des titres vous permet d'éliminer les solutions particulières qui ne vous intéressent pas. Ne lisez entièrement que celles qui vous intéressent directement.* 

Un même organisateur peut intervenir dans différents cas de figure (l'italique par exemple pour la citation, l'insistance, les références, les renvois …).

## *Rôle des organisateurs*

Au niveau cognitif les organisateurs sont des indices qui induisent l'activation de représentations pertinentes par rapport au contenu de l'UT [Gaonac'h & Passerault, 90]. Pour que les représentations soient activées les organisateurs doivent être présents dans le texte et identifiables. Le fonctionnement des organisateurs est double. D'une part ils permettent de distinguer les informations en fonction de leur importance. Ensuite ils permettent d'établir une différence entre les informations selon leur nature [Dee-Lucas & Larkin, 88b]. Ce faisant le rédacteur fournit au lecteur une structure d'accès et lui permet ainsi de distinguer quelles sont les informations susceptibles de l'intéresser. Ceci rend le texte plus «utilisable». En effet une page «lisible» peut être totalement inutilisable pour son objectif imparti (comme un sommaire rédigé en prose). Le relief permet de rendre visible une certaine structure d'accès. Celle-ci ne suffit pas à améliorer un texte pauvre, elle aide le lecteur à prendre des décisions informées (par exemple le survol des UT ne le concernant pas [Waller, 79]). Ce point est plus important pour les textes techniques que pour les textes littéraires où l'activité de lecture séquentielle ne nécessite pas un repérage rapide des types d'informations.

#### *Marquage des catégories*

Chaque organisateur est porteur d'une signification censée servir au mieux les intentions communicatives du rédacteur. Celui-ci choisit l'organisateur qui semble le mieux lui convenir en fonction de sa capacité à distinguer le type d'acte de discours qu'il effectue dans son UT [Hovy & Arens, 91]. On sait peu de choses sur la signification réelle des signes classiques (parenthèses, notes …). Or il convient pour augmenter l'efficacité en terme de communication de savoir quels sont les organisateurs typiques de catégories textuelles [Gaonac'h & Passerault, 90].

## **La disposition spatiale des informations**

Ce critère est relatif à la position des UT en relation avec l'environnement dans la page. La «justification» par exemple peut être utilisée pour mettre en relief. Une ou plusieurs phrases centrées ou décalées par rapport au texte sont distinguées par ce procédé par rapport à un texte non justifié normalement. Le fait de laisser un blanc plus important autour d'un paragraphe ou d'une phrase pour l'isoler va également le détacher par rapport au reste du texte. Plusieurs études [Frase & Schwartz, 79, Lorch & Lorch 86, Hartley & Burnhill, 76] montrent que l'indentation et la segmentation d'UT d'un texte facilitent la compréhension. L'étude de Frase & Schwartz est menée sur des passages de documents techniques. Elle montre que la segmentation influence davantage la compréhension que l'indentation. Le problème de segmentation se rapproche des études

sur le découpage en paragraphes [Mounier, 95]. La position du paragraphe dans l'étendue textuelle se rapproche du problème de la disposition spatiale des informations tandis que l'étude de la marque d'alinéa est parfois rattachée à l'étude des signes de ponctuation. Des études sur cette marque montrent qu'elle influence le temps de lecture [Fayol et al. 92, Passerault & Chenet, 91]. La disposition spatiale des informations est assez peu étudiée dans la littérature. Les études qui se penchent sur cet aspect sont généralement descriptives [Norrish, 87] et apportent peu d'éléments sur la signification des procédés.

## **Les caractères spéciaux (icônes, étoiles, flèches, mains …)**

Peu d'étude sont consacrées à ces caractères ou aux icônes qu'on trouve souvent en marge d'une UT. Young & Wogalter [90] étudient l'influence d'icônes dans les messages d'avertissement. Ils placent une icône représentant un danger qui est encouru en cas de mauvaise utilisation d'un appareil (absorption de monoxyde de carbone par les voies respiratoires). Dans un cas de figure le texte ne présente aucune mise en forme (texte simple). Dans le second cas (icône seule) le texte ne présente toujours aucune mise en forme mais une icône représentant une silhouette humaine absorbant du gaz est placée à gauche de l'UT. Dans le troisième cas l'icône est absente et le texte est par contre mis en avant par plusieurs dispositifs : l'UT est présentée sur un fond rectangulaire orange fluo, les caractères sont en gras, dans une plus grande taille et dans une police de caractère différente de celle du reste du texte (typographie). Enfin la quatrième condition présente l'UT sur fond orange avec l'enrichissement typographique ainsi que l'icône en marge (icône & typographie). La compréhension et la mémorisation sont les variables retenues. La présence de l'icône est bénéfique surtout dans la quatrième condition (icône et typographie) et moins dans la seconde (icône seule). La mise en relief typographique produit des résultats moindres que la présence d'icône. Cette dernière améliore les résultats tant en ce qui concerne la mémorisation que la compréhension du message. Les expériences démontrent que les avertissement de manuels d'instruction qui ont à la fois un enrichissement typographique et des icônes d'illustration améliorent la compréhension et la mémorisation du contenu du message d'avertissement. La présence des deux dimensions de saillance amène de meilleures performances que lors de la présence d'une seule.

## **La couleur**

L'étude citée au point précédent utilise la couleur pour mettre en avant une information. D'autres études se sont également penchées sur l'utilisation de couleur dans le texte. Elles soulèvent en général l'écueil d'une utilisation trop importante de ce procédé. On peut distinguer l'utilisation de fonds colorés pour une étendue de texte, une phrase [Backman, Lundberg, Nilsson & Ohlsson, 84], une UT [Young & Wogalter, 90] [Norrish, 87] certaines lignes d'un tableau [Norrish, 87]. L'objectif est d'isoler des informations dans une étendue textuelle plus ou moins importante. La couleur est aussi utilisée pour marquer des grandes divisions (chapitres, sections …) [Wright & Lickorish, 88]. Dans ce cas l'objectif est de repérer les parties du texte. L'utilisation de caractères colorés se rapporte d'avantage au point suivant qui traite de la typographie. L'utilisation de couleur dans un tableau peut être gênante dans le cas ou les rangées ont des couleurs différentes [Norrish, 87]. Par contre pour distinguer des divisions dans un texte de plusieurs pages (22, 23 pages) l'utilisation de couleur peut être bénéfique. Wright et Lickorish [88] ont montré que l'activité de recherche d'informations est plus rapide lorsque les différentes sections d'un document papier sont présentées sur des feuilles de couleurs différentes. Cet effet n'est constaté qu'après une utilisation répétée du document (aucun effet n'est constaté lors de la première utilisation). Par contre cette facilitation n'a pas été constatée sur écran, au contraire on observe une perturbation qui entraîne une détérioration des résultats. Cette constatation permet d'introduire une remarque d'ordre général. *Les organisateurs et dispositifs de présentation efficaces sur un support ne le sont pas toujours sur un autre support.* L'usage de couleurs différentes pour distinguer les informations principales des informations secondaire sur écran provoque la confusion. Les sujets commentent en disant qu'il y a trop de variation dans les couleurs du texte [Wright et Lickorish, 88]. A l'inverse une autre étude [Backman, Lundberg, Nilsson & Ohlsson, 84] montre que les phrases importantes sont plus souvent incluses dans le résumé demandé aux sujets et mieux rappelées si elles sont présentées dans une couleur différente du reste du texte. Ces conclusions partiellement contradictoires amènent à considérer les limites de ces études. Une remarque globale qui ressort souvent des études est de se méfier de l'utilisation de certaines couleurs ou de la combinaison de couleurs entre elles.

## **La typographie**

La typographie est un moyen souvent utilisé pour mettre en relief un texte. Certains procédés se rapprochent de marques de ponctuation (les guillemets et l'italique par exemple). Reformatsky [cité par Védénina, 89] a classé les procédés typographiques d'après leur pourvoir d'accentuation. Voici le classement du plus faible au plus fort : 1. petites capitales ; 2. italiques ; 3. grandes capitales ; 4. 1/2 gras ; 5. gras ; 6. corps supérieur ; 7. police de caractère avec un autre dessin. Védénina [89] ajoute en huitième l'emploi de la couleur. Toutefois la méthode utilisée pour déterminer cette hiérarchie n'est pas précisée. Donc l'influence au niveau cognitif reste inconnue. Une étude de Coles & Foster [79] montre que le marquage en gras est meilleur que le marquage en majuscule pour un certain nombre de tâches. Des études sur le soulignement font état d'une augmentation du temps de lecture de ce qui est souligné [Gaonac'h & Passerault, 90]. Une autre expérience sur le soulignement montre que celui-ci est bénéfique surtout si le texte est long. Le soulignement a peu d'effet dans un texte de 200 mots. Par contre dans un texte de 6000 mots le soulignement améliore les performances des lecteurs rapides. Les systèmes typographiques actuels permettent de multiples oppositions : maigre  $/1/2$  gras / gras, romain / italique / autre dessin (graisse, couleur) ; corps moyen / corps supérieur / autre dessin (graisse, couleur) … Ces oppositions forment des contrastes porteurs d'information [Védénina, 89].

> On distingue ainsi le texte courant d'avec tout ce qui ne lui appartient pas : exemples, commentaires, renvois, noms de personnages, remarques, titres et ses annexes (sous-titres, intertitres, chapeaux) épigraphe, préface (avant-propos, introduction), question d'un interviewer, nom d'une rubrique, d'un auteur [Védénina, 89].

L'italique est un des moyens typographique de mise en avant dont on parle beaucoup. Ce moyen est souvent opposé à l'usage des guillemets [Drillon 91, Védénina 89, Imprimerie Nationale 90]. L'enrichissement typographique peut causer les même perturbations que l'abus de couleur. Une expérience de Waller [79] montre que le fait d'ajouter des informations secondaires distinguées typographiquement dans un texte retarde la localisation de cibles dans un texte.

## **La ponctuation**

La ponctuation est un sous ensemble de la typographie. Elle est considérée comme un moyen privilégié de rendre dans un texte la dimension non linéaire d'un référent [Chanquoy & Fayol 92, Gaonac'h & Fayol 90, Chanquoy & Fayol 90]. Elle permet d'établir une distanciation variable entre des propositions juxtaposées. Cette distanciation est le reflet des distances caractéristiques du référent dans le modèle mental du rédacteur [Fayol & Abdi 88, Fayol 89]. Le modèle mental non linéaire de ce référent auquel renvoie le message est décodé en grande partie par les signes de ponctuation. Il apparaît en effet qu'il serait nécessaire au rédacteur d'indiquer les relations de son modèle mental [Johnson-Laird, 83]. La ponctuation est une des principale traces de cette intention. Cette analyse psycho-linguistique de la ponctuation complète d'autres études plus historiques de la ponctuation [Catach 80, Drillon 91, Védénina 89] qui s'attachent à montrer que son usage est souvent lié à la technologie (typographie moderne) et aux coutumes d'une période ou d'une discipline. Par exemple : certains signes comme le guillemet ont été beaucoup utilisés quand la typographie ne disposait pas des moyens techniques actuels. Le guillemet était utilisé pour «ménager» l'italique moins évident à gérer avec les anciennes techniques de composition.

Historiquement la virgule (ancêtre du guillemet) a longtemps suffi avec le point pour introduire une citation. La mise en correspondance de ces deux analyses (historique et psycho-linguistique) apporte toutefois l'idée nouvelle que si la technologie ou les usages ont apporté des transformations dans l'utilisation de la ponctuation, la préoccupation constante des rédacteurs à été de se doter d'outils permettant d'indiquer le plus finement possible les relations que doivent entretenir les UT.

La ponctuation comprend un nombre variable de signes car même sur ce point les avis divergent.

> On entend habituellement par signe de ponctuation une dizaine d'éléments graphiques surajoutés au texte : virgule, point-virgule, points (final, d'exclamation, de suspension, d'interrogation), et ce que nous appellerons signes d'énonciation : deux points, guillemets, tirets, parenthèses, crochets. La ponctuation étant très pauvre on observe une polysémie remarquable des signes, qui fait que l'on parle de signes essentiellement pausaux, essentiellement sémantiques … [Catach, 80].

Certains auteurs ajoutent à la liste l'appel de note, des notes de bas de page ou de fin de chapitre [Drillon, 91] tout en précisant toutefois le statut particulier de ce signe.

Védénina [89] établit une différentiation intéressante entre trois catégories de signes de ponctuation. Cette distribution des rôles n'est pas rigide mais doit être perçue comme une «dominante fonctionnelle» de l'utilisation des signes. En premier lieu elle distingue les signes qui font partie des procédés de la *syntaxe constructive* : la virgule, le point virgule et les deux points. Ensuite ceux qui font partie de l*a syntaxe communicative et expriment la valeur informationnelle d'une UT* : tirets, guillemets, parenthèses, crochets. Puis ceux qui forment *le répertoire sémantique* : le point, le point d'interrogation, le point d'exclamation.

La catégorie particulièrement intéressante dans le cadre des travaux que nous menons est celle des signes qui expriment la valeur informationnelle d'une UT. Les signes qui la composent sont la marque d'un second régime au niveau du discours : guillemets, parenthèses (et variantes : crochets, chevrons <...>, double virgule, tirets). Les parenthèses les notes de bas de page (que tous les auteurs ne font pas figurer parmi les signes de ponctuation) sont les signes de ponctuation qui semblent être les plus utilisés pour marquer une UT secondaire par rapport au reste du discours [Anis, 80]. Il convient de rajouter dans cette liste le deux-points qui est parfois utilisés pour indiquer la valeur informationnelle d'une information en relation avec une autre information.

Il n'existe pas en général de convention explicitement partagée pour l'usage des signes (l'emploi des signes dépend plutôt d'une stratégie éditoriale). Il semble profitable d'étudier l'usage théorique et l'utilisation réelle qui en est faite (analyse de corpus). Ensuite l'objet de la partie expérimentale est de contrôler les effets sur le lecteur de l'utilisation des signes en testant leur influence sur certaines variables comme la mémorisation et le temps de lecture. Nous commençons cette étude par les parenthèses.

## *Les parenthèses*

Les parenthèses peuvent encadrer un signe (...) (!), un mot (*sic*), un groupe de mot, une phrase, un groupe de phrases.

## *Définitions*

Furetière [cité par Drillon, 91] : « Petit nombre de paroles intercalaires qu'on met dans un discours, qui en coupent le sens, & qu'*on croit nécessaires* pour son intelligence. En les récitant on les prononce d'un autre ton, & en les écrivant on les enferme entre ces caractères ( ), afin de les faire distinguer de la suite du discours. Ces caractères se nomment aussi parenthèses ; & on dit qu'on ouvre la parenthèse, quand on se sert du premier ; & qu'on la ferme, quand on se sert du second. ».

Littré [cité par Drillon, 91] : « Phrase formant un sens distinct, *séparée* du sens de la période où elle est insérée. [...] 2. Signes dont on enferme les mots d'une parenthèse ainsi figurée (), []»

Grevisse [cité par Drillon, 91] : « Les parenthèses s'emploient pour intercaler dans la phrase quelque indication, quelque réflexion *non indispensable* au sens, et dont on ne juge pas opportun de faire une phrase distincte.

La parenthèse est un ajout au texte. Son contenu s'il est souvent secondaire ne l'est pas systématiquement, il arrive en effet qu'une phrase ne puisse en faire l'économie [Drillon, 91]. Védénina [89] indique que les parenthèses ont des variantes : les deux tirets, les crochets et l'accolade. Cet auteur prescrit l'usage des deux dernières variantes à l'intérieur de parenthèses quand les parenthèses ont déjà été utilisé dans la même phrase. Ceci va à l'encontre de l'usage des crochets prescrit par Drillon [91] qui réserve ceux-ci à un intervenant autre que le rédacteur (traducteur, éditeur …). Souvent, dans la définition des parenthèses, ressort la notion d'importance relative de l'UT marquée. «Les parenthèses marquent l'insertion dans la phrase d'un segment *accessoire* et formant un sens à part» [Védénina, 89]. «La parenthèse permet d'introduire une explication *indispensable ou non* à la compréhension de la phrase, mais qu'on désire isoler pour ne pas rompre la continuité du texte» [Drillon, 91]. «Les *parenthèses* servent à intercaler dans une phrase *une indication, une précision accessoires*» [Imprimerie Nationale, 90]. Pour Liselotte Pasques [80] «Les parenthèses sont des signes spécifiques de l'écrit qui

servent à introduire dans le discours une phrase ou une portion de phrase, qu'elles rendent incidentes par rapport au reste de l'énoncé, qu'elles portent d'emblée sur un autre plan». Le fait d'être défini grâce à la notion d'importance fait que la parenthèse est jugée comme un outil privilégié dans la mise en relief. Une enquête effectuée auprès de 39 écrivains indique que le tiret et la parenthèse sont de plus en plus utilisés [Catach, 80].

## *Les crochets*

## *Définition*

Grevisse [cité par Drillon, 91] : «Les crochets servent au même usage que les parenthèses, mais ils sont moins usités. On les emploie surtout pour isoler une indication qui contient déjà des parenthèses [...]. Les crochets –ou les parenthèses– s'emploient aussi pour enfermer trois points représentant, dans un texte cité, la partie que l'on a jugé bon de ne pas reproduire. »

Les crochets semblent réservés, hormis quelques cas précis (comme la phonétique), à *marquer une intervention extérieure* au rédacteur, la note d'un traducteur, d'un imprimeur …

> Les résistances que des cordes minces d'une même matière font à une puissance qui les tire dans le sens de leur longueur sont comme leurs épaisseurs, et les épaisseurs comme les poids divisés par les longueurs. On prendra donc les poids tendants en raison composée de la directe des poids des cordes et de l'inverse de leurs longueurs [...] [Ce paragraphe s'achève sur une démonstration mathématique.]

«Quand le fort armé possède son bien, ce qu'il possède est en paix. » [Luc, XI, 21].

Parmi les autres signes ayant cette particularité Drillon donne : «Les chevrons (< >), les demi-crochets, ou les pieds-de-mouche (des P renversés suivant leur axe vertical) employés rarement, et mentionnés ici pour mémoire (leur fonction est très proche de celle des crochets).» Un des usages fréquent de ces signes est la correction orthographique ou grammaticale. Les crochets servent à encadrer une intercalation à l'intérieur d'une parenthèse ou immédiatement après une parenthèse [Drillon, 91]. Dans les références bibliographiques, il est d'usage de placer entre crochets les mentions de lieu et date d'édition lorsqu'elles ne sont pas mentionnées sur l'ouvrage et qu'elles ont pu être établies. [Imprimerie Nationale, 90]

La définition de Drillon s'oppose aux autres en ce quelle réserve l'usage des crochets à des interventions extérieures au rédacteur (traducteur, correcteur, éditeur). Les autres définitions admettent pour les crochet les même usages que pour les parenthèses.

## *Les tirets*

Les doubles tirets semble avoir le même usage que les parenthèses. Par contre les parenthèses sont utilisées pour des usages que les tirets ne pourraient pas remplir, par exemple : (?), (!), (...). Globalement les tirets isolent couramment des précisions, des commentaires, un jugement de valeur

> Plusieurs commerçants lésés au bénéfice de grosses firmes –telles les Galeries Lafayette– seraient sur le point de s'adresser aux autorités judiciaires compétentes.

> Les cinq m'offrirent un petit dîner charmant (caviar, vodka, esturgeon) dans un des restaurants russes. Les cinq m'offrirent un petit dîner charmant –caviar, vodka, esturgeon– dans un des restaurants russes.

Dans les deux phrases précédentes «En séparant le segment du reste de la phrase, les tirets ne l'en détachent pas au même point que les parenthèses. Avec ces dernières l'isolement est complet: ils annoncent un autre plan informatif du segment, étranger à ce qui est dit dans la phrase.» [Védénina, 89]

#### *Les notes*

#### *Définitions*

*Note :* Courte remarque faite sur un texte pour le rendre intelligible [Larousse Lexis, 89]. Cette définition ne prend en compte que l'aspect compréhension ; or il peut y avoir des notes de guidage pour effectuer des actions ou la lecture du document. Certaines notes sont jugées plus importantes que le reste du texte. On les fait précéder de la mention Nota, Nota Bene ou N.B.

*Nota ou Nota Bene:* «mots latins signifiants, notez, notez bien, que l'on met dans un texte pour attirer l'attention du lecteur (abrév. : N. B.) inv. Note mise en marge ou en bas d'un texte» [Larousse Lexis, 89].

Certains ouvrage théoriques ne considèrent pas les «Nota, Nota Bene ou N.B.». Les notes sont alors toujours sous entendues «en bas de page ou en fin de division». «Les notes sont un commentaire explicatif sur un mot ou sur un passage d'un ouvrage, que le rédacteur n'a pas jugé utile d'inclure dans le texte lui-même. Leur *caractère accessoire* justifie leur composition en un corps inférieur de 2, 3 ou 4 points à celui du texte, dans lequel elles sont signalées par les appels de notes.» [Imprimerie Nationale, 90]

On retrouve la même notion d'importance dans les définitions. «un moyen de rendre brève la rédaction est d'élaguer sans pitié le texte de toute matière qui n'est *pas absolument essentielle*. Le matériel pertinent mais *non absolument nécessaire* au corps principal peut être présenté de différentes manière incluant les notes de bas de page ou bien en appendice en note de fin d'ouvrage» [Wright, 77]. Selon ce même auteur, ce faisant, le rédacteur indique au lecteur «Vous n'avez pas réellement besoin de savoir cela». Les notes de bas de page et les Nota Bene n'ont pas le même statut. D'un côté les notes de bas de page ont un contenu dont ont peut se dispenser généralement. De l'autre les Nota Bene présentent des informations très importantes que l'on veut mettre en avant.

#### *Notes de bas de page*

Drillon s'interroge sur la nature de l'appel de note et le fait figurer parmi les signes de ponctuation. Les quatre genres d'appels de note distingués couramment sont [Drillon, 91] : l'astérisque ; l'exposant  $\frac{6}{5}$  ; l'exposant entre parenthèses  $\frac{6}{5}$  ; le chiffre (« dans le corps ») entre parenthèses (7). Cette dernière option est à éviter pour limiter les confusions avec des chiffres placés entre parenthèses.

Le texte de la note est placé généralement soit en bas de page ; soit en fin de chapitre ; soit en fin de volume ; soit en regard de l'appel de note dans la marge quand le format du document le permet. Cette dernière option semble être celle qui devrait interrompre le moins le cours de la lecture. Afin de minimiser les interruptions inutiles de la lecture Wright [77] propose de faire figurer à proximité de l'appel de note un aperçu de ce que le lecteur va trouver si il se reporte à la note. Cela lui évite de s'y reporter pour rien. Pra exemple dans la phrase suivante «Jusqu'à présent, le principal obstacle pour ce projet (2) est le manque d'organisation» le rédacteur peut inclure avant l'appel entre parenthèses «Jusqu'à présent, le principal obstacle pour ce projet (*pour l'historique du projet voire la note* 2) est le manque d'organisation». La question se pose de savoir si le «superscript» (segment qui indique ce qui est en note) ne risque pas de perturber la lecture de la phrase. L'auteur recommande intuitivement de placer ces superscripts à la fin des phrases ou bien à des emplacements de rupture naturels à l'intérieur des phrases. Toutefois aucune expérimentation ne vient valider ces idées (dans cette thèse les appels de note sont présentés de cette façon).

### *Les deux-points*

### *Définitions*

Littré [cité par Drillon, 91] : «Deux points (:), signe de ponctuation que l'on met d'ordinaire pour indiquer une citation, une explication. On dit substantivement un deuxpoints, les deux-points (avec un trait d'union)».

Grevisse [cité par Drillon, 91] : « Les deux-points s'emploient :  $1^{\circ}$  Pour annoncer une citation, une sentence, une maxime, un discours direct, ou parfois un discours indirect [...]. 2° Pour annoncer l'analyse, l'explication, la cause, la conséquence la synthèse de ce qui précède [...]».

Le *deux-points* introduit une explication, une citation ou un discours. On doit éviter, autant que possible, d'employer le *deux-points* deux fois de suite dans la même phrase [Imprimerie nationale, 90].

Pour certains auteurs le deux-points est un signe particulier «ni tout à fait ponctuation, ni tout à fait conjonction» [Mehenni, 94]. Drillon (91) précise que «sa signification actuelle est fort récente, puisqu'elle ne remonte qu'au XIX<sup>e</sup> siècle. Auparavant, il avait une valeur de ponctuation forte, supérieure au point virgule». D'un point de vue syntaxique, le deux-points joue deux rôles : c'est un séparateur et un connecteur [Mehenni, 94]. D'après Drillon [91], le deux-points joue un «rôle de simulateur logique et chronologique». Simulateur logique : il fait office de connecteur. Simulateur chronologique : il marque le passage entre ce qui précède et ce qui suit. A titre illustratif, dans la phrase suivante : «*Toutefois, un second facteur intervient également dans ces épreuves : la vitesse.*» le deux-points sert à mettre en relief la notion de vitesse. Le deux point peut exprimer la cause, la conséquence, l'opposition, etc. et donc remplacer un certain nombre d'expressions comme : «donc» ; «parce que» ; «par exemple» ; «mais», etc.

Quant au traitement des deux-points par un analyseur automatique Mehenni [94] conclue que selon lui le deux-points laisserait l'automate impuissant à cause :

- de la diversité des fonctions et des places qu'il occupe dans les combinaisons,
- du caractère diversifié du rôle syntactico et logico-sémantique qu'il peut prendre,
- de sa valeur pragmatique évasive, c'est-à-dire difficile à cerner et à maîtriser.

Le deux-points est signalé comme étant un signe polysémique. On peut penser que dans certaines configurations il indique des informations secondaires en mettant en relation une information importante avec une information secondaire (un exemple).

En conclusion, un certain nombre de signes de ponctuation sont reconnus comme étant des marques définies par rapport à la notion d'importance de l'information. Ceci est particulièrement vrai pour les parenthèses et leur variantes ainsi que pour les notes de bas de page. C'est moins vrai pour le deux-points qui est défini par une fonction : celle de connecteur. On peut se demander si l'usage réel de ces signes montre ces différences. Il n'est pas évident, en effet, que les UT marquées par ces divers signes aient un statut différent *a priori*. Ainsi toutes ces marques sont reconnues comme pouvant signaler une citation par exemple. D'autre part l'utilisation réelle de ces marques peut révéler de nouveaux usages ou des usages différents de ceux prescrits par la théorie. Il nous semble intéressant, avant d'étudier leurs effets sur l'activité de lecture, de répertorier les différentes utilisations de ces marques. Nous choisissons de les recenser dans les textes techniques. Nous présentons une étude de corpus concernant les marque suivantes : les parenthèses, le deux-points, les notes de bas de pages. Certaines citations extraites d'études sur la ponctuation sont présentées pour compléter les cas d'utilisation trouvés dans les corpus.

# Étude de l'utilisation de 3 signes dans des corpus

Nous avons voulu vérifier les hypothèses des ouvrages théoriques quant à la polysémie des organisateurs para-linguistiques.

## *Méthode*

Nous avons relevé dans un corpus l'ensemble des passages marqués par des organisateurs para-linguistiques et nous les avons classés dans des rubriques qui soient le plus homogène possible.

## *Matériel utilisé*

Le corpus utilisé pour les parenthèses et les deux-points est essentiellement composé de phrases extraites du manuel du logiciel Cabri Géomètre du laboratoire de structures discrètes et de didactique de l'Université Joseph Fourier de Grenoble. Le corpus utilisé pour les notes de bas de page est essentiellement composé d'une documentation juridique et fiscale éditée à Paris intitulée «La Documentation Organique». Pour chaque type d'utilisation quelques exemples relevés dans les corpus sont présentés. Des cas d'utilisation provenant d'autres textes ont été ajoutés pour compléter la classification. Pour chaque type d'utilisation un exemple est présenté (une liste d'exemples plus importante figure en annexe).

## **Résultats**

## *Cas d'utilisation de parenthèses, prélevées dans un corpus*

Les utilisations des parenthèses ont pu être regroupées en 7 usages principaux présentés ci-après (Cf. le détail en annexe) :

#### **1. Illustrer le discours**

Le premier ensemble d'utilisation a pour fonction d'illustrer le discours en donnant des informations qui définissent l'objet dont on parle, des exemples, des listes d'objets qui permettent de comprendre sans explication.

#### *Exemple :*

Il est en effet courant d'effectuer successivement la même opération (construction des trois médiatrices d'un triangle par exemple).

#### **2. Expliquer davantage un point par des justifications et des explications**

#### **complémentaires**

Ensemble d'utilisations dans lesquelles le rédacteur donne des explications complémentaires ou justifie certains points de son discours.

#### *Exemple :*

Lorsque plusieurs objets sélectionnables (c'est-à-dire de la nature attendue pour une opération donnée) se trouvent simultanément sous le curseur, il y a une ambiguïté qui est signalée par un message attenant.

#### **3. Donner des commentaires pour guider le lecteur**

Cas de commentaires du rédacteur sous forme de guidage pour procéder à la lecture ou accomplir des actions ou commentaires concernant des assertions du texte.

#### *Exemple :*

Les mesures affichées des segments permettent de vérifier les formules associées à une telle lentille, de tester l'existence des «positions de Gauss», de vérifier qu'image et objet se déplacent simultanément toujours dans la même direction (propriété qui d'ordinaire nécessite de grands efforts de parole pour en convaincre un auditoire).

#### **4. Réécrire sous une autre forme**

Écriture sous forme synthétique ou réécriture sous une autre forme d'une information.

#### *Exemple :*

Véritable cahier de brouillon informatique (Ca-Br-I), le logiciel permet de multiplier très facilement les expériences, et de reconsidérer une construction en en reproduisant les étapes grâce à la fonctionnalité «historique» qui en restitue le film «image par image».

#### **5. Donner une alternative**

Autres possibilités d'accomplir une action ou autres modalités d'un item.

#### *Exemple :*

Après avoir activé l'article de menu, sélectionnez un objet. Un rectangle en grisé apparaît à côté de l'objet (ou autour du nom si l'objet a déjà été nommé).

#### **6. Donner du méta-texte**

Le méta-texte sont les UT qui ont pour référence le contenu primaire du texte.

*Exemple :* 

(suite), (Refrain), (bis), (fin)

#### **7. Marquer des usages normatifs**

Certaines informations sont entre parenthèses dans les bibliographies. Ces informations peuvent varier selon les normes utilisées ou la discipline.

#### *Exemple :*

Baudet S. et Denhière G. (91) Mental models and acquisition of knowledge from text : Représentation and acquisition of functional systems. in Text and Text Processing, Amsterdam, North-Holland : G. Denhière & J.P. Rossi (Eds), 1991 (version française). 60 pages.

La même analyse est reconduite à partir du même corpus en extrayant cette fois les UT précédées du signe «deux-points».

## *Cas d'utilisation de deux-points, prélevés dans un corpus*

Les utilisations ont pu être regroupées en 9 usages principaux (Cf. le détail en annexe) :

#### **1. Définitions expositions et explications importantes**

Le premier ensemble d'utilisation a pour fonction de donner des informations importantes sous forme de définitions, d'expositions et d'explications directement liées à la ligne principale du texte.

#### *Exemple :*

Sélectionnez un des sommets du triangle en approchant le curseur du point puis en cliquant. Un rectangle en pointillés apparaît à côté de ce point : Vous devez taper le nom de l'objet (A par exemple).

### **2. Introduction d'énumérations et de listes**

Le deuxième ensemble d'utilisation a pour fonction de donner des informations sous la forme de listes ou d'énumérations d'objets ou d'explications.

#### *Exemple :*

Les touches du clavier ont également deux autres utilisations :

• De nombreuses fonctionnalités peuvent être activées indifféremment par un article de menu ou une combinaison de touches.

• Le fait d'enfoncer telle ou telle touche avant ou pendant le déroulement d'une opération peut influer sur cette opération.

#### **3. Introduction de citation**

Cas d'utilisations dans lesquels une citation annoncée est présentée après le deux-points.

## **4. Introduction de cause**

Cas d'utilisations dans lesquels la cause d'un état est précisée après le deux-points.

#### *Exemple :*

La droite n'a pas été créée : vous n'avez pas suffisamment déplacé le curseur !

#### **5. Introduction d'alternative**

Donner d'autres possibilités d'accomplir une action ou d'autres modalités d'un item.

#### *Exemple :*

On peut maintenant construire le lieu géométrique de P qui est une parabole : On pourrait faire un travail analogue avec une hyperbole.

## **6. Typage**

L'information avant le deux-points donne le type de la rubrique qui va suivre

*Exemple :* 

e-mail : lsd@imag.fr

### **7. Introduction de pointeurs**

Les pointeurs indiquent l'emplacement d'une information.

#### *Exemple :*

Droite perpendiculaire : Cette construction est similaire à celle d'une droite parallèle.

#### **8. Réécriture sous une autre forme**

Écriture sous forme synthétique ou réécriture sous une autre forme d'une information.

#### *Exemple :*

Ce modèle est basé sur une corrélation entre la vitesse de propagation da/dt et le facteur intensité de contrainte K(a) (qui dépend entre autre de la taille du défaut a) et qui est du type :

$$
\frac{da}{dt} = c [K(a)]
$$

#### **9. Usages normatifs**

Les normes françaises de catalogage prévoient l'usage du deux-points entre le titre principal et le sous titre, le titre principal et le titre parallèle, le lieu d'édition et l'éditeur [Mehenni, 94].

#### *Exemple :*

Baudet S. et Denhière G. (91) Mental models and acquisition of knowledge from text : Représentation and acquisition of functional systems. in Text and Text Processing, Amsterdam, North-Holland : G. Denhière & J.P. Rossi (Eds), 1991 (version française). 60 pages.

L'étude suivante termine ces analyses à partir d'un autre corpus en extrayant cette fois les notes de bas de page. Nous changeons de corpus car le corpus utilisé pour collecter les UT entre parenthèses et les UT précédées du deux-points ne contenait pas de notes en bas de page.

### *Cas d'utilisation de notes de bas de page, prélevés dans un corpus*

Les utilisations ont pu être regroupées en 10 usages principaux (Cf. le détail en annexe) :

#### **1. Donner des illustrations par des définitions ou des exemples**

Le premier ensemble de cas d'utilisations a pour fonction d'illustrer le discours en exposant des informations qui définissent l'objet dont on parle, des exemples.

#### *Exemple :*

Entrent, par exemple, dans cette catégorie, les primes d'assurances qu'une SARL acquitte en vue de couvrir la responsabilité civile de son gérant (Rép. Belcour, JO Sénat 11-7-1985, p. 1311).

#### **2. Donner des commentaires du rédacteur sur la lecture ou les actions**

Le second ensemble de cas d'utilisations a pour fonction de donner des commentaires sur la lecture ou les actions à entreprendre conformément à la lecture.

#### *Exemple :*

Un guide pratique consacré aux déclarations spéciales n°S 2035 et 2037 sera publié dans un prochain Diagonales D.O.

#### **3. Donner des explications, expositions et instructions**

Le troisième ensemble de cas d'utilisations a pour fonction de donner des explications,

des instructions ou des expositions directement liées à la ligne principale du texte.

#### *Exemple :*

La durée de validité d'un permis de construire est en principe de 2 ans; elle est de 18 mois pour un arrêté de lotir.

#### **4. Donner des synthèses**

Reprendre ce qui a précédé sous une forme réduite.

#### *Exemple :*

Ces exemples illustrent plusieurs situations:

- répartition de l'abattement entre les revenus et les plus-values (cas n° 1) ;
- imputation totale et exclusive de l'abattement sur les revenus (cas  $n^{\circ}$  2) ;<br>• imputation de l'abattement sur les revenus puis sur la plus-value et utilis
- imputation de l'abattement sur les revenus puis sur la plus-value et utilisation du solde disponible pour la restitution du prélèvement (cas n°S 3 à 7) ;

• différentes situations de limitation de l'application de l'abattement aux gains de cession de valeurs mobilières (cas n° 4 à 6).

#### **5. Donner des alternatives**

Donne d'autres possibilités d'accomplir une action ou d'autres modalités d'un item.

#### *Exemple :*

Ou les autres placements conjoints lorsque le payeur a connaissance du lien conjugal.

## **6. Donner des formules de calcul**

Le troisième ensemble de cas d'utilisations a pour fonction de donner des formules de calcul liées à la ligne principale du texte.

#### *Exemple :*

Montant du rachat partiel - [total des primes versées à la date du rachat partiel X Montant du rachat partiel / Valeur de rachat totale à la date du rachat partiel]

#### **7. Donner du méta-texte**

Le méta-texte sont les UT qui ont pour référence le contenu primaire du texte.

#### *Exemple :*

L'article 238 septies A-II du CGI définit les primes de remboursement par la différence entre les sommes ou valeurs à recevoir à l'exception des intérêts versés chaque année et restant à recevoir après l'acquisition et celles versées lors de l'acquisition du titre.

#### **8. Donner des pointeurs**

Les pointeurs indiquent l'emplacement d'une information.

#### *Exemple :*

Chapitres IV et V du titre II du livre premier du Code du travail.

### **9. Donner des protections juridiques**

Les protections juridiques qui concernent le document, une idée mentionnée ou une marque déposée.

#### *Exemple :*

\*Minitel . Marque déposée.

#### **10. Donner des références bibliographiques**

#### *Exemple :*

Baker L. (85) How do we know when we don't understand? Standards for evaluating text comprehension in Metacognition, Cognition, and Human Performance Vol. 1 Academic Press.1985 p.155-205.

## **Conclusion sur les trois études de corpus**

Nous avons traité 3 organisateurs : les parenthèses, les deux-points et les notes de bas de page. Les conclusions de cette étude son bien entendu limitées au corpus utilisé. Il existe probablement d'autres utilisations possibles de ces signes (pour les deux-points et les parenthèses, les cas d'utilisation spécifiques des formules mathématiques ont été retirés du corpus). En utilisant les trois corpus on note deux résultats importants. *La synonymie* : un certain nombre d'utilisations se retrouvent dans les trois classifications. Ainsi les parenthèses, les deux-points et les notes de bas de page peuvent servir à signaler une même intention communicante d'un rédacteur (comme introduire un exemple, un pointeur, une explication, une alternative). De plus, un autre grand résultat est *la polysémie* de ces organisateurs. Tous les signes étudiés ont une très grande diversité d'utilisation du point de vue des intentions du rédacteur. Il faudrait analyser d'autres organisateurs mais il semble qu'en fait le problème est général à tous les moyens : *il existe une grande polysémie des organisateurs*. Cette polysémie des signes explique probablement pourquoi la tendance, dans l'histoire de la ponctuation, a été d'utiliser de plus en plus de signes pour rendre compte des différentes intentions. En terme généraux, on peut toutefois poser que l'utilisation des parenthèses et des notes de bas de page semble davantage destinée à des informations secondaires. Ceci correspond à l'usage théorique prescrit. Le deux-points semble davantage destiné à mettre en relations des UT de première importance et par conséquent à s'insérer dans le texte principal plutôt qu'en marge de celui-ci. Cette polysémie fait que le lecteur qui prend connaissance d'une UT placée entre parenthèses, précédée du deux-points ou en note de bas de page, ne peut *a priori* pas prédire grand chose sur la nature de l'information qu'il va consulter. Ces signes ne lui permettent pas de distinguer l'intention du rédacteur. En plus de cette polysémie des signes on constate parfois l'utilisation récursive de plusieurs d'entre eux (parenthèses dans des parenthèses, notes dans des notes …). Il serait intéressant de faire, en fonction des types de texte, une étude quantitative de l'utilisation plus ou moins courante des parenthèses et de ventiler les observations selon le type d'utilisation (citation, sigle …).

Suite à ce qui a été vu précédemment il apparaît intéressant de tester l'influence des organisateurs sur l'activité de lecture. Nous avons retenu deux signes (parenthèses et notes de bas de page) : pour l'essentiel c'est l'influence sur la mémorisation des UT marquées par ces organisateurs qui est étudiée. Nous faisons en effet l'hypothèse que le stockage en mémoire des informations reflète le statut de marque pour UT de second plan. Dans le cas contraire la marque serait inappropriée à l'usage prescrit. Nous abandonnons le deux-points qui est davantage un procédé lié à la syntaxe constructive

qu'à la syntaxe communicative (exprimant la valeur informationnelle d'une UT). Par contre nous ajoutons, dans un souci de comparaison, une marque linguistique supposée mettre en avant l'information : la mention «par exemple :». Il est en effet intéressant de savoir si un exemple précédé de cette marque est mieux mémorisé. Les notes de bas de page et les parenthèses sont en effet également utilisées pour présenter des exemples. Ces dernières, par contre, ne sont pas supposées mettre en avant les UT. L'objet de l'expérience qui va suivre est donc d'analyser l'influence de ces marques sur la *mémorisation des informations*. Un autre problème que l'on soulève est que les parenthèses et les notes, de façon générale ne portent pas d'indication du rédacteur concernant ce qui va avoir lieu (ce que l'on va trouver dans la note ou dans la parenthèse). Par contre un organisateur linguistique comme «par exemple :» spécifie précisément l'intention de communication.

La première expérience présentée est un préalable pour tester des organisateurs équivalents lors de lectures sur écran. On peut se demander en effet si les informations présentées en notes de bas «d'écran» et entre parenthèses sur écran seront perçues de la même manière que sur papier. Les questions générales que l'on se pose sont les suivantes : est-ce que les organisateurs utilisés sur papier sont adaptés pour l'écran ? Est-ce qu'il en existe de plus pertinents susceptibles de les remplacer à l'écran ? En effet face à l'ensemble des problèmes qui se posent pour concevoir des documents électroniques, un problème majeur est la distinction des UT selon l'importance et la fonction. Ce point sera abordé au chapitre suivant à l'aide de nouvelles expériences. La démarche expérimentale semble la seule manière d'isoler l'influence respective des marques au niveau cognitif.

# Expérience 3 : La mémorisation de l'information en fonction de la mise en forme matérielle (texte sur papier, lecteurs inexpérimentés)

L'expérience propose à des collégiens la lecture de deux textes. Ceux-ci ne diffèrent qu'au niveau de la présentation. Un texte adopte une présentation qualifiée de «sans MFM» (sans mise en forme matérielle) et l'autre une présentation plus marquée «avec MFM». Deux organisateurs para-linguistiques et un organisateur linguistique marquant traditionnellement les UT de second plan (les notes en bas de page, les parenthèses, la mention «par exemple : ») marquent certaines UT dans la version «avec MFM». Dans l'autre version «sans MFM» aucune UT n'est marquée et le texte ressemble à un texte **littéraire** 

Les sujets doivent reconnaître dans un questionnaire à choix multiples des phrases issues du texte parmi des leurres (phrases proches mais de sens différent) après avoir lu le texte «avec MFM» ou le texte «sans MFM». Les données recueillies lors de l'expérience doivent permettre de mesurer les effets des marques employées sur la mémorisation des collégiens.

## **Idées directrices**

Du fait de son caractère exploratoire, nous ne faisons pas d'hypothèses précises. Ceci dit, on peut s'appuyer sur les définitions des théoriciens, vues précédemment, pour considérer les notes de bas de page et les parenthèses comme indiquant plutôt une UT de moindre importance. Par contre, on peut penser que la mention «par exemple :» va mettre en évidence l'UT qui la suivra. Une UT placée entre parenthèses ou en note de bas de page serait ainsi moins bien rappelée. Une UT précédée de la mention «par exemple : …» serait ainsi mieux rappelée. On peut supposer que ce fait soit plus vrai pour les lecteurs les plus expérimentés de l'expérience.

## **Méthode**

## *Sujets*

Les sujets sont des élèves de collège  $(5^e, 4^e, 3^e)$ . L'expérience a lieu au début d'un cours de technologie. Soixante huit sujets ont été sollicités, répartis de la façon suivante :

Le tableau 1 donne la répartition des effectifs par classe et par condition

| Classe de $\Rightarrow$   | $\mathbf{5}^{\mathrm{e}}$ | 4e | zε |
|---------------------------|---------------------------|----|----|
| Texte «avec MFM»          | 13                        | 13 |    |
| Texte «sans MFM»          | 13                        | 13 |    |
| Effectif total par classe | 26                        | 26 | 16 |

*Tableau 1 : répartition des effectifs par classe* 

## *Matériel*

Le texte choisi provient d'une biographie de Hergé (dessinateur). Dans la condition «avec MFM» nous nous sommes attachés à obtenir pour chaque page de texte au moins un type de chacune des marques choisies (sur les 2 pages : note en bas de page, parenthèses et «par exemple :» au moins une fois par page).

#### *Extrait de la condition «sans MFM»*

D'évidence, ce sont ces années de scoutisme qui ont marqué le futur Hergé. Elles ont donné à sa carrière l'impulsion déterminante, il dira dans Le Monde du 15 février 1973 «Le scoutisme m'a donné le goût de l'amitié, l'amour de la nature, des bêtes, des jeux. C'est une bonne école. Tant mieux si Tintin en garde la marque. Elle ne l'empêche pas de vivre avec son temps …». Aux dires de ses compagnons, c'est un garçon sympathique, aimable, gentil, bien élevé et …bien habillé ! Son père travaille d'ailleurs dans une entreprise de confection de vêtements pour enfants.

#### *Extrait de la condition «avec MFM».*

La citation du Monde est dans la note 3.

D'évidence, ce sont ces années de scoutisme qui ont marqué le futur Hergé. Elles ont donné à sa carrière l'impulsion déterminante3. Aux dires de ses compagnons, c'est un garçon sympathique, aimable, gentil, bien élevé et ...bien habillé ! (Son père travaille d'ailleurs dans une entreprise de confection de vêtements pour enfants).

## *Procédure*

Déroulement de l'expérience : L'expérience a lieu au début d'un cours de technologie. L'expérience est présentée aux élèves par un enseignant puis la consigne est donnée. Les textes sont distribués aux élèves qui les lisent une seule fois en 10-15 minutes. Un

sujet ne reçoit qu'un texte qui est soit «avec MFM» soit «sans MFM». Après la lecture, l'élève remplit un questionnaire (tandis que le texte est récupéré par l'enseignant). Les sujets doivent reconnaître des phrases du texte parmi des leurres après avoir lu un texte «avec MFM» pour la moitié d'entre eux, «sans MFM» pour les autres. Le questionnaire est rempli en 5 à 7 minutes.

#### *La consigne*

Nous allons faire une expérience sur la mémoire des textes pour l'université de Grenoble. Je vous donne un texte qui traite de l'enfance de Hergé (dessinateur de Tintin). Vous le lisez une fois seulement en essayant de retenir le principal comme si vous vouliez le redire ensuite à un camarade. Quand vous avez lu le texte vous levez la main et je vous donnerai un questionnaire à remplir. Bien sûr, il n'est pas possible de tout se rappeler. Il est inutile de tricher, cela fausserait les résultats de l'expérience et de toute façon le questionnaire que vous allez compléter ne sera pas noté.

#### *Plan d'expérience*

Plan d'expérience à 2 facteurs de variation, mesures indépendantes : A2\*B3

A, degré de MFM du texte, facteur intergroupe à 2 modalités :

- a1 texte «sans MFM» ; a2 texte «avec MFM»
- B, classe (niveau scolaire des sujets), facteur intergroupe à 3 modalités :
- c1 classe de 5e ; c2 classe de 4e ; c3 classe de 3e

Variable dépendante Vd : nombre d'identifications justes

## **Résultats**

- Les UT «N» sont celles qui sont présentées en notes en bas de page dans la condition texte «avec MFM»
- Les UT «P» sont celles qui sont présentées entre parenthèses dans la condition texte «avec MFM»
- Les UT «E» sont celles qui sont présentées après la mention «par exemple :» dans la condition «avec MFM»
- Les UT de second plan sont les UT N, P et E qui sont marquées dans la condition texte «avec MFM» et non marquées dans la condition texte «sans MFM». Les UT de premier plan sont les UT du texte qui n'ont pas fait l'objet d'un marquage.

## *Analyse globale*

Le tableau 2 donne les nombres moyens de bonnes reconnaissances par condition et par classe

| Classe de $\Rightarrow$ | $\tau e$ | 4e    | zε    |
|-------------------------|----------|-------|-------|
| Texte «avec MFM»        | 8,615    | 7,615 | 7,875 |
| Texte «sans MFM»        | 7,846    | 8,769 | 9,250 |

*Tableau 2 : nombre moyen de reconnaissances par condition et par classe* 

Sur cette mesure globale, on constate une tendance inversée entre la classe de 5<sup>e</sup> d'une part et les classes de 4e et 3e d'autre part. La figure 1 montre cette tendance.

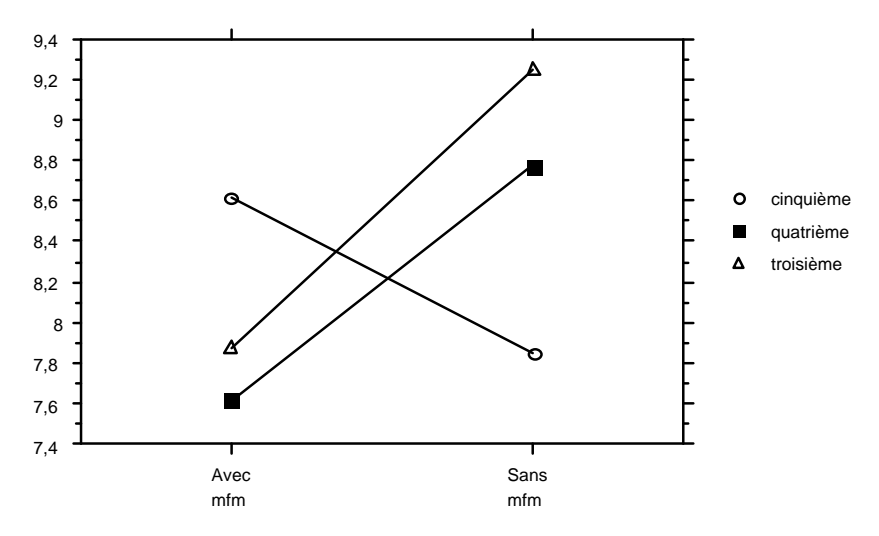

*Figure 1 : résultats globaux par classe en nombre moyen de bonnes réponses par condition* 

Les lecteurs les moins expérimentés (5<sup>e</sup>) fournissent plus de bonnes reconnaissances quand le texte est mis en forme. Pour les lecteurs plus expérimentés des classes de 4<sup>e</sup> et 3e c'est l'inverse.

Cependant, l'analyse de variance ne montre pas de différence significative due au facteur «classe», ni au facteur «MFM» (ANOVA. Seuil retenu .05). L'interaction entre les deux facteurs n'est pas significative non plus.

## *Analyse par type d'UT*

## *UT de premier plan*

La variable utilisée est le nombre de bonnes réponses pour les UT de premier plan. La figure 2 montre les résultats par classe et par type de mise en forme.

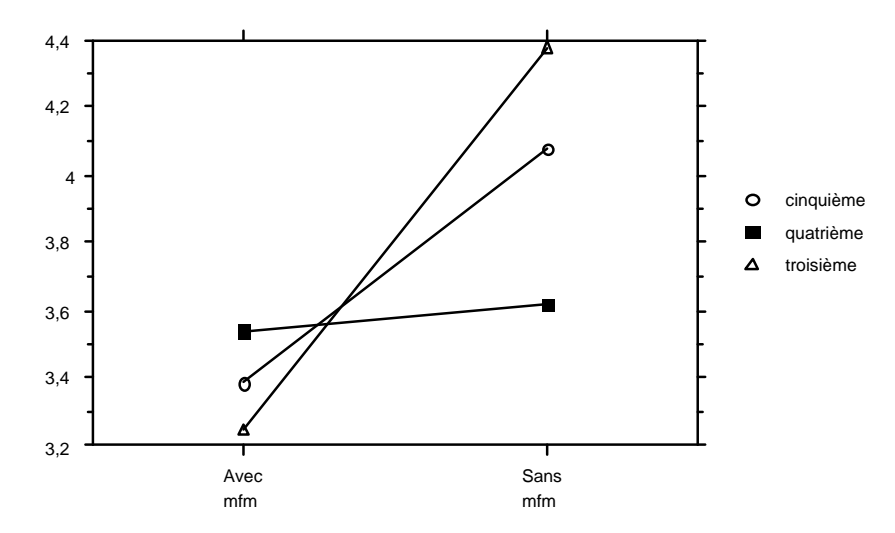

*Figure 2 : résultats pour les UT de premier plan par classe en nombre moyen de bonnes réponses par condition* 

On observe une tendance à mieux reconnaître les UT de premier plan après avoir lu un texte «Sans MFM», ceci surtout en 5<sup>e</sup> et en 3<sup>e</sup>.

L'analyse de variance ne montre pas de différence significative entre les 3 classes, ni d'interaction entre le facteur «classe» et le facteur «MFM». Par contre le facteur «MFM» influence les résultats de façon significative. Les phrases de texte principal sont mieux reconnues après avoir lu un texte «Sans MFM» :  $F(1,62) = 3,774$ ; p = .0566. Cette différence est due essentiellement à la différence entre les deux conditions «Avec MFM» et «Sans MFM» observée dans les classes de 5<sup>e</sup> et de 3<sup>e</sup>. Cette différence est significative  $[F(1, 19) = 4,798$ ; p = .0323].

## *UT P*

Pour les UT P (entre parenthèse dans la condition «Avec MFM») on ne note aucun effet des facteurs «classe», ou «MFM», ni de leur interaction.

### *UT N*

Pour les UT N (en note de bas de page dans la condition «Avec MFM») la figure 3 montre les nombres moyens de bonnes reconnaissances par classe et pour les deux conditions.

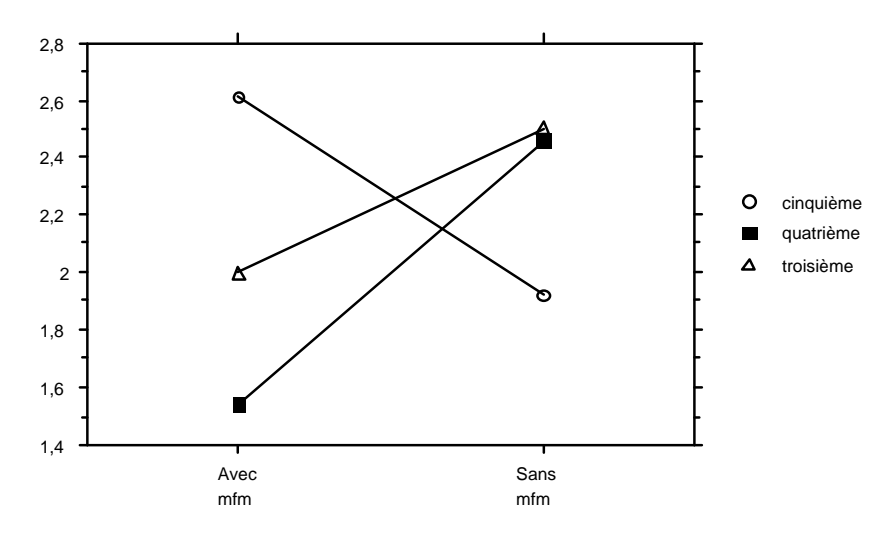

*Figure 3 : résultats pour les UT de N par classe en nombre moyen de bonnes réponses par condition* 

Sur cette variable, globalement, les facteurs «classe» et «MFM» ne jouent pas de façon significative. Cependant leur interaction est significative  $[F(1,62) = 8,03$ ; p = .0008]. La figure 3 montre comment les tendances s'inversent dans les classes ( $5^e$  vs.  $4^e$  et  $3^e$ ) pour les UT N selon leur MFM. En 5<sup>e</sup> les UT N sont mieux reconnues quand elles sont placées en notes de bas de page. Au contraire, en 3e et en 4e les UT N sont mieux reconnues quand elles sont laissées dans le corps du texte, sans distinction par rapport au texte principal  $[F = 9.022$ ; p = .0038]. Les 5<sup>e</sup> par contre, reconnaissent mieux les UT N quand elles sont en notes de bas de page  $[F = 5,605 ; p = .021]$ .

*UT E* 

Pour les UT E (précédées de la mention «par exemple : …» dans la condition «Avec MFM») la figure 4 montre les nombres moyens de reconnaissances par classe et par condition.

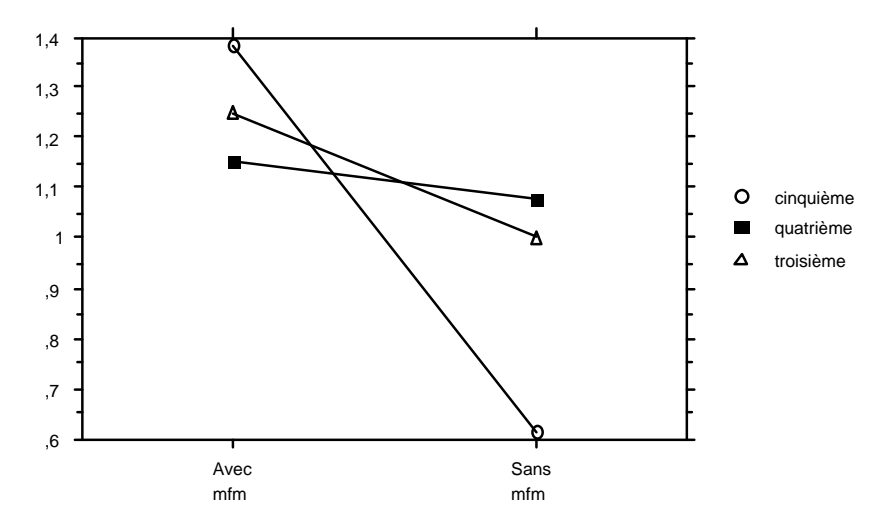

*Figure 4 : résultats pour les UT de E par classe en nombre moyen de bonnes réponses par condition* 

Le facteur «classe» ne joue pas de façon significative. L'interaction entre les facteurs «classe» et «MFM» n'est pas significative. Cependant, le facteur «MFM» donne lieu à une différence significative  $[F(1,62) = 4,725$ ; p = .0335]. Sur l'ensemble des trois classes on trouve significativement plus de bonnes reconnaissances quand l'UT est précédée de la mention «par exemple : …».

Une comparaison entre les classes deux à deux, montre que la différence significative observée pour le facteur «MFM» est essentiellement due aux résultats constatés en classe de 5<sup>e</sup> [F = 8,435 ; p = .0051]. Pour les deux autres classes (4<sup>e</sup> et 3<sup>e</sup>) la différence n'est pas significative.

## **Discussion**

Les marques ont eu des influences diverses sur la mémorisation des lecteurs. Plus les lecteurs sont inexpérimentés (5<sup>e</sup>) et plus ils sont influencés par le marquage. La MFM semble gêner les lecteurs les plus expérimentés ( $4^e$  et  $3^e$ ), et perturber le processus de lecture. Il se pourrait que la MFM occupe le sujet en déplaçant son attention. Ceci est peut être dû aux notes de bas de page qui interrompent le fil de la lecture, au traitement des marques d'importance comme les parenthèses ou la mention «par exemple : ...». Concernant les UT de premier plan les résultats sont meilleurs en  $3<sup>e</sup>$  et  $5<sup>e</sup>$  quand le texte est «sans MFM». On peut penser que la MFM des UT secondaires perturbe le stockage des UT principales.

La mention «par exemple :» précédant une UT entraîne une amélioration significative de la rétention de l'exemple en 5<sup>e</sup> mais pas en 3<sup>e</sup> et en 4<sup>e</sup>. On peut supposer que les 5<sup>e</sup> seraient dans un processus d'apprentissage de ce type de marque que les 4<sup>e</sup> et 3<sup>e</sup> auraient déjà dépassé. Si on retient cette hypothèse on rejette celle que la marque «par exemple : …» soit une marque d'importance. La deuxième explication est que la marque «par exemple : ...» est une marque d'importance à laquelle les  $4^e$  et  $3^e$  seraient moins sensibles. En effet, dans ces deux classes, la tendance est à réagir dans le sens d'une marque d'importance en se rappelant mieux les UT présentées ainsi. Toutefois cette tendance n'est pas confirmée par des résultats significatifs.

Concernant les parenthèses on pourrait s'attendre à une mise en retrait des UT, or dans les conditions de l'expérience, du point de vue de la mémorisation, les parenthèses n'influencent pas la reconnaissance d'UT.

Les notes en bas de pages paraissent être pour les lecteurs les moins expérimentés (5<sup>e</sup>) une marque d'importance, ceux-ci mémorisent mieux les UT présentées ainsi. A partir de la classe de quatrième on observe une inversion de la différence qui correspond à l'hypothèse de mise en retrait de l'UT. En effet, pour les lecteur de  $4^e$  et  $3^e$  les notes de bas de page ne sont pas des marques d'importance. Les sujets de 4<sup>e</sup> et de 3<sup>e</sup> se rappellent mieux les UT quand elles ne sont pas en bas de page, ce qui va dans le sens des définitions théoriques. Il semble que les sujets les plus expérimentés donnent déjà le sens de marque d'information secondaire aux notes de bas de page, ce qui n'est pas le cas des 5e. Il semble que leur moindre expérience dans l'activité de lecture ne les amène pas à considérer les notes de bas de page comme une marque réputée minimiser l'importance des informations. Une interprétation complémentaire pourrait être que, peu habitués à cette marque, ils y prêtent plus d'attention. Les 5<sup>e</sup> seraient dans un processus d'apprentissage de ce type de marque que les 4e et 3e auraient déjà dépassé.

Si des lecteurs moins expérimentés peuvent donc être conduits à accorder de l'importance à des informations qui sont présentées par un dispositif réputé minimiser l'importance, on peut envisager que cela va a l'encontre des intentions du rédacteur. Le fait que les lecteurs les moins expérimentés soient plus sensibles à la MFM d'un texte va dans le sens des effets mesurés dans d'autres expériences, «le formatage n'aurait pas

d'effet significatif en lui-même mais interagirait avec l'aptitude en lecture du lecteur» [Crouse & Idstein 72, Lorch & Lorch 86, Dee-Lucas et Larkin 88a]. De ce fait les lecteurs moins expérimentés peuvent donner de l'importance à ce qui n'en a pas en s'appuyant sur le marquage du rédacteur. Ceci est moins vrai pour les lecteurs plus expérimentés. On peut supposer que les élèves de 4e et 3e sont moins dépendants des marques pour traiter les différentes UT en fonction du sens et non du formatage. Les différences constatées sont à retenir dans la mesure ou le critère retenu est sévère (mémorisation) et l'on peut envisager que d'autres variables sont influencées (la hiérarchisation des informations que le lecteur se fait, par exemple, ou la compréhension.)

Dans le cadre de ce travail nous ne pouvons approfondir l'étude sur l'expérience des lecteurs. On pourrait envisager en effet l'étude de niveaux intermédiaires d'expertise dans l'activité de lecture. Les auteurs en général n'opposent les lecteurs que sous les concepts novices vs experts [Charney, 91]. On peut envisager cependant diverses distinctions (selon le domaine, l'intérêt, l'objectif de la lecture).

Il est important de connaître quel effet les organisateurs, utilisés sur papier, ont sur l'activité de lecture car cela permet de répondre à une question importante : est-ce que les organisateurs utilisés sur papier conservent la même influence quand ils sont utilisés dans le cadre d'une lecture sur écran ? Le chapitre suivant traite la question du remplacement éventuel des organisateurs para-linguistiques utilisés sur papier par d'autres organisateurs plus appropriés aux documents électroniques. Ces dispositifs sont pour l'essentiel les champs escamotables ou «pop-up windows».

# Chapitre 4

# Étude de la signification des organisateurs para-linguistiques sur écran

## Les documents électroniques

Les textes sont de plus en plus présentés sur deux supports (papier et écran). Les textes électroniques sont généralement liés à un type d'utilisation particulière. On observe pourtant qu'ils sont souvent mis en forme sans le souci de cette utilisation particulière. Ils sont présentés comme des textes à lecture continue, séquentielle, or ils sont rarement lus de cette manière [Dillon, 94b]. Il est commun d'adapter des principes propres aux textes papier dans la conception des documents électroniques [Tinker, 63]. Toutefois ce qui convient pour la page imprimée ne convient pas toujours pour les écrans [Kolers, Duchnicky & Ferguson, 81]. Déjà, sur papier, les textes techniques ont souvent une présentation inadaptée à leur usage [Heurley, 94]. L'inadaptation de la présentation constatée sur papier persiste ou empire quand le texte est utilisé sur écran.

# **Avantages et inconvénients des documents papiers et électroniques**

De façon intuitive les gens préfèrent le support papier pour certaines tâches et le support électronique pour d'autres. Par exemple quand ils lisent un livre «j'aimerais que ce livre soit sur ordinateur pour pouvoir faire une recherche sur tel ou tel mot» ou bien inversement «j'aimerais que cela soit un livre pour que j'ai une idée de la taille et de l'organisation de cet ouvrage» [Hendry, 95]. Les documents électroniques sont lus généralement aussi facilement que les documents papier [Juola, 88]. Toutefois pour un niveau de compréhension équivalent, ils nécessitent une lecture un peu plus longue qu'un document papier [Kruk & Muter 84, Muter, Latremouille, Treurniet & Beam, 82].

Les principales différences entre les deux médias sont les suivantes [Bork, 83] :

- différences en qualité d'impression (généralement bonne sur papier *versus* souvent moins bonne sur écran)
- différences dans l'utilisation de l'espace (plus coûteux sur papier)
- différences dans les possibilités d'affichage (plus statique sur papier)
- différences dans le style de l'interaction (passive sur papier, active, conduite, voire contrainte sur écran). L'ordinateur demande la participation ; il est difficile de rester passif devant l'écran de l'ordinateur [Lafrance & Heaton, 93]

Le *document électronique* semble préféré pour :

- pouvoir faire une recherche. Les bases de données textuelles autorisent la recherche d'informations sur le contenu textuel (recherche en texte plein) et non plus sur la seule enveloppe des documents [Eymard, 92]. De plus les moyens de recherche sont variés. A première vue les méthodes d'accès électronique apparaissent comme étant simplement les imitations de leurs équivalents papier, bien qu'elles puissent être tout à fait différentes. Par exemple une table des matières qui indique l'organisation hiérarchique de la matière traitée peut être dépliée ou compactée pour avoir plus ou moins de détails [Hendry, 95].
- se rappeler quelque chose déjà appris, pour une référence (on sait ce que l'on recherche).

Les utilisateurs sont plus réticents par contre pour consulter les informations voisines ou liées à celles qui les intéressent dans les documents électroniques à cause de la désorientation possible [Rouet, 93]. On peut résumer les problèmes de la lecture sur écran par trois écueils principaux [Dillon, 94a] : les utilisateurs *se perdent* … deuxièmement, les utilisateurs éprouvent de *la difficulté à avoir un aperçu de la matière*, troisièmement, même si les utilisateurs savent que l'information qui les intéresse est présente ils *ont du mal à la trouver*.

Le *document papier* serait apprécié pour :

- une lecture de compréhension,
- apprendre à faire quelque chose de nouveau,
- la portabilité, la familiarité, la netteté, la standardisation, l'archivage, la stabilité visuelle,
- avoir un idée de la taille ou de l'organisation.

Des études récentes montrent toutefois que la lecture sur écran n'a pratiquement aucun des inconvénients dont on veut souvent l'affubler (fatigue, compréhension, temps de lecture) [Dillon 94a, Muter & Maurutto 91]. Toutefois pour ce faire il faut se donner des moyens technologiques – matériels et logiciels [Charney, 91]. Ainsi l'activité de lecture sur écran varie selon les technologies mises en oeuvre.

La documentation électronique est particulièrement dépendante des recherches menées dans les domaines suivants [André et. al., 93] :

- la documentation technique zéro papier
- la lisibilité des écrans
- les communications homme/machine
- l'ergonomie
- la gestion électronique de documents (G.E.D.)

## **La lecture sur écran, une lecture dynamique**

La lecture sur écran permet de disposer de moyens dynamiques d'affichage [Juola 88, Kang & Muter 89, Muter et al. 88, Williamson et al. 86]. Le lecteur peut en effet modifier la présentation des informations qu'il a sous les yeux par une action. La lecture sur écran permet une interaction nouvelle avec le texte. Même si, sur le support de stockage (disquette, disque dur, CD ROM), le texte est figé, ses modalités de présentation ne le sont pas. Dans sa plus pure forme, l'environnement hypertexte ne fait pas de distinction entre le lecteur et le rédacteur du document (la note1 donne un historique de la notion d'hypertexte). Il est généralement supposé que le lecteur a accès à des outils de création et à l'ajout de matériel [McKnight, Richardson & Dillon, 88]. Le lecteur peut, par exemple, solliciter la présence de certaines informations en fonction de son niveau d'expertise pour accomplir une tâche. C'est un des avantages majeurs de la lecture sur écran.

# **L'escamot, un organisateur para-linguistique spécifique aux**

## **documents électroniques**

 $\overline{a}$ 

Le passage à l'écran d'un texte suppose que l'on se pose la question des organisateurs para-linguistiques à utiliser. Cette question se décompose en deux points :

- comment les lecteurs sur écran réagissent-ils aux organisateurs «papier» ?
- est ce que l'on peut remplacer ces organisateurs par d'autres qui sont plus adaptés lors d'une lecture sur écran ?

Il semble bien que ce qui remplace les organisateurs classiques sur écran soient principalement les «escamots» [Bétrancourt & Bisseret 93, Stark 90] (textes intégrés en «pop-up window» n'apparaissant que sous démarche active du sujet). Une idée qui

<sup>&</sup>lt;sup>1</sup>. On doit la notion d'hypertexte à Vannevar Bush, conseiller scientifique du président Roosevelt qui, en 1945, dans un article intitulé «As we may think», proposait d'utiliser des réseaux de liens entre textes et d'employer pour cela le microfilm. Mais le mot hypertexte a été créé par Theodore H. Nelson (1967) pour désigner des écrits non-linéaires [Roxin, 92].

semble intéressante est que les escamots soient un moyen de faire face à un des problèmes principaux liés à la consultation d'informations sur écran : distinguer les contenus essentiels du texte des explications complémentaires. En effet en lisant un texte on doit garder les points principaux à l'esprit tout en intégrant constamment de nouvelles entrées souvent de second ordre [Duchastel, 86]. Cet auteur compare le développement d'une représentation d'un texte à la représentation mentale que l'on se construit d'une ville que l'on ne connaît pas depuis une carte. Il serait très difficile d'y parvenir dans une présentation séquentielle de la ville qui de plus ne prendrait pas en compte l'importance des rues. Un certain nombre d'organisateurs ont pour fonction de permettre cette distinction.

On admet couramment, dans la littérature, que la distinction de l'importance des informations repose sur les formes de surface et les organisateurs linguistiques (types de vocabulaire, temps des verbes, ...). Nous faisons l'hypothèse générale que ces indices ne suffisent pas. Ils ont en effet un pouvoir démarcatif trop faible du fait de leur inclusion dans la linéarité du texte et du fait qu'il n'en existe pas de suffisamment spécifiques pour distinguer passages essentiels et secondaires. Nous pensons par contre que les organisateurs para-linguistique peuvent contribuer de façon importante à cette distinction en marquant une séparation entre les informations en fonction de leur importance. Ces organisateurs sont souvent visibles sans entrer dans un processus de lecture linéaire. Ils permettent donc de rendre compte de l'importance des UT sans lire le texte. Sur écran cette séparation peut être encore augmentée par le fait de s'engager dans une démarche active (cliquer ou non sur une icône pour faire apparaître une UT). Sur papier cette démarche active existe aussi lorsqu'il faut interrompre le fil de la lecture pour se reporter en fin de chapitre, en fin d'ouvrage, en bas de page pour y consulter une note. Un avantage important sur écran est alors de pouvoir faire apparaître l'UT dans un champ de texte visible à proximité du texte courant. Ainsi le lecteur ne perd pas le fil de la lecture et peut conserver l'information visible en même temps que le texte principal. De plus il peut la maintenir affichée aussi longtemps qu'il le désire. Peu d'expériences analysent l'influence des escamots sur l'activité de lecture. En voici deux qui présentent des informations secondaires et principales de descriptions [Stark, 90] et des informations textuelles et graphiques [Bétrancourt & Bisseret, 93].

# **Expérience sur l'utilisation d'escamots dans des textes descriptifs [Stark, 90]**

Cette expérience consiste à présenter aux sujets un texte sur écran sous deux formes différentes : dans la première condition l'intégralité du texte est affichée comme un texte «littéraire» ; dans la seconde certaines UT du texte figurent en escamots. Les

escamots sont signalés par des étoiles (\*) dans le texte. Les éléments mis en escamots dans la seconde condition sont des informations complémentaires d'une description d'appartement. Dans chaque condition trois logements sont décrits sur trois écrans.

Cette expérience se propose d'évaluer essentiellement 3 variables :

- la mise en avant des informations contenues dans les escamots en posant une question du type «Y avait-il un logement avec un micro-onde ?». OUI/NON
- les liens locaux entre les informations en escamots et les autres informations du texte : si la personne répond OUI à la première question le logiciel lui pose une seconde question de type «ce logement a t il également un broyeur à ordures ?» OUI/NON. L'information en question ne figure cette fois pas en escamot.
- les liens «globaux» avec une question de type : «quel logement dispose d'un microonde ?» l'utilisateur choisit le nom de l'un des trois logement dont il a lu la description dans la liste des logements qui lui est présentée sur l'écran.

La vitesse que met le sujet à répondre est mesurée par l'ordinateur.

Deux résultats sont à retenir :

- d'une part, on note une supériorité des performances de rappel des caractéristiques présentées en escamot, à la fois en temps et en nombre d'erreurs.
- d'autre part, les escamots ne perturbent pas, au contraire, l'intégration de l'information qu'ils renferment à l'ensemble du texte.

Les auteurs font l'hypothèse d'une saillance visuelle et d'une mise en relief de l'information présentée en escamot. En effet, l'escamot sépare l'information du texte principal, *à la fois visuellement et comportementalement* [Bétrancourt & Bisseret, 93]. Ainsi les auteurs concluent à la supériorité de la présentation en escamot pour mettre l'accent sur une information.

Cette expérience est très intéressante car elle est une des rares à avoir étudié l'influence de la lecture de textes avec escamots. Elle conclut à une mise en avant des UT présentées en escamots. Les caractéristiques sont rappelées plus vite quand les informations sont présentées en escamots que quand elles sont fondues dans le texte. L'auteur compare les escamots à des organisateurs para-linguistiques en signalant qu'ils sont davantage semblables à une mise en caractère gras qu'à une parenthèse. Ceci dit, aucune validation expérimentale ou référence n'est donnée pour montrer l'influence des parenthèses ou la mise en avant supposée avec les caractères gras. L'auteur conclut, à tort semble-t-il, qu'il convient de mettre en escamots les informations ennuyeuses, non pertinentes, ou dont une lecture rapide ne permet pas la consultation. Il semble possible que les escamots puissent être utilisés à d'autre fins plus stratégiques, ce dont nous

discuterons à l'issue des expérimentations. Cette expérience ne compare pas l'escamot aux autres procédés équivalents employés sur papier. Une étude de ce type peut permettre de situer les organisateurs para-linguistiques par rapport aux escamots. C'est ce que nous ferons dans les expériences 4, 5 et 6.

## **Expérience sur l'utilisation d'escamots dans l'interaction texte /**

## **figure [Bétrancourt & Bisseret, 93]**

Cette recherche tente de préciser l'effet (sur l'apprentissage et la mémorisation) de l'intégration d'un commentaire textuel (légende, explication) au sein même d'une figure. Une expérience est proposée avec trois modalités de présentation du matériel d'apprentissage sur écran :

- présentation «conventionnelle» (textes et figure séparés),
- présentation «intégrée» (texte directement placé sur l'élément graphique concerné),
- présentation «escamot».

Les auteurs demandent à chaque sujet d'effectuer deux types de tâche différentes après avoir lu deux types de matériels différents. Un premier matériel concerne des notions géométriques et donne lieu à une tâche de résolution de problème. Un second matériel présente des informations sur le domaine du bâtiment et donne lieu à une tâche de rappel.

La tâche choisie pour le problème de mémorisation sur les toits des bâtiments manque de sensibilité pour mesurer une différence entre les conditions de présentation. Par contre un problème de transfert, dans la partie géométrie, est résolu plus rapidement et avec moins d'erreurs dans la condition «escamot». Pour les auteurs, l'avantage en faveur de la présentation «intégrée» et surtout «escamot» en temps d'apprentissage et en performance permet de garder une double hypothèse : d'une part une facilitation de l'apprentissage d'un matériel où textes et figures sont intégrés, d'autre part une facilitation accrue lorsque les textes n'apparaissent que sous démarche active du sujet. Les auteurs recommandent la pratique de l'intégration spatiale texte figure (explications sur la figure) et dans les cas de surcharge de la figure l'utilisation des escamots.

Cette expérience est liée à la présentation de graphiques ou d'images. La comparaison entre mise en avant vs mise en retrait inhérente à l'utilisation d'escamots par rapport à un texte n'est donc pas possible. Ce n'est de toute façon pas l'objet de ce travail. On peut par contre retenir un point général très intéressant. L'utilisation d'escamots permet de soulager le lecteur d'une contrainte liée à une surcharge de l'écran (figure géométrique

et éléments textuels.) Or dans le cas de la lecture d'un texte sur écran, il existe le même souci de diminuer la surcharge de l'écran par une étendue de texte trop importante.

Dans les expériences qui suivent, l'objectif est de montrer l'influence des escamots sur l'activité de lecture (mémorisation – expériences 4 et 5, recherche d'information en texte plein, expérience 6) et les temps de lecture. Le deuxième objectif des ces expériences est la comparaison des escamots avec des organisateurs para-linguistiques traditionnellement utilisés sur papier (notes de bas de page, parenthèses, mention «par exemple :»). Cette comparaison permet de choisir sur écran les mêmes organisateurs que sur papier ou bien d'en choisir de plus appropriés, ce qu'aucune étude ne montre jusqu'à présent.
# Expérience 4 : La mémorisation de l'information en fonction de la mise en forme matérielle (texte sur écran, lecteurs expérimentés)

Nous répliquons sur écran l'expérience du chapitre précédent avec des sujets adultes et une condition de présentation supplémentaire de type «document électronique». Les textes choisis sont différents ainsi que le type de questions posées.

# **Idées directrices**

Vu le caractère exploratoire de cette expérience nous ne faisons pas d'hypothèses précises. Les marques étudiées sont prescrites par les théoriciens pour minimiser l'importance d'informations (notes de bas de page et parenthèses). L'influence sur la mémorisation est en fait assez diverse sur papier, nous l'avons vu dans l'expérience précédente. Le fait de mettre des informations dans des champs escamotables que le lecteur fait apparaître à la demande ne procède probablement pas de la part du rédacteur d'une intention de mise en avant. Nous posons la question de savoir si le fait d'utiliser ce procédé, commun dans les hypertextes, influence l'activité de lecture. Nous pensons que cet effet peut être décelé par la mémorisation des UT.

# **Méthode**

## *Sujets*

Les 15 sujets de langue maternelle française sont des adultes volontaires, étudiants ou professionnels, de niveau Bac +2 minimum. L'âge moyen de la population est de 32 ans.

# *Matériel*

Trois textes sont composés à partir d'un ouvrage de la collection «Sciences et techniques d'aujourd'hui» intitulé «Les techniques de communication», un volume d'une encyclopédie LAROUSSE de 1984. Les trois textes concernent la musique et sont susceptibles d'être lus dans n'importe quel ordre. La somme des trois textes forme une masse d'informations homogène. Les textes 1,2,3 comptent respectivement 247, 249 et 243 mots. Chaque texte est présenté de 3 façons différentes :

• Un formatage de type «sans MFM» sans marques (pas de notes mises en bas de pages, ni de mention «par exemple :» ni de parenthèses). La figure 1 présente un exemple d'écran «sans MFM».

| La musique 1                                                                                                    |                                                                                                    |
|----------------------------------------------------------------------------------------------------|----------------------------------------------------------------------------------------------------|
| Un son peut être fort ou léger, aigu ou grave, long<br>ou bref. Certains sont plus agréables à l'oreille que<br>d'autres à cause de leur qualité sonore, que l'on<br>appelle le timbre. Chaque instrument produit des<br>sons d'une nature particulière. Le son dépend de la<br>manière dont l'instrument est construit et des<br>matériaux utilisés. Selon que l'on utilise du bois,<br>du plastique ou du métal, le son obtenu est<br>différent. Le matériau utilisé pour fabriquer la<br>caisse d'un instrument influe sur son timbre. Le<br>bois ne vibre pas facilement, la qualité du son est<br>alors liée à la vibration de la corde ou de la colonne.<br>d'air. C'est pourquoi les instruments à vent en bois | donnent un son tout à fait pur. Les cuivres sont<br>faits d'un matériau dur et lisse à l'intérieur, leur<br>son est très clair et aigu. Les cuivres renferment<br>une colonne d'air, que l'on peut allonger ou<br>raccourcir en appuyant sur des pistons. Le<br>trombone possède une coulisse qui permet de<br>modifier la longeur de la colonne d'air. On peut<br>aussi faire varier les notes en changeant la position<br>des lèvres contre l'embouchure. On peut modifier<br>le timbre d'un instrument avec une sourdine. Pour<br>un instrument à vent il s'agit d'une sorte de<br>bouchon que l'on place dans le pavillon. Le son de<br>l'instrument est dès lors plus assourdi, plus<br>mystérieux. |

*Figure 1 : écran «sans MFM»* 

• Un formatage de type «avec MFM» avec les trois marques mentionnées précédemment et un retour à la ligne pour la mention «par exemple :». La figure 2 présente un exemple d'écran «avec MFM».

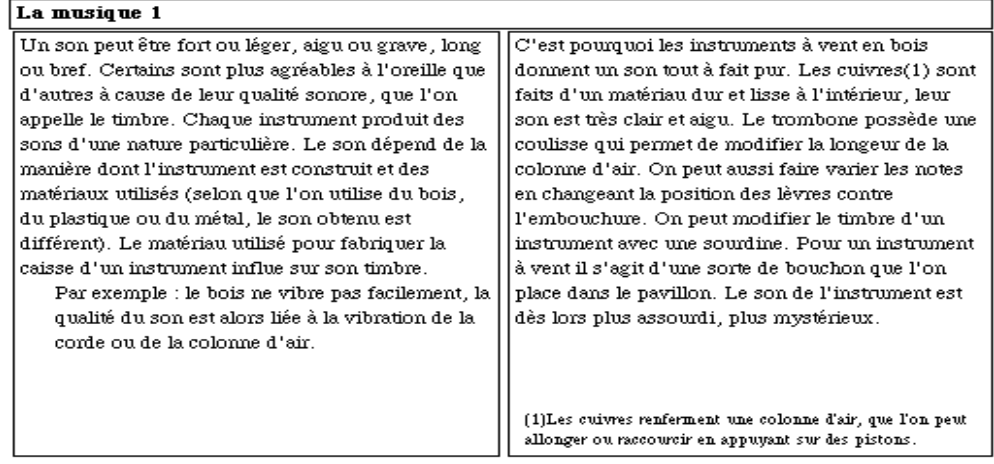

*Figure 2 : écran «avec MFM»*

• Un formatage de type «escamot» avec des icônes spécifiques qui remplacent les UT. Elles ont pour fonction de les faire apparaître sur une démarche active de l'utilisateur à l'aide d'un clic de la souris. La figure 3 présente un exemple d'écran «à escamot».

| La musique 1                                                |                                                        |
|-------------------------------------------------------------|--------------------------------------------------------|
| Un son peut être fort ou léger, aigu ou grave, long         | sont faits d'un matériau dur et lisse à l'intérieur,   |
| ou bref. Certains sont plus agréables à l'oreille que :     | leur son est très clair et aigu. Le trombone possède   |
| d'autres à cause de leur qualité sonore , que l'on-         | une coulisse qui permet de modifier la longeur de      |
| appelle le timbre. Chaque instrument produit des            | la colonne d'air. On peut aussi faire varier les notes |
| sons d'une nature particulière. Le son dépend de la         | en changeant la position des lèvres contre             |
| manière dont l'instrument est construit et des              | l'embouchure. On peut modifier le timbre d'un          |
| matériaux utilisés $\mathcal{L}$ . Le matériau utilisé pour | instrument avec une sourdine. Pour un instrument       |
| fabriquer la caisse d'un instrument influe sur son          | à vent il s'agit d'une sorte de bouchon que l'on-      |
| timbre <b>ex</b> . C'est pourquoi les instruments à vent en | place dans le pavillon. Le son de l'instrument est     |
| bois donnent un son tout à fait pur. Les cuivres *          | dès lors plus assourdi, plus mystérieux.               |

 *Figure 3.1 : escamots fermés* 

| La musique 1                                                                                                    |                                                                                                    |  |  |  |  |  |
|----------------------------------------------------------------------------------------------------|----------------------------------------------------------------------------------------------------|--|--|--|--|--|
| Un son peut être fort ou léger, aigu ou grave, long<br>ou bref. Certains sont plus agréables à l'oreille que l<br>d'autres à cause de leur qualité sonore , que l'on-<br>appelle le timbre. Chaque instrument produit des<br>sons d'une nature particulière. Le son dépend de la<br>manière dont l'instrui<br>selon que l'on utilise du bois, du<br>matériaux utilisés AC.<br>plastique ou du métal, le son<br>fabriquer la caisse d'u<br>obtenu est différent<br>timbre <b>ex.</b> C'est pourquoi les instruments à vent en<br>k∧nes *≭<br>bois dd<br>le bois ne vibre pas facilement,<br>la qualité du son est alors liée à<br>la vibration de la corde ou de la<br>colonne d'air | sont faits d'un matériau dur et lisse à l'intérieur.<br>leur son est très clair et aigu. Le trombone possède<br>une coulisse qui permet de modifier la longeur de<br>la colonne d'air. On peut aussi faire varier les notes<br>en changeant la position des lèvres contre<br>uchure. On peut modifier le timbre d'un<br>ent avec une sourdine. Pour un instrument<br>l s'agit d'une sorte de bouchon que l'on<br>place dans le pavillon. Le son de l'instrument est<br>les cuivres renferment une colonne<br>d'air, que l'on peut allonger ou<br>raccourcir en appuyant sur des pistons. |  |  |  |  |  |

 *Figure 3.2 : escamots ouverts* 

*Figure 3 : écran à escamots* 

Pour chacun des trois textes un texte à trous que le sujet doit compléter est conçu :

#### *Exemple*

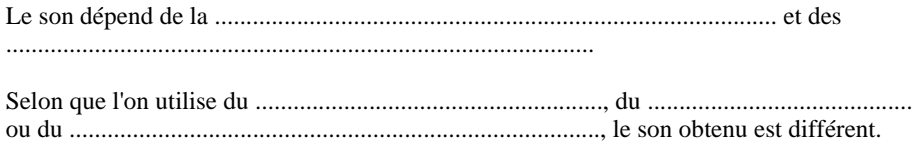

Celui ci présente de 7 à 8 phrases du texte dont 1 à 4 items ont été ôtés de chaque phrase. Trois de ces phrases concernent les informations marquées (en «escamots», ou «avec MFM», c'est-à-dire avec des organisateurs para-linguistiques traditionnellement utilisés sur papier).

#### *Procédure*

#### *Dispositif technique*

Les textes sont présentés sur écran aux sujets. Un ordinateur de type Macintosh portable et une pile Hypercard de génération de structure hypertexte sont utilisés. Le temps de lecture des sujets est chronométré.

#### *Déroulement de l'expérience*

La consigne comprend une phase de démonstration avec un texte d'exemple commenté par l'expérimentateur. Une éventuelle manipulation de la souris est effectuée à ce moment pour les «non-familiers». L'expérimentateur contrôle de toute façon le déroulement de l'expérience, signale le texte contenant les icônes et s'assure de l'ouverture des escamots par le sujet. L'examinateur fait disparaître le texte de l'écran avant l'administration du questionnaire. Les questionnaires sont administrés après la lecture de chaque texte. Le sujet lit un texte, complète le premier questionnaire, lit le second texte, complète le second questionnaire … Les 15 sujets remplissent donc chacun 3 questionnaires.

#### *La consigne*

Vous allez faire une expérience sur la mémoire des textes pour l'Université de Grenoble. Vous aurez trois petits textes à lire. Vous compléterez un questionnaire après chaque lecture. Dans certains textes il y aura des informations contenues dans des fenêtres à ouvrir à l'aide d'un clic de la souris (*démonstration sur un exemple ; explication des différents types d'icônes, l'icône «EX» signifie «par exemple», etc.).* Les textes présentés pourront contenir des notes en bas de page (d'écran pour la circonstance). Je vous signalerai si le texte contient des icônes. Vous lisez le texte une seule fois avec attention, pour être capable, par exemple, de redonner les informations importantes à quelqu'un d'autre.

#### *Plan d'expérience*

Plan d'expérience balancé à 1 facteur de variation, mesures répétées :  $S15*A3$ 

A : forme du texte, facteur intra-groupe à 3 modalités ; a1 texte «sans MFM» ; a2 texte «avec MFM» ; a3 texte «avec escamot».

Variable dépendante Vd : nombre d'items rappelés

L'ordre de passage des textes et la forme de ceux-ci sont contrebalancés. Chaque sujet a donc passé les trois formatages avec trois textes de contenus différents, afin de neutraliser les effets inhérents à l'expérience de lecture des sujets.

# **Description et analyse des données**

#### *Analyse des temps de lecture*

On observe une augmentation du temps de lecture du 1er au second texte puis du second au troisième texte dans 21 transitions sur les 30.

Les textes sans escamot sont lus en environ 1'40 et ceux à escamots en 2'10. Concernant les textes «sans MFM» et «avec MFM», le temps de lecture moyen est identique (respectivement 1'42 et 1'41). Les textes à escamots donnent des temps de lecture observés plus longs que les autres textes mais cette différence ne peut être acceptée comme significative (ANOVA. Seuil retenu .05).

#### *Analyse des protocoles*

- Les UT «N» sont celles qui sont présentées en notes en bas de page dans la condition texte «avec MFM»
- Les UT «P» sont celles qui sont présentées entre parenthèses dans la condition texte «avec MFM»
- Les UT «E» sont celles qui sont présentées après la mention «par exemple :» dans la condition texte «avec MFM»
- Les UT de second plan sont les UT N, P et E qui sont marquées dans la condition texte «avec MFM», mises en champs escamotables dans la condition «à escamot» et non marquées dans la condition texte «sans MFM». Les UT de premier plan sont les UT du texte qui n'ont pas fait l'objet d'un marquage.

Le tableau 1 présente les résultats en nombre d'items moyens rappelés selon les marques

| condition                 | «sans MFM» | «avec MFM» | Escamot |
|---------------------------|------------|------------|---------|
| 1 ler plan (sur 23 items) | 14,2       | 12,6       | 13,8    |
| $P$ (sur 9 items)         | 5,2        | 6,6        | 5,2     |
| $E$ (sur 5 items)         |            | 2,8        | 2,8     |
| $N$ (sur 7 items)         | 4,8        | 6          | 5,8     |

*Tableau 1 : nombre moyen d'items rappelés par marque et par condition* 

Sur cette mesure globale, on ne note pas de différences entre les trois conditions. Le nombre moyen d'items de premier plan rappelés est comparable dans les trois conditions. Les différences pour les UT P, N et E ne sont pas significatives. Toutefois pour les UT N, entre les conditions «sans MFM» et «avec MFM» on trouve une différence qui pourrait être acceptée comme significative, à condition d'accepter un seuil un peu supérieur à  $.05 : F = 4.015 : p = .0516$ . Ceci va dans le sens d'une mise en avant de l'information qui est contraire à ce que l'on attend généralement d'un note de bas de page. La figure 1 montre la tendance à mieux répondre aux questions quand l'UT est mise en bas de page ou en escamot.

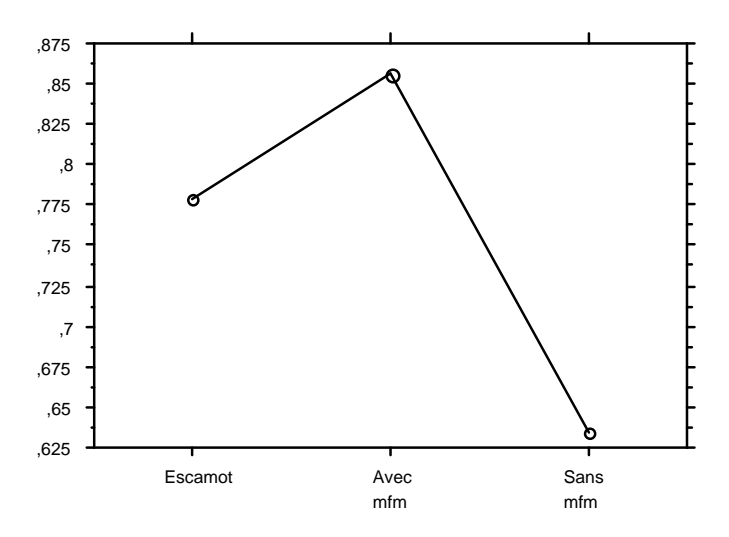

*Figure 1 : résultats pour les UT N en nombre moyen de bonnes réponses par condition* 

# **Discussion**

Les différences observées ne sont pas significatives, qu'il s'agisse du rappel des informations ou des temps de lecture.

La présence d'escamots n'influence pas le temps de lecture global du texte même si l'on inclut les temps de manipulation de la souris. On peut considérer que les temps de lecture sont similaires. Les escamots ne sont donc pas une gêne pour le lecteur, même dans le cas particulièrement pénalisant où il les consulte tous comme dans cette expérience.

On ne peut pas dire avec les résultats de cette expérience que les escamots conduisent à minimiser l'importance des UT présentées en champs escamotables. L'expérience de Stark [90] conclut d'ailleurs plutôt dans le sens d'une mise en avant des informations présentées en escamot : «l'utilisation de champs escamotables rend l'information plus mémorable.»

Plusieurs questions se posent. Le fait de ne pas constater de différence est-t-il dû au manque de sensibilité de la tâche ? La consigne qui stipulait que les sujets devraient se rappeler les informations les a peut être conduit à lire avec beaucoup d'attention toutes les informations, gommant les différences que l'on pourrait attendre dans un processus de lecture en situation normale. Il se peut aussi que les lecteurs expérimentés ne soient pas influencés par les marques, ce que la première expérience sur papier semblait montrer (expérience 3). Peut être aussi que le nombre peu important d'UT concernées n'a pas permis de mesurer des différences. Nous reconduisons cette expérience sur écran mais avec le matériel et la tâche de l'expérience sur papier qui avait montré l'influence de certaines marques auprès des lecteurs inexpérimentés.

# Expérience 5 : La mémorisation de l'information en fonction de la mise en forme matérielle (texte sur écran, lecteurs expérimentés)

Cette expérience sur la MFM permet de compléter les expériences précédentes, et notamment l'expérience précédente (expérience 4) dont les protocoles étaient insuffisants pour mesurer des effets sur la mémorisation. Nous reconduisons l'expérience que nous avions fait passer auprès de lecteurs inexpérimentés sur support papier en collège. Le matériel avait permis de mesurer des effets significatifs sur support papier surtout chez les lecteurs les moins expérimentés de la population. Nous répliquons cette expérience en présentant cette fois les textes sur écran et en ajoutant une condition «document électronique» avec escamots.

Les formes de surface permettant une distinction des éléments de second plan sont toujours les mêmes dans la condition «avec MFM» : les notes en bas de page, les parenthèses, la mention «par exemple : ».

La différence avec l'expérience précédente est que les sujets doivent reconnaître dans un questionnaire à choix multiples des phrases issues du texte parmi des leurres (phrases proches mais de sens différent) après avoir lu un des trois textes («sans MFM» ; «avec MFM» ; «escamot»). Dans l'expérience précédente ils devaient compléter un texte à trous. L'autre différence avec l'expérience précédente est l'utilisation, dans un souci de comparaison, du texte de l'expérience sur papier (biographie d'Hergé) et non plus des textes sur la musique. Dans l'expérience 4, le fait d'avoir recours à trois textes introduisait un facteur de variation mal contrôlé. Cette fois les sujet ne lisent plus qu'un texte et ne passent l'expérience qu'avec un seul formatage : soit «sans MFM», soit «avec MFM», soit avec «escamot».

# **Idées directrices**

idem expérience précédente

# **Méthode**

# *Sujets*

Les 33 sujets (11 dans chaque condition) sont des adultes étudiants ou chercheurs volontaires de formation Bac+3 minimum de diverses filières et de langue maternelle française. L'âge moyen de la population est de 25 ans. Le groupe compte 26 femmes et 7 hommes.

# *Matériel*

Le texte choisi provient d'une biographie de Hergé (Cf. expérience 3). Trois versions du texte présentées sur écran sont fournies aux sujets. Un texte «avec MFM» (avec parenthèses, notes en bas de page et mention «par exemple :»), l'autre «sans MFM» ne présente pas de marqueurs, le texte est quelque peu adapté pour permettre une telle présentation, enfin le dernier document présente des escamots. Le questionnaire est identique à celui utilisé lors de l'expérience 3 (Cf. en annexe).

• Type «sans MFM» sans marques (pas de mise en bas de pages, de mention «par exemple :» ou de parenthèses) ni escamots. La figure 1 présente un exemple d'écran «sans MFM».

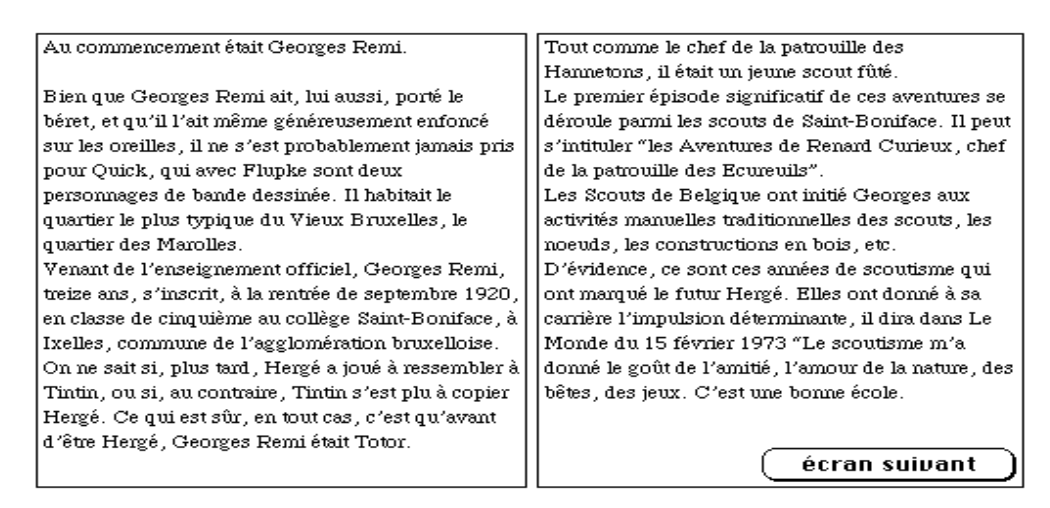

*Figure 1 : écran «sans MFM»* 

• Type «avec MFM» avec les trois marques mentionnées précédemment et un retour à la ligne pour la mention «par exemple :». La figure 2 présente un exemple d'écran «avec MFM».

| Au commencement était Georges Remi.                             | Le premier épisode significatif de ces aventures se |
|-----------------------------------------------------------------|-----------------------------------------------------|
|                                                                 | déroule parmi les scouts de Saint-Boniface. Il peut |
| Bien que Georges Remi ait, lui aussi, porté le béret            | s'intituler "les Aventures de Renard Curieux, chef- |
| (et qu'il l'ait même généreusement enfoncé sur les              | de la patrouille des Ecureuils".                    |
| oreilles), il ne s'est probablement jamais pris pour            |                                                     |
| Quick <sup>1</sup> . Il habitait le quartier le plus typique du | Les Scouts de Belgique ont initié Georges aux       |
| Vieux Bruxelles $^2$ .                                          | activités manuelles traditionnelles des scouts,     |
| Venant de l'enseignement officiel, Georges Remi,                | par exemple : les noeuds, les constructions en      |
| treize ans , s'inscrit, à la rentrée de septembre 1920 ,        | bois, etc.                                          |
| en classe de cinquième au collège Saint-Boniface, à             |                                                     |
| Ixelles, commune de l'agglomération bruxelloise.                | D'évidence, ce sont ces années de scoutisme qui     |
| On ne sait si, plus tard, Hergé a joué à ressembler à           | ont marqué le futur Hergé.                          |
| Tintin, ou si, au contraire, Tintin s'est plu à copier          |                                                     |
| Hergé. Ce qui est sûr, en tout cas, c'est qu'avant              |                                                     |
| d'être Hergé, Georges Remi était Totor. Tout                    | (1) Quick et Flupke sont deux personnages de bande  |
| comme le chef de la patrouille des Hannetons, il                | dessinée.                                           |
| était un jeune scout fûté.                                      | (2) Le quartier des Marolles                        |
|                                                                 | écran suivant                                       |
|                                                                 |                                                     |

*Figure 2 : écran «avec MFM»* 

• Type «escamot» avec des icônes remplaçant les UT et ayant pour fonction de les faire apparaître sur ordre de l'utilisateur à l'aide d'un clic de la souris. La figure 3 présente un exemple d'écran «à escamot».

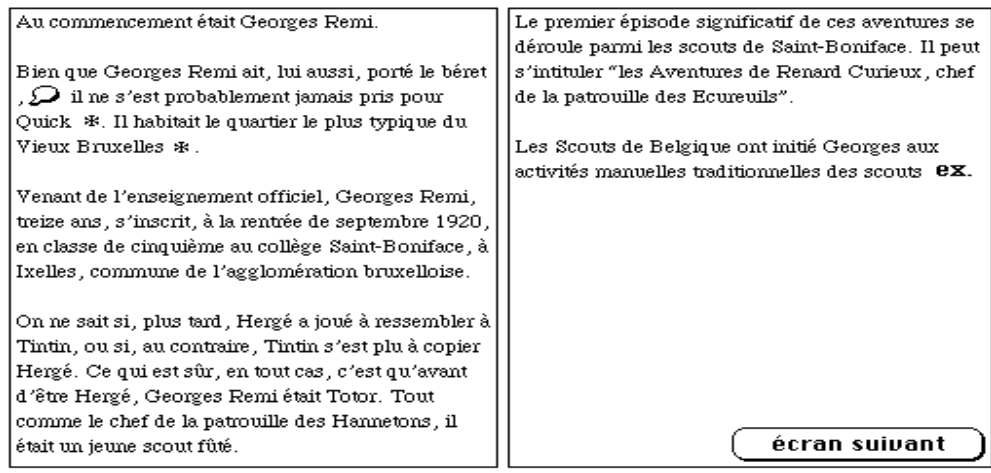

 *Figure 3.1 : escamots fermés* 

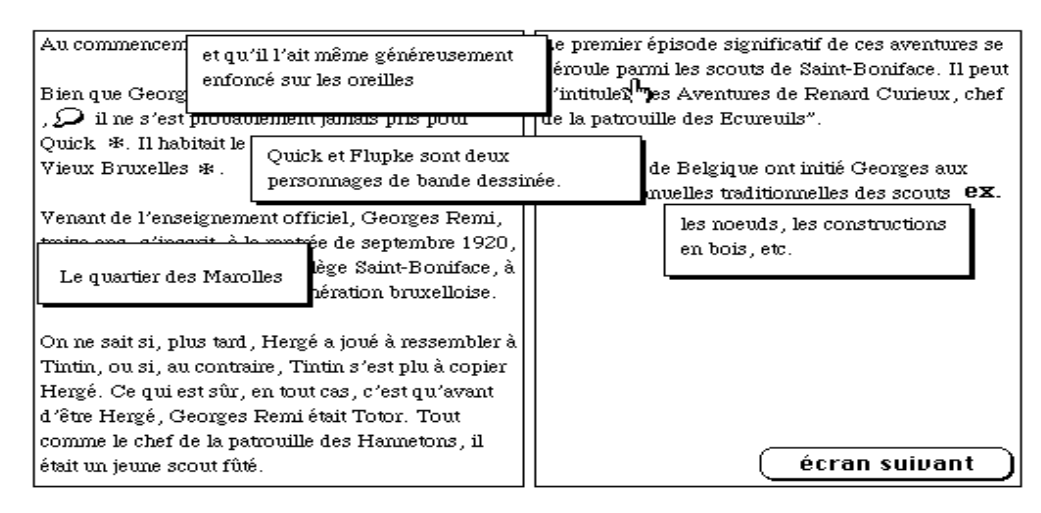

 *Figure 3.2 : escamots ouverts* 

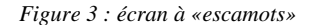

## *Procédure*

Un sujet ne lit qu'un texte qui est soit «avec MFM» soit «sans MFM» soit avec «escamot». Après la lecture, le sujet remplit un questionnaire. Les sujets doivent reconnaître dans ce questionnaire à choix multiples des phrases issues du texte parmi des leurres (phrases proches mais de sens différent). Le temps de lecture des sujets est chronométré par l'ordinateur. La consigne comprend une phase de démonstration avec un texte d'exemple commenté par l'expérimentateur.

#### *Dispositif technique*

Les textes sont présentés sur écran aux sujets. Un ordinateur de type Macintosh portable et une pile Hypercard de génération de structure hypertexte sont utilisés. Le temps de lecture des sujets est chronométré par l'ordinateur.

#### *Déroulement de l'expérience*

La consigne comprend une phase de démonstration avec un texte d'exemple commenté par l'expérimentateur. Une éventuelle manipulation de la souris est effectuée à ce moment pour les «non-familiers». L'expérimentateur contrôle de près le déroulement de l'expérience, signale le texte contenant les icônes et s'assure de l'ouverture des escamots par le sujet. Le sujet fait disparaître le texte de l'écran avant l'administration du questionnaire quand il clique sur le bouton fin. Les questionnaires sont administrés après la lecture de chaque texte. Le sujet lit le texte une seule fois à son rythme sans limite de temps.

#### *La consigne*

Vous allez faire une expérience sur la mémoire des textes. Je vous donne un texte qui traite de l'enfance de Hergé (dessinateur de Tintin). Vous le lisez une fois seulement en essayant de retenir le principal comme si vous vouliez le redire ensuite à quelqu'un. Ce texte est présenté sur deux écrans. Quand vous avez lu le texte vous cliquez sur le bouton fin, à l'écran. Vous aurez un questionnaire à remplir.

## *Plan d'expérience*

Plan d'expérience à 1 facteur de variation.

 $S11 < A3$ 

A : forme du texte, facteur intergroupe à 3 modalités ; a1 texte «sans MFM» ; a2 texte «avec MFM» ; a3 texte «avec escamot»

Variable dépendante Vd : nombre de reconnaissances justes

# **Description et analyse des données**

#### *Analyse des temps de lecture*

Concernant les textes «sans MFM» et «avec MFM», le temps de lecture moyen est identique. Les textes à escamots donnent des temps de lecture observés plus longs que les autres textes (temps manipulatoires inclus) mais cette différence ne peut être acceptée comme significative (ANOVA. Seuil retenu .05).

#### *Analyse des protocoles*

- Les UT «N» sont celles qui sont présentées en notes en bas de page dans la condition texte «avec MFM»
- Les UT «P» sont celles qui sont présentées entre parenthèses dans la condition texte «avec MFM»
- Les UT «E» sont celles qui sont présentées après la mention «par exemple :» dans la condition texte «avec MFM»
- Les UT de second plan sont les UT N, P et E qui sont marquées dans la condition texte «avec MFM», mises en champs escamotables dans la condition «à escamot» et non marquées dans la condition texte «sans MFM». Les UT de premier plan sont les UT du texte qui n'ont pas fait l'objet d'un marquage.

## *Analyse globale*

Quelque soit le type de passage on utilise comme variable le total des reconnaissances exactes. Sur cette mesure globale, on constate une tendance à moins bien répondre au test dans la condition «Avec MFM». La figure 1 montre cette tendance.

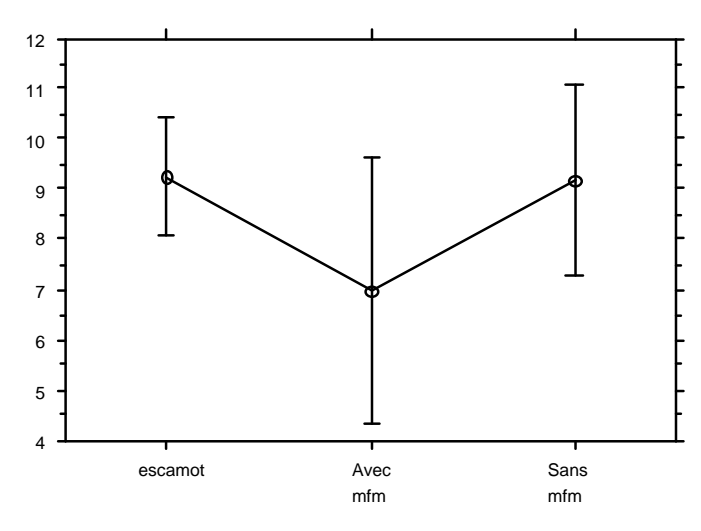

*Figure 1 : résultats globaux en nombre moyen de bonnes réponses par condition* 

L'analyse de variance montre qu'il y a un effet du facteur mise en forme :  $F(2,30) = 4.56$ , p = .02 (ANOVA. Seuil retenu .05). Il n'y a pas de différence entre les résultats en condition «escamot» et en condition «Sans MFM». La condition «Avec MFM» sur écran (utilisation de parenthèses, notes de bas d'écran ou mise en valeur d'exemples) donne un nombre inférieur de bonnes reconnaissances par rapport aux autres conditions  $[F(1,30) = 9.11, p = .006]$ 

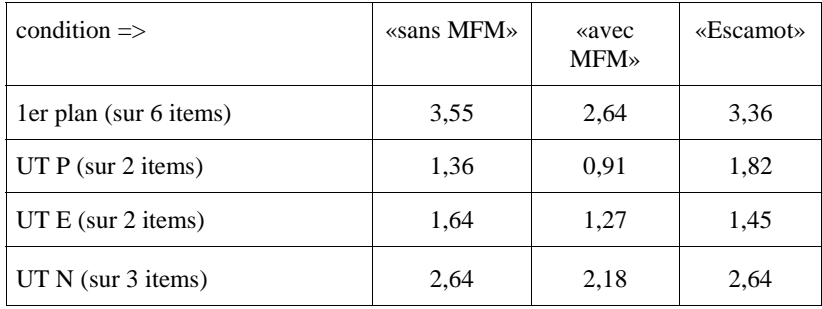

Le tableau 1 donne les principaux résultats observés dans les trois conditions pour la reconnaissance des phrases.

*Tableau 1 : résultats en nombre moyens de phrases reconnues selon les marques* 

# *Analyse par type d'UT*

#### *UT de premier plan*

La figure 2 montre une tendance à mieux reconnaître les UT de premier plan après avoir lu un texte «Sans MFM» ou à escamot.

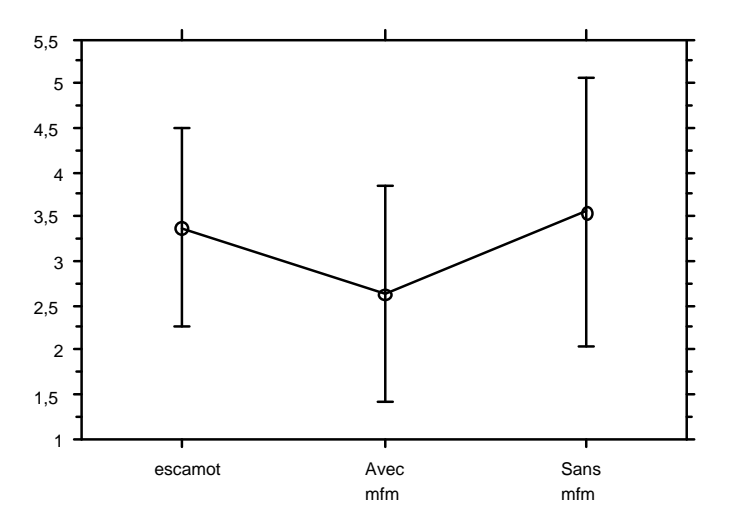

*Figure 2 : résultats pour les UT de premier plan en nombre moyen de bonnes réponses par condition* 

La différence observée est dans le même sens que pour les résultats globaux : on constate plutôt moins de reconnaissances dans la condition «Avec MFM» que dans les autres. Toutefois cette différence n'est pas significative.

#### *UT de second plan*

Afin d'isoler l'influence des escamots sur la mémorisation des UT nous avons regroupé les observations qui concernent les UT de second plan (UT N, P et E). La figure 3 montre les résultats pour les UT de second plan en nombre moyen de bonnes réponses par condition.

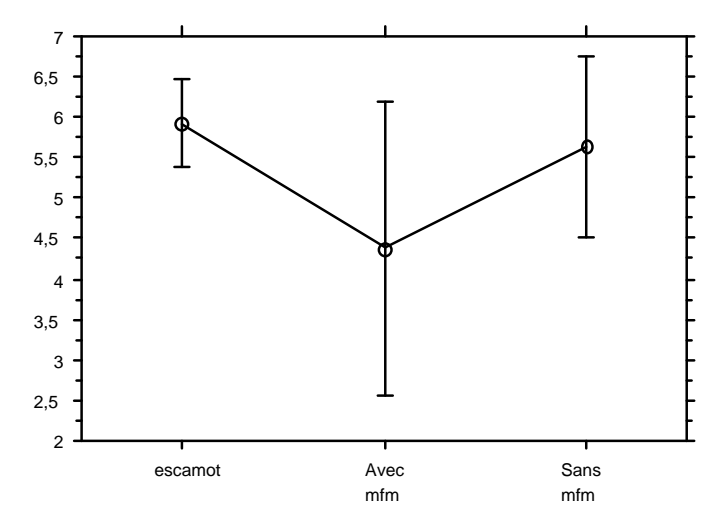

*Figure 3 : résultats pour les UT de second plan en nombre moyen de bonnes réponses par condition* 

Les résultats sont plus faibles dans la condition «Avec MFM» et «Sans MFM» que dans la condition escamot. Pour les UT de second plan (UT P, N et E) le facteur mise en forme a une influence significative :  $F(1,30) = 4.678$ ,  $p = .017$ . On n'observe pas de différence significative entre les conditions escamot et «Sans MFM». Par contre on observe des différences significatives entre les conditions escamot vs. «Avec MFM» :  $F(1,20) = 8.21$ ,  $p = .0075$  et «Avec MFM» vs. «Sans MFM» :  $F(1,20) = 5.568$ ,  $p = .02$ . La condition «Avec MFM» diminue la rappel des informations de second plan.

#### *UT P*

Pour les UT P (entre parenthèses dans la condition «Avec MFM») on note un effet du facteur «MFM». La figure 4 montre que les sujets se rappellent moins bien des informations quand ils les ont lues entre parenthèses («Avec MFM») que quand ils les ont lues en escamot ou dans le texte sans parenthèses («Sans MFM»).

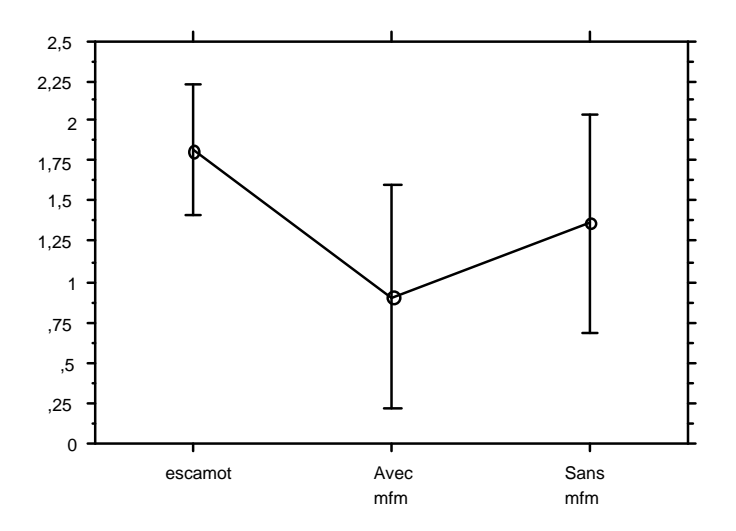

*Figure 4 : résultats pour les UT P en nombre moyen de bonnes réponses par condition* 

Globalement les différentes conditions de mise en forme jouent sur la mémorisation des UT P. La condition escamot donne plus de bonnes reconnaissances que les autres conditions. La condition escamot donne un résultat plus fort que la condition «Avec MFM» :  $F(1, 20) = 12.295$ ,  $p = .0015$ . La condition «Avec MFM» produit un résultat moins fort que les deux autres conditions  $F(1,30) = 9.221$ , p = .0049. La condition escamot par contre produit un nombre de reconnaissances plus fort que les deux autres conditions  $F(1,30) = 9.221$ ,  $p = .0049$ . On constate que les parenthèses, dans les conditions de cette expérience ont un rôle de mise en retrait.

#### *UT N*

Le facteur mise en forme matérielle ne joue pas pour les UT N (F non significatif au seuil de .05). La figure 5 montre les résultats pour les UT N en nombre moyen de bonnes réponses par condition.

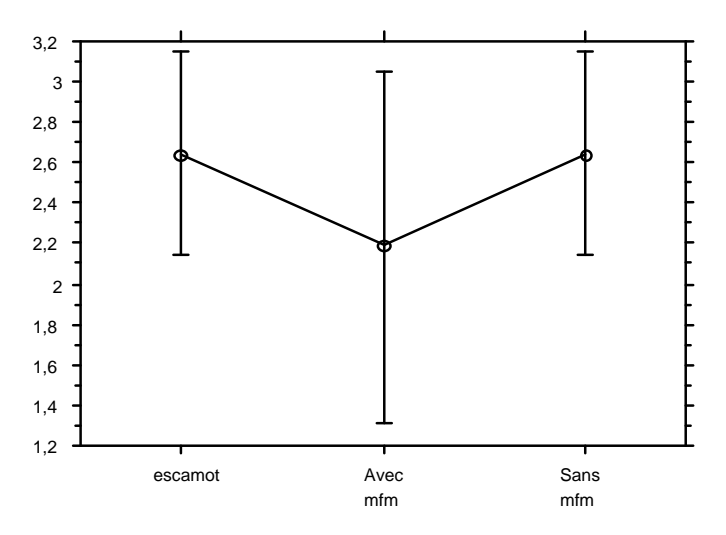

*Figure 5 : résultats pour les UT N en nombre moyen de bonnes réponses par condition* 

On constate toujours une tendance à une moins bonne mémorisation dans la condition mise en forme matérielle. Les différences entre les conditions «Avec MFM» et escamot et «Avec MFM» et «Sans MFM» ne sont pas significatives.

#### *UT E*

La figure 6 montre que les résultats sont plus faibles dans la condition «Avec MFM».

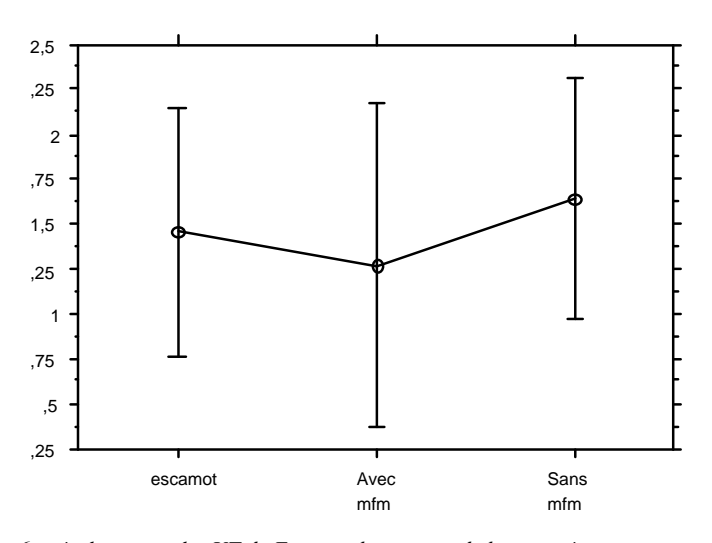

*Figure 6 : résultats pour les UT de E en nombre moyen de bonnes réponses par condition* 

Les différences observées sont très faibles. La condition «Sans MFM» donne un nombre de reconnaissances légèrement supérieures. L'analyse de variance ne permet pas de mettre en évidence une différence significative entre les conditions.

## **Discussion**

Les scores observés dans la condition «Avec MFM» sont toujours les plus faibles. La MFM de type «papier» utilisée à l'écran diminue la mémorisation des informations, que la marque utilisée soit considérée comme mettant en avant ou non les informations. En effet les reconnaissances globales sont significativement moins bonne dans la condition «Avec MFM». Ceci est dû il est vrai, en grande partie, aux scores observé pour les UT entre parenthèses. Toutefois la tendance générale semble être que les mises en forme classiques «papier» (parenthèses, notes de bas de page ou mise en valeur d'exemples) diminuent la mémorisation des UT de second plan et des UT de texte principal. Les résultats moins bons constatés pour la condition de type «Avec MFM» pourraient provenir d'une certaine désorganisation de la représentation mentale du texte chez les sujets, évoquée par Stark [90]. Une expérience sur les mouvements oculaires compléterait valablement celle-ci. Elle permettrait de mesurer le temps de digression vers la note ou vers un escamot et le temps de retour à la phrase du texte principal.

Sur écran *les parenthèses* mettent en retrait les informations.

*Les notes de bas d'écran* et *la mention «par exemple :»* ne mettent ni en avant ni en retrait les informations.

*Les escamots* conduisent à de bons résultats, en nombre de reconnaissance, comparables à ceux obtenus dans la condition «Sans MFM». Ils ne perturbent ni l'assimilation des informations placées en escamots, ni l'assimilation de celles du texte principal. De plus ils limitent la présence permanente à l'écran des informations secondaires. Les escamots n'augmentent pas significativement les temps de lecture (même avec les temps de manipulation de la souris inclus). On admet donc que les textes à escamots ne sont pas une contrainte malgré la nécessité de manipuler la souris. Le fait que les informations placées en escamot sont aussi bien rappelées que dans la condition «Sans MFM» et mieux que dans la condition «Avec MFM» provient probablement d'un allégement de la charge cognitive. Cet allégement peut provenir probablement de trois facteurs :

1. l'absence de traitement lié à une marque d'importance (parenthèses, «par exemple : …», notes de bas d'écran),

2. la plus grande discrétion des boutons faisant apparaître les champs escamotables par rapport aux dispositifs de MFM employés dans la condition «Avec MFM»

3. la plus grande fluidité de la lecture liée à la moindre surcharge de l'écran en texte et à l'absence de déplacement oculaire vers les notes de bas d'écran.

On ne constate ni une mise en avant, ni de mise en retrait des informations placées en escamot. Ceci ne confirme pas la mise en avant des informations placées en escamot observée dans une autre expérience [Stark 90]. On peut supposer que cette différence soit liée aux situations expérimentales différentes ou au type de tâche (reconnaissance vs. rappel).

Toutes ces indications amènent à penser que la présence d'escamots dans un texte est souhaitable quand les informations contenues sont consultées de manière à être retenues par la suite. Par exemple certains lecteurs auront besoin d'informations complémentaires pour comprendre un texte ou être à même d'effectuer une tâche (formater une disquette par exemple). Les lecteurs expérimentés du domaine concerné par le texte seront ainsi dispensés de la présence permanente de ces informations à l'écran, informations dont ils n'ont que faire pour accomplir certaines actions décrites par le texte. Ils gagneront ainsi du temps en trouvant rapidement parmi toutes les informations affichées à l'écran les informations dont ils ont besoin. Les escamots favorisent ainsi plusieurs niveaux de lecture. Ils permettent d'adapter le détail de l'information aux besoins des lecteurs sans perturber l'assimilation du contenu principal d'un texte. Il ne faut cependant pas les considérer comme une MFM minimisant l'importance.

Il conviendrait d'analyser d'autres variables qui sont probablement influencées. Par exemple la capacité à résoudre un problème lié à l'utilisation d'une figure est facilitée par la mise en escamot d'informations dans une situation de résolution de problème géométrique (données du problème en escamot consultables directement sur une figure géométrique) [Bétrancourt & Bisseret, 93]. L'un des types de tâche le plus couramment pratiqué lors d'une consultation d'un texte technique sur écran est la recherche d'information. Plus précisément la recherche d'une information en texte plein. Le lecteur sait que le texte contient cette information et cherche à la localiser. Cette recherche intervient après une première pré-sélection du chapitre, de la section qui doit contenir l'information. Le lecteur effectue cette pré-sélection à l'aide d'un outil de recherche ou d'un sommaire. La sélection opérée ne permet en général pas d'arriver immédiatement sur la phrase ou le paragraphe qui contient l'information pertinente et le lecteur doit opérer un parcours rapide d'une étendue de texte plus ou moins longue. On peut penser l'aider dans cet ultime parcours en distinguant les informations principales des autres afin de lui indiquer où il doit le plus probablement trouver son information (en fonction du statut supposé de celle-ci). L'étude de ce problème sera l'objet du chapitre suivant qui présente une expérience sur l'influence de l'utilisation d'escamots dans l'activité de recherche d'informations en texte plein.

# Chapitre 5

# Les types de tâche liés à l'utilisation des textes

Jusqu'ici nous avons sacrifié à l'habitude commune d'étudier la tâche de lecture de bout en bout. Cette habitude est liée à l'étude des récits. La mémorisation est une variable qui est souvent utilisée pour étudier ce type de tâche. Dans les textes techniques présentés sur écran, l'utilisation la plus courante est la recherche d'une information précise, dont on sait qu'elle existe et que l'on veut localiser soit par un système de fléchage soit en scannant rapidement quand c'est possible.

# L'accès à l'information dans les textes

La recherche d'information dans les textes est un champ d'étude à part entière. Il prend le plus souvent deux aspects [Dachelet, 91] : le premier, le moins important en investissement mais non le moindre en bénéfice, concerne *les moyens de représentation du contenu des documents* [Eymard 92, Polity & Rouault 90] ; le second, qui fait l'objet d'une activité plus intense, est celui de *la recherche d'information* elle-même (recherche sur les processus cognitifs, modes d'interrogation de bases de textes …). Cette recherche est l'occasion de collaborations entre plusieurs champs disciplinaires [Tricot, 94] : l'IA, les systèmes de gestion de base de données (SGBD), les interfaces hommemachine (IHM).

L'information est sélectionnée dans les textes grâce à une *structure d'accès*. Cette structure d'accès repose sur des organisateurs de structure signalés typographiquement. Ceux-ci permettent au lecteur d'avoir un aperçu du contenu du texte et de repérer efficacement les parties pertinentes. Dans les textes on peut en effet distinguer des matériaux qui ont à voir, d'une part avec la lecture, d'autre part avec le repérage des informations. Conformément à cette idée, Duplan & Jauneau [86] distinguent 2 fonctions des matériaux textuels : d'une part la fonction de lecture et d'autre part la fonction de repérage.

*La fonction de lecture* comprend les informations nécessaires à la prise de connaissance du contenu. On peut classer en trois points les éléments que l'on y trouve :

1. Le texte lui même,

 $\overline{a}$ 

2. les notes en bas de page ou en fin de texte ; mise entre parenthèses ; entre tirets ; mise en annexe … réputées comme minimisant l'importance,

3. les tableaux, mise en schémas … réputés comme facilitant une présentation plus concise et permettant une représentation plus rapide (pré-synthétisée) de l'information textuelle correspondante.

*La fonction de repérage* comprend l'ensemble des éléments qui annoncent la structure globale du contenu, l'argumentation, et permettent un repérage rapide :

1. La mise en évidence de la super structure du texte, titres et sous-titres, folios,

2. la mise en évidence de certaines distinctions entre éléments du texte au moyen de : soulignement, gras, italique, partie en retrait, encadrement … considérés comme donnant de l'importance,

3. mais aussi, à l'instar du classique Nota Bene, des dispositifs tels que l'indication codée en marge du type de passage, souvent pratiquée (de façon très empirique) dans les manuels d'utilisateur : par exemple des icônes signalant «attention» ; «définition» ; «exemple» …

Cette *structure d'accès* influence trois aspects du comportement de lecture : la *motivation* (en fonction de l'appétence du document), la *stratégie* effectivement utilisée et le *résultat* de la recherche [Waller, 79]. Dans les documents papier le sommaire est le mode privilégié d'accès à l'information [Eymard, 92]. Sur écran ce fait reste vrai quand il existe un sommaire. Par contre d'autres techniques de recherche viennent s'ajouter grâce aux outils spécifiques de recherche disponibles sur les documents électroniques (mots clés, interrogation booléenne …). Quoiqu'il en soit les dispositifs de recherche, quels qu'ils soient, permettent rarement d'accéder immédiatement au paragraphe ou à la ligne pertinente. Bien souvent, seule la lecture d'une étendue de texte plus ou moins longue permet de localiser en définitive l'information pertinente. De plus il arrive souvent, lors de l'utilisation de textes techniques, que le lecteur soit frustré par la structure d'accès qui lui impose un temps de recherche d'information important. Ceci serait dû au manque de convention dans les procédés utilisés ou au non respect de celles-ci par les rédacteurs [Horn, 85]. La facilité d'accès est largement fonction de l'organisation globale d'un texte (voir la note<sup>1</sup> pour un exemple d'inadaptation).

<sup>1.</sup> Duffy [85] donne l'exemple d'un rapport militaire de 1979 provenant d'un bureau de contrôle. Les auteurs trouvent que pour isoler et repérer un défaut de fonctionnement d'un radar de C141 il faut que le technicien se réfère à 165 pages parmi 8 documents et regarde dans 41 endroits différents dans ces documents.

En psychologie, des études récentes font état d'un modèle cognitif de la recherche d'information. Voici la présentation d'une théorie qui cherche à décomposer les diverses étapes d'un processus de recherche d'information.

# **Approche théorique : un modèle cognitif de la recherche**

# **d'information dans les documents**

Le contexte de ces travaux est la recherche d'information de type résolution de problème. «Cherchez dans cet horaire de compagnie d'aviation un vol pour tel ville, tel jour, avec un repas, à moins de tel prix …». Toutefois on peut penser étendre ce modèle cognitif à des recherches, *a priori* plus simples, en texte plein par exemple. Guthrie [88] propose un modèle cognitif de la recherche dans un document en 5 étapes distinctes : la *formation d'un but*, la *sélection d'une première catégorie d'information*, l'*extraction* puis l'*intégration de l'information*, suivie d'une *réitération* jusqu'à l'atteinte du but.

*Formation du but :* Le lecteur doit être capable de verbaliser un objectif sous la forme d'informations présentes dans le document.

*Sélection d'une catégorie :* Le lecteur inspecte une catégorie appropriée d'information. La catégorie d'information est une dimension critique dans l'organisation du matériel ; cela peut déterminer des rangées d'un tableau, des sections dans un répertoire, une colonne dans un journal. Toutes les catégories ne sont pas pertinentes pour la performance par rapport à une tâche, *ainsi l'attention doit être sélectivement dirigée vers une catégorie pertinente*. La connaissance préalable de la structure d'un document contribue à l'inspection des catégories appropriées.

*Extraction de l'information :* Après avoir sélectionné une catégorie appropriée, le lecteur extrait de la catégorie ce qui est utile pour atteindre le but ou répondre à une question. Si aucune information pertinente n'est contenue dans la catégorie, la décision de rejeter la catégorie est prise.

*Intégration :* L'information extraite est intégrée à l'information préalablement obtenue ou à l'atteinte du but. C'est-à-dire, les faits, concepts, ou chiffres extraits du document sont combinés efficacement pour construire une synthèse progressive de concepts pertinents pour le but.

*Réitération :* Le lecteur réitère les 4 composantes, jusqu'à ce qu'il complète ce que nécessite le but. Un bouclage efficace requiert de sélectionner une séquence optimale de catégories, avec des extractions répétées et des intégrations précises.

Ce modèle est validé par une expérience, organisée de manière à pouvoir chronométrer le temps passé par chaque sujet pour chaque étape (selon l'auteur le temps passé serait préférable au rappel pour mesurer l'efficience de la recherche dans un document). La tâche à effectuer est du type : recherche dans un horaire d'avion d'un vol pour une destination arrivant avant 7h coûtant moins de 450\$ avec un repas. L'auteur mesure le temps que les sujets mettent à effectuer les différentes étapes du processus cognitif nécessaire pour ce type de tâche. Le lecteur efficace sélectionne le plus petit nombre de catégories logiquement nécessaires pour la solution, ce qui laisse supposer que : le lecteur a bien encodé les traits de la question, sait reconnaître et accéder à la macrostructure du document, sait apparier les traits de la question aux symboles ou étiquettes des catégories d'information dans le document.

Cette recherche propose un modèle qui met l'accent sur l'analyse des structures du texte pour mettre en oeuvre une démarche de raisonnement. On peut en déduire que la structure d'un texte influence certaines variables et qu'il faut prendre en compte, à la rédaction, les démarches de raisonnement qui sont celles des utilisateurs. Dans cette théorie le support conditionne la démarche. Toutefois c'est un compromis entre trois écoles : la première est basée sur les utilisateurs et le processus de lecture, la seconde sur le rédacteur et enfin la troisième s'appuie uniquement sur les supports. Guthrie [88] critique les approches qui partent uniquement du support sans prendre en compte le lecteur. Bien qu'il ne fasse pas reposer son analyse sur la distinction expert/novices il montre que ceux qui ont l'habitude de consulter sont plus à même de retrouver des informations. Ainsi il existe une habileté qui est un facteur déterminant dans l'accès à l'information.

On peut retenir que les études sur l'accès à l'information ne doivent pas ignorer les différents processus cognitifs évoqués et plus généralement doivent prendre en compte le lecteur dans son activité de recherche. La conception textuelle peut bénéficier des apports de cette théorie en adaptant la présentation des documents aux différentes phases du modèle. La notion de catégorie d'information est très importante car elle est déclinable dans bien des types de documents. Elle est un point central de la recherche d'information [Dreher & Guthrie, 90], [Guthrie, 88]. Une idée pour en tirer partie est de rendre plus repérables, dans un texte, les différentes catégories d'information. C'est ce que nous avons essayé de faire jusqu'à présent sans prendre en compte l'activité de recherche d'information. Cette activité est reconnue comme bénéficiant particulièrement de la MFM du texte [Foster 79, Britton, Van Dussen Gulgoz et Glynn 89, Kirsh & Mosenthal 90, Wright & Lickorish 88]. Ce domaine d'étude préoccupe de nombreux acteurs économiques. Nous avons entrepris avec l'un d'entre eux de croiser nos expérimentations avec d'autres plates-formes pour tenir compte de certaines variables ignorées en laboratoire. Cette option a été permise par une collaboration avec une entreprise régionale (Neurope Lab), qui nous a fourni avec le logiciel JITOL du matériel d'expérimentation correspondant tout à fait aux problématiques qui nous intéressent. Cette expérience est réalisée en s'inspirant du matériel concret qui est utilisé professionnellement dans l'entreprise. L'objectif de l'expérience est de montrer que dans une activité de recherche, le fait de fournir une organisation visible et pertinente aide le lecteur à trouver des informations. Cette aide augmente l'agrément et l'efficacité de la recherche.

# Expérience 6 : La recherche de l'information vue comme une fonction de la mise en forme matérielle (texte sur écran, lecteurs expérimentés)

Une des idées exploitées de façon intuitive par Neurope Lab pour présenter des informations techniques sur écran dans le logiciel JITOL a particulièrement retenu notre attention. La démarche vise à partager des connaissances dans des domaines spécifiques. Cette démarche appelée JITOL (just in time open learning, le juste à temps de la connaissance) s'appuie sur un logiciel. Celui ci est destiné à être utilisé en réseau soit pour partager des savoir-faire (connexions des médecins spécialistes d'une maladie en Europe) ou bien pour des activités de formation à distance (formations diplomantes d'employés de banque sur leur lieu de travail par exemple). D'autres utilisations sont envisagées mais la formation et le partage de savoir faire sont pour l'instant les principales. L'interface utilisée dans le logiciel comprend un module «fenêtre connaissance publique» destiné à présenter l'état des connaissances sur un problème donné. Cette partie du logiciel contient les informations déjà connues sur le domaine (une maladie par exemple) qui sont extraites d'articles scientifiques ou d'autres sources d'informations juridiques, techniques. La connaissance est présentée sur des «livres» qui forment une base de connaissance évolutive dite «grapho navigationnelle structurée». Les connaissances sont présentées sous forme de graphes avec des informations principales et des informations secondaires qui sont liées par des expressions.

Un des problèmes qui sont soulevés est que sur papier, la plupart des organisateurs para-linguistiques (notes de bas de page, parenthèses, N.B., etc.) informent le lecteur sur le statut général de l'information (important vs. pas important) mais de façon générale ne donnent pas d'indication venant du rédacteur sur ce qui va avoir lieu comme type d'acte (exemple, commentaire, etc.) Les organisateurs linguistiques, eux sont plus précis, (définition, par exemple, etc.) mais moins visibles. On retrouve ce problème dans les hypertextes quand on clique sur une étoile et qu'on voit apparaître des informations diverses. D'où l'idée de combiner les deux familles d'organisateurs en typant les informations susceptibles d'apparaître en cas de consultation d'un escamot (champ escamotable contenant des informations). Cette idée a été mise en oeuvre intuitivement par Neurope Lab en reliant les informations secondaires et principales par des liens graphiques et en affichant comme label, dans les boutons faisant apparaître les champs escamotables, les premiers mots des phrases qui apparaissent en cas de clic. Par analogie nous avons mis en oeuvre un processus expérimental reproduisant en partie les caractéristiques du dispositif développé dans JITOL. Cette expérience tout en s'inspirant de JITOL n'exploite pas les même données. Nous ne reproduisons que la mise en forme en y introduisant des données pouvant être abordées par la population de sujets que nous avons sollicités. La figure 1 montre un exemple simplifié d'écran du logiciel JITOL.

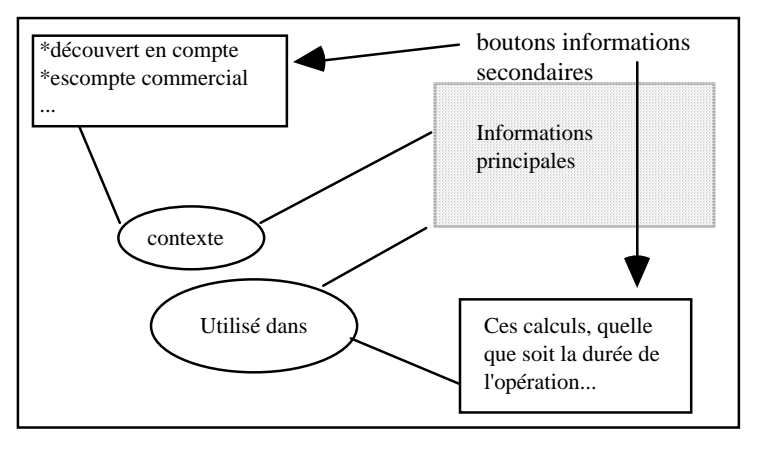

*Figure 1 : Condition N (Neurope Lab)* 

En cliquant sur les boutons qui présentent les premiers mots de l'information secondaire on fait apparaître l'intégralité du texte secondaire. Deux facteurs permettent d'apprécier le contenu de l'escamot avant de cliquer, et éventuellement de s'en dispenser :

- le début de la phrase qui va apparaître en cas de clic (Ces calculs, quelle que soit la durée de l'opération …),
- un ou plusieurs mots de liaison entourés d'une ellipse (Utilisé dans). Nous avons voulu mesurer l'efficacité de ce type de présentation auprès de lecteurs et comparer cette présentation avec deux autres possibilités moins coûteuses dans leur mise en oeuvre.

L'expérience comprend donc 3 conditions :

- une condition «contrôle» adopte une présentation avec parenthèses que nous appellerons condition C (Fig. 2),
- une présentation «avec escamot» que nous appellerons E (Fig. 3),
- la dernière que nous appellerons N pour «Neurope Lab» (Fig. 1).

Dans la condition C, les sous-textes d'un niveau de moindre importance sont placés entre parenthèses et demeurent donc au même niveau de lecture que le texte principal. La figure 2 présente la répartition des informations principales et secondaires dans la condition contrôle.

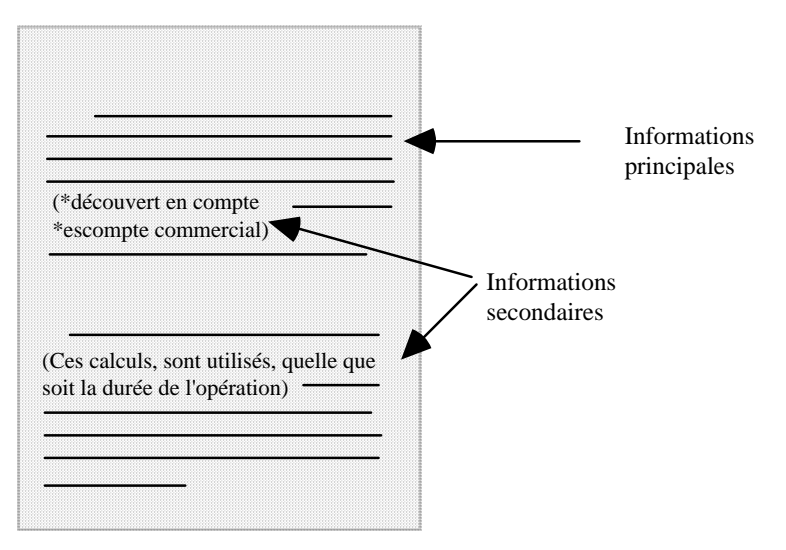

*Figure 2 : Condition C (contrôle)* 

Dans la présentation E «avec escamot» les informations secondaires s'obtiennent sur une démarche active du sujet. Celui ci doit cliquer sur un mot ou un groupe de mots soulignés pour voir apparaître les informations secondaires dans un champ qu'il fait disparaître après en avoir lu le contenu. Cette solution minimise le nombre d'informations affichées à l'écran. Le ou les mots soulignés fournissent une information limitée qui permet toutefois au lecteur d'apprécier la teneur de l'information qui va apparaître s'il consulte l'escamot. La figure 3 présente la répartition des informations principales et secondaires dans la condition escamot.

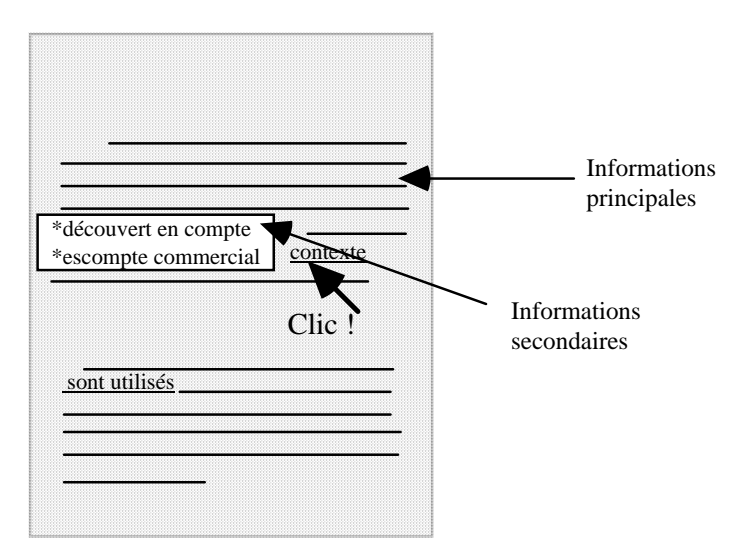

*Figure 3 : Condition E (Escamot)* 

#### *Tâche*

Les sujets doivent rechercher des informations, le plus rapidement possible, dans une base de connaissances. Les données recueillies lors de l'expérience, doivent permettre de mesurer les effets des formatages employés sur la rapidité des lecteurs à retrouver des informations et sur la rapidité à apprendre le fonctionnement d'une base de connaissance.

# **Idées directrices**

Nous voulons savoir si, lors de la lecture d'un texte à l'écran, une organisation des informations selon l'importance et le type, aide le lecteur à trouver les données qu'il recherche. Il est intéressant de savoir également si cette organisation lui permet d'acquérir une méthode de recherche qui minimise ses temps de consultation et d'apprentissage d'une base (avoir une idée où se trouve une information avant même de consulter la base). Nous nous attendons à ce que les sujets retrouvent plus rapidement les informations dans les conditions où les textes sont organisés (Condition E et N). Nous supposons en effet que, selon la question, le lecteur saura se dispenser de consulter les informations principales ou secondaires et gagnera ainsi du temps dans sa recherche.

# **Méthode**

#### *Sujets*

18 sujets (6 par condition) ont participé à l'expérience. Ce sont des adultes étudiants ou chercheurs de formation Bac+3 minimum de diverses filières et de langue maternelle française. Ils n'ont pas reçu de rémunération pour leur participation. L'âge moyen de la population est de 26 ans. Le groupe compte 8 femmes et 10 hommes.

# *Matériel*

Les textes choisis proviennent de documentations automobiles de plusieurs constructeurs. Chaque version de la base de connaissance présente 5 voitures. Chaque voiture est décrite sur 5 écrans thématiques : présentation, confort, fiabilité, sécurité, et mesures écologiques. Chaque version de la base comprend donc 25 écrans. Dans la version C (Fig. 4) les textes secondaires sont mélangés avec le texte principal entre parenthèses.

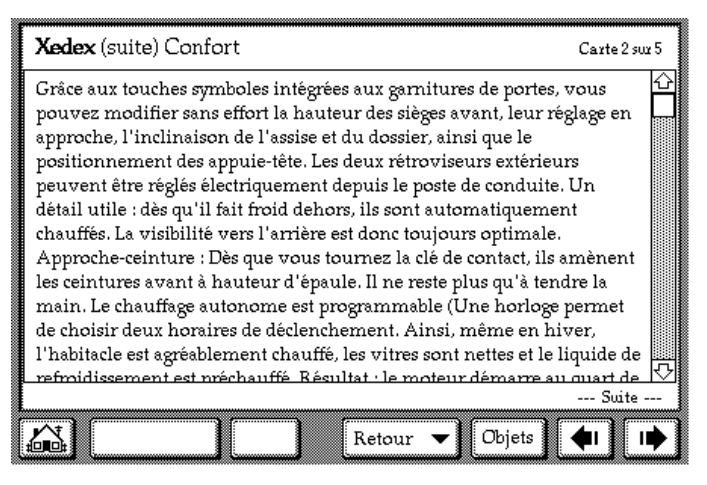

*Figure 4 : Base condition C (contrôle)* 

Dans la condition E (Fig. 5), sur chaque écran, des mots ou groupes de mots sont soulignés qui font apparaître, lorsque l'on clique dessus, des informations en rapport avec ces termes. Un élément permet au sujet de décider s'il doit se dispenser de consulter cette information : le (ou les) mot(s) souligné(s).

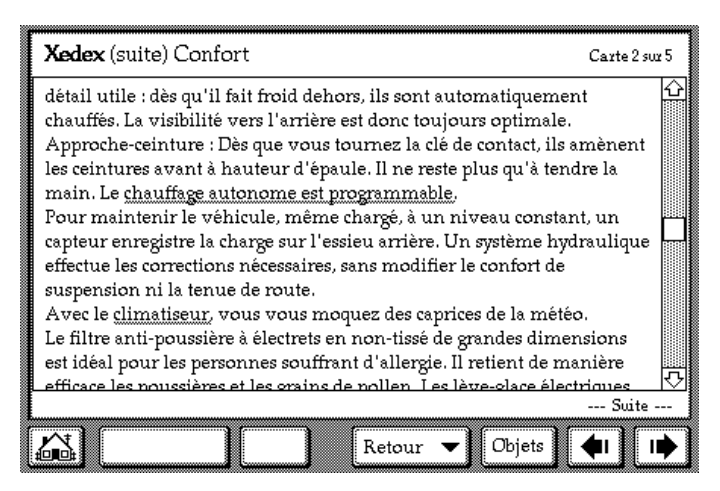

 *Figure 5.1 : escamots fermés* 

| <b>Xedex</b> (suite) Confort                                                                                                    | Carte 2 sur 5                                                    |
|----------------------------------------------------------------------------------------------------|------------------------------------------------------------------|
| détail utile : dès qu'il fait froid dehors, ils sont automatiquement<br>chauffés. La visibilité vers l'arrière est donc toujours optimale.<br>Approche-ceinture : Dès que vous tournez la clé de contact, ils amènent<br>les ceintures avant à hauteur d'épaule. Il ne reste plus qu'à tendre la<br>main. Le chauffage autonome est programmable.<br>Pour maintenir le véhicule, même charcé, à un niveau constant, un<br>cap Une horloge permet de choisir deux horaires de stème hydraulique<br>effe l'habitacle est agréablement chauffé, les vitres<br>sus sont nettes et le liquide de refroidissement est<br>Av] préchauffé. Résultat : le moteur démarre au<br>Le jquart de tour, d'où une réduction de l'usure des hdes dimensions<br>est pièces et de la consommation.<br><u>efficace les noussières et les orains de nollen. Les lève-olace électriques </u> | lonfort de<br>lde la météo.<br>tient de manière<br>--- Suite --- |
| Retour                                                                                                    | Objets                                                           |

 *Figure 5.2 : escamot ouvert* 

*Figure 5 : Base condition E (escamot)* 

Dans la condition N (Fig. 6), les mots qui sont soulignés dans la condition E servent de lien entre le texte principal et un bouton. Le bouton contient le début de la phrase que le sujet va découvrir s'il clique. Deux éléments permettent donc au sujet de décider s'il doit se dispenser de consulter cette information : le (ou les) mot(s) de liaison ; le début de la phrase qui figure comme label du bouton.

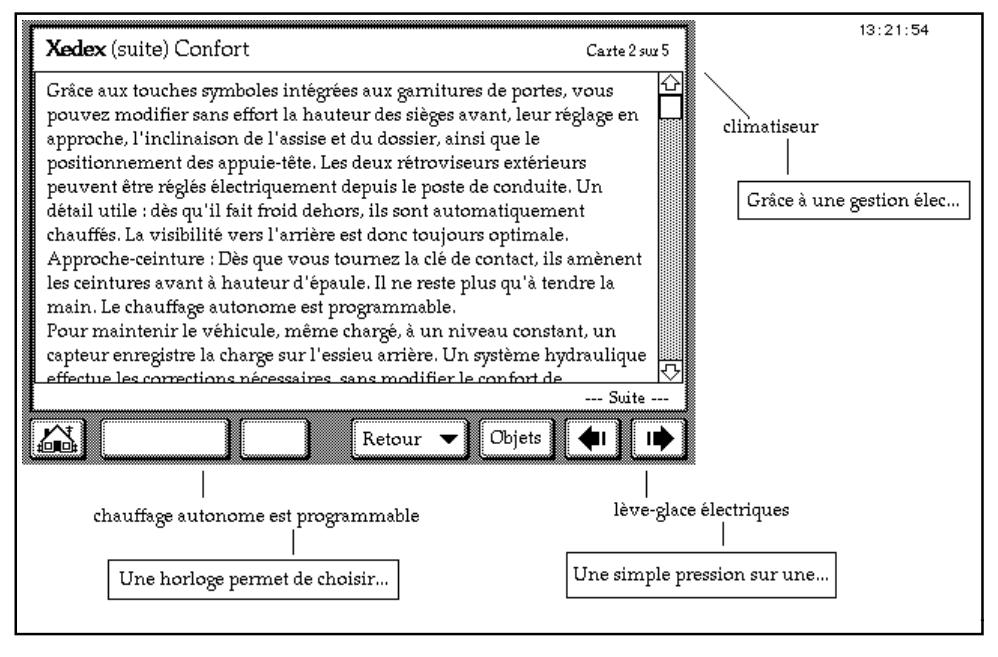

 *Figure 6.1 : escamots fermés* 

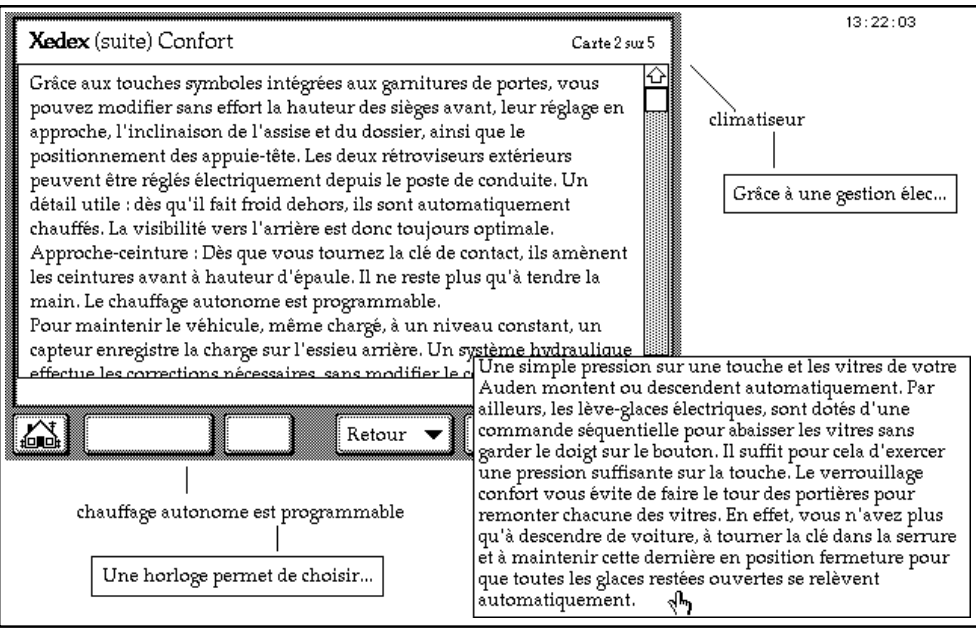

 *Figure 6.2 : escamot ouvert* 

*Figure 6 : Base condition N (Neurope Lab)*

La base comprend un écran d'accueil qui sert de sommaire.

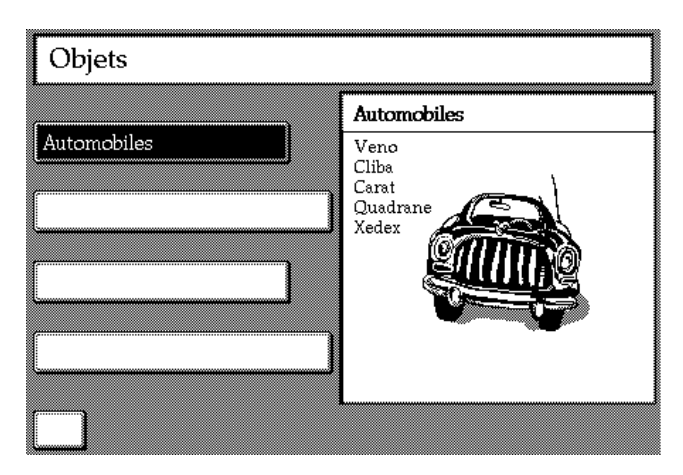

*Figure 7 : écran sommaire* 

Quand une voiture est choisie, le logiciel affiche le premier écran de description (écran «présentation»). Deux boutons en forme de flèche (Cf. Fig. 4, 5 et 6) permettent de consulter les autres écrans décrivant cette voiture «confort, fiabilité, sécurité, et mesures écologiques» mais également de consulter la voiture suivante après le dernier écran intitulé «mesures écologiques». Dans ce cas la consultation est séquentielle. Le sujet peut également accéder directement à la voiture de son choix grâce à un bouton retour qui lui permet d'accéder sans passer par le sommaire aux voitures qu'il a déjà consultées. Il peut également se reporter au sommaire. Le logiciel surligne toujours dans le sommaire la dernière voiture qui vient d'être consultée préalablement (Fig. 8).

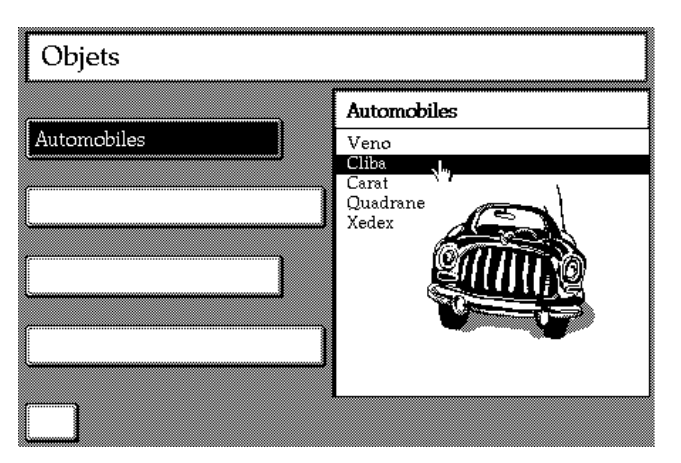

*Figure 8 : écran sommaire après une consultation de la voiture Cliba* 

## *Procédure*

Un sujet répond aux questions à l'aide d'une base qui est de type C, de type E ou de type N. Une base de démonstration est présentée au sujet avant le début de l'expérience et l'usage des boutons de navigation est expliqué par l'expérimentateur.

Les sujets doivent répondre le plus rapidement possible à 12 questions qui sont présentées une par une par l'expérimentateur. Ce dernier chronomètre le sujet à chaque question. A la fin de cette série de questions, l'expérimentateur demande de localiser dans la base, sans la consulter, 8 types d'informations différentes. Le sujet doit préciser sur quel écran se trouve l'information et si c'est en cliquant sur un bouton qu'on la découvre (si elle figure entre parenthèses ou dans le texte pour la version C).

#### *Dispositif technique*

Les bases sont présentés sur écran aux sujets. Un ordinateur de type Macintosh portable et une pile Hypercard de génération de structure hypertexte sont mis en oeuvre. Les temps de consultation des sujets sont chronométrés par l'examinateur. Le sujet reçoit une feuille sur laquelle il entoure, pour chaque question, le nom de la ou des voitures qui correspondent à la question. L'examinateur dispose d'une feuille sur laquelle il note le temps passé pour répondre à chaque question puis les réponses aux questions de localisation. Le questionnaire est en fait composé de 4 séries de 3 questions. Chaque série comprend une question de type différent et 2 questions de même type. Les questions de même type sont destinées à mesurer l'amélioration plus ou moins rapide des performances au fur et à mesure de l'utilisation de la base. Elles concernent soit des questions portant sur des informations en escamot (premier type) soit des questions portant sur des informations visibles au premier plan (second type). La vitesse d'accès potentielle à ces question est identique.

#### *Déroulement de l'expérience*

La consigne comprend une phase de démonstration avec une base d'exemple commentée par l'expérimentateur. L'expérimentateur contrôle le déroulement de l'expérience.

#### *La consigne*

Vous aller consulter une base contenant des textes qui décrivent des voitures. Chaque voiture est décrite sur 5 écrans, par thème : présentation, confort, fiabilité, sécurité, et mesures écologiques. Si le texte dépasse la taille de l'écran vous pouvez le faire défiler à l'aide de l'ascenseur qui se trouve sur la droite. Nous nous intéressons au temps qu'il faut pour apprendre à utiliser une base comme celle-ci. Nous voulons savoir si des employés d'une agence par exemple, peuvent rapidement s'habituer à ce type de base. Nous allons vous poser des questions sur les objets présentés et nous vous demanderons de trouver le plus rapidement possible les réponses en consultant la base. Après avoir répondu à une question, replacez vous sur l'écran contenant la liste des objets.

## *Plan d'expérience*

Plan d'expérience à 1 facteur de variation.

S6\*A3

A : MFM de la base, facteur intergroupe à 3 modalités ; a1 base C ; a2 base E ; a3 base N.

Variable dépendante Vd : temps nécessaire pour trouver l'information.

# **Description et analyse des données**

#### *Analyse des temps de recherche*

Le tableau 1 donne les temps moyens observés pour répondre aux différentes questions.

| Questions   Q1                                   |       | Q <sub>2</sub> | Q <sub>3</sub> | Q4          | Q <sub>5</sub> | Q6          | Q7             | Q8          | Q <sub>9</sub>     | Q10           | Q11         | Q12      |
|--------------------------------------------------|-------|----------------|----------------|-------------|----------------|-------------|----------------|-------------|--------------------|---------------|-------------|----------|
| $\Rightarrow$<br>niveau de 2nd<br>l'informa plan |       | 2nd<br>plan    | 1er<br>plan    | 2nd<br>plan | 2nd<br>plan    | 1er<br>plan | 1er plan 2nd   | plan        | $\text{1er }$ plan | 1er<br>plan   | 2nd<br>plan | ler plan |
| tion<br>$\Rightarrow$<br>réponses Carat          |       | Xedex Carat    |                | Cliba       | Xedex          | Carat       | Cliba<br>Carat | Xedex Carat |                    | Ouad-<br>rane | Xedex       | Carat    |
| C                                                | 42    | 70.83          | 24,83          | 193,67      | 59.5           | 26,5        | 295,33         | 43          | 180                | 115           | 69.33       | 62,83    |
| E                                                | 73,83 | 78.67          | 37             | 175,17      | 44,5           | 28,83       | 198.67         | 42,83       | 284.67             | 65.83         | 40          | 19,67    |
| N                                                | 63,83 | 96,67          | 36             | 285,17      | 33,17          | 12,5        | 266,67         | 42,33       | 260                | 64,83         | 43,17       | 44       |

*Tableau 1 : Temps de recherche moyens en secondes* 

En prenant comme variable le temps total pour répondre à l'ensemble des questions, on observe une différence significative entre les questions :  $F(11,165) = 29,27$ ;  $p = .0001$ , mais pas de différence due au facteur MFM. Leur interaction n'est pas significative (ANOVA. Seuil retenu .05).

#### *Remarque :*

Trois questions donnent lieu à des temps de réponse beaucoup plus élevés que les autres. Les questions 4, 7 et 9. Pour la question 9 c'est le fait d'un biais dans cette question (cette question demandait de trouver «une voiture avec un espace intérieur de 2 mètres» or dans la base l'information était signalée «deux mètres».) De façon étonnante les sujets qui cherchaient un «2» en chiffre ont eu beaucoup de difficultés à répondre à cette question et certains ont abandonné au bout de quelques minutes. Ces sujets balayaient assez rapidement les textes en repérant tous les chiffres présent, sans

prendre la peine de lire le texte, stratégie qui marche très bien pour les autres questions qui portaient sur des chiffres. Les questions 4 et 7 ont aussi des temps beaucoup plus importants que les autres questions du fait d'un biais pour la question 4 et de la complexité plus importante de la question 7. La question 4 demandait la recherche d'«une voiture équipée d'un chronomètre». Le renseignement figurait dans les escamots parmi d'autres informations que pouvait afficher l'ordinateur de bord du véhicule en question. Dans la condition N le label de l'escamot et le groupe de mot souligné pour la condition E était «informations essentielles». Les sujets n'ont souvent pas cliqué sur les escamots car ils ne considéraient pas l'information comme essentielle. La question 7 était plus complexe que les autres dans le sens où elle demandait de retrouver tous les véhicules possédant une certaine caractéristique (soit deux véhicules au lieu d'un seul dans les autres questions).

Nous avons donc retiré ces trois questions des analyses générales. Le tableau 2 montre les temps de recherche moyens en seconde sur l'ensemble des questions (sauf les questions 4, 7 et 9).

| Condition | Moyenne |
|-----------|---------|
| C         | 57,074  |
| E         | 47,907  |
| N         | 48,5    |

*Tableau 2 : Temps de recherche moyens en secondes sur l'ensemble des questions (sauf 4, 7 et 9)* 

Les conditions E et N ont des résultats proches plus courts que dans la condition C. Cependant l'analyse de variance ne montre pas de différence significative entre les conditions. La différence entre les questions est significative :  $F(8,120) = 8,633$ ;  $p = .0001$ . L'interaction question/condition est significative :  $F(2,120) = 1,78$ ;  $p = .041$ .

Pour approcher l'effet du facteur «mise en forme» en fonction de la connaissance de la base nous avons fait deux analyses : une analyse sur les 3 premières questions et une analyse sur les 3 dernières. On constate que pour les trois premières questions l'effet de mise en forme ne joue pas (F ns à .05). Par contre sur les 3 dernières questions les sujets sont plus rapides pour trouver les informations dans les bases organisées. On note une différence significative du facteur mise en forme  $F(2,15) = 9,189$ ; p = .0025 la différence restant significative entre les question  $F(2,30) = 6,986$ ; p = .0032. L'interaction entre ces deux facteurs n'est pas significative.

La figure 9 montre la variation du temps de recherche moyen en secondes pour les trois dernières questions.

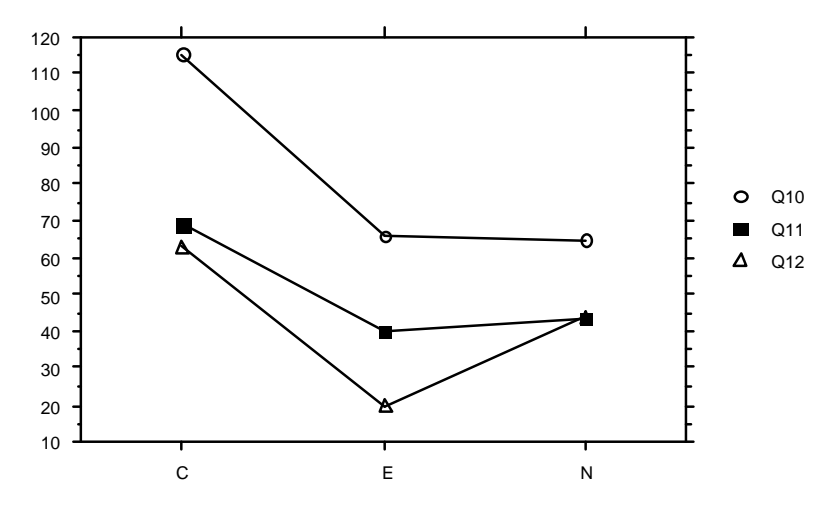

*Figure 9 : Variation du temps de recherche moyen en secondes pour les trois dernières questions* 

A la fin de l'expérience les conditions E et N donnent des temps de recherche plus courts.

Les questions étaient organisées en 4 séries de 3. Les deuxièmes et troisièmes questions de chaque série étaient comparables en terme de rapidité potentielle d'accès à l'écran. En effet les réponses à ces questions concernaient un même véhicule et l'information se trouvait sur la même carte «présentation» et au même niveau. Les questions 2, 5, 8, 11 concernaient une même voiture (Xedex) et imposaient de consulter des champs escamotables. Les questions 3, 6, 9, 12 concernaient une autre voiture (Carat) et les réponses se trouvaient cette fois être dans le texte principal. Les questions portant sur des données chiffrées (1450 kg, 140000 F) sont traitées différemment des questions portant sur des données de type alphabétiques (type break, espace intérieur de deux mètres …). Les données numériques sont localisées beaucoup plus rapidement à l'écran. Pour cette raison nous ne présentons que les résultats portant sur des questions réellement comparables.
La figure 10 montre comment le temps de recherche évolue au cours de l'expérience, pour des questions similaires qui portent sur des informations secondaires.

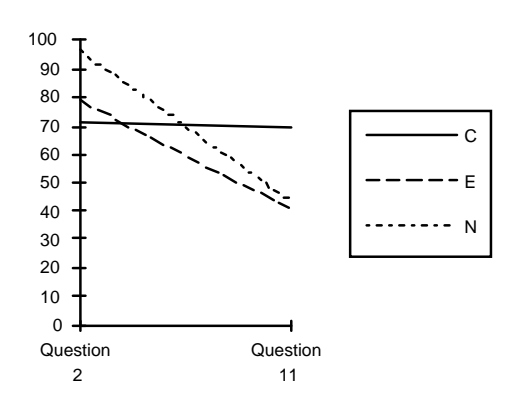

*Figure 10 : Variation du temps de recherche moyen en secondes pour une information figurant dans le texte* 

*secondaire* 

Une analyse de variance sur les 2 questions, 2 et 11 donne lieu à une différence significative dans le sens d'un temps de recherche plus court à la fin de l'expérience :  $F(1,15) = 8,75$ ;  $p = .01$ . Cette diminution est due aux conditions E et N. Dans la condition C les temps restent similaires.

La figure 11 montre la variation du temps de recherche moyen en secondes pour une information figurant dans le texte principal.

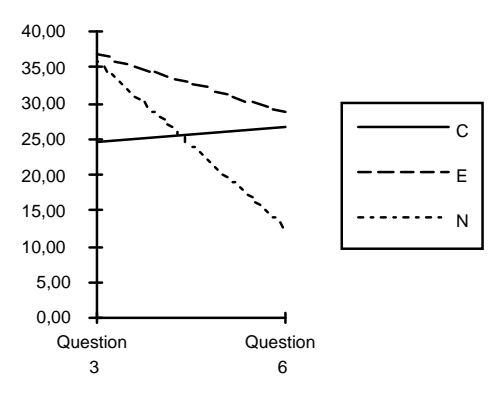

*Figure 11 : Variation du temps de recherche moyen en secondes pour une information figurant dans le texte* 

*principal* 

Les différences entre les conditions ne sont pas significatives.

## *Analyse des localisations potentielles après utilisation de la base*

Le tableau 3 présente le nombre moyen de localisation que les sujets ont pu faire après avoir répondu aux questions.

| Condition                               |       | E     |       |
|-----------------------------------------|-------|-------|-------|
| Nombre moyen de<br>localisations sur 16 | 9,83  | 11,66 | 12,83 |
| En%                                     | 61,45 | 72,91 | 80,20 |

*Tableau 3 : Localisations potentielles en fonction de l'importance des informations* 

Quand on demande aux sujets de se souvenir de la localisation de certaines informations après utilisation de la base, on obtient les meilleurs résultats avec la condition N. Les différences ne sont toutefois pas significatives (ANOVA. Seuil retenu .05).

# **Discussion**

Les distinctions entre texte principal et texte secondaire peuvent être assistées par une Mise en Forme Matérielle (MFM) adéquate. Les conditions E et N apportent un bénéfice pour la recherche des informations de premier plan et de second plan. Les temps de recherche de la condition contrôle sont plus longs que les temps observés dans les conditions avec escamot une fois que les sujet ont appris à tirer partie des fonctionnalités des bases organisées. Au début, le facteur mise en forme ne joue pas. A la fin de l'expérience le facteur mise en forme influence les temps de recherche pour toutes les dernières questions de l'expérience. Les temps observés sont plus courts pour les conditions N et E. Ceci est dû, en bonne partie, au fait que le sujet a appris à localiser potentiellement l'information avant même de commencer à consulter la base. Ce fait se trouve vérifié en fin d'expérience où les sujets consultent moins d'écrans et vont parfois directement au «véhicule» et aux champs escamotables concernés. Par contre un utilisateur non habitué à l'organisation de la base passe un temps comparable au début à consulter les bases quand elles sont organisées ou non organisées. Ce temps est utilisé non seulement pour la recherche mais aussi pour «apprendre» le type des informations qui sont en champs escamotables. Une fois cet apprentissage effectué, les sujets tirent profit du temps passé en début d'expérience, dans la phase d'apprentissage, en éliminant les endroits où se trouvent les informations non pertinentes lors de la recherche.

Pour les deux comparaisons (questions 2 et 11 et questions 3 et 6) on observe le même phénomène mais à des niveaux différents qui sont le fait de la variation entre les questions et de l'apprentissage moins avancé dans la deuxième comparaison (les questions 3 et 6 sont rapprochées et placées au début de l'expérience. L'écart entre les deux questions n'a permis de mesurer que l'amorce de la diminution du temps de recherche pour les conditions E et N.). Cette diminution pour les conditions N et E est probablement due à l'avancement de la phase d'apprentissage du dispositif. Dans la condition contrôle les temps restent stables.

Deux questions sont responsables des abandons : les questions 4 (2 abandons) et 9 (8 abandons). La question 4 demandait de trouver «une voiture équipée d'un chronomètre». Cette information figurait parmi les «informations essentielles» fournies par un ordinateur de bord (consommation, autonomie, etc.). on constate un abandon dans la condition contrôle (l'information recherchée était entre parenthèses) et un abandon dans la condition escamot (l'information recherchée était en escamot). Le libellé du lien «informations essentielles», dans la condition escamot a pu induire les sujets en erreur. Les sujets ne considéraient généralement pas cette information comme essentielle et se dispensaient souvent de consulter l'escamot. Cette explication ne rend cependant pas compte de l'abandon constaté dans la condition contrôle. Le problème de la question «une voiture avec un espace intérieur de 2 mètres» se rapporte au biais mentionné plus haut.

Nous avons vu que la mémorisation des informations et la recherche d'information sont influencées par des organisateurs para-linguistiques. Nous avons vu qu'il était possible d'aider le lecteur en utilisant judicieusement les organisateurs para-linguistiques, tant sur papier qu'à l'écran. Nous avons construit une typologie qui s'adapte aux contraintes de présentation des informations sur le postulat que les types d'UT correspondent souvent à des types de présentations différentes. Il semble intéressant et porteur de synthétiser l'ensemble des apports de ces recherches par un outil informatique qui permette d'appliquer ces idées. Nous allons le faire en construisant une base de données textuelles qui prenne en compte ces résultats. L'idée générale est de stocker les textes découpés en UT sans mise en forme. Les UT sont uniquement typées selon la catégorisation présentée ci-avant. Lors de la construction du texte, les organisateurs para-linguistiques sont définis et associées aux type d'UT en fonction de l'utilisation du texte et du support choisi (écran, papier). De ce fait un même matériau peut être présenté en document électronique ou papier.

# Chapitre 6

# Premier essai pour gérer des textes en vue d'une présentation sur plusieurs supports selon les intentions du rédacteur. Conclusion

Bien que le document électronique soit appelé à se développer considérablement, les supports papier et électronique vont coexister. Il convient de prévoir des solutions de stockage de textes qui permettent de transférer les contenus sur les deux supports. En conséquence il est proposé dans ce chapitre une maquette de structure informatique qui prenne en compte les intentions du rédacteur en vue de rendre possible la présentation d'un texte sur plusieurs supports (écran, papier) et sous plusieurs formes, pour divers usages (différents publics ou différentes utilisation). En effet sur écran ou sur papier il est intéressant de pouvoir obtenir plusieurs types de présentation (en fonction du niveau de détail souhaité par exemple). Les recherches des chapitres précédents facilitent l'analyse des besoins nécessaires en basant la conception sur le découpage des textes en UT. Par rapport au texte plat purement linguistique, la transmission des intentions est – comme souvent dans les textes techniques– essentiellement basée sur l'utilisation d'organisateurs para-linguistiques qui sont appariés avec les types d'UT. L'objectif général est d'éviter les problèmes dus aux transferts d'un média à l'autre. L'idée générale est que *les UT en terme d'intention de communication peuvent être considérées comme des unités de présentation en terme de mise en forme matérielle.*

La prise en compte des intentions du rédacteur passe par le découpage du texte en UT relevant des intentions de communication. Le rédacteur est le mieux à même de typer les UT de son texte. Des deux premières expériences, il est ressorti qu'il est possible à des sujets de reconnaître et donc de typer des UT sans difficulté majeure, et ce d'autant mieux qu'ils acquièrent un peu d'expérience. De ce fait on peut penser que lors de la construction d'un texte technique, il soit possible d'assigner au rédacteur cette tâche afin de le décharger par la suite des soucis de présentation et des modifications inhérentes au média de sortie (écran, papier) [Virbel, 85]. La solution consiste semble t-il à stocker le texte sous une forme basique, en typant les UT sans leur attacher une mise en forme particulière. Ceci permet lors de la construction du texte, pour une présentation sur papier ou sur écran, d'opter pour des organisateurs para-linguistiques adaptés aux types d'UT et au média de sortie. L'objet de ce chapitre n'est pas de fournir des recommandations pour apparier des organisateurs para-linguistiques avec des types d'UT. Le rédacteur doit pouvoir le faire comme il lui convient en fonction de l'avancée des recherches sur l'ergonomie des textes techniques. L'objet est plutôt de donner au rédacteur un outil qui permette la souplesse de choisir les organisateurs en fonction des types d'UT qu'il a distingués. Des outils informatiques permettent déjà d'exploiter en grande partie ces idées. C'est pourquoi la présentation de la partie informatique sera succincte. Les idées proposées ici s'intègrent volontiers dans des systèmes existants. Un logiciel de gestion de base de données a été utilisé pour exposer la structure de données qui semble convenir. Ce logiciel possède un mode de présentation de structure de données et autorise le stockage et la mise en relation d'UT. Ce logiciel (4ème dimension sur Macintosh) permet de présenter la structure d'un tel programme.

# **Écriture multiforme**

Dans la littérature, l'écriture sur plusieurs supports est appelé écriture multiforme. Cette technique consiste en général à préparer un matériel sur un fichier source qui peut être exploité de diverses manières [Hendry, 95]. Le format du texte est spécifié à part dans une feuille de style. On peut montrer que cette façon de faire est moins coûteuse que l'écriture séparée sur deux supports différents. Toutefois elle nécessite de fournir au rédacteur des notations qui décrivent le contenu des éléments de texte et leurs relations entre elles (un langage de marquage). Le support n'est pas la seule variable qui puisse faire changer l'apparence du texte. L'utilisation ou le destinataire prévus peuvent exiger une présentation aménagée. Dans la documentation aéronautique par exemple on ne parle pas de «la documentation d'un avion» mais de plusieurs documentations selon que l'on s'adresse à un pilote, un électricien, un employé de maintenance, un opérateur au sol, etc. [André et. al., 93]. Ainsi des contenus pratiquement identiques sont présentés sous plusieurs formes. Seul un stockage des UT dans un SGBD (système de gestion de base de données) permet cette souplesse car il permet de ne stocker qu'une fois chaque UT même si elle apparaît dans plusieurs endroits et sous plusieurs aspects de présentation. Le fait qu'une UT ne soit stockée qu'une fois même si elle apparaît virtuellement dans plusieurs texte permet, lors d'une modification de l'UT, la modification de toutes les formes de présentation de cette UT. L'inconvénient de la solution est que les SGBD classiques sont rarement conçus pour une saisie de texte semblable à un traitement de texte. Il faut donc conserver l'idée de stockage dans un SGBD et rajouter une couche logicielle supplémentaire destinée à une utilisation ergonomique qui ressemble le plus possible à un traitement de texte. Cette architecture est une des réussites du logiciel Grif [Quint et. al., 86].

Signalons à titre indicatif que pour avoir une telle flexibilité, une documentation papier devrait envisager tous les cas possibles d'utilisation, et d'utilisateurs, pour fournir à chacun le profil de document choisi, ce qui parait impossible dans les environnements complexes. Ceci conduit à l'inadaptation de certaines documentations papier. L'exemple militaire de Duffy [85] est révélateur de cet état de fait : il faut qu'un technicien se réfère à 165 pages parmi 8 documents et regarde dans 41 endroits différents dans des documents pour isoler et repérer un défaut de fonctionnement d'un radar de C141 . Le document papier est figé et ne permet pas une visualisation des informations à «géométrie variable». La documentation électronique permet de stocker des informations et de les présenter tantôt dans un certain ordre, tantôt de façon plus synthétique en enlevant des UT, tantôt dans un ordre différent selon le besoin.

### *Stockage séparé*

Une des idées de base qui revient dans la littérature qui concerne l'écriture multi-forme est de séparer les données textuelles de leur présentation. la présentation des données est stockée grâce à des feuilles de style qui sont indépendantes du texte et qui lui sont appliquées à l'ouverture du fichier de données textuelles [Quint et. al. 86, Hendry 95] (voir la note1 pour un extrait de la présentation du système Grif sur le stockage séparé). Cette séparation permet la présentation de documents ayant une forme de sortie différente.

### *Typage d'UT*

Le typage des UT ou des relations entre UT passe pour être le seul moyen de confier la présentation d'un texte à un logiciel. Les théories de relation entre UT comme celle de Mann et Thompson [87] ont fait l'objet de tentatives d'application multimédia [Bell & Johnson, 92]. Elles sont considérées comme permettant une mise en forme matérielle automatisée des textes. Il ressort que leur application est compliquée à cause du nombre de relations et que certaines relations textuelles ne sont pas prises en compte dans ces théories (la citation par exemple dans la RST) [Hovy & Arens 91, Trigg & Weiser, 86]. Dans un autre champ de recherche, en reconnaissance, le système TEXTLOG se base sur certaines marques utilisées par le rédacteur pour déterminer et représenter la structure d'un document [Tazi, 86]. Ceci semble conforter l'idée que le découpage en unités textuelles de présentation est l'image des intentions successives du rédacteur et peut fédérer la conception d'un système d'écriture multi-forme.

<sup>1. «</sup>Pour éviter de figer la mise en forme des documents, ni la représentation pivot ni l'arbre abstrait ne contiennent d'informations de présentation. Mais à partir de l'arbre abstrait du document et guidé par les tables de présentation choisies, l'éditeur engendre une présentation formatée du document.»

## *Limites des programmes existants*

Le type d'architecture présenté existe sous d'autres formes mais il ne tient pas compte des spécificités liées à l'écriture multiforme (présentation en escamots par exemple).

# Proposition d'un modèle de stockage de données textuelles

# **Idées directrices**

Il semble que la mise en correspondance des deux idées abordées précédemment (stockage séparé et typage d'UT) doit être le coeur d'un système d'édition multi-forme. Le système le plus proche est Grif qui permet déjà de stocker séparément les données liées à la présentation et les données textuelles. Ce système dispose d'outils pour typer les UT (résumé, note, citation …). Une typologie d'UT pourrait permettre de tirer encore mieux partie des fonctionnalités de ce logiciel. Pour ce faire, le typage des UT doit demeurer relativement souple. Un rédacteur doit par exemple pouvoir ajouter des types d'UT en fonction du niveau de détail qu'il veut obtenir dans sa présentation du texte. De même il doit pouvoir se dispenser du typage des UT en revenant à un système basique ou l'unité minimale de distinction des UT est le paragraphe. De la même manière les organisateurs para-linguistiques doivent pouvoir être choisis par le rédacteur en fonction des types d'UT qu'il aura distingués. Ces choix pourront être mémorisés dans des «feuilles de style» qui faciliteront la présentation des documents. Par exemple un rédacteur pourra choisir de présenter en escamot tous les commentaires de son texte.

Pour les besoins de la présentation, la notion de texte technique est réduite à un ensemble d'UT regroupées en paquets appelés «chapitres» (d'autres auteurs emploient des terminologies différentes qui désignent la même chose : les «block» [Horn, 85] les «chunk» [Trigg & Weiser, 86]. *Le modèle comprendra donc trois types d'objets de base :* les UT, les chapitres, et les textes (Cf. Fig. 1). Deux autres objets qui sont des tables de correspondance sont définis pour mettre en relation les objets de base : une table de relation UT/Chapitre et une table de relation Chapitre/Texte. La table UT/Chapitre précise les UT qui figurent dans un chapitre ainsi que leur ordre d'apparition dans le chapitre. Une même UT peut apparaître plusieurs fois dans le même chapitre, ou dans le même texte dans des chapitres différents. Pour ce faire il suffit d'ajouter dans la table de correspondance les enregistrements correspondants. La table «Chapitre/Texte» donne les mêmes informations mais cette fois entre chapitres et textes. La table «Organisateurs» permet d'associer des Organisateurs para-linguistiques à des types d'UT. La figure 1 présente les relations entre les fichiers de données.

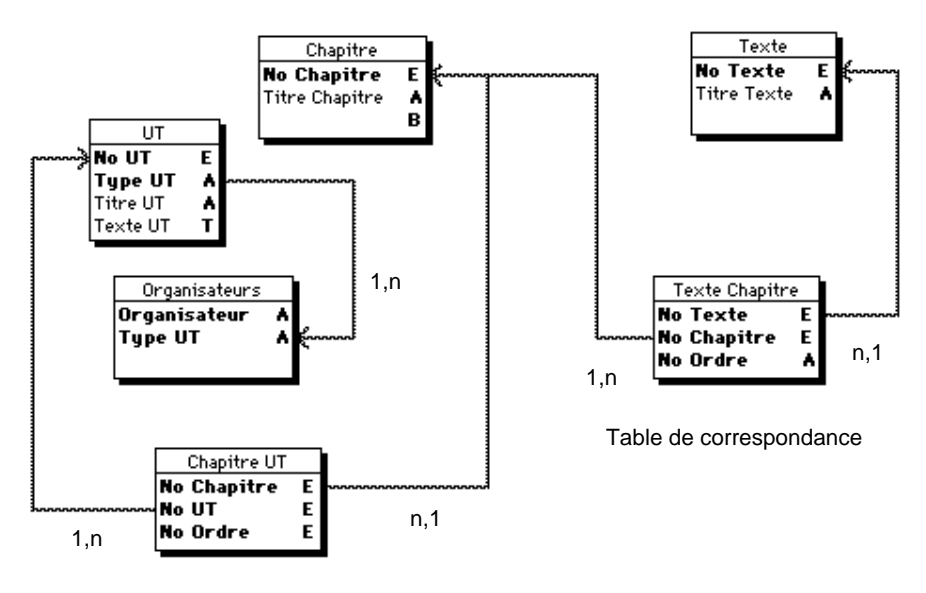

Table de correspondance

*Figure 1 : schéma de structure des données* 

La lettre E signifie «entier», la lettre A «alphanumérique», la lettre T le type «texte». La notation 1,n signifie qu'à un item du type pointé peut correspondre plusieurs items du type pointant.

Un certain nombre de clés permettent les relations d'appartenance. Chaque objet de base possède un numéro unique. Les tables utilisent ces numéros pour mettre en relation les objets de base.

Le point important est que chaque UT possède un type. La figure 2 donne un exemple d'UT avec son type.

| lo HT    |                                               |
|----------|-----------------------------------------------|
|          |                                               |
| une UT   | Identité Texte                                |
|          |                                               |
| Titre UT |                                               |
|          |                                               |
| exte UT  | Worme française                               |
|          | homologuée                                    |
|          | par décision du Directeur Général de l'afnor! |
|          |                                               |

*Figure 2 : présentation du type et du texte d'une UT dans la base* 

Ce type est choisi lors de la saisie du texte dans une liste énumérée que le rédacteur peut modifier selon les catégories qu'il veut distinguer. La figure 3 présente cette liste énumérée.

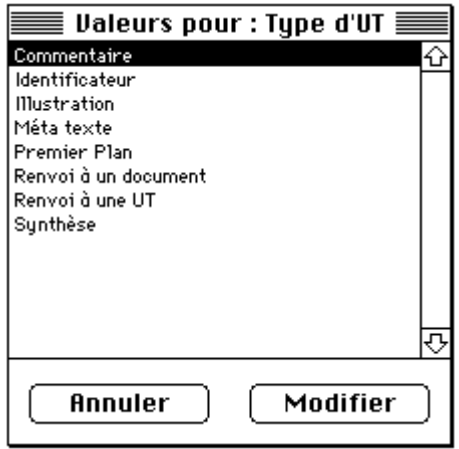

*Figure 3 : liste énumérée des type d'UT* 

Certaines catégories peuvent donner accès à des sous listes qui apparaissent après le premier choix. La catégorie commentaire (sur la lecture, sur les actions) ou identificateur (Identité Emetteur, Identité Edition …). La figure 4 présente les sous listes qui apparaissent après le choix «Commentaire» ou le choix «Identificateur». Le rédacteur peut modifier ces sous listes ou en créer de nouvelles

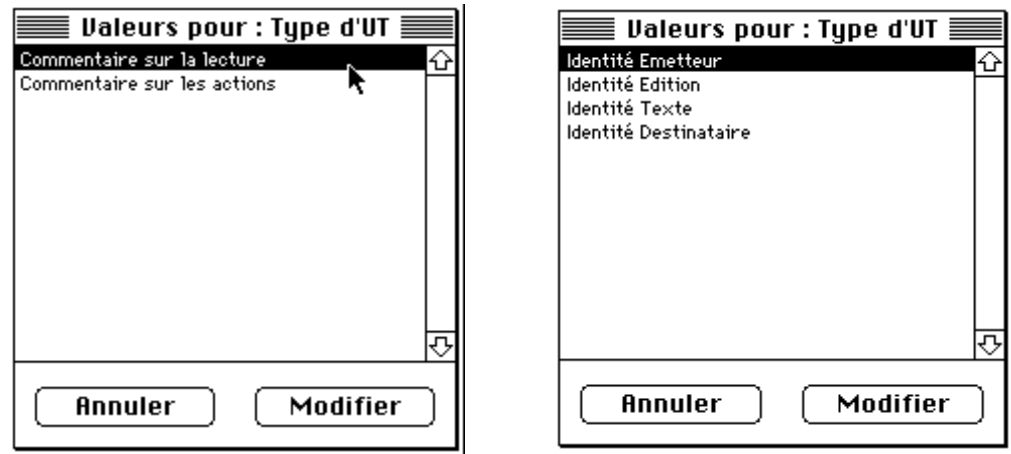

*Figure 4 : sous listes énumérées qui apparaissent après le choix «Commentaire» ou le choix «Identificateur»* 

Chaque texte est constitué d'un certain nombre de chapitres qui sont ordonnés par le rédacteur. La figure 5 montre un écran qui présente l'enchaînement des chapitres du texte «Norme NF D 35-303», et qui permet d'en modifier l'ordre ou le contenu.

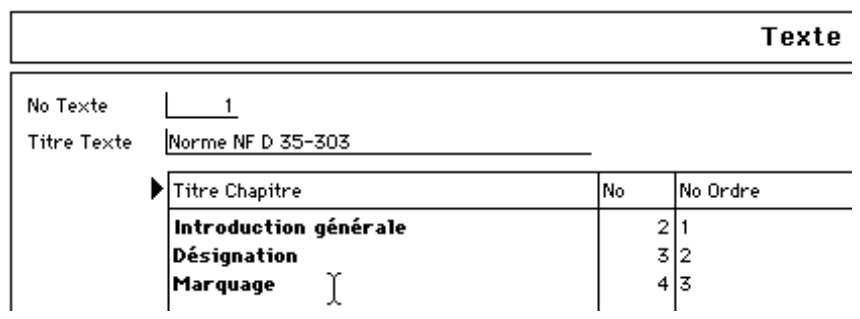

*Figure 5 : écran de présentation de l'ordre des chapitres d'un texte* 

De la même manière chaque chapitre comprend un certain nombre d'UT. La figure 6 présente un écran qui signale les UT qui composent le chapitre «Introduction générale» du texte «Norme NF D 35-303».

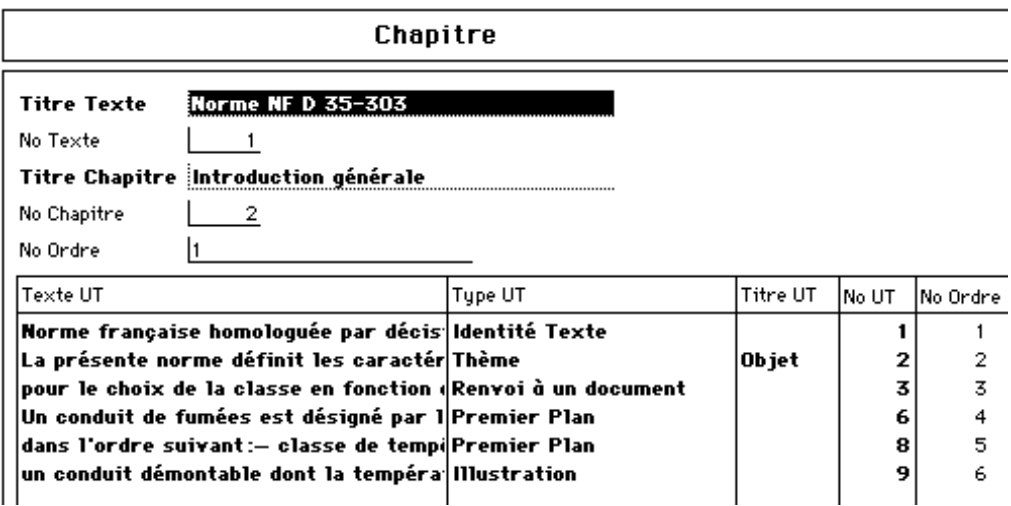

*Figure 6 : écran de présentation de l'ordre des UT d'un chapitre* 

Lors de la construction du texte le logiciel met en correspondance les types d'UT et les organisateurs para-linguistiques. Il indique les types d'UT qui sont effectivement utilisés dans le texte à produire et propose une liste d'organisateurs adaptés à une rédaction papier ou électronique. Une fois cette opération effectuée, le rédacteur peut conserver ce format de présentation en l'enregistrant dans une feuille de style. Lors des utilisations suivantes de la feuille de style, le texte se mettra en forme automatiquement. La figure 7 montre l'écran qui permet d'apparier les types d'UT répertoriés dans un texte avec des types d'organisateurs para-linguistiques.

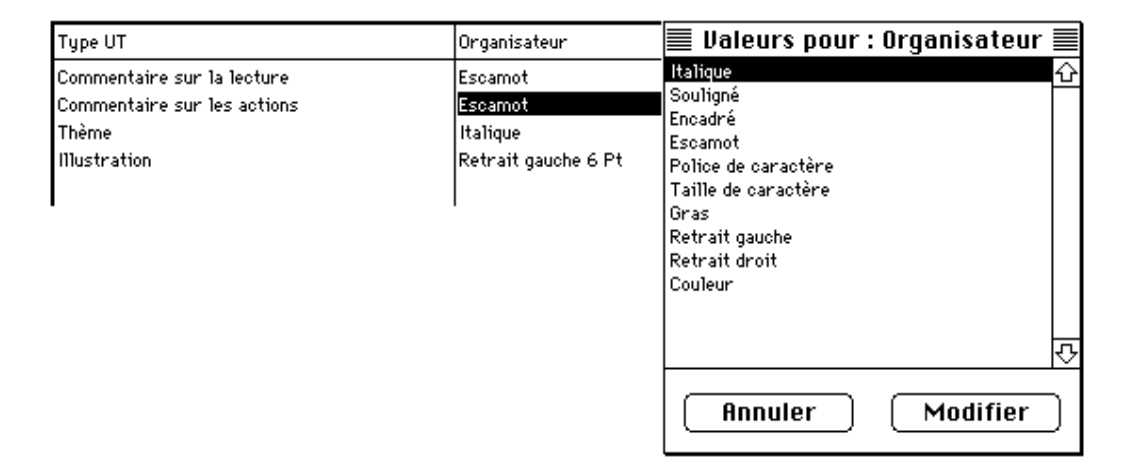

*Figure 7 : écran destiné à la mise en correspondance des type d'UT et des organisateurs para-linguistiques* 

Le rédacteur doit pouvoir ajouter les organisateurs qu'il désire dans la liste énumérée. Le logiciel doit permettre d'enregistrer ces correspondances dans des «feuilles de style». Pour que cette idée soit intégrée dans des éditeurs comme Grif il suffirait qu'un ensemble varié d'organisateurs para-linguistiques (escamots, icônes de marge, doigts, flèches …) fassent partie des mises en forme possible. Grif possède déjà un système de compactage d'une étendue textuelle appelé «holophraste» (la note2 donne la définition de ce terme). Dans Grif ce dispositif permet de remplacer une étendue de texte par un mot ou un groupe de mots double clicables. Dans ce contexte, le texte compacté vient s'intercaler à l'intérieur du texte courant et non se superposer dessus comme dans le cas des escamots.

Hovy & Arens [91] affirment que l'ont peut automatiser les tâches qui consistent d'une part à choisir le bon procédé de présentation pour une UT et d'autre part à intégrer la sélection d'organisateurs à la rédaction de texte. La présentation de cette maquette contribue en partie à l'avancement de cette idée en l'étendant à une rédaction de texte multi-support et multi-utilisation. Que la rédaction puisse être multi-support tient au fait

 $\overline{a}$ 

<sup>2.</sup> Holophrastique : se dit d'une langue dans laquelle une phrase entière s'exprime par un seul mot ou «mot-phrase» [Le Robert, 91].

que le modèle permet d'associer des organisateurs para-linguistiques destinés à une présentation électronique ou papier. Que la rédaction puisse être multi-utilisation tient au fait que l'ordre et la présence des UT peuvent être modifiés selon les besoins en créant à chaque fois des documents virtuels qui ne sont qu'une série d'adresses d'UT qui correspondent à une utilisation (comme les adresses des UT correspondant à une panne précise dans le domaine de la maintenance d'avion par exemple). Par contre la solution proposée dans ce chapitre ne permet pas d'automatiser le choix des organisateurs paralinguistiques. Ceci sous entendrait en effet l'utilisation d'un module de reconnaissance de types d'UT basé sur une analyse automatique des textes. Nous dressons à présent un bilan de ces recherches et présentons les voies qui semblent les plus prometteuses pour résoudre un certain nombre de problèmes soulevés.

# **Résultats théoriques**

L'ensemble de ces expériences apporte un certain nombre d'éléments au niveau de la recherche. Les expériences précédentes ne montrent pas d'inconvénient majeur à la lecture sur écran, rejoignant ainsi les travaux de [Dillon, 94a]. Le principal apport est que la distinction d'UT (unités textuelles) dans des textes techniques selon les intentions du rédacteur est une idée fédératrice pour l'ergonomie de ces textes. Les expériences sur le découpage des textes en unités textuelles par des juges ont montré que des rédacteurs/lecteurs peuvent distinguer dans des textes techniques des unités textuelles selon leur importance et selon leur fonction. La distinction selon l'importance avait déjà été montrée dans des recherches précédentes [Mann & Thompson, 87]. Par contre les expériences ont permis –ce qui est nouveau– de constater que, sans formation particulière, des lecteurs de textes techniques peuvent catégoriser des UT selon leur fonction. Ils sont donc à même de reconnaître dans un texte des actes de langage à vocation textuelle. Cette distinction des UT autorise à penser qu'il soit possible d'aider les rédacteurs dans la présentation de divers types d'UT.

Les expériences sur la MFM (mise en forme matérielle du texte) ont apporté d'autres éléments d'informations. Tout d'abord il est constaté que les lecteurs les plus inexpérimentés dans l'activité de lecture sont les plus influencés par la MFM des UT. Un autre résultat important est que la MFM utilisée couramment sur papier ne convient généralement pas à la lecture sur écran. L'influence d'organisateurs para-linguistiques et linguistiques spécifiques, sur les lecteurs, a pu être isolée, tant sur écran que sur papier : les parenthèses, notes en bas de page, mention «par exemple :», escamots. L'influence des marques «papier» ne correspond pas toujours sur écran à l'influence observée sur papier. Le cas des parenthèses et de la mention «par exemple :» est intéressant à ce titre :

Plus généralement ces résultats semblent montrer que les textes électroniques peuvent modifier les manières de lire et de concevoir des supports textuels. D'où l'intérêt de poursuivre cette étude pour étudier les impacts et les statuts des organisateurs paralinguistiques sur l'activité de lecture. Des dispositifs propres au document électronique peuvent aider le sujet à mémoriser l'information sans perturber autant l'assimilation que les «marques papier» utilisées à l'écran. La distinction des informations par importance et par type est bénéfique pour la mémorisation et la localisation d'informations dans une base électronique de textes techniques. Elle diminue l'effort cognitif en raccourcissant les temps de lecture et le temps d'accès à l'information. On peut résumer ces différents apports en signalant que la différenciation des UT qui relèvent d'intentions différentes du rédacteur peut être bénéfique. Cette différentiation est aidée par les organisateurs para-linguistiques spécifiques de chaque support. Toutefois la plupart des organisateurs para-linguistiques couramment utilisés sur papier sont polysémiques. Puisque c'est possible sur écran, il est souhaitable, dans les documents électroniques, de donner des indications sur le type d'actes effectués lors de l'utilisation de tel ou tel organisateur para-linguistique. La présentation en escamot permet cette distinction. Le lecteur peut prendre des décisions informées quand il s'agit de quitter le fil du texte pour se reporter à une information dans un autre espace du document électronique.

Les bénéfices de cette recherche sont de trois ordres :

1. Ils permettent tout d'abord d'*économiser en coût de conception* en fournissant les mises en forme matérielles les plus pertinentes selon les activités en terme de rapport coût de conception et de rédaction sur l'efficacité réelle. Les recommandations, telles qu'elles sont rédigées ci-après, se veulent une aide en terme de méthodologie et d'ergonomie à l'usage des rédacteurs. Cette aide doit permettre un gain de productivité. Les rédacteurs choisiront directement, au moins au niveau global, les meilleures solutions sans tâtonner dans un domaine encore peu exploré (c'est souvent le cas lors du transfert des documentations internes d'entreprise sur CD ROM par exemple.)

2. La *meilleure gestion des informations* due à l'organisation pertinente du texte. Elle doit permettre des économies au niveau du stockage physique de l'information, de l'accès et de la rapidité de transfert sur les réseaux.

3. Côté utilisateur, les personnes qui vont lire les écrans pourront assimiler plus rapidement les contenus et se représenter plus facilement les données d'où une *économie cognitive* générant plus de rapidité dans le travail, d'efficacité dans les recherches nécessitant la lecture sur écran.

# **Recommandations ergonomiques à l'attention des rédacteurs de documents électroniques**

Ces recommandations sont simples à mettre en oeuvre et produisent rapidement des bénéfices en terme d'usage. Ces informations sont destinées essentiellement aux concepteurs de textes techniques électroniques du domaine industriel, éducatif ou des services.

En terme de recommandation concrète on peut encourager le découpage de documents techniques en UT et une présentation adaptée à chaque type d'UT selon sa fonction. Une typologie des UT que l'ont peut trouver dans les textes techniques est proposée. La présentation à l'écran de textes présentés comme les documents papier est à proscrire. Le remplacement de certains organisateurs para-linguistiques propres au support papier (parenthèses, notes de bas de page) par d'autres mieux adaptés pour l'écran est par contre souhaitable. On peut préconiser dans ce sens l'usage d'escamots dans les textes, avec, si possible, une indication du type de l'information qui va apparaître en cas de clic, soit par le dessin du bouton, soit par le label du bouton comme dans la dernière expérience. Cette recommandation a déjà été faite dans un autre domaine qui est celui de la présentation de figures accompagnées de textes [Bétrancourt & Bisseret, 93] (afin de ne pas surcharger les figures par du texte). Le type de présentation utilisée par le partenaire industriel «Neurope Lab» est recommandable quoiqu'un peu lourd à mettre en oeuvre à cause de l'aspect graphique important. Les réseaux de formation à distance et de capitalisation de savoir faire devraient s'en inspirer. Une présentation avec des mots soulignés dans le texte est d'une mise en oeuvre plus aisée et donne des résultats comparables pour un coût moindre. L'application de ces résultats est envisageable dans la majorité des documents électroniques.

# **Limites des recherches**

L'étude de l'influence de produits de rédacteurs sur des lecteurs a permis de tirer des conclusions qui peuvent aider les rédacteur à mieux produire. Ce type d'approche n'est pas le seul qui soit intéressant. L'étude de la tâche de rédaction et des rédacteurs en situation de rédaction est aussi une approche qui pourrait compléter ces travaux. Pour les organisateurs choisis, comme les notes de base de page, les parenthèses, ou les escamots, d'autres variables intéressantes pourraient être étudiées pour compléter ces résultats. On pourrait envisager notamment l'étude du mouvements des yeux (pour les parenthèses, les notes de bas de page et les escamots). La typologie d'UT est limitée au corpus utilisé. Il n'est pas exclu qu'il puisse exister d'autres types d'UT. Pour ce faire il conviendrait de valider cette typologie sur d'autres matériaux dans d'autres contextes. La recherche se situait essentiellement dans le champs des sciences cognitives avec l'apport de disciplines extérieures. Ce qui a été considéré dans cette thèse est l'aspect textuel. On pourrait encore prolonger cette recherche aux autres médias que le texte, qui sont présents dans les documents techniques, en transférant la méthodologie sur des bases d'informations multimédias. Les résultats des expériences sont, bien sûr, conditionnés par le matériel et les populations de sujets choisies.

**Bibliographie**

- Adam J.-M. & Revaz F. (89) Aspects de la structuration du texte descriptif : les marqueurs d'énumération et de reformulation. *Langue Française*, fév. 1989, p.59-98.
- Adam J.-M. (85a) Quels types de textes ? *Le Français dans le monde*, n°192, 1985.
- Adam J.-M. (85b) *Le texte narratif*. Nathan Université, 1985.
- Adam J.-M. (85c) Réflexion linguistique sur les types de textes et de compétence en lecture. *L'orientation scolaire et professionnelle*, n°14, 1985, p.293-304.
- Adam J.-M. (87a) Approche linguistique de la séquence descriptive. *Pratiques*, n°55, sept. 1987, p.3-27.
- Adam J.-M. (87b) Types de séquences élémentaires. *Pratiques*, n°56, déc. 1987, p.54-79.
- Adam J.-M. (82) La description. *Pratiques,* n° 34.
- Adam J.-M. (84) *Le récit*. Que sais-je ? 1984.
- Adam J.-M. Petitjean A. (89) *Le texte descriptif*. Nathan-Université, 1989, 240 p.
- Anderson J. R. (83) *The architecture of cognition*. Cambridge (M.A.) : Harvard University Press.
- André J., Decouchant D., Quint V., Richy H. (93) *Vers un atelier éditorial pour les documents structurés.* Rapport de recherche I.N.R.I.A n°1971 Rocquencourt, août 1993, 14 p.
- Anis J. (83) Le signifiant graphique. *Langue française*, n°59, 1983.
- Austin J. L. (62) *Quand dire, c'est faire.* Ed. du Seuil, 1962, Ed. originale.
- Ausubel D. P. (68) *Educational psychology : A cognitive view*. New York : Holt, Rinehart & Winston.
- Backman J., Lundberg I., Nilsson L. G., Ohlsson K. (84) Reading skill and the processing of text structure. *Scandinavian Journal of Educational Research*, 28, p.113-128.
- Bain D. & Schneuwly B. (87) Vers une pédagogie du texte. *Le Français Aujourd'hui*, n°79, sept. 87, p.13-23.
- Bain D. (87) D'une typologie à une pédagogie du texte. Communication au IIIè *colloque international de didactique du français*, Namur, sept. 1986.
- Bell D. A. & Johnson P. (92) *Support to the authors of multimedia tutorials*. L. Kjelldahl (Ed.), Multimedia : Principles, Systems and Applications. Springer-Verlag, 1992, p.307-323.
- Benoit J.-P. & Fayol M. (89) Le développement de la catégorisation des types de textes. *Pratiques,* n°62, juin 1989.
- Benoit J.-P. (87) Typologie des textes. *Pratiques,* n°56, déc. 87, p.120-123.
- Bétrancourt M. & Bisseret A. (93) *Interaction texte/figure : Effets de leur disposition spatiale relative sur l'apprentissage.* Environnements Interactifs d'Apprentissage avec Ordinateur, Eyrolles, Paris, 1993, 12 p.
- Bisseret A. & Montarnal C. (93) *Stratégie de linéarisation lors de descriptions textuelles de configurations spatiales.* Rapport de recherche I.N.R.I.A n°1927, Rocquencourt, fév 93, 26 p.
- Boissinot A. & Lasserre M.-M. (86) *Techniques du français*. Paris, Bertrand-Lacoste, 1986.
- Bork A. (83) A preliminary taxonomy of ways of displaying text on screens. *Information design journal*, 3, p.206-214.
- Boullier D. (89) *Genèse des modes d'emploi : La mise en scène de l'utilisateur final.* Rennes : LARES, **CCETT.**
- Bramley I. (91) A text grammar foundation for analysis of chunking in technical writing. *Communication & Cognition,* vol. 24, 1991, p.235-254.
- Britton B. K., Van Dusen L., Gulgoz S., Glynn S. (89) Instructional texts rewritten by five expert teams : Revision and retention improvement. *Journal of Educational Psychology*, 81, p.226-239.
- Bronckart J. P. (85) *Le fonctionnement des disours. Un modèle psychologique et une méthode d'analyse.* Ed. Delachaux & Niestlé, Paris, 1985, 176 p.

Buhler K. (34) *Sprachtheorie. Die Darstellungsfunkion der Sprache.* Jena, 1934.

- C.R.I.S.S. (91) Notre savoir faire Bilan et perspectives des développements et des recherches. *Séminaire scientifique du C.R.I.S.S. Université Grenoble II*.
- Caelen J. & Fréchet A.-N. (92) *Attitudes cognitives & actes de langage en situation de communication homme/machine*. Du dialogue sous la direction de Denis Vernant, 1992. Institut de la communication parlée, URA 368 CNRS, INPG Grenoble.
- Caelen J. (92) L'ordinateur partenaire dans la communication ? Quelle place pour l'I.A. ? *Atelier AFIA : IA et CHM. ICP-INPG Grenoble,* oct. 1992, 18 p.
- Caelen-Haumont G. (92) *Quelques réflexions autours de : texte, prosodie et pragmatique.* ICP Grenoble, oct 1992.
- Cahours B. (89) *Niveau de compétence des interlocuteurs et répartition de l'initiative dans des dialogues de consultation.* Rapport de recherche INRIA Rocquencourt, n° 1124, déc. 1989, 40 p.
- Carter J. F. (85) *Lessons in text design from an instructional design perspective.* Designing Usable Texts Thomas M. Duffy & Robert Waller Eds. Academic Press, 1985, p.145-156.
- Catach N. (80) La ponctuation. *Langue française,* n°45, 1980.
- Chanquoy L. & Fayol M. (90) *Le développement des signes de ponctuation. Etude longitudinale : au cours des trois premières années de la scolarité primaire.* Actes du séminaire R.E.C.U.E.I.L., Toulouse, avril-mai 1990, 17 p.
- Chanquoy L. & Fayol M. (92) *Etude descriptive de l'évolution de l'utilisation de la ponctuation et des connecteurs*. Doct de travail. J.E.P.D.C. 155, Univ. Paul Valéry, Montpellier III. L.E.A.D./C.N.R.S. Ura 665, Université de Bourgogne, Dijon, 1992, 9 p.
- Charney D. (91) *The impact of hypertext on processes of reading and writing.* Literacy and computers, Eds. Susan J. Hilligoss and Cynthia L. Selfe, New York, 1991, 32 p.
- Charolles M. (88) Les plans d'organisation textuelle périodes, chaines, portées et séquences. *Pratiques,*  n°57, mars 1988, p.3-13.
- Coltier D. (88) Introduction et gestion des exemples dans les textes à thèse. *Pratiques,* n°58, juin 1988.

Coltier D. (86) Approches du texte explicatif. *Pratiques,* n°51, sept 1986, p.3-22.

- Combettes B. (87) Types de textes et faits de langue. *Pratiques,* n°56, déc. 87, p.5-17.
- Combettes B. (89) *Typologie linguistique et typologie textuelle : L'opposition premier plan/second plan en swahili et en français.* Verbum, Presses Universitaires de Nancy, tome 12, fascicule 3, 1989, p.245-261.
- Combettes B., Fresson J., Tomassone R. (80) *De la phrase au texte, classe de 3è*, Paris, Delagrave, 1980. Combettes. B. (86) Le texte explicatif : Aspects linguistiques. *Pratiques,* n°51, sept 1986, p.23-38.
- Crouse J. H. & Idstein P. (72) Effects of encoding cues on prose learning. *Journal of Educational Psychology,* 63, 1972, p.309-313.
- Dachelet R. (91) *Etat de l'art de la recherche en informatique documentaire.* Le document électronique. INRIA Voluceau, p.106-127.
- Decouchant D. (95) *Rétroaction de groupe et édition coopérative de documents structurés.* Document interne, Unité Mixte Bull-Imag/Systèmes, projet Opéra, 6 p.
- Decouchant D. & Quint V. (94) *A structured approach to cooperative editing.* Document interne, Unité Mixte Bull-Imag/Systèmes, projet Opéra, fév. 1994, 19 p.
- Dee-Lucas D. & Larkin J.-H. (88a) Attentional strategies for studying scientific texts. *Memory & Cognition,* 16(5), 1988, p.469-479.
- Dee-Lucas D. & Larkin J.-H. (88b) Règles des novices pour l'attribution de l'importance dans les textes scientifiques. *Journal of memory and language,* 27, 1988, p.288-308.
- Denis M. & Denhière G. (90) Comprehension and recall of spatial description. Cahiers de Psychologie Cognitive, *European Bulletin of Cognitive Psychology,* vol. 10, n°2, 1990, p.115-143.
- Denis M. & Robin F. (90) Approches cognitives de la description. *Progrès de la Recherche Cognitive, 4e colloque de l'ARC*, publication INRIA, 1990.
- Denis M. (92) Image et perception. *Le courrier du CNRS*, n°79, 1992.
- Denis M., Robin F., Zock M., Laroui A. (92) *Identifying and simulating cognitive strategies for the description of spatial networks.* Centre scientifique d'Orsay, CEPCO, document n°108, 1992, 26 p.
- Diaute C. (89) Play as thougt : thinking strategies of young writers. *Havard Educational Review*, 59(1), p.1-23.
- Dillon A. & Mcknight C. (90) Towards a classification of text types : a repertory grid approach. *International Journal of Man-Machine Studies*, 33(6), 1990, p.623-636.
- Dillon A. (94a) So what do we know ? *An overview of the empirical literature on reading from screens.* Designing usable electronic text. Ergonomic aspects of human information usage. Taylor & Francis Eds, p.28-58.
- Dillon A. (94b) *Capturing process data on reading just what are readers doing ?* Designing usable electronic text. Ergonomic aspects of human information usage. Taylor & Francis Eds, p.87-104.
- Dreher M. J. & Guthrie J. T. (90) Cognitive processes in textbook chapter search tasks. *Reading Research Quarterly*, 25(4), p.323-339.
- Drillon J. (91) *Traité de la ponctuation française.* Editions Gallimard. Collection TEL. St-Amand. 1991, 480 p.
- Duchastel P. C. (86) Display and interaction features of instructional texts and computers. *British Journal of Educational Technology,* 19 (1), p.58-65.
- Duffy T. M. (85) *Readability formulas : what's the use ?* Designing Usable Texts Eds Thomas M. Duffy et Robert Waller. New York. Academic Press, 1985, p.113-143.
- Duplan P. & Jauneau R. (86) *Maquette et mise en page.* Paris : Edition l'usine nouvelle, 1986. 310 p.
- Ehrich V. & Koster C. (83) Discourse organization and sentence form : the structure of room descriptions in dutch. *Discourse Processes,* 6, 1983, p.169-195.
- Eymard G. (92) *Traitement documentaire des sommaires : Des mots-clés à l'extraction de connaissances. Application à une documentation technique.* Thèse de doctorat en Sciences de l'Information et de la Communication, nov. 1992. Université Pierre Mendès France. Centre de Recherche en Informatique Appliquée aux Sciences Sociales.
- Fayol M. & Abdi H. (88) Influence of script structure on punctuation. CPC : *European Bulletin of Cognitive Psychology*, 8 (3), p.265-279.
- Fayol M. (89) Une approche psycholinguistique de la ponctuation. Etude en production et compréhension. *Langue Française*, 81, 1989, p.21-39.
- Fayol M., Gaonac'h D., Mouchon S. (92) L'utilisation des marques de surface lors de la lecture : L'exemple de la ponctuation. *Scientia Paedagogica Experimentalis*, 29, p.83-98.
- Felker D.- B., Redish J.-C., Peterson J. (85) *Training authors of informative documents.* Designing Usable Texts Eds Thomas M. Duffy et Robert Waller. New York. Academic Press, 1985, p.43-61.
- Foster J.-J. (79) Utilisation de procédés visuels dans le texte. *Processing of Visible Language,* Plenum Press. New York & London, vol 1, 1979, p.189-203.
- Foulin J. N., Chanquoy L., Fayol M. (89) Approche en temps réel de la production des connecteurs et de la ponctuation : vers un modèle procédural de la composition écrite. *Langue française*, 81, 1989, p.5- 20.
- Frase L. T. & Schwartz B. J. (79) Typographical cues that facilitate comprehension. *Journal of Educational Psychology,* vol. 71, n°2, p.197-206.
- Gaonac'h D. & Passerault J.-M. (90) Marquage de l'importance et traitement des éléments dans un texte : effet immédiat et différé. *European Journal of Psychology of Education*, 5, 1990, p.59-68.
- Gaonac'h D. & Fayol M. (90) *Impact de la ponctuation sur la prise d'information.* Univ. de Poitiers, 1990, Laboratoire de psychologie du langage. Univ. de Bourgogne. Lab. d'étude des acquisitions et du développement.
- Garcia-Debanc C. & Roger C. (86) Apprendre à rédiger des textes explicatifs. *Pratiques,* n°51, sept 1986, p.55-75.
- Gierland J. (89) Developing design guidelines for computer-supported cooperative work : a macroergonomic approach. *Human Factors Society Bulletin*, 32(9), p.1-4.
- Gould J. (80) *Experiments on composing letters : Some facts, some myths, and some observations.* L. Gregg & E Steinbeerg (Eds.), Cognitive processes in writing. Hillsdale, N.J. : Erlbaum.
- Guthrie J. T. (88) Locating information in documents : Examination of a cognitive model. *Reading Research Quaterly,* 1988, p.178-199.
- Halpern J. W. (85) *An electronic Odyssey.* Odell L. & Goswami D. (Eds), Writing in monacademic Setting, New-York, The Guilford Press, p.157-189.
- Hartley J. & Burnhill P. (76) Exploration in space : A critique of the typography of BPS publications. *Bulletin of the British Psychological Society,* 29, 1976, p.97-107.
- Hayes J. R. & Flower L. S. (80) *Identifying the organization of writing processes.* L.W. Cregg et E.R. Sternberg (Eds), Cognitive processes in writing, Hillsdale, N.J., Erlbaum.
- Hendry D. G. (95) *Breakdowns in writing intentions when simultaneously deploying texts in hard copy and electronic copy.* Submitted to Behavioural of Information Technology, Ontario, 30 p.
- Heurley L. (94) *Traitement de textes procéduraux. Etude de psycholinguistique cognitive des processus de production et de compréhension chez des adultes non experts.* Thèse de doctorat de l'Université de Bourgogne, mention psychologie, janv 1994, 401 p.
- Hopper P. I. (79) *Aspect and foregrounding in discourse.* T. Givon (Ed) Syntax and Semantics : vol. 12. Discourse and Syntax. New York : Academic Press.
- Horn R. E. (85) *Results with structured writing using the information mapping writing service standards.* Designing Usable Texts. Eds Thomas M. Duffy et Robert Waller. New York. Academic Press, 1985, p.179-212.

Hovy E. H. & Arens Y. (91) Automatic generation of formatted text. *AAAI 1991,* 14 p.

- Hwang S.-J.-J. (89) Recursion in the paragraphe as a unit of discourse development. *Discourse Processes,* n°12, fév. 1989, p.461-477.
- Imprimerie nationale (90) *Lexique des règles typographiques en usage à l'imprimerie nationale,* nov 1990, 196 p.
- Jakobson R. (63) *Essais de linguistique générale.* Paris, Minuit, 1963.
- Johnson-Laird, P. N. (83) *Mentals models.* Cambridge University Press.
- Juola J.-F. (88) The use of computer displays to improve reading comprehension. *Applied cognitive psychology*, vol. 2, 1988, p.87-95.
- Kacmar C. J. & Carey J. M. (91) Assessing the usability of icons in user interfaces. *Behaviour & Information Technology*, vol. 10, 1991, n°6, p.443-457.
- Kang T. J. & Muter P. (89) Reading dynamically displayed text. *Behaviour & information technology*, vol. 8, n°1, 1989, p.33-42.
- Kieras D. E. (80) Initial mention as a signal to themattic content in technical passages. *Memory & Cognition,* vol. 8(4), 1980, p.345-353.
- Kintsch W. & Van Dijk T. A. (78) *Vers un modèle de la compréhension et de la production de textes.* Il était une fois. Compréhension et souvenir de récits. Presses Universitaire de Lille. Textes traduits et présentés par Guy Denhière. 1978, p.85-142.
- Kirsch I. S. & Mosenthal P. B. (90) Exploring document literacy : Variables underlying the performance of young adults. *Reading Research Quaterly*, 25, p.5-31.
- Klein W. & Stutterheim C. von (87) Quaestrio und referentielle Bewegung. Erzählungen. *Linguistische Berichte*, 109, p.163-183.
- Kolers P. A., Duchnicky R. L., Ferguson D. C. (81) Eye movement measurement of readability of CRT displays. *Human Factors*, 23, p.517-527.
- Kruk R. S. & Muter P. (84) Reading of continuous text on videoscreens. *Human Factors*, 26, p.339-345.
- Lafrance J.-P. & Heaton L. (93) *La révolution multimédia aura-t'elle lieu ?* Etude de la situation nordaméricaine du multimédia interactif. Université du Québec à Montréal. Département Communication. nov 93, 94 p.
- Larousse (89) *Dictionnaire de la langue française lexis.* Paris, 1989, 2110 p.
- Le Robert (91) *Dictionnaire de la langue française. Le Petit Robert.* Paris, 1991, 2173 p.
- Levelt W. J. M. (89) *Speaking, from Intention to Articulation.* MIT Press Massachusetts, 570 p.
- Levelt W. J. M. (82a) *Linearisation in describing spatial networks.* S. Peters & E. Saarinen (Eds.), Processes, beliefs, and questions. Dordrecht, The Netherlands : Reidel. p.199-220.
- Levelt W. J. M. (82b) *Cognitive style in the use of spatial direction terms.* R. J. Jarvella & W. Klein (Eds.), Speech, place, and action. Chitester : Wiley. p.251-267.
- Longacre R. E. (83) *The grammar of discourse.* New York : Plenum.
- Longacre R. E. (89) Two hypotheses regarding text generation and analysis. *Discourse Processes,* 12, 1989, p.413-460.
- Lorch R. F. & Lorch E. P. (86) On-line processing of summary and importance signals in reading. *Discourse Processes,* 9, 1986, p.489-496.
- Lundquist L. (83) *L'analyse textuelle, méthode, exercices*. Paris, Nathan-Cédic, 1983.
- Mann W. C. & Thompson S. A. (87) *Rhetorical structure theory : A theory of text organization.* Reprinted from «the Structure of Discourse». University of Southern California. Marina Del Rey. Information Sciences Institute, juin 1987.
- Mann W. C. & Thompson S. A. (88) Rhetorical structure theory : toward a functional theory of text organization. *Text*, 8, 3, 1988, p.243-281.
- McKnight C., Richardson J., Dillon A. (88) The construction of hypertext documents and databases. *The Electronic Library*, vol.6, n°5, oct. 1988, p.338-342.
- Mehenni A. (94) *Le deux-points /:/.* Mémoire de D.E.A en Sciences de l'information et de la communication option informatique documentaire. G.R.E.S.E.C. Université Stendhal Grenoble III, juin 1994, 71 p.
- Miller G. A. (67) *The psychologie of communication.* New York : Basic Books.
- Moeschler J. (84) *Argumentation et conversation. Eléments pour une analyse pragamatique du discours.* Ed. Hatier. Genève. 205 p.
- Montarnal C. (91) *Etude expérimentale de l'activité de linéarisation dans les textes descriptifs de configurations spatiales.* Mémoire de D.E.A., Grenoble, Université Pierre Mendès France. C.R.I.S.S.- I.N.R.I.A, 1991.
- Mounier E. (95) *Approche expérimentale du découpage d'un texte en paragraphes* (à paraître).
- Muter P. & Maurutto P. (91) Reading and skimming from computer screens and books : the paperless office revisited ? *Behaviour & Information Technology*, vol. 10, n°4, 1991, p.257-266.
- Muter P., Kruk R., Buttigieg M. A., Kang T. J. (88) Reader-controlled computerized presentation of text. *Human Factors*, 30, p.473-486.
- Muter P., Latremouille S. A., Treurniet, W. C., Beam P. (82) Extended reading of continuous text on television screens. *Human Factors*, 24, p.501-508.
- Norrish P. (87) *The graphic translability of text.* British Library R&D Report 5854. Department of Typography & Graphic Communication. University of Reading, 1987, 105 p.
- O'Malley C. (92) Designing computer systems to support peer learning. *European Journal of Psychology of Education,* 4, p.339-352.
- Orna E. (85) *The author : help or stumbling block on the road to designing usable texts ?* Designing Usable Texts. Ed. Thomas M. Duffy & Robert Waller, 1985, p.19-41.
- Pascual E. (91) *Représentation de l'architecture textuelle et génération de texte.* Thèse. Institut de recherche en informatique de Toulouse. Université de Toulouse, 1991, 266 p.
- Pasques L. (80) La ponctuation. *Langue française*, n°45, 1980.
- Passerault J. M. & Chenest D. (91) Le marquage des paragraphes : Son rôle dans la gestion des traitements pendant la lecture. *Psychologie Française,* 36, p.159-165.
- Piolat A. & Roussey J. Y. (92) Rédaction de textes. Eléments de psychologie cognitive. *Langages*, 106, p.106-125.
- Pittard J. (85) Sensibilisation à l'organisation d'un texte : un cycle d'apprentissage sur les connecteurs en 9è (3è). Université de Genève, *Cahiers de la section des sciences de l'éducation,* n°40, sept 1985, p.23-48.
- Polity Y. & Rouault J. (90) *Qu'est ce qui fait bouger la recherche en informatique documentaire ?* C.R.I.S.S. Grenoble, p.213-220.
- Ponton C. (92) Etat de l'art des systèmes de génération. *Séminaire CRISS Université Grenoble II du 16 juin 92*, 9 p.
- Puglieli A. (90) Instruction for use : From macro linguistic analysis. M.A.K. Halliday, J. Gibbons & H. Nicholas (Eds.), Learning keeping and using language. Amsterdam, Philadelphia : John Benjamins Publishing Company. *Selected papers from the 8th world congress of applied linguistics, Sydney, 16- 21/8/87*, vol.2, p.315-332.
- Quint V., Vatton I., Bedor H. (86) Le système Grif. *Technique et sciences informatiques,* vol. 5, n°4, juillet-août 1986, p.337-341.
- Reinhart T. (84) Principles of Gestalt Perception in the temporal Organization of narrative Texts. *Linguistics*, 22, p.779-809.
- Richard J.-F. (90) *Compréhension et construction de représentations*. J.-F. Richard, C. Bonnet & R. Ghiglione (Eds.), Traité de psychologie cognitive : Le traitement de l'information symbolique, Paris : Dunod, tome 2, p.70-92.
- Robin F. & Denis M. (91) *Description of perceived or imagined spatial networks.* R. H. Logie & M. Denis (Eds.), Mental images in human cognition. Elsevier Science Publishers B.V., 1991, p.141-152.
- Robin F. (90) La description de configurations spatiales : approche développementale. C.P.C. *European Bulletin of Cognitive Psychology,* vol 10, n°4, 1990, p.433-447.
- Rouet J.-F. (91)*Compréhension de textes didactiques par des lecteurs inexpérimentés dans des situations d'interaction sujet-ordinateur.* Thése. Université de Poitiers.
- Rouet J.-F. (93) *Naviguer sans se perdre : lecture et acquisition de connaissances à l'aide des hypertextes.* «Enseignement Public et Informatique» Université de Pittsburgh. Learning & Development Center, août 1993, 13 p.
- Roxin I. (92) *Multimédia dans l'enseignement assisté par ordinateur.* Mémoire de D.E.A. en "Ingenierie informatique". Soutenu le 28/09/92. Institut National des Sciences Appliquées de Lyon. Laboratoire d'informatique des systèmes de production industrielle.
- Schneulwly B. & Rosat. M.-C. (86) Analyse ontogénétique des organisateurs textuels dans deux textes informatifs écrits. *Pratiques,* n°51, sept 1986, p.39-53.
- Searle J. R. (72) *Les actes de langage. «Speech acts».* Essai de philosophie du langage. Collection savoir. Hermann, Paris, 1972, 261 p.
- Simonin-Grumbach J. (75) *Pour une typologie du discours.* J. Kristeva *alii* : Langue, discours et société. Pour E. Benvéniste, Paris, Le Seuil, 1975, p.85-121.
- Smillie R.-J. (85) *Design strategies for job performance aids.* Designing Usable Texts. Eds Thomas M. Duffy et Robert Waller. New York. Academic Press, Inc. 1985, p.213-243.
- Sproull L. & Kiesler S. (86) Reducing social context cues : electronic mail in organizational communication. *Management Science*, 32(11), p.1492-1512.

Stark H. A. (90) Pop-up windows and memory for text. Poster au *Congrès INTERACT' 90 à Cambridge.*

- Sticht T. (85) *Understanding readers and their uses of texts*. Designing Usable Texts Eds Thomas M. Duffy et Robert Waller. New York. Academic Press Inc, 1985, p.315-340.
- Tazi S. (86) Textlog : Edition de texte et représentation de connaissances structurelles. *Technique et sciences informatiques,* vol. 5, n°4, juillet-août 1986, p.347.
- Tinker M. A. (63) *Legibility of print.* Ames : Iowa State University Press.
- Tricot A. (94) Recherche d'information dans des documents non-linéaires et récupération volontaire en mémoire. *Premier colloque jeunes chercheurs en sciences cognitives La Motte d'Aveillans (Isère),* mars 1994, p.129-138.
- Trigg R. H. & Weiser M. (86) *TEXTNET : A network-based approach to text handling.* ACM Transactions on Office Information Systems, vol. 4, n°1, 1986, p.1-23.
- Vanoye F. (73) *Expression-Communication*, Paris, Colin, 1973.
- Vanoye F. (83) Fonctions du langage et pédagogie de la communication. *Pratiques,* n°40, 1983.
- Védénina L. G. (89) *Pertinence linguistique de la présentation typographique.* Publications CNRS-HESO. Peeters/Selaf, Paris, 1989, 170 p.
- Virbel J. (85) *Langage et métalangage dans le texte du point de vue de l'édition en informatique textuelle.* Cahiers de grammaire, UPS Toulouse, n°10, 1985.
- Virbel J. (92) Formalisation d'une classe de relations structurelles de textes. CNED 92' : *Colloque National sur l'écrit et le document*. Nancy, 6-7 juillet 1992. Actes, IRIT, UPS Toulouse, p.192-199.
- Waller R.-H.-W. (79) *Typographic acces structures for educational texts*. Processing of Visible Language. Plenum Press. New York & London, vol 1, 1979, p.175-187.
- Weinrich H. (73) *Le temps*. Editions du seuil, Paris, 1973, 333 p.
- Werlich E. (75) Typologie der Text. Entwurf eines Textlinguistischen Modells zur Grundlegung einer Textgrammatik*.* Heidelberg, Quelle-Meyer, 1975.
- Willemart D. (92) *Frontispices et pages de titre sous la révolution*. Les cahiers des sciences de l'information et de la communication. DEA. Rhône-Alpes Univ. Grenoble 2,3 Lyon 2,3 E.N.S.S.I.B. n°2, fév. 1992, p.87-94.
- Williams J. (83) *Covert language behavior during writing.* Research in the teaching of English, 17, p.301-312.
- Williamson N. L., Muter P., Kruk R. S. (86) *Computerized presentation of text for the visually handicapped*. E. Hjelmquist and L.G. Nilsson (eds), Communication and Handicap : Psychological Compensation and Technical Aids. North-Holland : Elsevier.
- Winograd T.-A. (87) *Recherche sur le language dans la perspective d'une action*. rapport n° STAN-CS 87-1158. Departement of computer science, mai 1987, 35 p.
- Woolston D.C., Robinson P. A., & Kutzbach G. (88) *Effective writing strategies for engineers and scientists.* Chelsea : Lewis Publisher, INC.
- Wright P. & Lickorish A. (88) Colour cues as location aids in lengthy texts on screen and paper. *Behaviour and information technology*, 1988, vol. 7, n°1, p.11-30.
- Wright P. & Wilcox P. (78) *Following instructions : An exploratory trisection of imperatives*. W. J. Levelt & G.B. FLorais d'Arcais (Eds), Studies in the perception of language. Chichester, New York : Wiley & Sons, p.129-153.
- Wright P. (77) Presenting technical information : a survey of research findings. *Instructional Science,* 6, 1977, p.93-134.
- Wright P. (81) Five skills technical writers need. Institute of Electrical and Electronics. *Engineers Transactions*, 24, p.11-16.
- Young S. L. & Wogalter M. S. (90) Comprehension and memory of instruction manual warnings : conspicuous print and pictorial icons. *Human Factors*, 32(6), 1990, p.637-649.

# **Annexes**

Classification d'UT

*S est une UT satellite (de second plan). L'UT N noyau est une étendue de texte variable (UT, paragraphe).* 

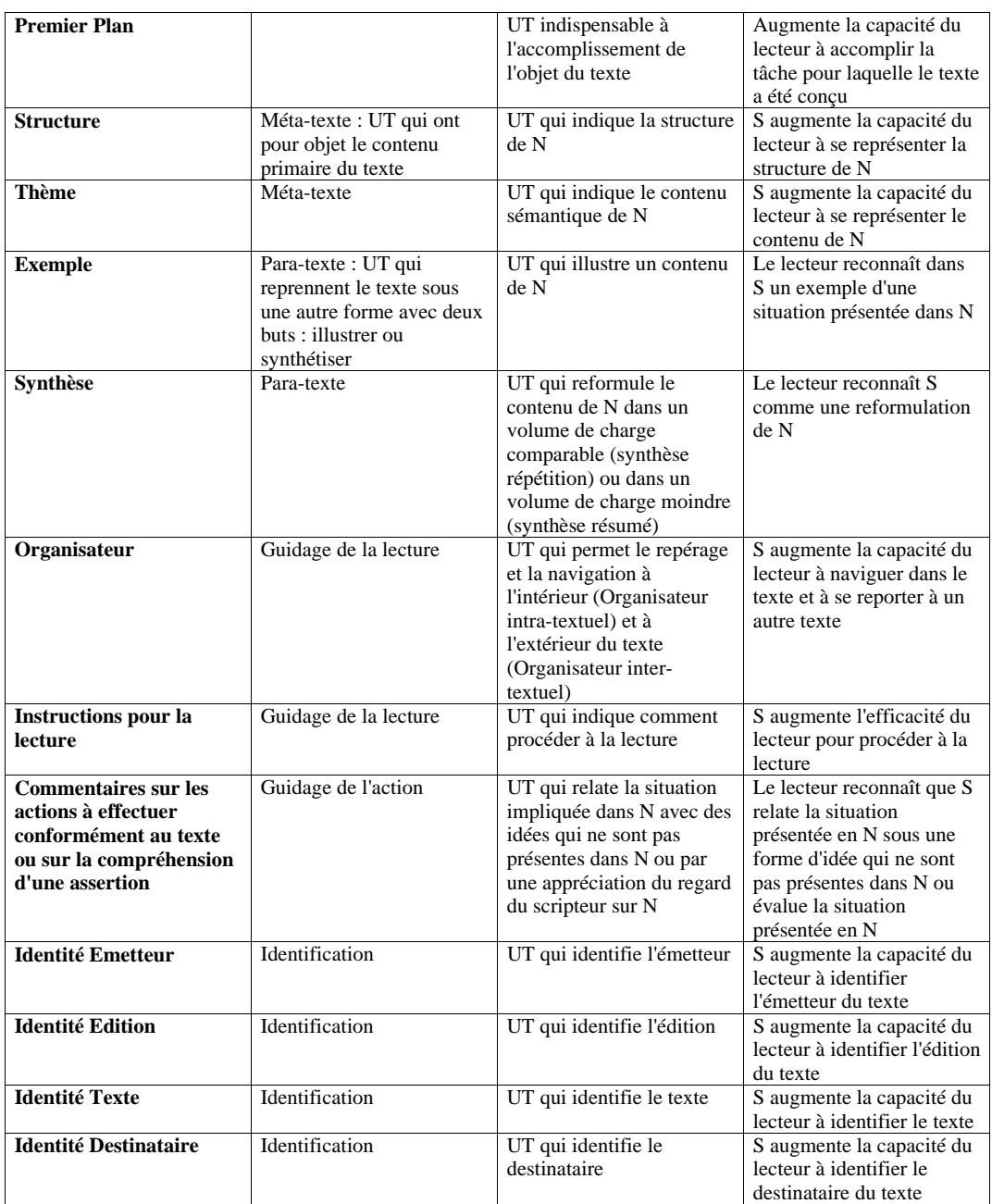

Cas d'utilisation de parenthèses, de «deux-points» et de notes de bas de page

# **Cas d'utilisation de parenthèses**

# *1. Illustrer le discours*

# *1.1. Définition de l'objet dont on parle (comment est ce ?)*

#### *Nom d'un objet*

Au démarrage de l'application, une figure de dessin vide (ayant pour nom Figure n° 1) est affichée.

Cette précision peut être étendue à la capacité de calcul de la machine (précision Maximale) mais uniquement pour les calculs apparaissant dans la fenêtre de calculs.

Par exemple, pour construire un carré à partir de l'une de ses diagonales donnée par [AC], une solution consiste à construire successivement le milieu I de [AC], la médiatrice d de A et C, le cercle c de centre I passant par A, l'intersection de c et d (points B et D) et les segments [AB], [BC], [CD] et [DA].

#### *Nom d'objets d'un domaine spécifique*

par exemple : G : point du macro Cercle inscrit (A B C)

#### *Le réel parmi les possibles*

Cabri- géomètre permet d'entreprendre des constructions sur une feuille de dessin virtuelle qui n'est pas limitée à l'écran mais dont la taille est fixée à quatre fois (2 fois horizontalement et 2 fois verticalement) celle du format d'impression de l'imprimante.

#### *Variation d'une caractéristique dans le temps*

Activez le bouton Fin obj. initiaux de la barre de titre (le bouton a pour nom Abandonner tant qu'il n'y a aucun objet sélectionné).

De plus trois curseurs sont spécifiques de l'environnement Aspect des objets :

le curseur servant à rendre les objets transparents (dans cet environnement ils restent cependant encore visibles, ils sont encore dessinés en pointillés de façon à pouvoir faire «marche arrière»)

#### *Indication de limites*

•Aire : Pour un cercle ou un triangle : sélectionner l'objet. Pour un polygone, sélectionner successivement les sommets (au maximum 6) puis cliquer à nouveau sur le premier sommet.

Si le rayon du cercle est trop petit (inférieur à environ 5 mm), Cabri-géomètre interprète ceci comme une mauvaise manipulation et refuse de conserver cet objet.

#### *Valeur d'une variable*

Cabri-géomètre n'a pas la mémoire vive nécessaire pour fonctionner (300 K).

#### *État d'un objet*

Le crayon blanc rendra un objet invisible (en pointillés pour le moment).

•h : droite passant par A et perpendiculaire au segment [B C](invisible)

#### *Appartenance à un ensemble plus grand*

Laboratoire LSD2 (IMAG - campus)

#### *Changement d'état suite à une action*

Appuyez simplement sur la touche option lors de l'activation de l'article Lieu de points (celui-ci devient Lieu automatique).

Si la figure n'a jamais été enregistrée, ces deux articles ont le même effet. Un dialogue permet de donner le nom du document (qui deviendra le nom de la figure) et de choisir le volume et le dossier où sera stocké ce document :

Un message signale que l'ordre dans lequel les objets seront présentés (dans l'historique ou dans la fenêtre d'énoncé) sera dorénavant modifié pour respecter la logique de construction de la figure.

#### *Définition par quelques cas parmi les possibles supposés suffire*

C'est la position du curseur à l'instant de certains événements (enfoncer le bouton de la souris, relâcher le bouton de la souris ...) qui détermine les caractéristiques de ces objets.

Les objets d'une figure géométrique sont souvent liés par des relations (parallélisme, orthogonalité, milieu, etc.)

#### *Un cas parmi les possibles supposé suffire*

En fait, les figures ne sont pas limitées à l'écran, mais ont une dimension fixée à quatre fois le format d'impression choisi (A4, en général).

## *1.2. Exemple (par exemple …)*

Il est en effet courant d'effectuer successivement la même opération (construction des trois médiatrices d'un triangle par exemple).

Vous devez taper le nom de l'objet (A par exemple).

# *1.3. Liste exhaustive (dont voici la liste)*

Il est possible de supprimer n'importe quel article de menu à l'exception des articles du menu , des articles du menu Fichier et des articles du menu Édition gérant le pressepapiers (Couper, Copier, Coller).

L'article Format d'impression … du menu Fichier permet de spécifier, dans un dialogue, la taille du papier, l'orientation (paysage ou à l'italienne) ainsi que certaines autres options qui varient selon les imprimantes.

# *2. Expliquer davantage un point par des justifications et des explications*

# *complémentaires*

# *2.1. Justification (parce que)*

Cependant la macro-construction précédente n'est pas valide dans le cas général (quand le point A appartient à la droite d, la droite d' n'existe pas).

Si parmi tous les objets simultanément sous le curseur, il n'y a qu'un seul point, ce dernier est prioritaire (c'est le seul qui ne peut pas être sélectionné en positionnant le curseur ailleurs) et il n'y aura pas d'ambiguïté.

## *2.2. Explications (comment ?)*

#### *Explication par quelques cas parmi les possibles supposés suffire (premières parenthèses)*

Les points, droites et cercles, s'il ne leur a pas été donné de nom sont référencés par un nom de code composé de l'initiale du type de l'objet ('P' pour un point, 'D' pour une droite, …), du caractère '#' puis d'un nombre qui est le nombre d'objets de ce type déjà construits dans la figure( par exemple P#4).

#### *Explication par un cas parmi les possibles supposé suffire (deuxièmes parenthèses)*

Les points, droites et cercles, s'il ne leur a pas été donné de nom sont référencés par un nom de code composé de l'initiale du type de l'objet ('P' pour un point, 'D' pour une droite, …), du caractère '#' puis d'un nombre qui est le nombre d'objets de ce type déjà construits dans la figure( par exemple P#4).

#### *Explication à l'intention des novices d'une procédure implicite pour les experts d'un domaine*

• Placer un point D sur le cercle (article Point sur objet). Déplacer ce point.

Coller : permet de coller une figure préalablement copiée. La position du collage peut être forcée en cliquant (et en maintenant le bouton enfoncé environ une seconde) au préalable à l'endroit désiré.

Après avoir sélectionné les points dont vous souhaitez garder la trace (en enfonçant, pour une sélection multiple, la touche majuscule  $(\square)$ ), sélectionné le point mobile. Cabrigéomètre se charge de le déplacer à votre place pour représenter le lieu des points sélectionnés.

#### *Précise les actions élémentaires (sous-but) d'un but plus abstrait*

Repartir dans l'autre sens (touches '->' ou '<-') ou quitter le mode relecture (touche 'q').

#### *Précise le but sur-ordonné de sous-buts (comment ?)*

Certaines fonctionnalités du logiciel peuvent être supprimées, d'autres peuvent être ajoutées (grâce à la fonctionnalité macro-construction), pour adapter le micromonde au niveau des élèves ou à une situation particulière.

## *Une macro-proposition (complexité des sélections) est explicitée en donnant des possibles parmi l'ensemble des facteurs de complexité*

Le mécanisme à utiliser se justifie par la complexité des sélections à effectuer (l'ordre de la sélection est souvent important, les objets dans la sélection ne jouent pas le même rôle, …)

#### *Éviter une confusion possible ; ou répondre à une question que pourrait se poser le lecteur-utilisateur*

• le centre et un point du cercle (donné dans cet ordre) pour Cercle def. par centre et point, Indiquer ces points caractéristiques à l'aide de la souris :

Cliquez sur le bouton Créer (le bouton Créer et enregistrer… permet en plus d'enregistrer la macro-construction).

Lorsque plusieurs objets sélectionnables (c'est-à-dire de la nature attendue pour une opération donnée) se trouvent simultanément sous le curseur, il y a une ambiguïté qui est signalée par un message attenant.

# *3. Donner des commentaires pour guider le lecteur*

# *3.1. Guidage de la lecture (se reporter, consulter …)*

Les pointeurs indiquent l'emplacement d'une information.

# *Appels de note*

Ce principe donne lieu à l'hypothèse de 3 règles (2) spécifiques de différents types de figures :

#### *Numéro d'ordre*

Se reporter à (b).

#### *Pointeur explicite imprécis*

Pour créer la macro-construction, il est nécessaire de construire au préalable la figure (voir plus haut).

#### *Pointeur explicite précis*

La suppression (Voir le chapitre Suppression d'un objet page 100) ou la redéfinition (Voir le chapitre Redéfinition d'un objet page 102) de l'un des points entraînera la même opération sur l'autre point.

Il n'y a pas d'article de menu intitulé Hauteur, mais sélectionnez l'article Droite perpendiculaire (vous pouvez consulter l'aide).
### *3.2. Intrusion : le rédacteur s'implique et intervient pour donner son avis*

#### *Sur une action*

Il est possible de forcer le redessin continu de la figure complète (ce qui reste suffisamment rapide pour les figures peu complexes).

Les mesures affichées des segments permettent de vérifier les formules associées à une telle lentille, de tester l'existence des «positions de Gauss», de vérifier qu'image et objet se déplacent simultanément toujours dans la même direction (propriété qui d'ordinaire nécessite de grands efforts de parole pour en convaincre un auditoire).

On pourrait, uniquement avec les articles du menu Création, construire des figures ayant apparemment ces propriétés (avec une précision dépendant de l'habileté de l'utilisateur), mais les propriétés de la figure ne seraient pas conservées par déplacement des éléments de base.

## *3.3. Procédural*

#### *Précise le moment d'un processus dans le temps*

Les objets sont retracés successivement (à chaque 'clic') dans un ordre logique, en pointillés fins pour les objets invisibles, en pointillés larges pour les objets intermédiaires de macro-constructions.

#### *Règle de fonctionnement*

Les points construits au moyen de l'article Point sur objet du menu Construction sont des points assujettis à rester liés à un segment, une droite ou un cercle, mais leur position n'est pas complètement déterminée par cette méthode de construction puisqu'ils peuvent être n'importe où sur cet objet (la position du curseur lors de la construction indique la position du point sur l'objet).

#### *Limites de l'applicabilité d'une procédure*

• Pour obtenir l'aide en ligne, pendant les opérations où celle-ci est disponible, il est possible d'enfoncer la touche aide (cette touche n'est présente que sur certains claviers).

#### *Pré-requis d'une action*

Cette marque consiste en un arc de cercle joignant les segments (que ces derniers soient ou non dessinés).

## *4. Réécrire sous une autre forme*

### *4.1. Formulation économique (synthétisé, résumé ainsi)*

#### *Formulation économique du nom d'un objet qui peut comporter plusieurs exemplaires*

La disquette qui accompagne ce manuel contient les éléments suivants :

- l'application Cabri-géomètre (version 2.xx)
- un dossier système minimum

#### *Formulation économique de deux items*

conventionnel = connu et utilisé maintenant par (presque) tout le monde (No de fax pour l'étranger 33 76 51 45 55 et pour la province 76 51 45 55) fax : (33) 76 51 45 55

### *4.2. Traduction (la parenthèse comme guillemet)*

#### *Dans une autre langue*

Les touches effacer ou échappement (escape), disponibles sur certains claviers, ont le même effet.

*Sigle* 

Véritable cahier de brouillon informatique (Ca-Br-I), le logiciel permet de multiplier très facilement les expériences, et de reconsidérer une construction en en reproduisant les étapes grâce à la fonctionnalité «historique» qui en restitue le film «image par image».

Hyperties (TIES est l'acronyme de «The Interactive Encyclopedia System», et le préfixe Hyper rappelle la notion d'hypertexte)

#### *Reformulation d'un objet par une autre notation*

• la combinaison de touche commande - ' ' ( commande - espace) repositionne, sans les superposer, les différentes fenêtres relatives à une figure.

Tenez, moi qui vous parle, j'ai vu dernièrement, à Toulon, un canon de marine dont chaque coup représente la modique somme de 1800 fr (dix-huit cents francs).

#### *Reformulation en langage moins spécialisé ; «autrement dit»*

• Il n'est pas possible de sélectionner des icônes qui ne sont pas dans la même fenêtre du finder (c'est-à-dire des documents qui ne sont pas dans le même dossier).

#### *4.3. Nom de vulgarisation & nom spécialisé d'un objet*

#### *Signification d'un code utilisé*

Les articles des menus Création et Construction ont un équivalent clavier commun commande -E (E pour Encore) qui relance la dernière opération.

#### *Nom de code*

Ce projet rassemble des chercheurs de l'Université Joseph Fourier (Grenoble 1) et du CNRS, ainsi que des enseignants du second degré, autour des problèmes théoriques et technologiques posés par la conception et la réalisation d'un environnement «intelligent» d'apprentissage de la géométrie.

#### *Terme plus technique ou moins technique (spécialisé) d'un terme commun*

Certains attributs de l'objet sont également mentionnés, à savoir s'il est transparent (invisible), inexistant dans la présente configuration ou intermédiaire dans une macroconstruction.

Enfoncez alors le bouton de la souris, un menu local (menu «pop-up») se déroule.

Par exemple le déplacement possible des objets de base d'une figure permet de donner un sens à la notion d'application géométrique qui, à un ensemble d'objets (argument de l'application) associe un autre ensemble d'objets (image de l'argument).

#### *Dessin d'une touche du clavier*

Cliquez dans la barre de menus ou tapez retour chariot  $\langle \cdot \rangle$  pour terminer cette opération.

## *5. Donner une alternative*

Après avoir activé l'article de menu, sélectionnez un objet. Un rectangle en grisé apparaît à côté de l'objet (ou autour du nom si l'objet a déjà été nommé).

L'article Intersection de deux objets construit effectivement le (ou les) point(s) d'intersection de deux objets du type segment, droite, ou cercle.

## *6. Donner du méta-texte*

## *Mots code*

(suite), (Refrain), (bis), (fin) …

## *7. Marquer des usages normatifs*

### *Bibliographique*

Certaines informations sont entre parenthèses dans les bibliographies. Ces informations peuvent varier selon les normes utilisées ou la discipline.

> Baudet S. et Denhière G. (91) Mental models and acquisition of knowledge from text : Représentation and acquisition of functional systems. in Text and Text Processing, Amsterdam, North-Holland : G. Denhière & J.P. Rossi (Eds), 1991 (version française). 60 pages.

## **Cas d'utilisation de «deux-points»**

## *1. Définitions expositions et explications importantes*

## *1.1. Explication, exposition*

Le curseur indique une ambiguïté : En effet, Cabri-géomètre ne peut pas savoir si vous désirez passer en gras le triangle ABC ou bien la droite h.

Attention, si vous avez construit le point A' comme l'intersection de la droite h et du segment [BC], voici ce qui arrivera si vous déformez le triangle et que l'angle en C devient obtus :

Le segment [BC] et la droite h ne sont plus sécants, le point A' n'existe plus et le segment [A A'] non plus.

#### **Précise les actions élémentaires (sous-but) d'un but plus abstrait**

Lecture automatique : -> pour avancer / <- pour reculer / 'i' pour imprimer / 'q' pour quitter /pour la lecture automatique appuyez sur la touche -> pour avancer …/

## *1.2. Description d'états et d'actions (état d'objets, procédures à suivre)*

Après le chargement en mémoire de l'application, la fenêtre d'introduction apparaît : Cliquez pour faire passer cette fenêtre en arrière-plan.

Sélectionnez un des sommets du triangle en approchant le curseur du point puis en cliquant. Un rectangle en pointillés apparaît à côté de ce point : Vous devez taper le nom de l'objet (A par exemple).

### *1.3. Définition*

#### *Définition d'un objet*

G : point du macro Cercle inscrit (A B C)

#### *Définition par quelques cas parmi les possibles supposés suffire*

Un objet peut être caractérisé par des attributs : objet initial, objet intermédiaire ou objet final dans une macro-construction, ou bien être invisible, inexistant, ...

Des points, des droites et des cercles peuvent donc être construits à partir et donc dépendants d'autres objets comme par exemple : l'intersection de deux droites dépend de ces deux droites, la médiatrice d'un couple de points dépend de ces deux points.

#### *Définition par un cas parmi les possibles supposé suffire*

(premier deux-points) par exemple : G : point de la macro Cercle inscrit (A B C)

## *2. Introduction d'énumérations et de listes*

## *2.1. Énumérations*

#### *Avant une énumération d'objets*

La disquette qui accompagne ce manuel contient les éléments suivants :

- l'application Cabri-géomètre (version 2.xx)
- un dossier système minimum
- un dossier Figures contenant notamment les exemples décrits dans le manuel

• un dossier Macro-constructions contenant quelques macro-constructions parmi les plus souvent utilisées.

#### *Énumérations d'objets avec leur définitions*

La figure est composée des objets suivants, tels qu'ils sont décrits dans la fenêtre d'énoncé :

- •A : point quelconque
- •B : point quelconque

#### *Énumérations d'explications-expositions*

Deux cas particuliers de gestion des ambiguïtés :

• lorsque la figure contient un triangle, c'est celui-ci qui est prioritaire même si le segment, côté du triangle, est également sélectionnable. Pour avoir le choix entre sélectionner le triangle ou le segment, enfoncer la touche option() avant de dérouler le menu local.

• S'il y a ambiguïté pour saisir et déplacer un objet de base(Voir le chapitre Déformation par déplacement d'un élément de base page 113), l'objet choisi dans le menu local n'est pas sélectionné mais devient prioritaire pour la prochaine opération de déformation.

Les touches du clavier ont également deux autres utilisations :

• De nombreuses fonctionnalités peuvent être activées indifféremment par un article de menu ou une combinaison de touches.

• Le fait d'enfoncer telle ou telle touche avant ou pendant le déroulement d'une opération peut influer sur cette opération.

#### *Énumérations procédurales (état d'objets, descriptions, procédures à suivre)*

Choisissez l'article Triangle du menu Création, la fenêtre prend l'aspect suivant :

• Le curseur a changé et pris la forme d'un crayon

• Un bouton de contrôle Abandonner permet à tout moment d'abandonner l'opération en cours et de remettre la figure dans l'état précédent.

• Un rectangle sur la droite de la barre de titre rappelle quelle est l'opération en cours et permet d'accéder à une aide.

Indiquer ces points caractéristiques à l'aide de la souris :

- en cliquant sur un point existant, ce point est sélectionné comme point caractéristique,
- en cliquant ailleurs dans la fenêtre, un nouveau point est construit à cet endroit.

#### *Énumérations d'alternatives*

Activez l'article correspondant à la propriété, puis sélectionnez les objets impliqués.

La réponse peut prendre quatre formes :

- 1. La propriété est vraie dans le cas général
- 2. La propriété n'est pas vraie

• 3. La propriété est apparemment vraie sur la figure mais est fausse dans le cas général. Un contre-exemple est proposé.

• 4. La propriété est vraie sur la figure, mais Cabri-géomètre ne peut rien dire sur le cas général.

#### *Énumérations d'explication (par quelques cas parmi les possibles supposés suffire)*

Citons par exemple :

• Les points sur un objet ou les points d'intersection de deux objets doivent être explicitement construits par l'article de menu correspondant.

• La mesure d'un segment ou d'un angle ne peut être affichée que si le segment ou l'angle est construit.

Un dialogue comprend un certain nombre de choix possibles :

- boutons radio,
- boites à cocher

#### *Deux-points après l'énumération*

Du lait, du pain, des fruits, de l'herbe, une onde pure : C'était de nos aïeux la saine nourriture.

#### *2.2. Liste exhaustive*

Cabri-géomètre considère qu'il y a deux points : le point A et le symétrique de B.

On peut ainsi vérifier les propriétés suivantes : Points alignés, Appartenance, Parallélisme, Orthogonalité, Longueurs égales.

## *3. Introduction de citation*

Voici une phrase extraite du manuel de cabri-géomètre : «Un dialogue permet de donner le nom du document (qui deviendra le nom de la figure)»

## *4. Introduction de cause*

La droite n'a pas été créée : vous n'avez pas suffisamment déplacé le curseur!

Cette macro-construction est impossible : un objet initial est extrémité d'un autre objet initial.

Cette macro-construction est impossible : un des objets initiaux dépend d'un des objets finaux.

Impossible de démarrer l'application : le système d'exploitation en service est trop ancien (version antérieure à 4.0).

## *5. Introduction d'alternative*

L'article Montrer la feuille … permet de voir l'intégralité du dessin et de repositionner l'écran sur cette feuille :

On aurait pu également utiliser les barres de défilement pour faire apparaître une autre partie de la feuille.

On peut maintenant construire le lieu géométrique de P qui est une parabole : On pourrait faire un travail analogue avec une hyperbole.

## *6. Typage*

L'information avant le deux-points donne le type de la rubrique qui va suivre e-mail : lsd@imag.fr

Remarque :

Les lieux de points intéressants sont le plus souvent ceux d'un point P lorsqu'un point M se déplace sur une droite ou un cercle.

Exemple : Quel est le lien géométrique qui unit les points M et M' dans la figure suivante ?

#### *Annonce de quelque chose qui suit*

Le message suivant apparaît :

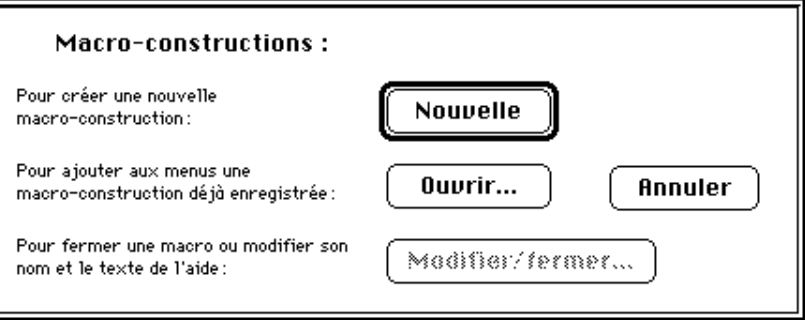

## *7. Introduction de pointeurs*

La mise en oeuvre de chacune des constructions est explicitée **ci-dessous** : Point sur objet : «Soit une droite D et un point M de cette droite» est un énoncé de construction très courant en géométrie.

Droite perpendiculaire :

Cette construction est **similaire à celle d'une droite parallèle**.

#### *8. Réécriture sous une autre forme*

Ce modèle est basé sur une corrélation entre la vitesse de propagation da/dt et le facteur intensité de contrainte K(a) (qui dépend entre autre de la taille du défaut a) et qui est du type :

$$
\frac{da}{dt} = c [K(a)]^m
$$

## *9. Usages normatifs*

Baudet S. et Denhière G. (91) Mental models and acquisition of knowledge from text : Représentation and acquisition of functional systems. in Text and Text Processing, Amsterdam, North-Holland : G. Denhière & J.P. Rossi (Eds), 1991 (version française). 60 pages.

## **Cas d'utilisation de notes de bas de page**

## *1. Donner des illustrations par des définitions ou des exemples*

## *1.1. Définition de l'objet dont on parle*

Sont considérées comme cotées les sociétés qui répondent aux conditions de la 1ère phrase de l'article 163 octies-1° du CGI. Il s'agit des sociétés qui sont inscrites à la cote officielle ou au second marché des bourses françaises de valeurs ou qui, inscrites au hors cote, font l'objet de transactions d'une importance et d'une fréquence qui sont fixées par décret (CGI, ann. Il, art. 75 OH) (cf. ci-avant n° 9).

Contre-assurance : Dans l'assurance de capital différé comme dans l'assurance de rente différée, le décès de l'assuré libère l'assureur de toute obligation.

Pour éviter la perte des primes, le contrat peut être stipulé «avec contre-assurance», c'est-àdire moyennant le remboursement des primes à un bénéficiaire désigné si l'assuré décède avant l'échéance.

Par acte. il convient d'entendre le document ou l'ensemble de documents constituant le titre complet de l'accord des parties sur l'objet et les conditions de la vente et susceptible de fournir aux parties les éléments nécessaires à la poursuite de leurs droits respectifs.

#### *1.2. Exemple*

Les quotes-parts de loyers non déduites ont été affectées proportionnellement au financement des éléments amortissables et non-amortissables hors frais d'acquisition :

- Montant total des loyers non déduits à la fin de la onzième année : 457.908 F

- Part du financement relatif à des éléments non amortissables : 200.000 F - 50.000 F = 150.000 F

- Part du financement relatif à des éléments non amortissables dans le financement total hors frais d'acquisition: 150.000 F : 950.000 F = 15,79 %

- Quote-part de loyer non déduite affectée aux constructions: 457.908 F x 15,79 % = 72.303 F.

Entrent, par exemple, dans cette catégorie, les primes d'assurances qu'une SARL acquitte en vue de couvrir la responsabilité civile de son gérant (Rép. Belcour, JO Sénat 11-7-1985, p. 1311).

## *2. Donner des commentaires du rédacteur sur la lecture ou les actions*

### *2.1. Adjonction sur la lecture*

Un guide pratique consacré aux déclarations spéciales n°S 2035 et 2037 sera publié dans un prochain Diagonales D.O.

## *2.2. Adjonction sur les actions*

En pratique, lorsque la gratification est versée en décembre, on la comprend directement dans la masse des rémunérations. On n'envisage donc isolément que les gratifications allouées au cours des onze premiers mois de l'année.

## *3. Donner des explications, expositions et instructions*

#### *3.1. Exposition*

La durée de validité d'un permis de construire est en principe de 2 ans; elle est de 18 mois pour un arrêté de lotir.

En cas de déménagement entre le 1er janvier 1995 et la date de souscription de votre déclaration, vous devez en outre mentionner votre nouvelle adresse au bas de la page 6 (déclaration 2042 N) ou de la page 4 (déclaration simplifiée 2042 S).

#### *Exceptions*

Sauf en ce qui concerne les départements ministériels et les services publics de santé qui font l'objet d'une identification particulière (numéro de 5 caractères A et N).

Sauf si l'accroissement de l'effectif résulte de la reprise ou de l'absorption d'une entreprise ayant employé dix salariés ou plus au cours de l'une des trois années précédentes.

## *3.2. Instruction*

Les établissements payeurs doivent conserver un fichier des comptes en cause pour permettre la vérification ultérieure par l'Administration fiscale de la qualité de non-résident des titulaires.

#### *3.3. Explication*

En effet, les désinvestissements effectués par les titulaires de CEA depuis le 1er janvier 1994 ne sont plus susceptibles d'entraîner une reprise de la réduction d'impôt initialement obtenue.

C'est-à-dire du lieu où le contribuable réside de façon effective et habituelle, quand bien même il exercerait sa profession dans une autre commune (cf. f.D.O. 12600-48).

#### *Explication par tous les cas possibles*

Exploitation agricole à responsabilité limitée, GAEC et autres sociétés civiles d'exploitation agricole.

#### *Explication par quelques cas parmi les possibles*

Il s'agit notamment des agents de la DGCCRF, des officiers et agents de police judiciaire, etc.

## *4. Donner des synthèses*

Ces exemples illustrent plusieurs situations :

- répartition de l'abattement entre les revenus et les plus-values (cas n° 1) ;
- imputation totale et exclusive de l'abattement sur les revenus (cas n° 2) ;
- imputation de l'abattement sur les revenus puis sur la plus-value et utilisation du solde disponible pour la restitution du prélèvement (cas n°S 3 à 7) ;
- différentes situations de limitation de l'application de l'abattement aux gains de cession de valeurs mobilières (cas n° 4 à 6).

## *5. Donner des alternatives*

Ou les autres placements conjoints lorsque le payeur a connaissance du lien conjugal.

Les gains réalisés à titre professionnel peuvent toutefois être imposés, par option, dans la catégorie des BIC.

## *6. Donner des formules de calcul*

Montant du rachat partiel - [total des primes versées à la date du rachat partiel X Montant du rachat partiel / Valeur de rachat totale à la date du rachat partiel]

## *7. Donner du méta-texte*

L'article 238 septies A-II du CGI définit les primes de remboursement par la différence entre les sommes ou valeurs à recevoir à l'exception des intérêts versés chaque année et restant à recevoir après l'acquisition et celles versées lors de l'acquisition du titre.

## *8. Donner des pointeurs*

Cf. n° 56 ci-dessus.

Chapitres IV et V du titre II du livre premier du Code du travail.

## *9. Donner des protections juridiques*

Minitel . Marque déposée

## *10. Donner des références bibliographiques*

Baker L. (85) How do we know when we don't understand? Standards for evaluating text comprehension in Metacognition, Cognition, and Human Performance Vol. 1 Academic Press.1985 p.155-205

# Expérience 1

## Consigne

Lisez une fois la feuille intitulée *classification*.

Les séquences de premier plan sont celles qui sont indispensables à l'objet du texte. Le second plan est ce qui reste.

Décomposez les 2 textes présentés en unités élémentaires, telles qu'elles correspondent à la classification premier plan/second plan et plus précisément aux classes de la feuille que vous avez lu.

## **Pour ce faire :**

1 -commencez par isoler ce qui vous semble indispensable au texte en l'entourant d'une couleur (= premier plan). 2 -cherchez ensuite à répartir ce que vous avez entouré dans la classification de premier plan et le reste dans la classification de second plan.

## **Pour ce faire :**

3 -entourez les groupes de mots (d'une autre couleur) et indiquez le n° de la classe dans la colonne vide en marge du texte. Par exemple :

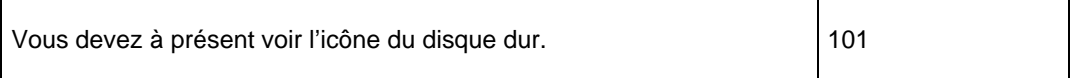

Quand dans une classe, certains termes de la définition sont soulignés, indiquez-en un qui corresponde à la séquence que vous analysez ou inventezen un qui vous convienne davantage.

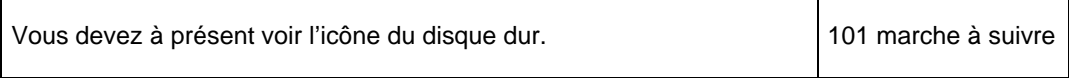

Vous êtes libre du découpage, vous pouvez donc découpez le texte par phrase ou même par groupe de mots à l'intérieur d'une phrase.

Vous pouvez consulter les deux documents dont sont issus les texte que vous aurez à classer mais seulement avant le début de l'expérience proprement dite.

N'hésitez pas à penser tout "haut" ou à poser des questions.

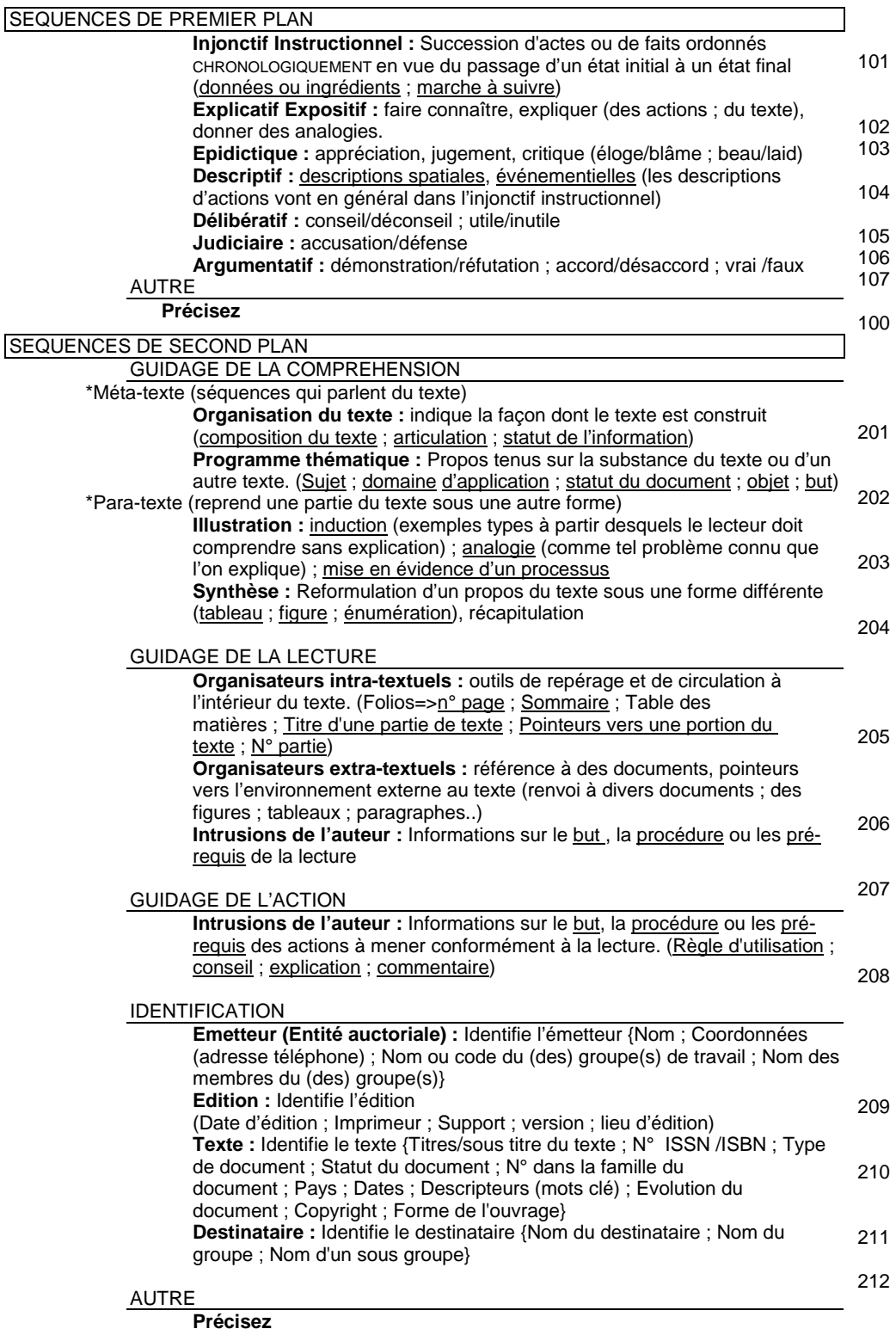

200

## Texte 1 : Norme NF D 35-303 du bâtiment NF D 35-303

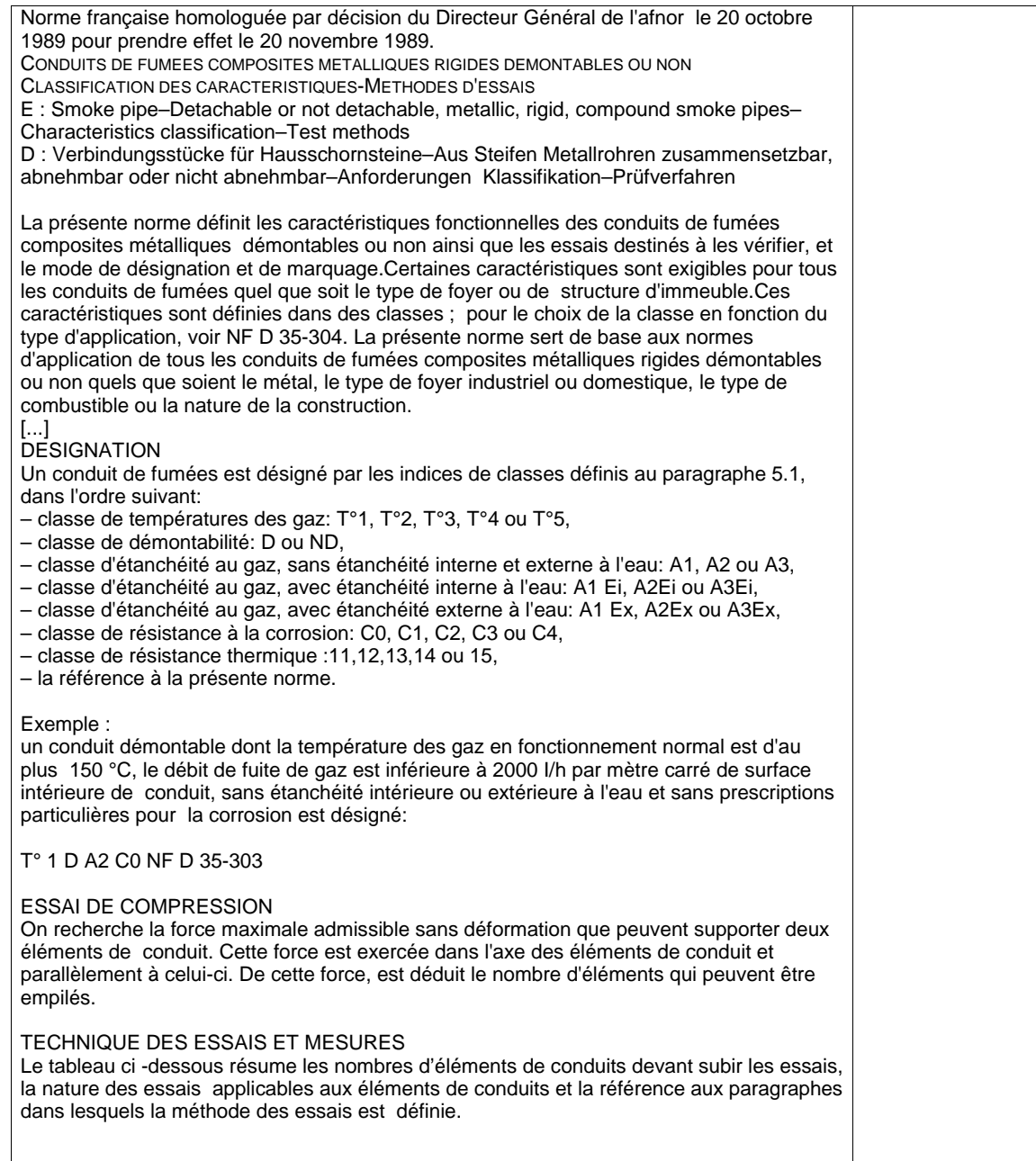

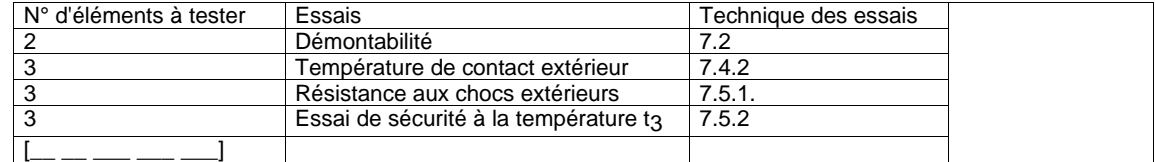

## Texte 2 : Manuel informatique d'Omnipage

#### 2 - **Mise en route** Configuration nécessaire

Ce chapitre décrit l'installation d'OmniPage Pro sur votre Macintosh. Il comprend quatre sections :

• Configuration nécessaire

- Contenu du coffret
- Installation du logiciel
- Démarrage d'OmniPage Pro

Si nécessaire, vous pouvez également vous reporter au *Manuel de référence* pour plus de détails sur un point précis.

#### *Attention ! Veuillez lire ce chapitre avec attention*  **Configuration nécessaire**

Pour utiliser OmniPage Pro, vous devez disposer du système suivant : **Ordinateur** 

- un Macintosh II ou un modèle plus performant
- un disque dur avec au moins 4 Mo d'espace disque
- 5 Mo de RAM de mémoire totale du système
- Système 6.0.7 ou une version plus récente (Système 7 nécessite l'usage de mémoire virtuelle)

Certaines caractéristiques d'OmniPage Pro, comme les bulles d'aide et la publication, ne sont disponibles que sous Système 7.

#### **Scanner**

OmniPage Pro reconnaît la plupart des scanners pleine-page. Vous en trouverez la liste dans l'annexe B.

#### 3 - Procédures

Ce chapitre décrit la manière d'utiliser OmniPage Pro pour différentes opérations. Il vous sera particulièrement utile si vous savez déjà vous servir d'OmniPage Pro. Pour une introduction à OmniPage Pro, **consultez le Manuel condensé** d'OmniPage Professional qui contient un guide d'initiation au programme.

Les procédures présentées dans ce chapitre vous indiquent comment travailler avec:

- des documents simples
- des articles de revues
- des feuilles de calcul

Chaque procédure, présentée sous forme d'organigramme, décrit un type d'opération ou de document, les réglages de numérisation appropriés, les techniques de base pour effectuer l'opération et les conseils appropriés pour tirer le meilleur parti d'OmniPage Pro. Ces procédures vous donneront une idée générale de la manière d'accomplir le travail mais elles ne sont ni complètes ni définitives.

Pour des explications détaillées et des instructions sur les réglages décrits dans ce chapitre, consultez le chapitre 4, "Commandes et réglages". Celui-ci est organisé de manière hiérarchique: de gauche à droite de la barre des menus et de haut en bas des commandes de chacun des menus. Par exemple, vous trouverez les descriptions des *Options de page* de la fenêtre Réglages de numérisation dans la commande *Numériser* du menu Traitement.

#### **Documents simples**

La procédure utilisée pour reconnaître le texte de documents simples est la méthode de base qui sert à exécuter la plupart des opérations d'OmniPage Pro: ajustez les réglages de numérisation, cliquez sur *Numériser* pour commencer la numérisation, éditez le fichier texte obtenu dans l'éditeur de texte et enregistrez ce document dans le format souhaité. Les documents simples, comme des lettres ou des documents légaux, sont structurés en colonnes (une seule colonne ou des colonnes multiples, espacées de la même façon). Supposons que vous souhaitiez reconnaître tout le texte d'une page et non pas ses graphiques.

\*Chargez un document dans votre scanner

\*Sélectionnez la commande *Numériser* du menu Traitement.

\*Ajustez les réglages de numérisation

Réglez les options de page :

*Taille/A4* 

Réglez les options de reconnaissance :

*Colonnes/Automatiques, Zones/Automatiques* 

Réglez la *Luminosité* 

\*Cliquez sur *Numériser.* 

OmniPage Pro numérise et reconnaît la page. Une fois la reconnaissance terminée, le fichier texte obtenu apparaît dans l'éditeur pour être édité et enregistré.

Il y a des numéros de ligne imprimés dans la marge gauche des documents légaux. Si vous voulez conserver le même format que celui du document original, avec les mêmes numéros de ligne, choisissez l'option *Colonnes Etroites* dans les options de reconnaissance puis enregistrez le fichier en format ASCII. Un retour à la ligne <CR> est ajouté à la fin de chaque ligne. Si vous ne voulez pas reconnaître les numéros de ligne, sélectionnez *Interactives* pour l'option *Zones* et délimitez une zone autour du texte à reconnaître .

N'oubliez pas de régler la *Taille* (dans les options de la page) sur *Légal US* pour les documents légaux.

#### **Ouverture d'un fichier image ou de télécopieur**

Pour reconnaître un fichier image ou de télécopieur:

- 1. Cliquez sur le bouton *Image* dans la boîte de dialogue Ouvrir.
- 2. Sélectionnez le dossier contenant le fichier à ouvrir.
- La liste des fichiers du dossier courant apparaît.
- 3. Sélectionnez le fichier à ouvrir.
- 4. Cliquez sur *Ouvrir.*
- La boîte de dialogue Réglages de reconnaissance apparaît.

#### **Luminosité**

Sélectionnez différents réglages de luminosité pour éclaircir ou assombrir une image numérisée.

Ce réglage est nécessaire pour prendre en compte les différences de qualité de papier, d'impression et les caractéristiques des scanners. Il a le même rôle que pour un photocopieur.

*» Le réglage de luminosité est le meilleur moyen d'améliorer la reconnaissance de texte.* 

Pour régler la luminosité, cliquez sur la flèche de gauche, ou de droite de la jauge.

Si la page présente des caractères distincts et contrasté imprimés sur du papier de bonne qualité et non-réfléchissant, réglez la luminosité sur une valeur moyenne.

Si la page présente des caractères fins et brisés, réduise la *Luminosité* en déplaçant la jauge vers la gauche (Assombrir).

## Classification des UT de la Norme NF D 35-303 par chaque juge

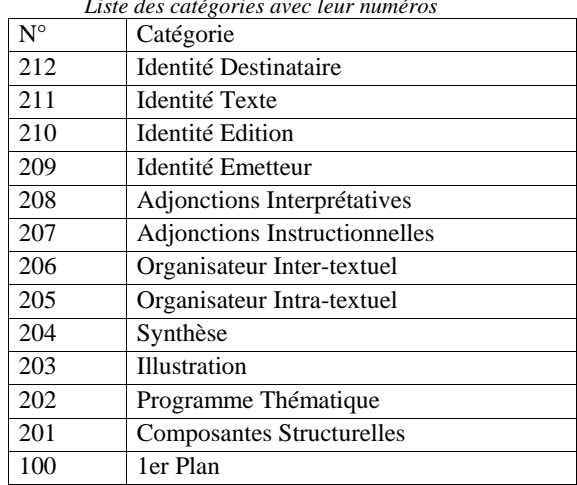

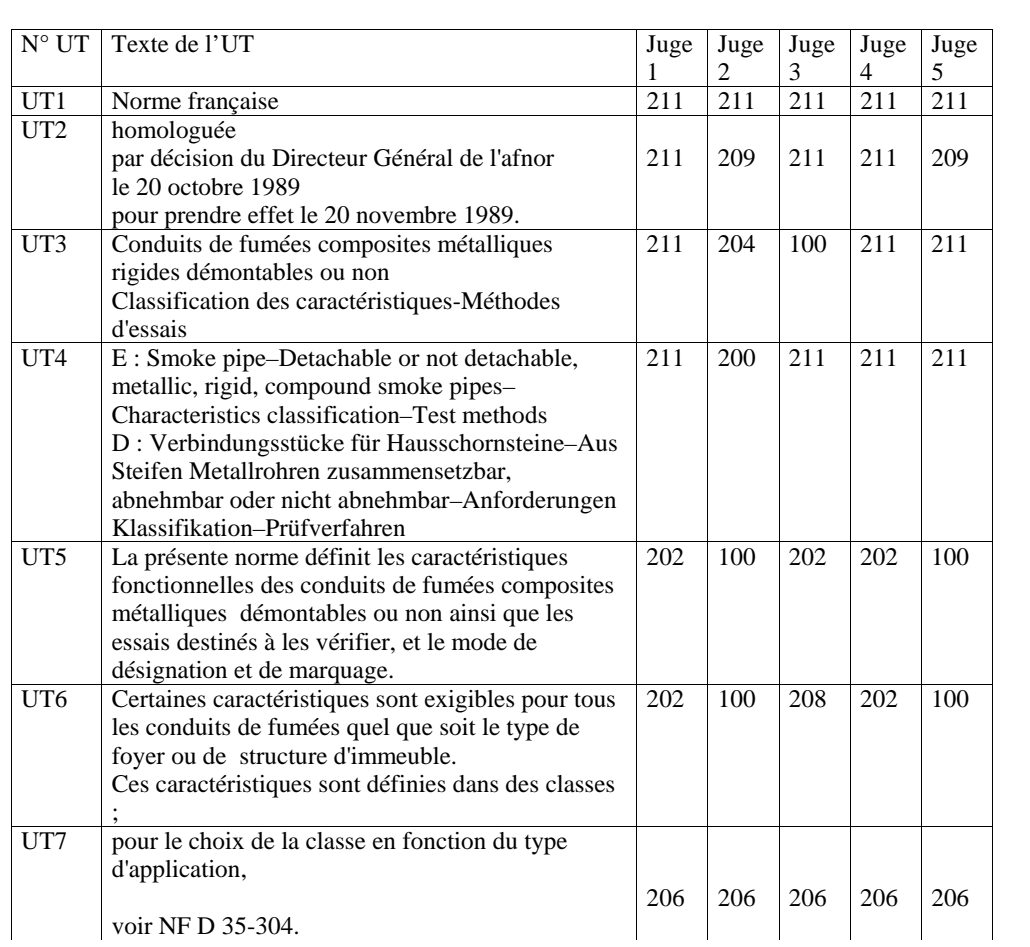

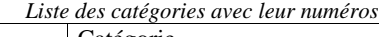

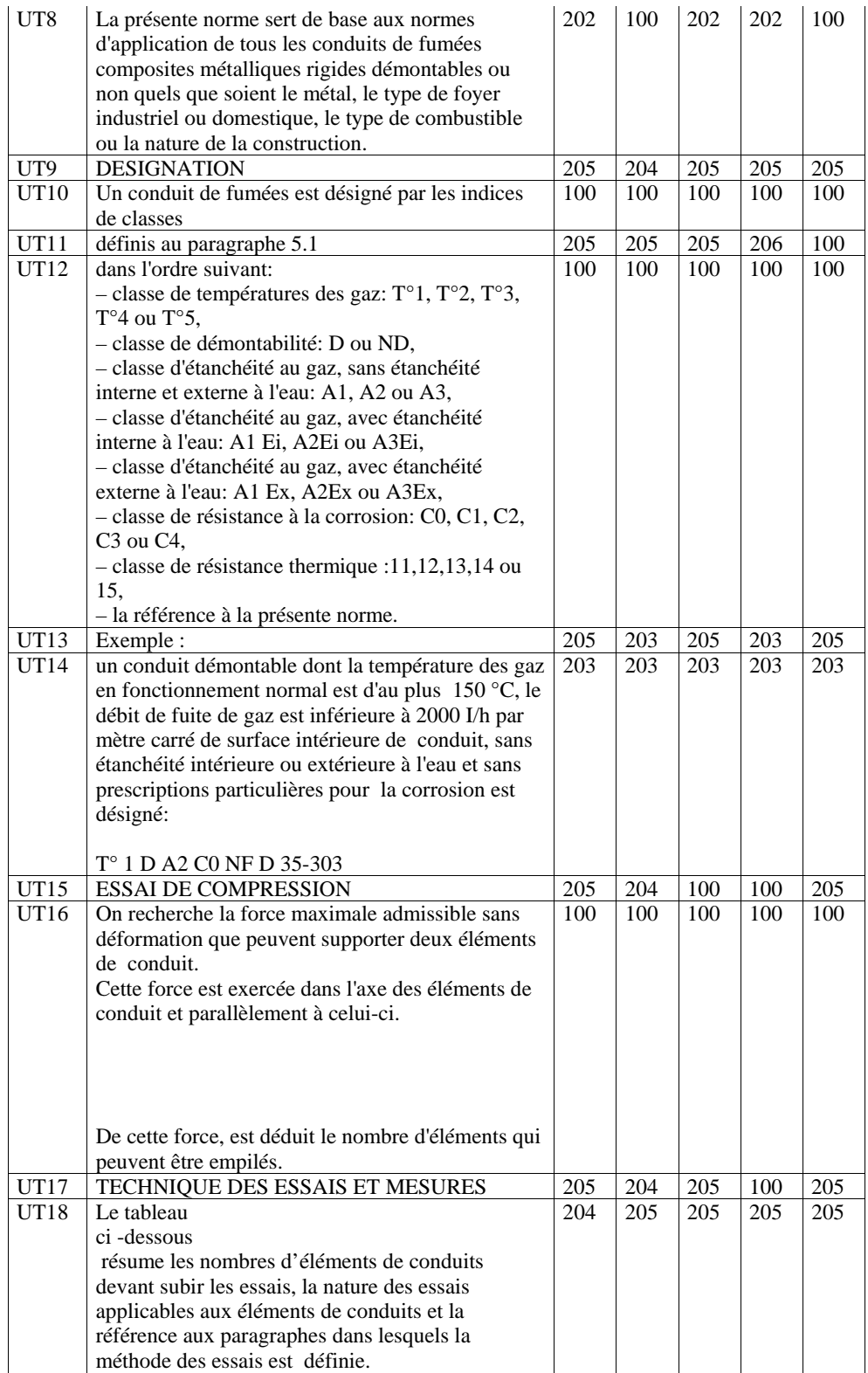

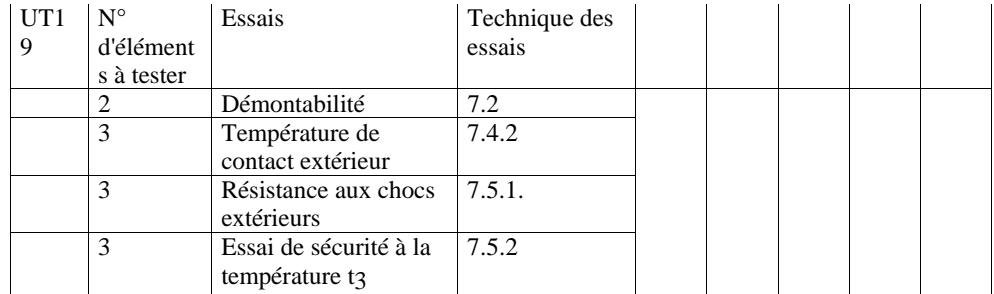

## Classification des UT du manuel informatique par chaque juge

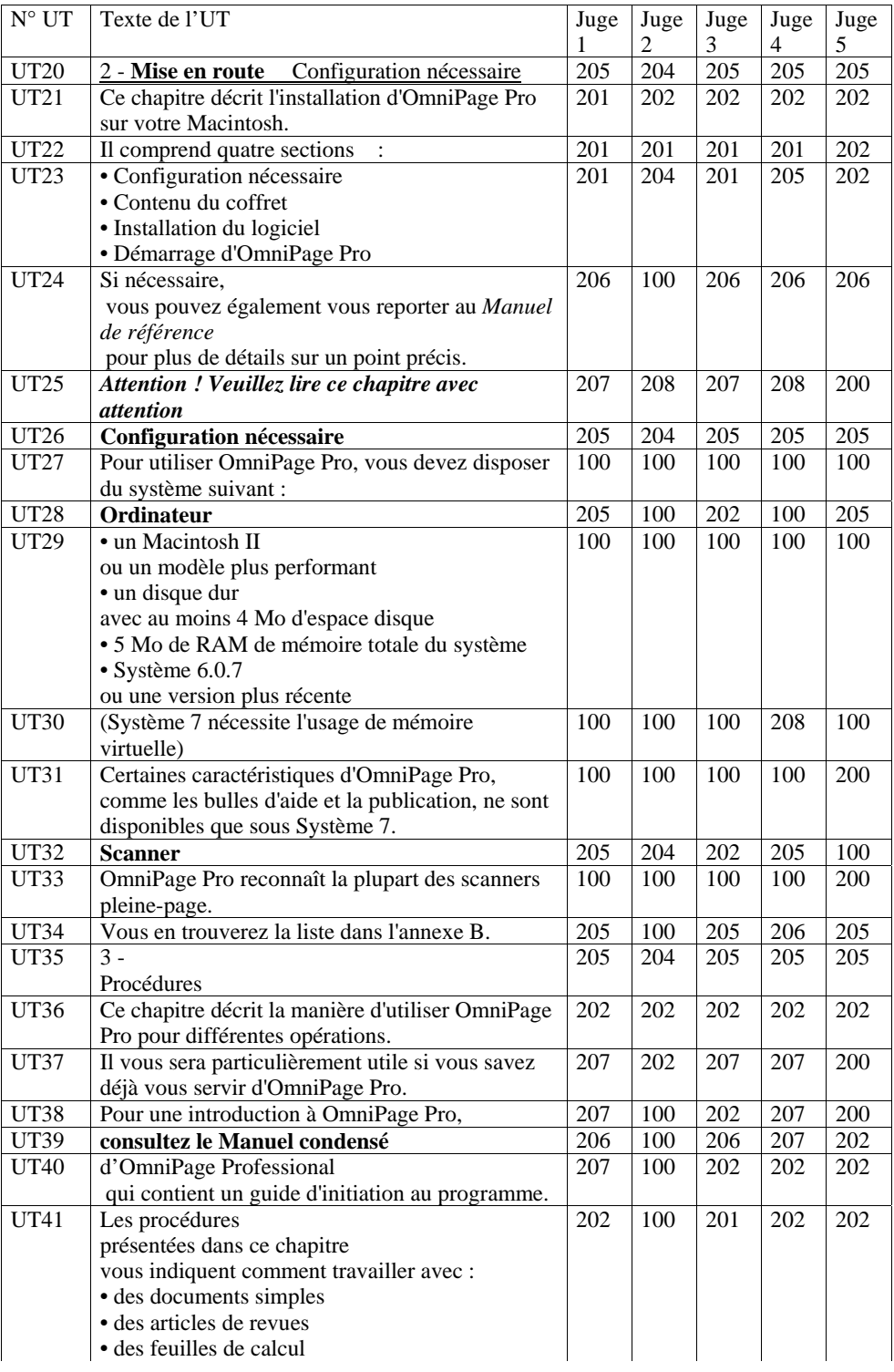

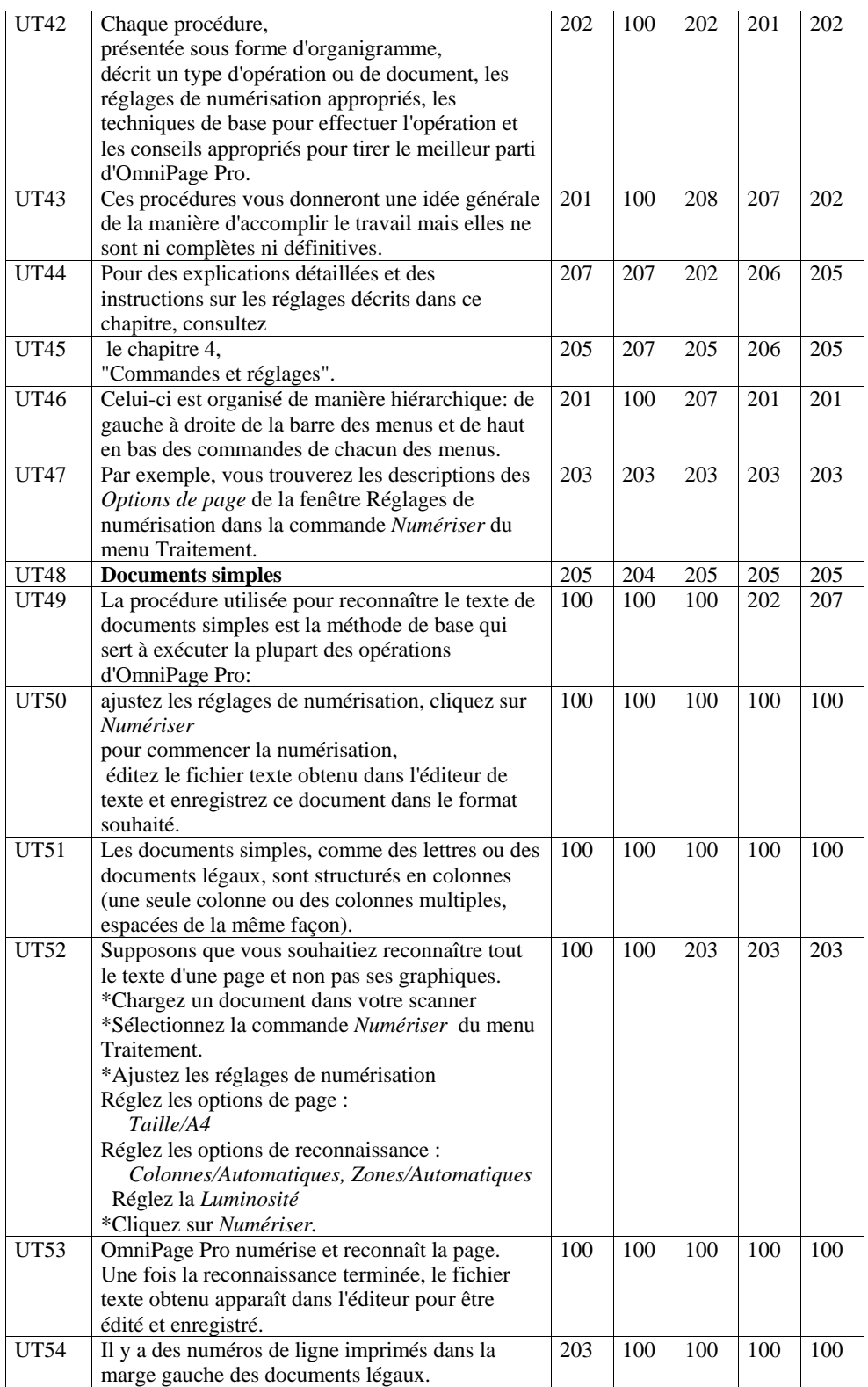

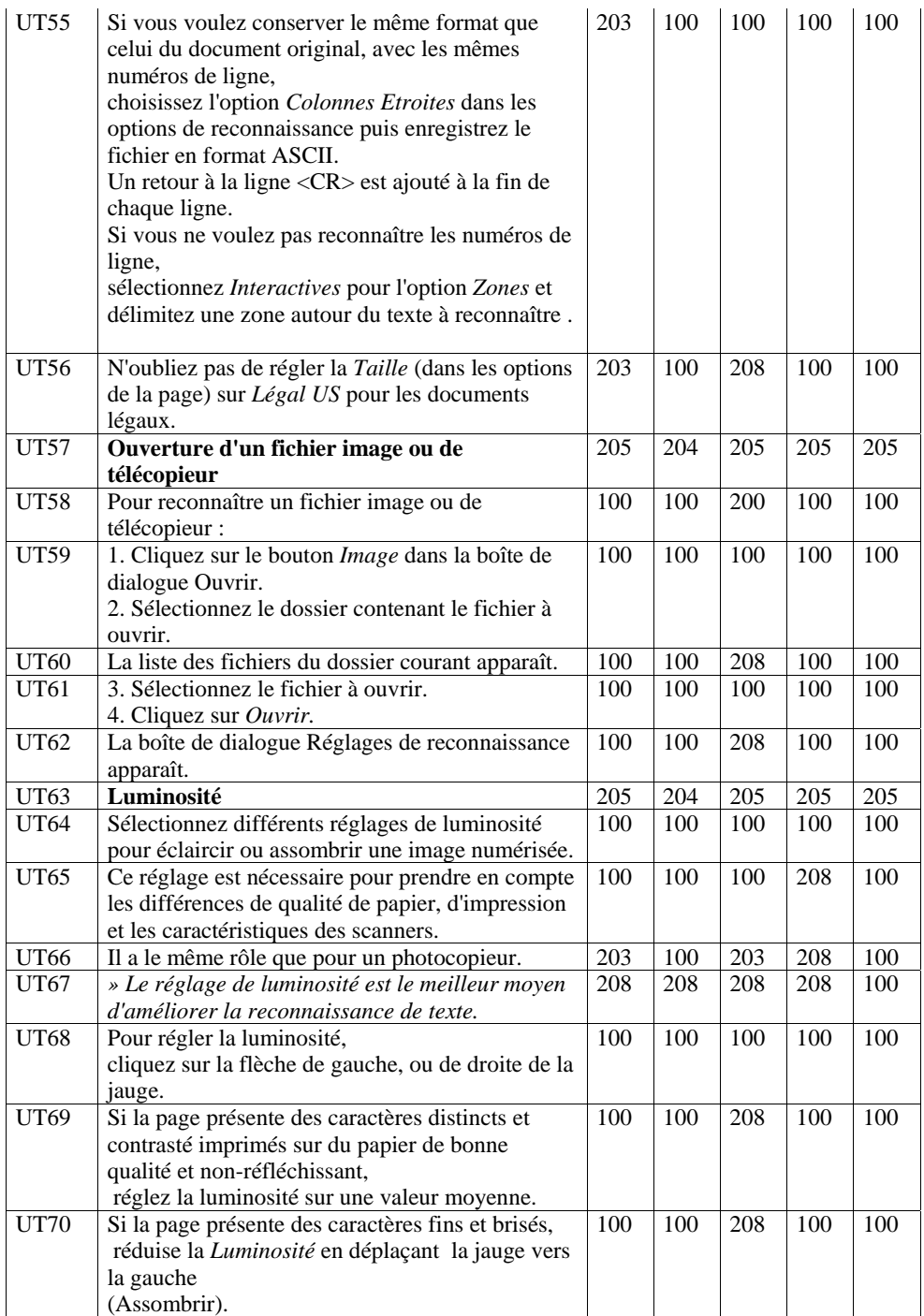

## Patterns de confusion

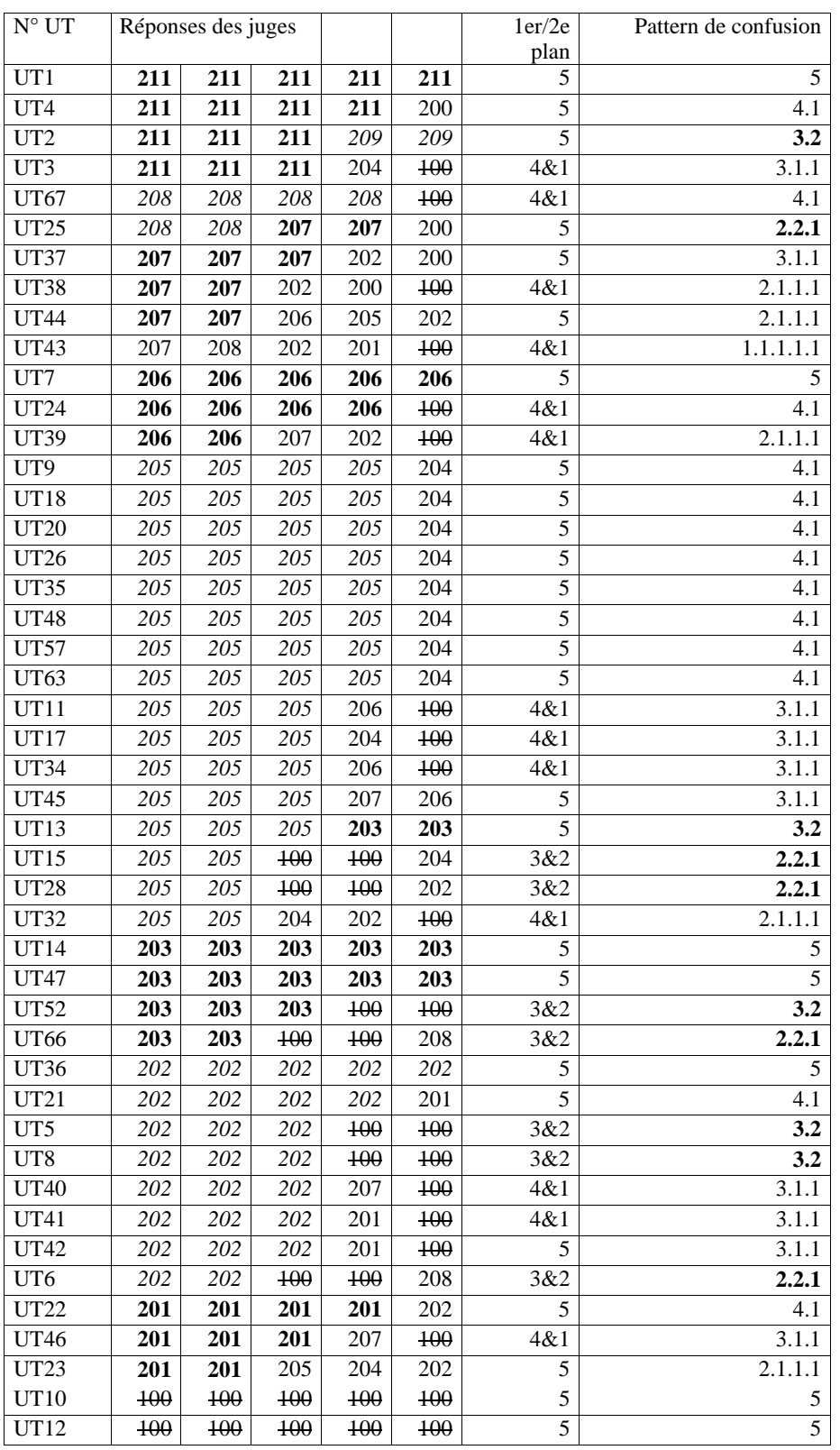

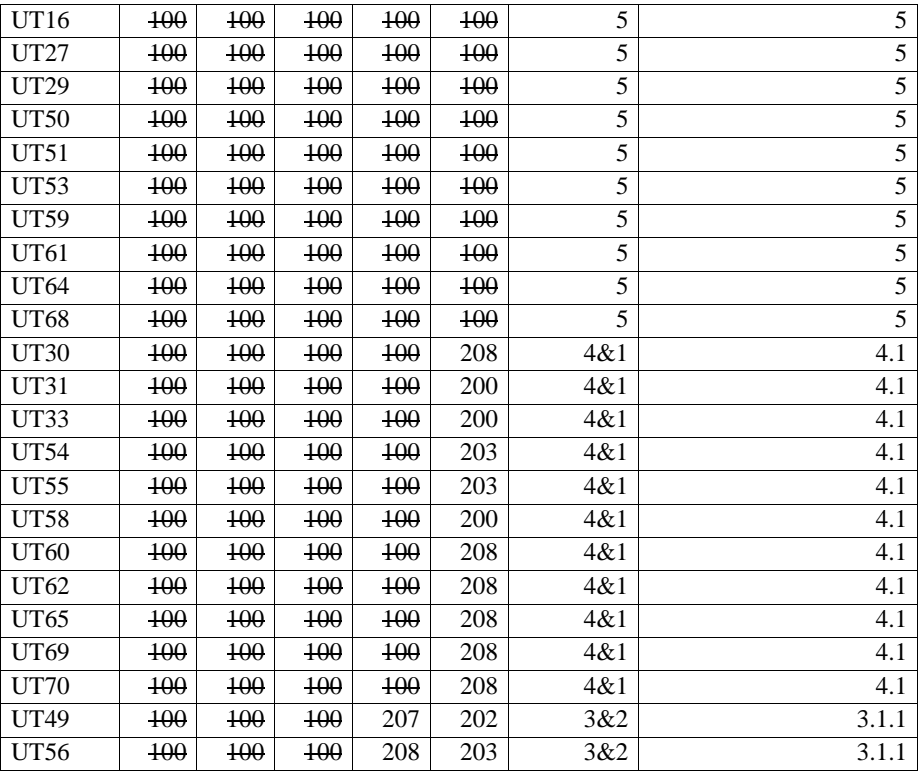

Expérience 2

Dans les textes il y a des passages de différents types. On peut distinguer des passages essentiels et des passages accessoires (premier plan/second plan). Les **U**nités **T**extuelles (passages) de premier plan sont celles qui sont indispensables à l'objet du texte. Le second plan est ce qui reste. On vous demande de chercher à les distinguer.

 Lisez la feuille intitulée *classification* qui va vous servir à décomposer 2 textes que je vais vous présenter en UT (passages) élémentaires telles qu'elles correspondent à la classification premier plan/second plan.

## Pour ce faire :

1] commencez par isoler ce qui vous semble indispensable à l'objet du texte en le soulignant d'une couleur (= premier plan). Ce que vous avez souligné appartient a la catégorie premier plan notée "100".

2] cherchez ensuite à répartir ce que vous n'avez pas souligné dans la classification de second plan.en entourant les groupes de mots (d'une autre couleur) et indiquez le n° de la catégorie qui vous semble convenir dans la colonne vide en marge droite du texte.

Par exemple :

*Enregistrement d'un document* **205**  *Tant que vous n'enregistrez pas le document, il n'existe que dans la*  **100**  *mémoire de l'ordinateur telle une pensée qui s'envole si elle n'est pas notée par écrit.* **203**

Vous êtes libre du découpage, vous pouvez donc découper le texte par phrase ou même par groupe de mots à l'intérieur d'une phrase.

Les textes que vous devez analyser sont des extraits de deux documents réels. Une norme du domaine du bâtiment et un mode d'emploi d'un logiciel informatique.

N'hésitez pas à penser tout "haut" ou à poser des questions.

## Classification

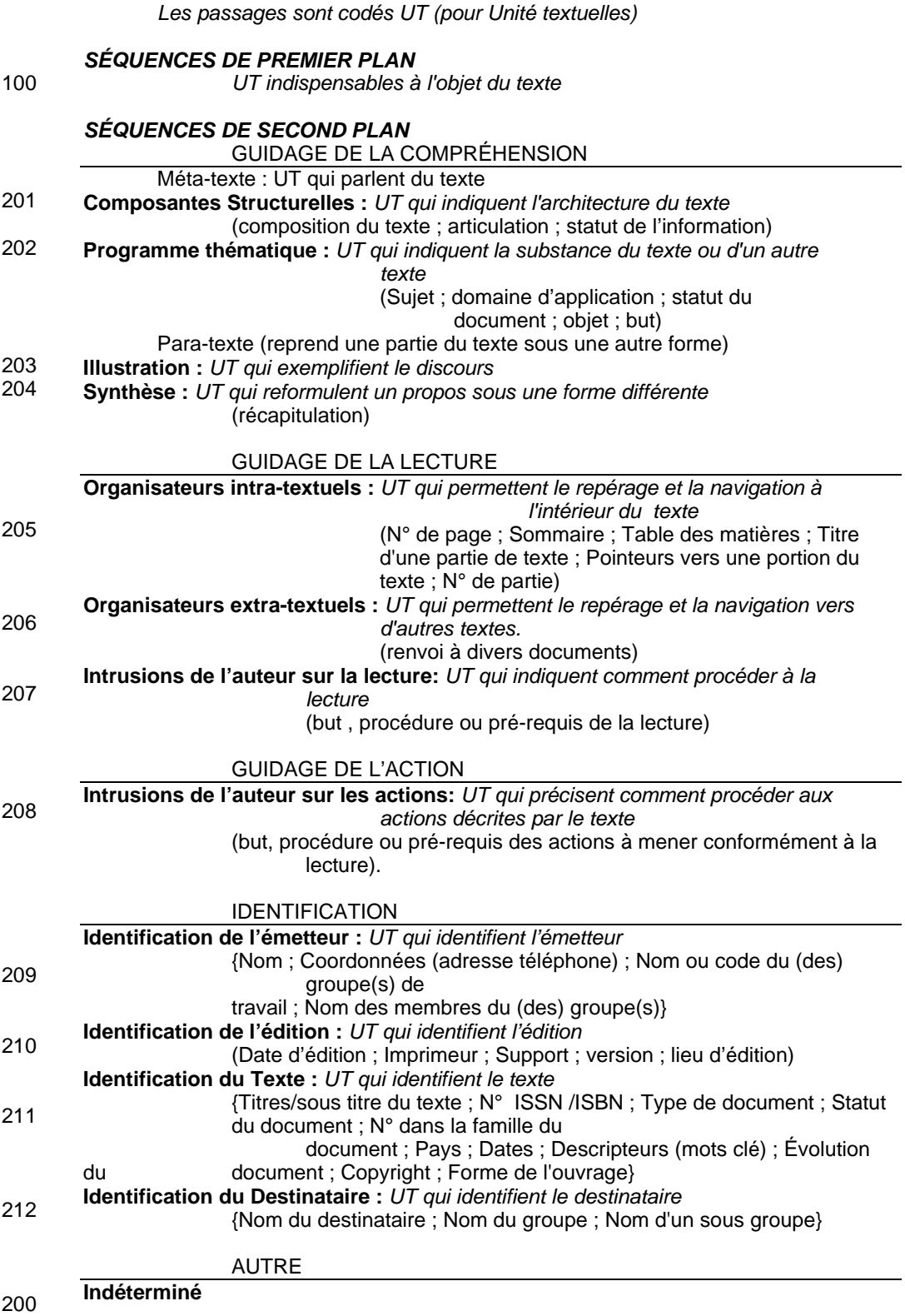

## Classification des UT de la Norme NF D 35-303 par chaque juge

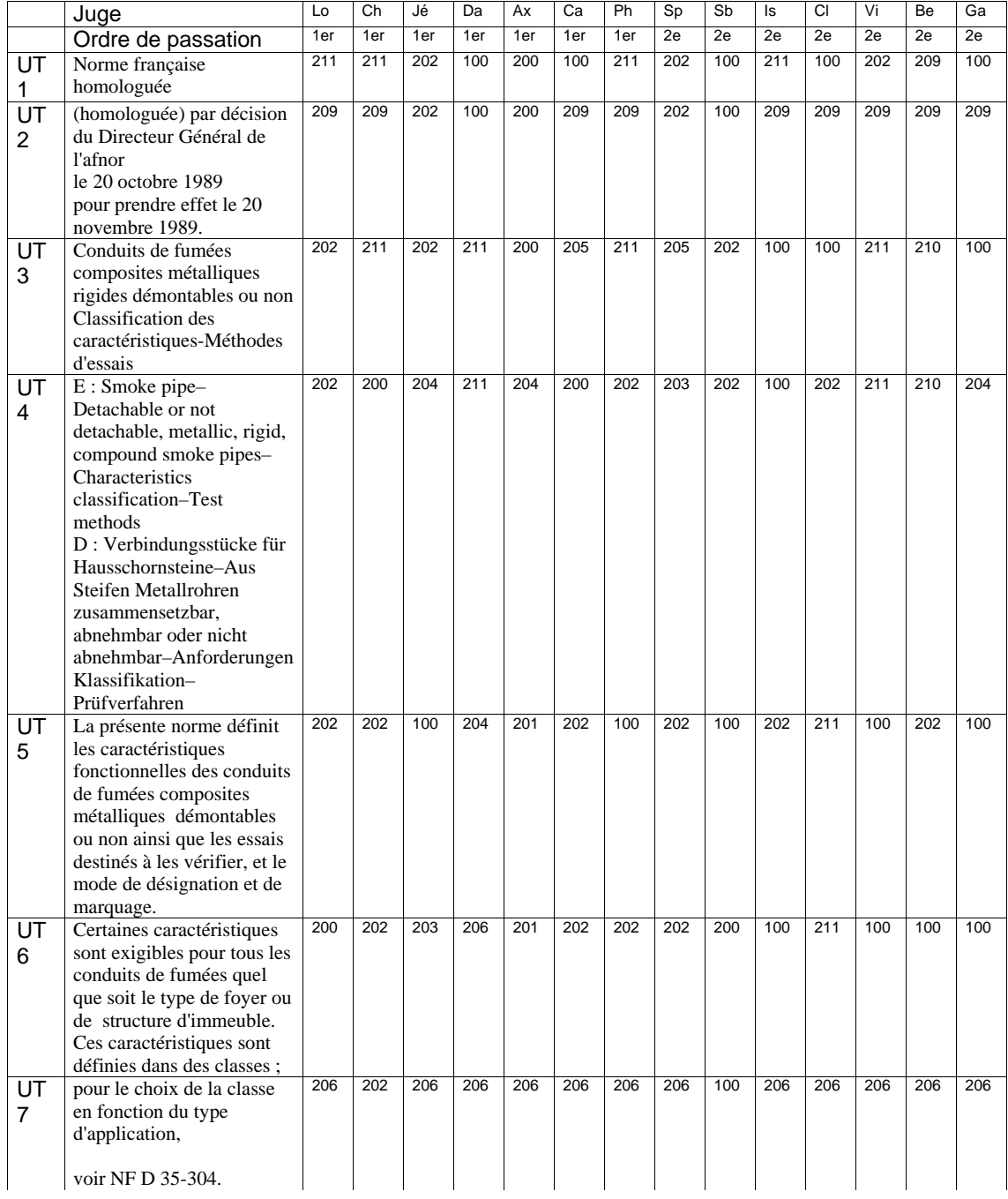

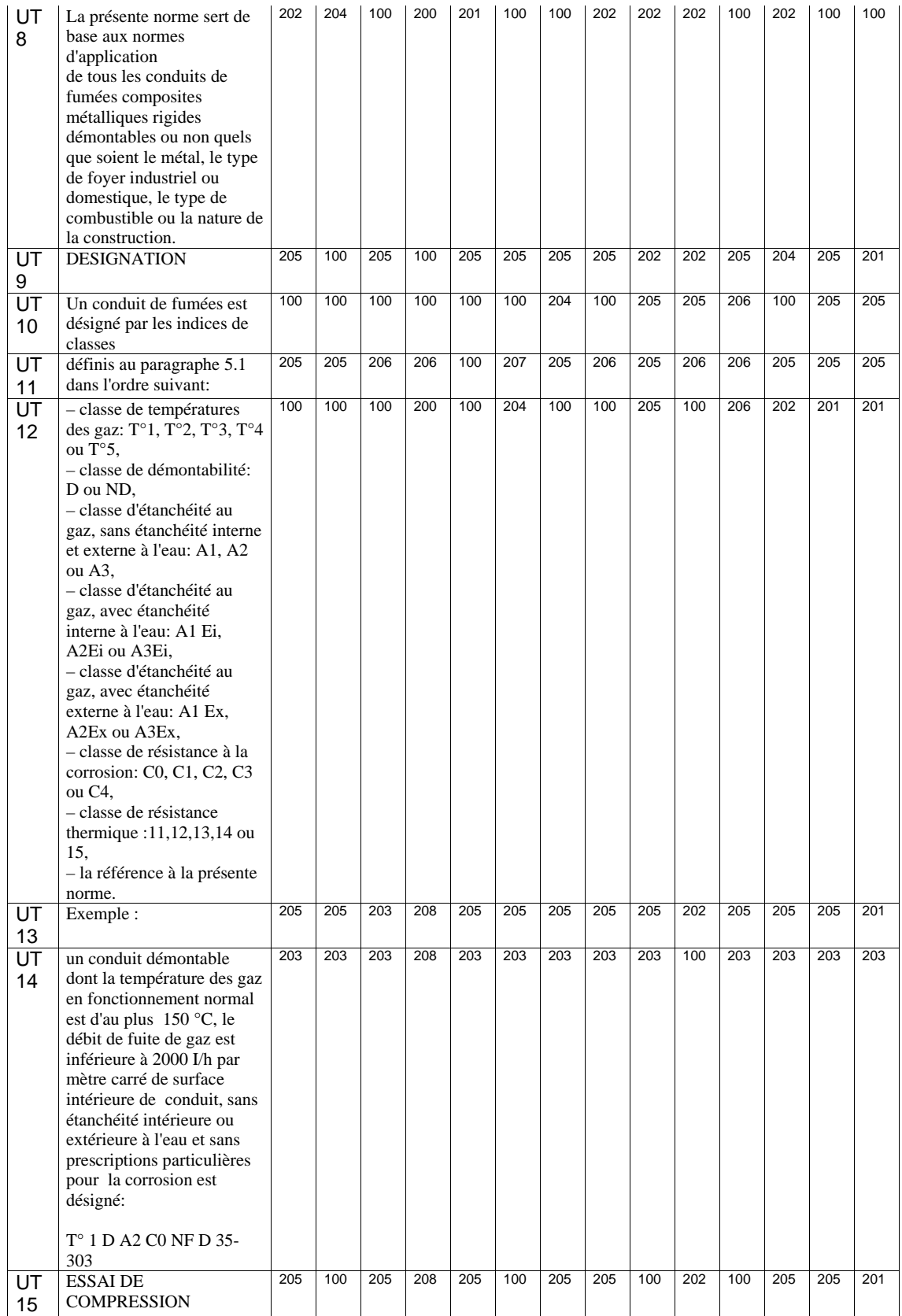

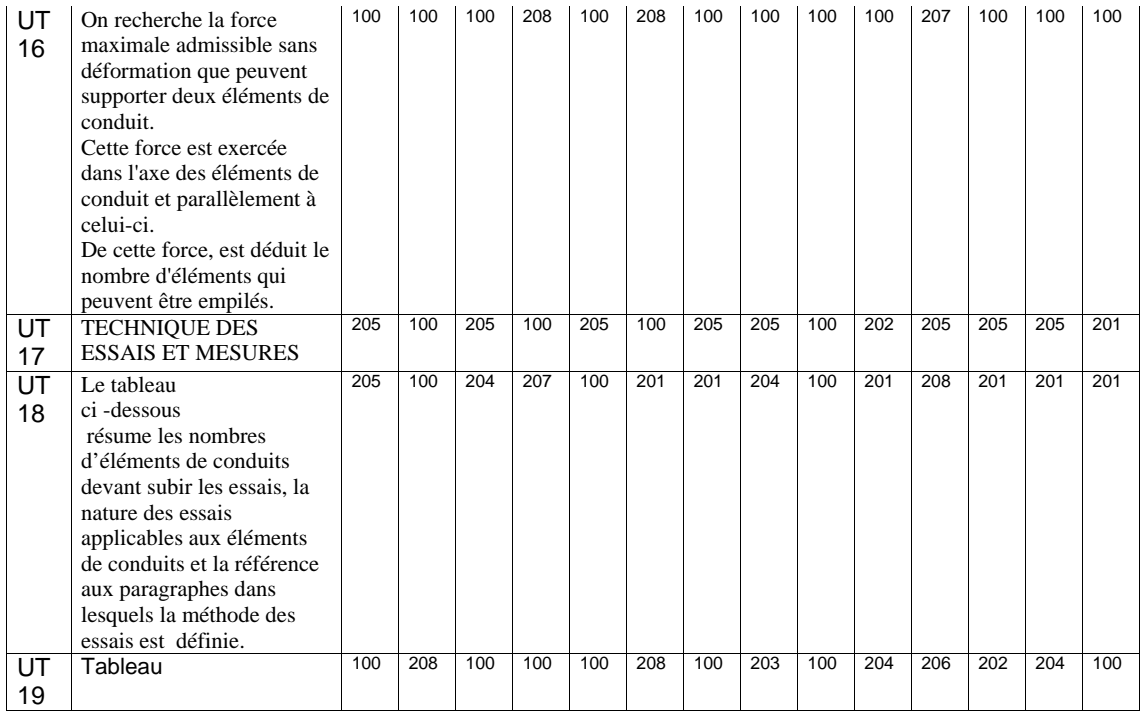

## Classification des UT du manuel informatique par chaque juge

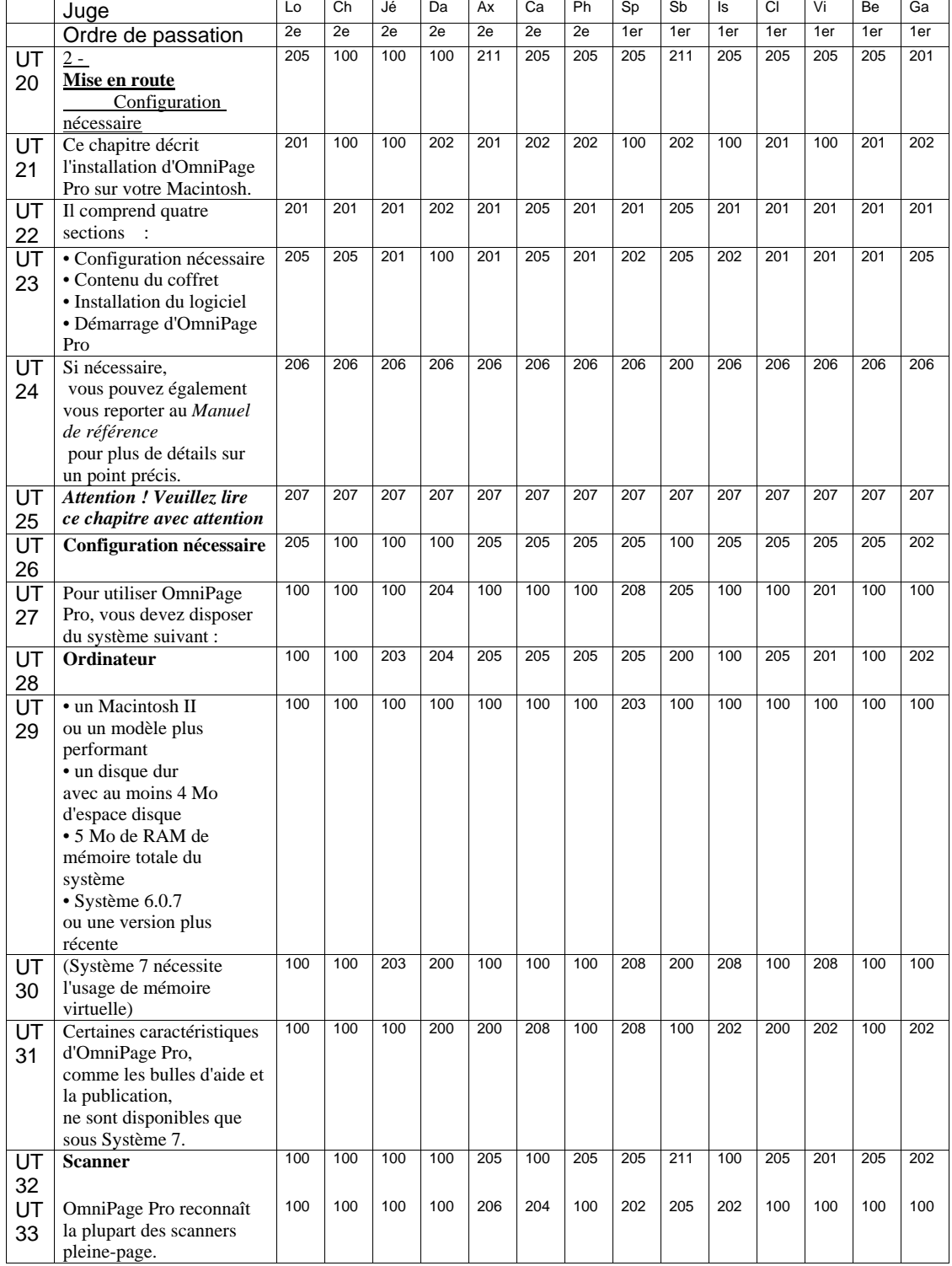

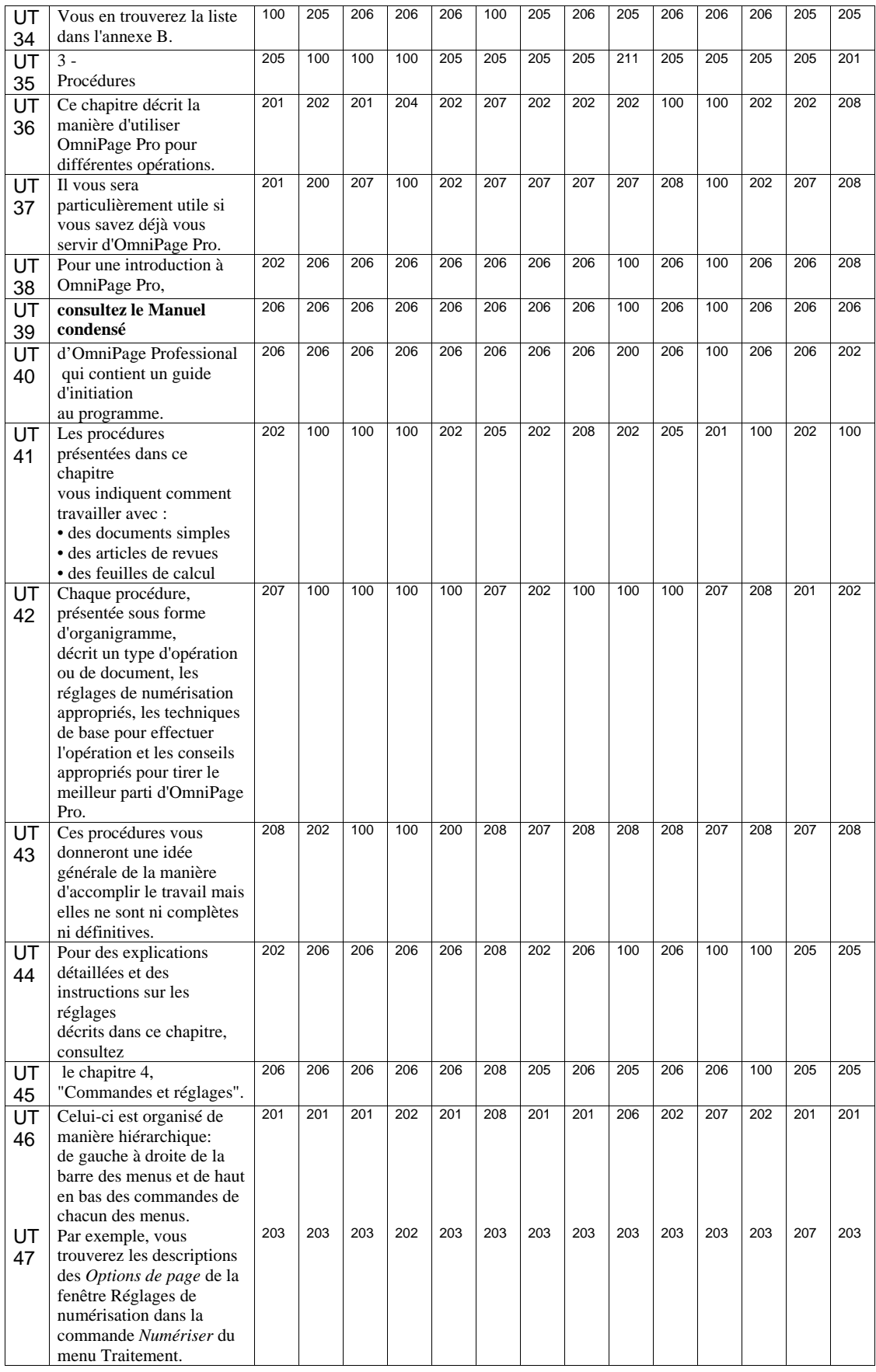

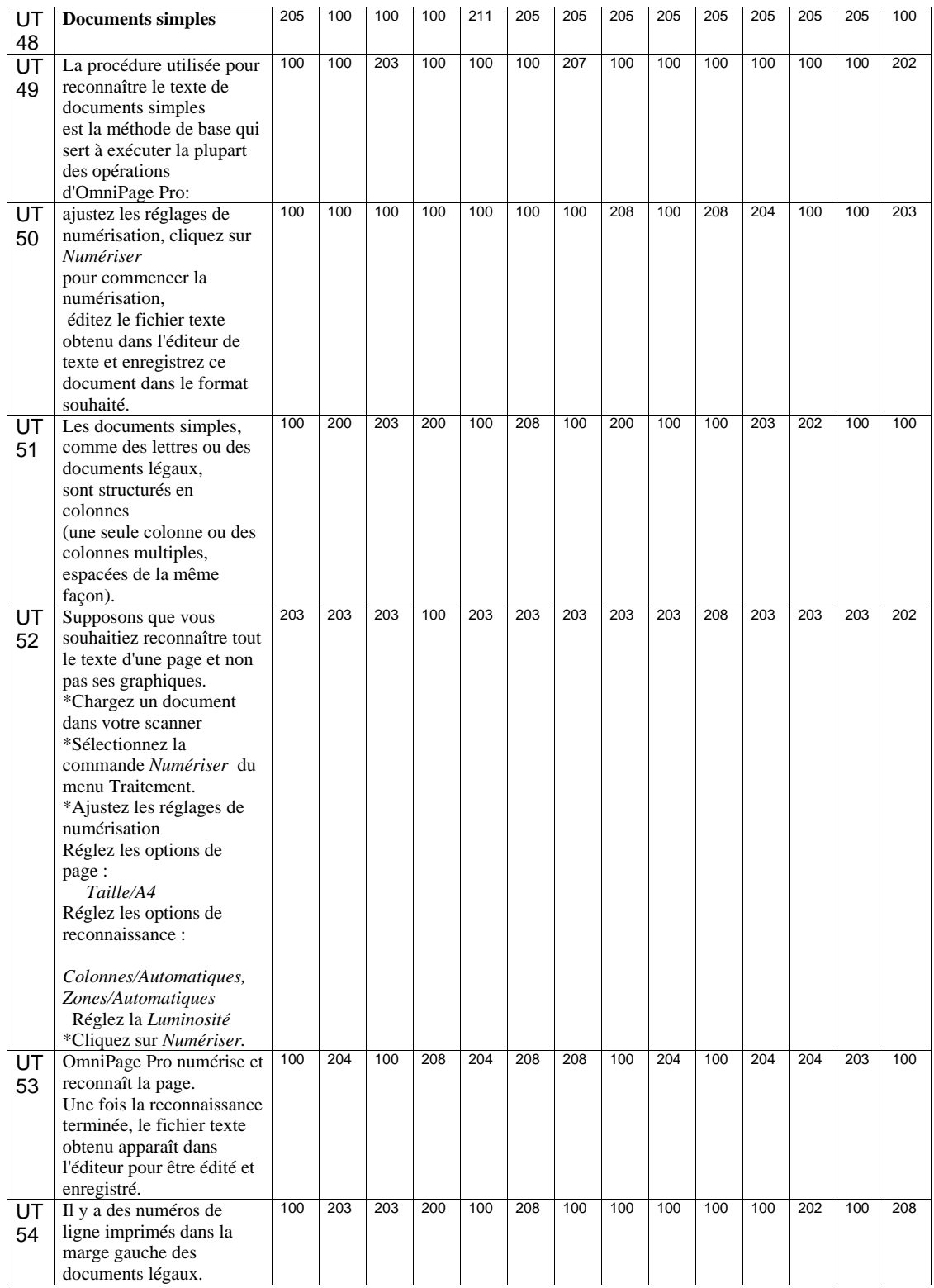
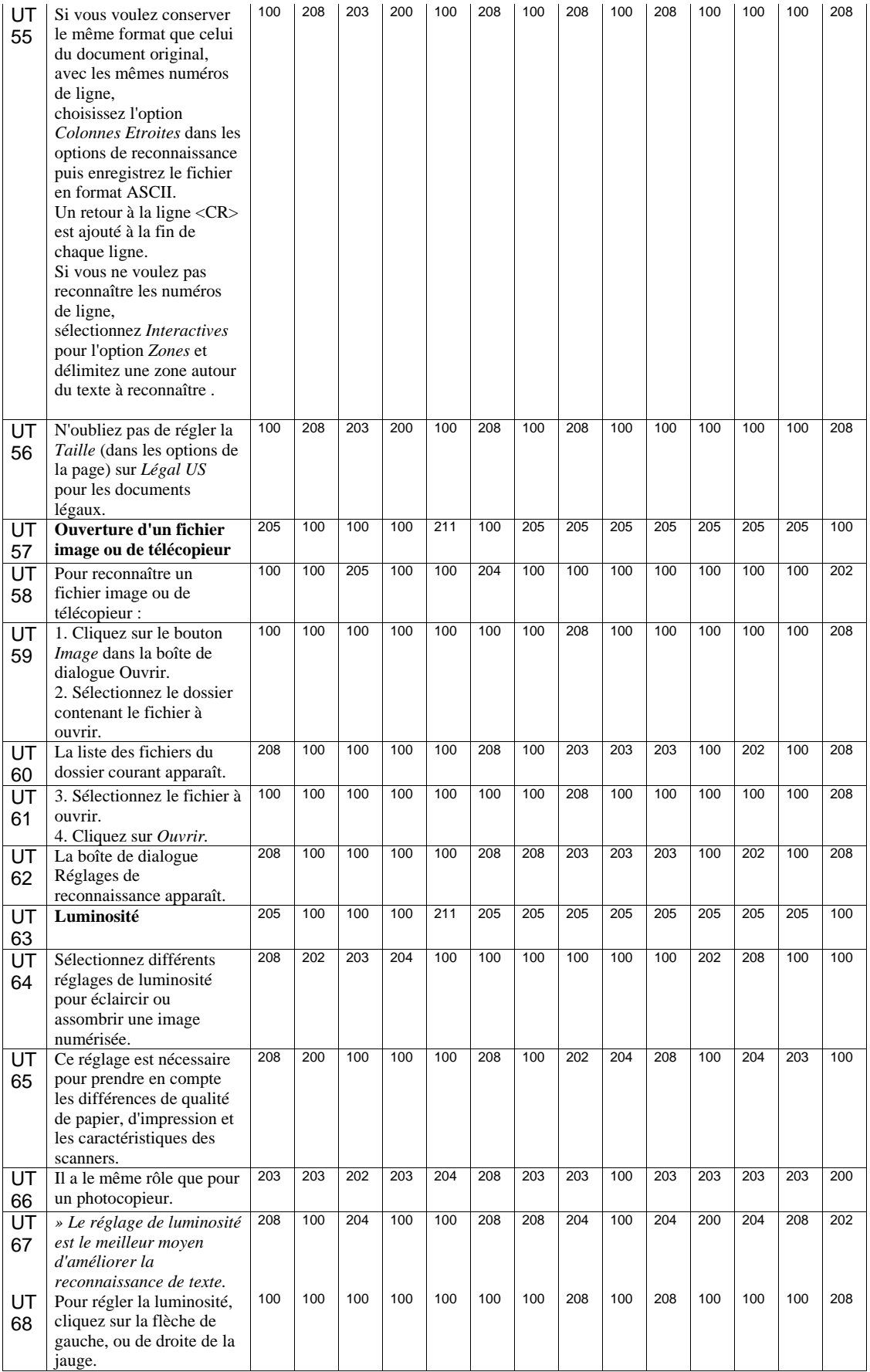

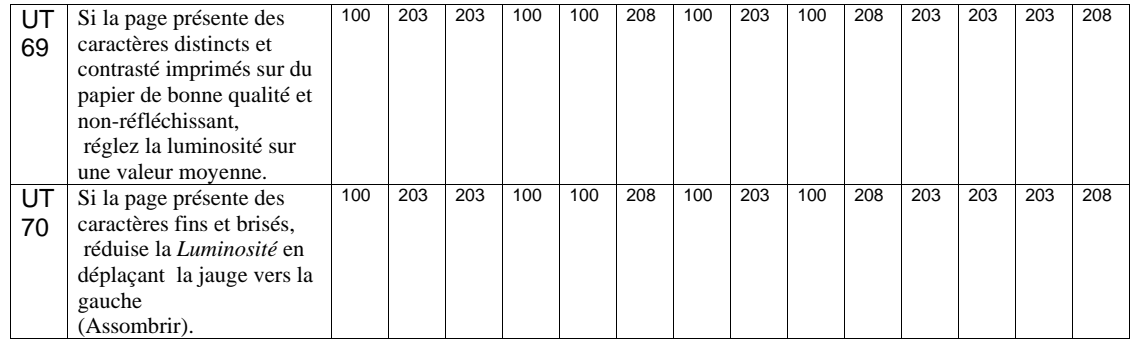

# Patterns de confusion

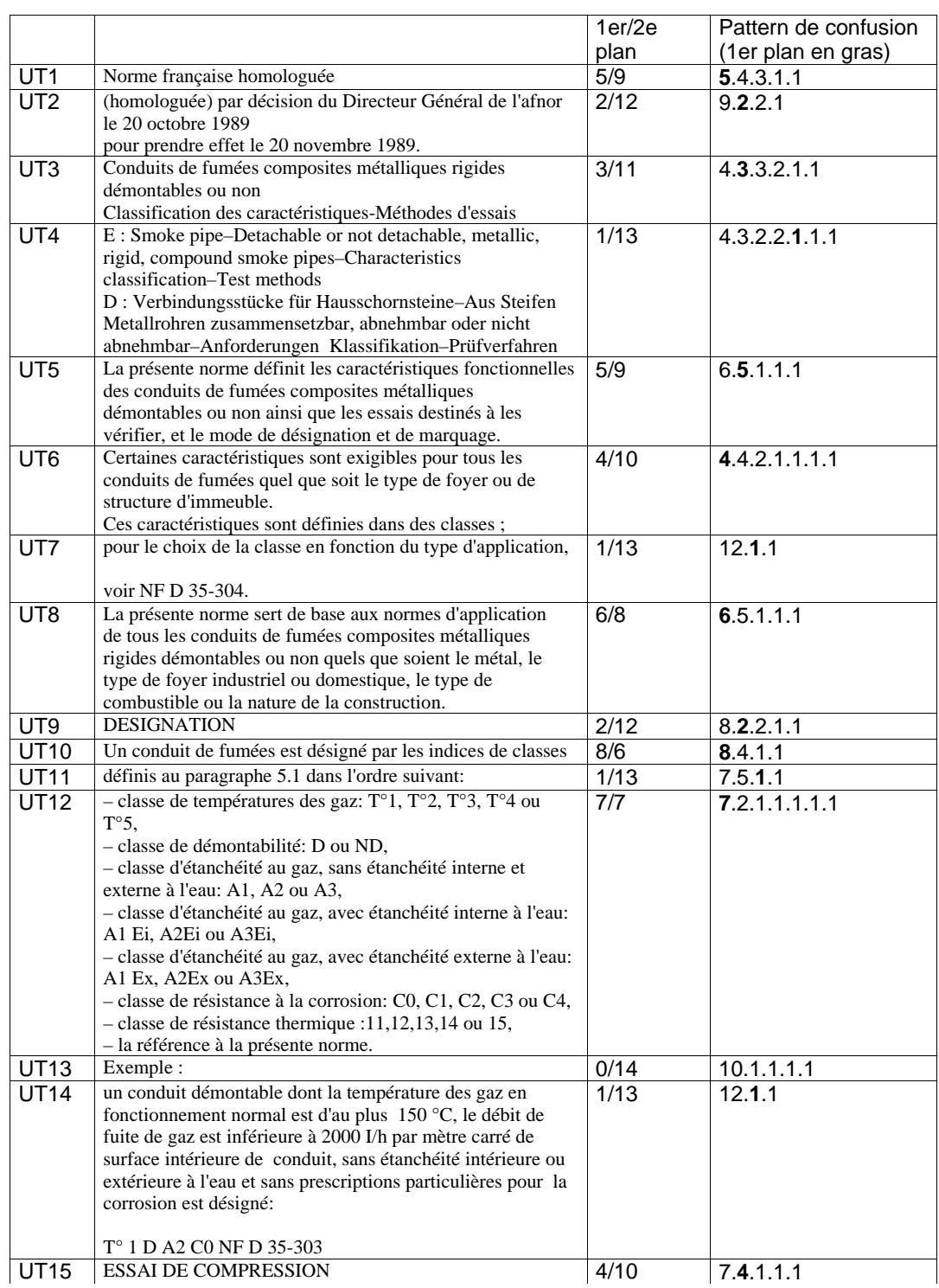

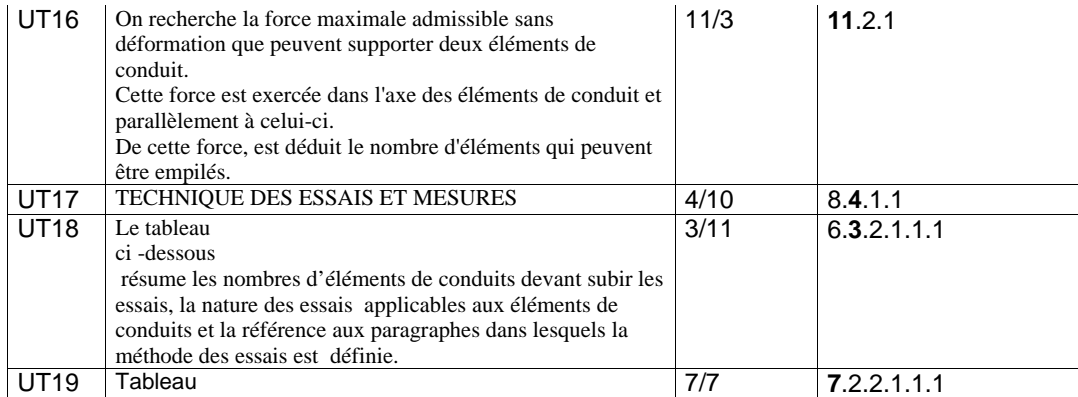

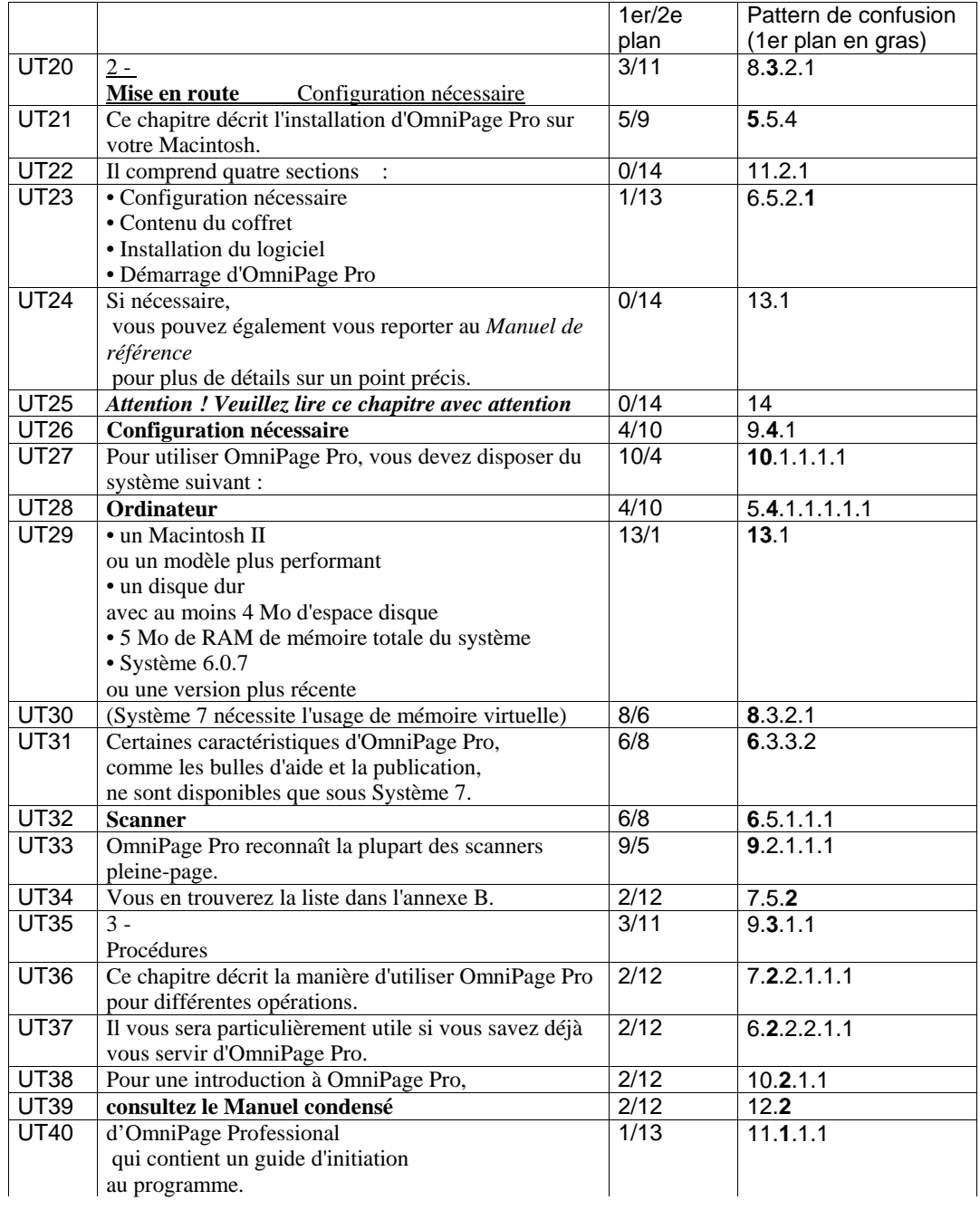

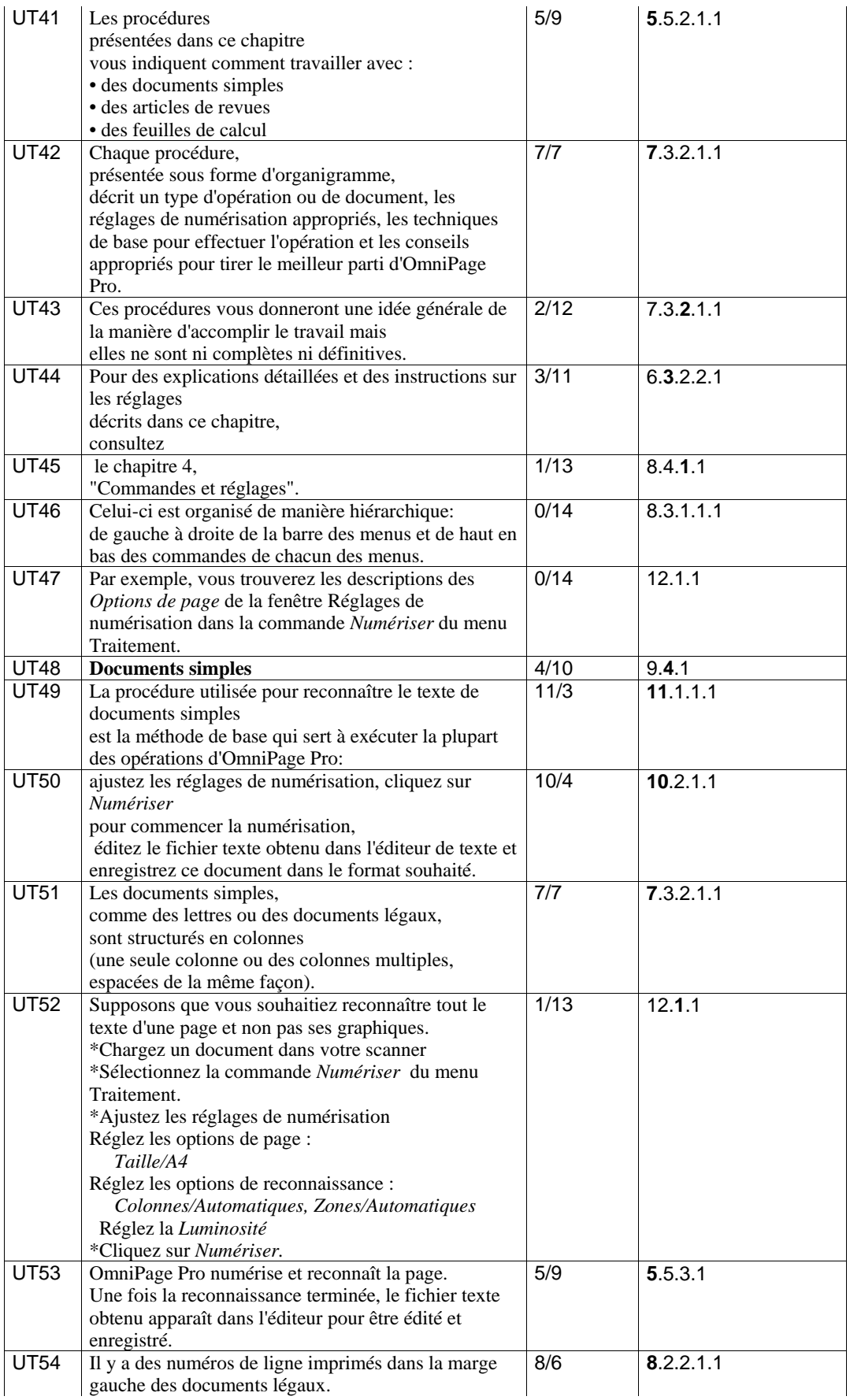

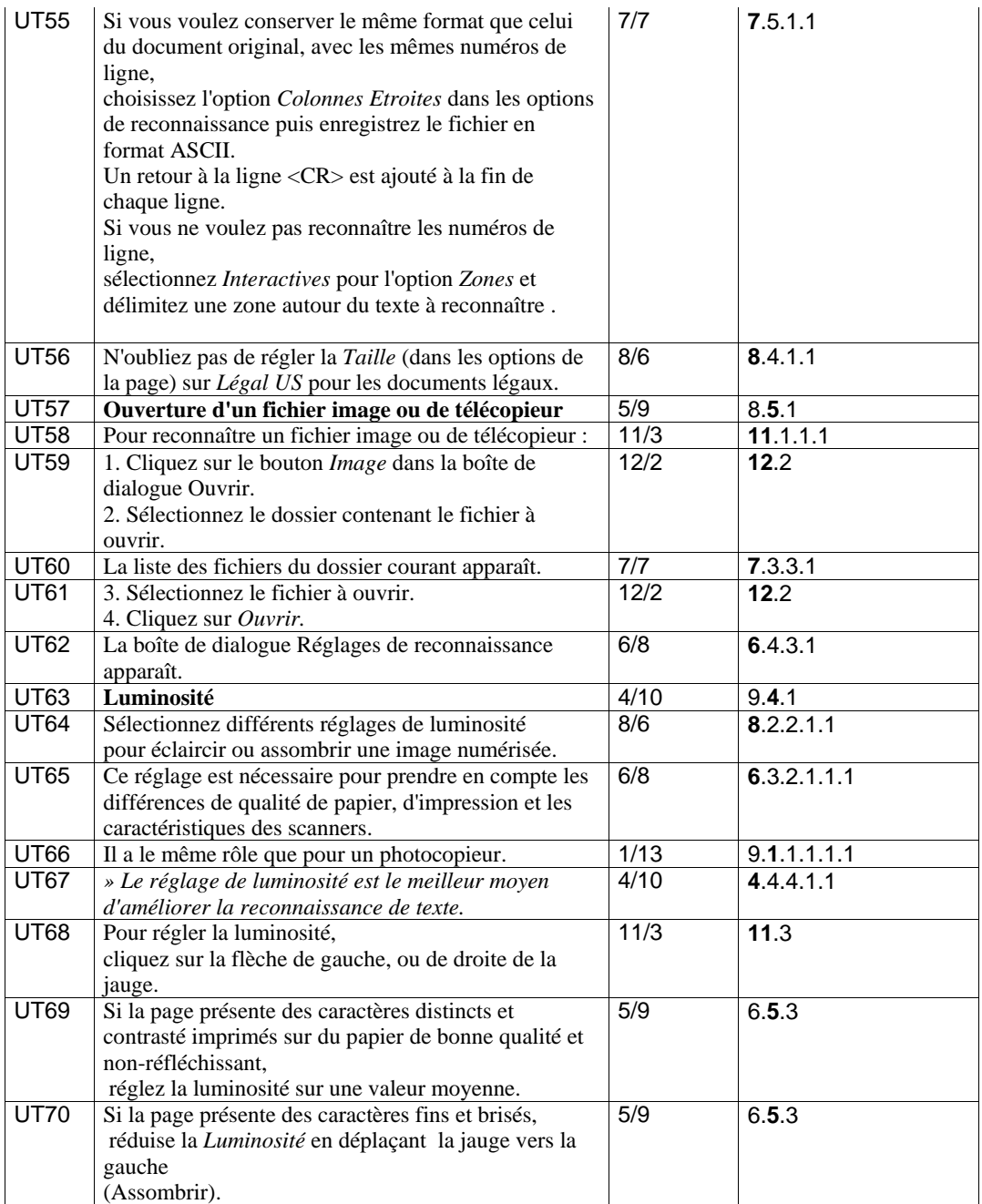

Expérience 3

Au commencement était Georges Remi.

Bien que Georges Remi ait, lui aussi, porté le béret, et qu'il l'ait même généreusement enfoncé sur les oreilles, il ne s'est probablement jamais pris pour Quick, qui avec Flupke sont deux personnages de bande dessinée. Il habitait le quartier le plus typique du Vieux Bruxelles, le quartier des Marolles.

Venant de l'enseignement officiel, Georges Remi, treize ans, s'inscrit, à la rentrée de septembre 1920, en classe de cinquième au collège Saint-Boniface, à Ixelles, commune de l'agglomération bruxelloise.

On ne sait si, plus tard, Hergé a joué à ressembler à Tintin, ou si, au contraire, Tintin s'est plu à copier Hergé. Ce qui est sûr, en tout cas, c'est qu'avant d'être Hergé, Georges Remi était Totor. Tout comme le chef de la patrouille des Hannetons, il était un jeune scout fûté.

Le premier épisode significatif de ses aventures se déroule parmi les scouts de Saint-Boniface. Il peut s'intituler "les Aventures de Renard Curieux, chef de la patrouille des Ecureuils".

Les Scouts de Belgique ont initié Georges aux activités manuelles traditionnelles des scouts, les noeuds, les constructions en bois, etc.

D'évidence, ce sont ces années de scoutisme qui ont marqué le futur Hergé. Elles ont donné à sa carrière l'impulsion déterminante, il dira dans Le Monde du 15 février 1973 "Le scoutisme m'a donné le goût de l'amitié, l'amour de la nature, des bêtes, des jeux. C'est une bonne école. Tant mieux si Tintin en garde la marque. Elle ne l'empêche pas de vivre avec son temps …". Aux dires de ses compagnons, c'est un garçon sympathique, aimable, gentil, bien élevé et ...bien habillé ! Son père travaille d'ailleurs dans une entreprise de confection de vêtements pour enfants. Très vite le nouveau venu révèle sa passion pour le dessin. Il illustre ses cahiers d'histoire et de géographie d'innombrables croquis dont il emplit les marges, ou encore les couvertures de ses livres et de ses manuels : toutes ces oeuvres font les délices de ses compagnons, qui s'empressent de lui proposer de décorer leurs propres documents. Beaucoup d'entre eux auront l'heureuse initiative de les conserver. Cependant, sa passion pour le dessin n'empêche pas Georges d'être un bon élève. Au début de 1921, Georges Remi rejoint la troupe scoute du collège, après avoir fréquenté durant deux ans le mouvement des "scouts de Belgique" où il s'était fait des amis. Il est accueilli dans la patrouille des aigles, sous l'autorité bienveillante de son chef Pierre Delville, dit "Aigle Impérial". Sa parfaite connaissance des techniques scoutes impressionnent ses nouveaux amis. La troupe du collège s'est plus volontier orientée vers l'action sociale en participant à des fêtes de charité, à des cérémonies officielles, ou encore à diverses manifestations culturelles. Georges ne manque pas de partager avec ses nouveaux compagnons d'aventure les connaissances acquises précédemment.

Au commencement était Georges Remi.

Bien que Georges Remi ait, lui aussi, porté le béret (et qu'il l'ait même généreusement enfoncé sur les oreilles), il ne s'est probablement jamais pris pour Quick<sup>1</sup>. Il habitait le quartier le plus typique du Vieux Bruxelles2.

Venant de l'enseignement officiel, Georges Remi, treize ans, s'inscrit, à la rentrée de septembre 1920, en classe de cinquième au collège Saint-Boniface, à Ixelles, commune de l'agglomération bruxelloise.

On ne sait si, plus tard, Hergé a joué à ressembler à Tintin, ou si, au contraire, Tintin s'est plu à copier Hergé. Ce qui est sûr, en tout cas, c'est qu'avant d'être Hergé, Georges Remi était Totor. Tout comme le chef de la patrouille des Hannetons, il était un jeune scout fûté.

Le premier épisode significatif de ses aventures se déroule parmi les scouts de Saint-Boniface. Il peut s'intituler "les Aventures de Renard Curieux, chef de la patrouille des Ecureuils".

Les Scouts de Belgique ont initié Georges aux activités manuelles traditionnelles des scouts,

par exemple : les noeuds, les constructions en bois, etc.

 $\overline{a}$ 

<sup>&</sup>lt;sup>1</sup>. Quick et Flupke sont deux personnages de bande dessinée.

<sup>2.</sup> Le quartier des Marolles.

D'évidence, ce sont ces années de scoutisme qui ont marqué le futur Hergé. Elles ont donné à sa carrière l'impulsion déterminante3. Aux dires de ses compagnons, c'est un garçon sympathique, aimable, gentil, bien élevé et ...bien habillé ! (Son père travaille d'ailleurs dans une entreprise de confection de vêtements pour enfants). Très vite le nouveau venu révèle sa passion pour le dessin. Il illustre ses cahiers d'histoire et de géographie d'innombrables croquis dont il emplit les marges, ou encore les couvertures de ses livres et de ses manuels : toutes ces oeuvres font les délices de ses compagnons, qui s'empressent de lui proposer de décorer leurs propres documents (Beaucoup d'entre eux auront l'heureuse initiative de les conserver). Cependant, sa passion pour le dessin n'empêche pas Georges d'être un bon élève. Au début de 1921, Georges Remi rejoint la troupe scoute du collège, après avoir fréquenté durant deux ans le mouvement des "scouts de Belgique" où il s'était fait des amis. Il est accueilli dans la patrouille des aigles, sous l'autorité bienveillante de son chef Pierre Delville, dit "Aigle Impérial". Sa parfaite connaissance des techniques scoutes impressionnent ses nouveaux amis. La troupe du collège s'est plus volontier orientée vers l'action sociale, par exemple : en participant à des fêtes de charité, à des cérémonies officielles, ou encore à diverses manifestations culturelles.

Georges ne manque pas de partager avec ses nouveaux compagnons d'aventure les connaissances acquises précédemment.

<sup>3.</sup> Il dira dans Le Monde du 15 février 1973 "Le scoutisme m'a donné le goût de l'amitié, l'amour de la nature, des bêtes, des jeux. C'est une bonne école. Tant mieux si Tintin en garde la marque. Elle ne l'empêche pas de vivre avec son temps..."

# Questionnaire

*(Les bonnes réponses sont en gras)* 

#### **Rayez les phrases fausses**

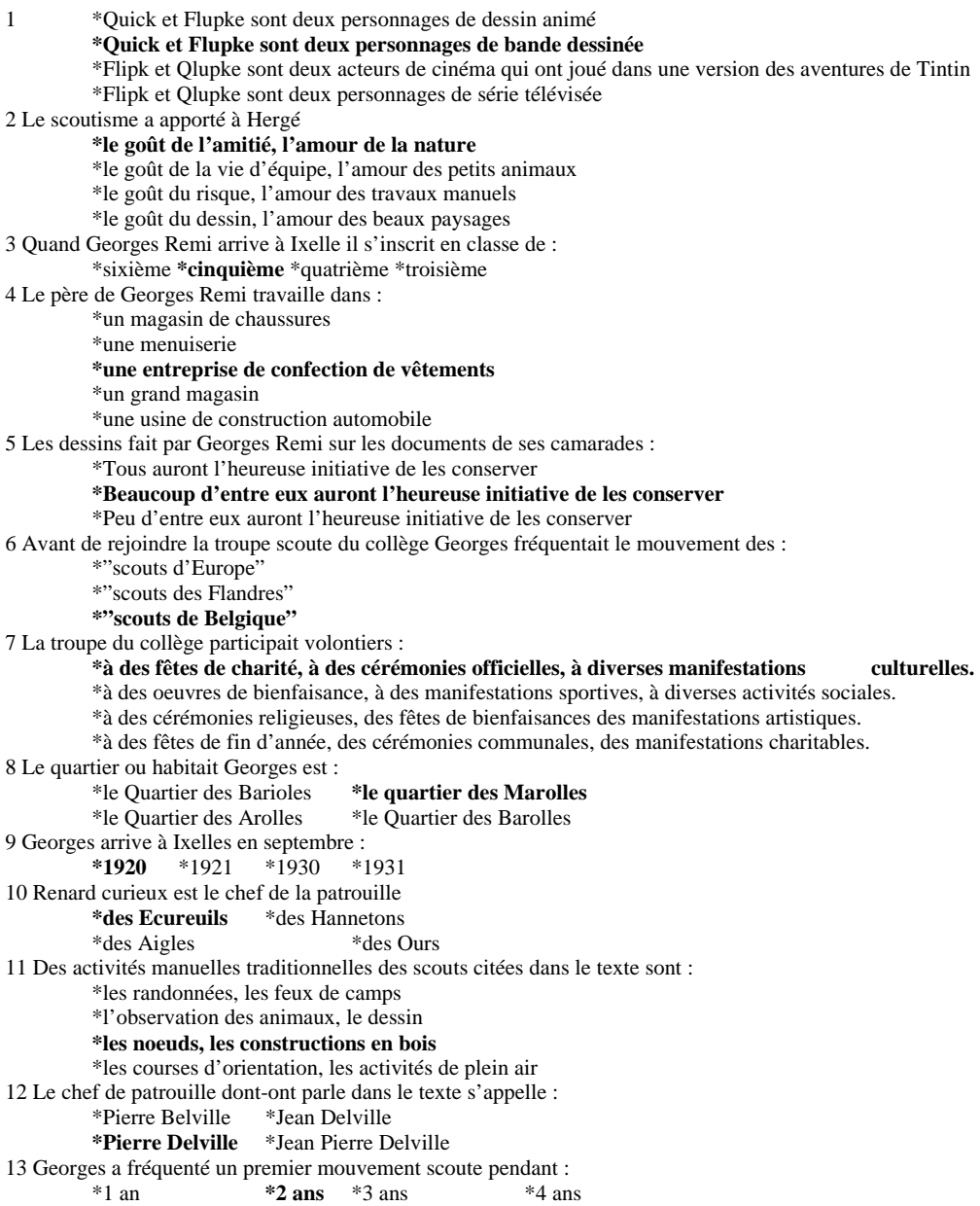

# Grille de dépouillement des questionnaires

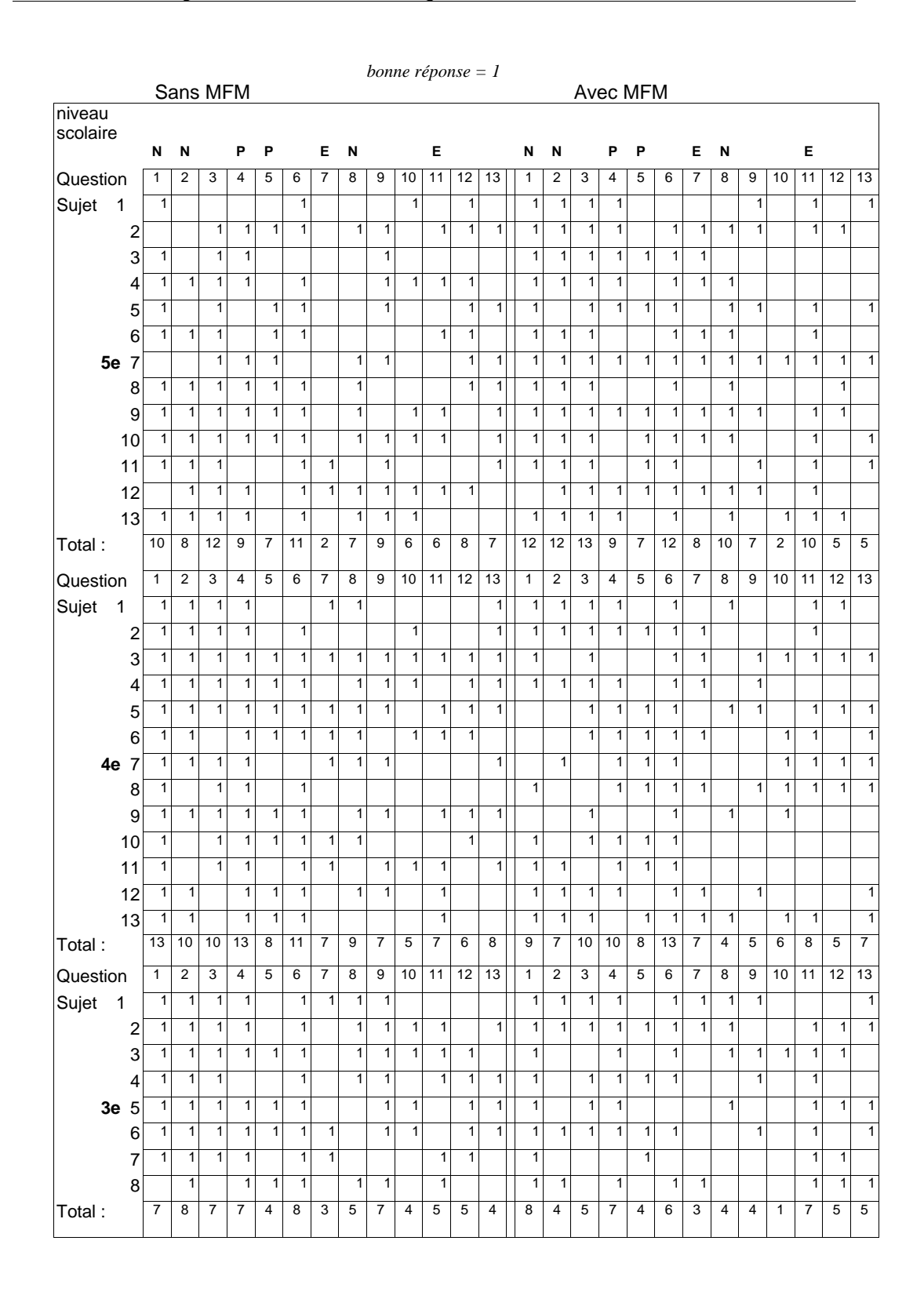

Expérience 4

# Texte 1, 2 et 3

*condition «Avec MFM»* 

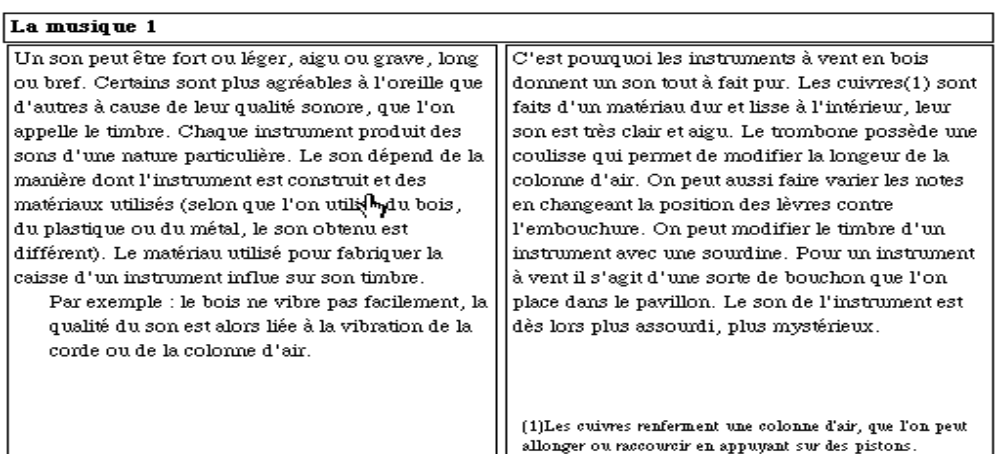

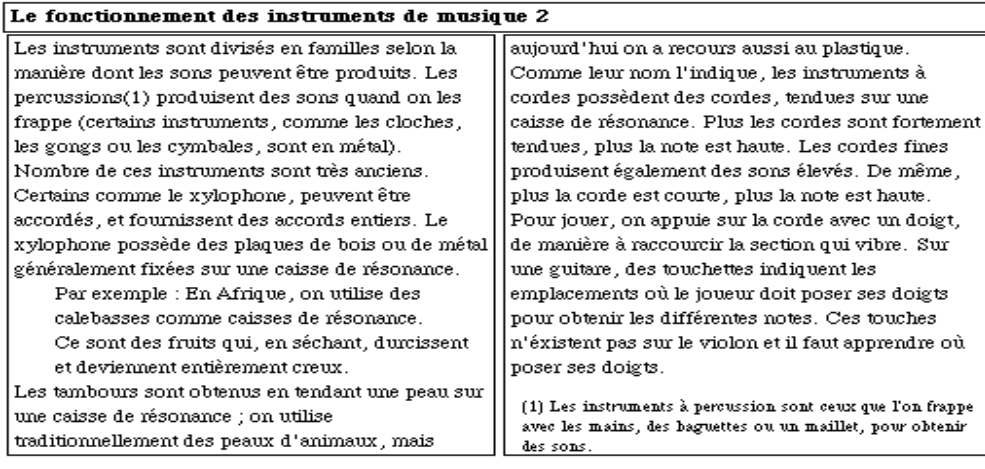

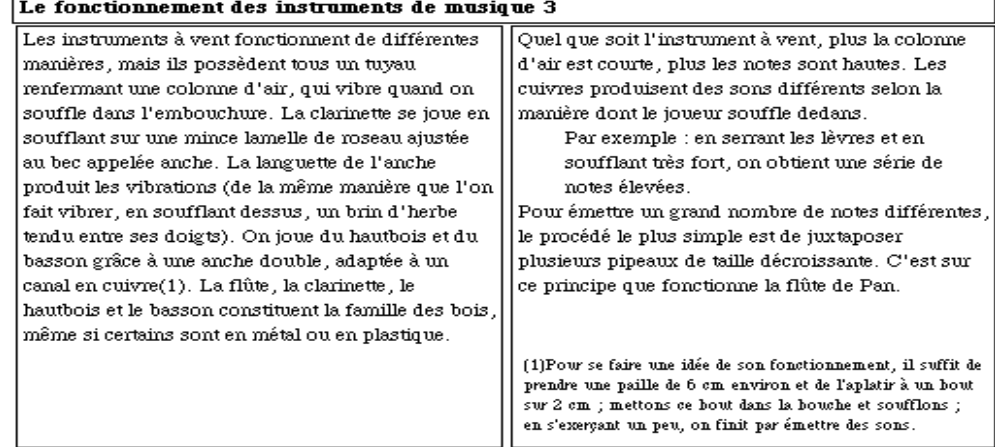

*(les bonnes réponses sont en majuscules)* 

### **Complètez le texte.**

Certains sons sont plus agréables à l'oreille que d'autres à cause de leur qualité sonore, que l'on appelle le ............. TIMBRE ................

Le son dépend de la ...... MANIERE DONT L'INSTRUMENT EST CONSTRUIT .... et des ........ MATERIAUX UTILISES ..........

Selon que l'on utilise du ...... BOIS ....................... , du ......... PLASTIQUE ................ ou du .........METAL ............. , le son obtenu est différent.

Le bois ne vibre pas facilement, la qualité du son est alors liée à ... LA VIBRATION DE LA CORDE OU DE LA COLONNE D'AIR ......

Les cuivres sont faits d'un matériau dur et lisse à l'intérieur, leur son ....... EST TRES CLAIR ET AIGU .......

Les cuivres renferment une ...... COLONNE D'AIR ..... , que l'on peut allonger ou raccourcir en .... APPUYANT SUR DES PISTONS.

Le trombone possède une ................ COULISSE ..............................

On peut modifier le timbre d'un instrument avec une ....................... ....... SOURDINE ...............

*(les bonnes réponses sont en majuscules)* 

### **Complètez le texte.**

certains instruments, comme les …..CLOCHES ….... , les ... GONGS ........ ou les ..... CYMBALES ............ , sont en métal.

Les instruments à percussion sont ceux que l'on frappe avec les ...... MAINS ............. des ... BAGUETTES ......... ou un ...... MAILLET ............... , pour obtenir des sons.

Certains comme le ..... XYLOPHONE ....... , peuvent être accordés, et fournissent des accords entiers.

En Afrique par exemple, on utilise des calebasses comme ..... CAISSE DE RESONANCE .....

Ce sont des fruits qui, en séchant, durcissent et deviennent .... ENTIEREMENT CREUX ...

Les tambours sont obtenus en tendant une peau sur une caisse de résonance ; on utilise traditionnellement des ... PEAUX .......D'ANIMAUX ..., mais aujourd'hui on a recours aussi au .......... PLASTIQUE .............

Les cordes ...... FINES ............... produisent également des sons élevés.

Sur une guitare, des ............ TOUCHETTES ........ indiquent les emplacements où le joueur doit poser ses doigts pour obtenir les différentes notes.

*(les bonnes réponses sont en majuscules)* 

### **Complètez le texte.**

Les instruments à vent fonctionnent de différentes manières, mais ils possèdent tous un tuyau renfermant une ... COLONNE ....... D'AIR ...................................... , qui vibre quand on souffle dans l'embouchure.

La clarinette se joue en soufflant sur ...... UNE MINCE LAMELLE DE ..... ROSEAU ................. ajustée au bec appelée ..... ANCHE ...

La languette produit les vibrations, de la même manière que l'on fait vibrer., .......... EN SOUFFLANT DESSUS, UN BRIN D'HERBE TENDU ENTRE SES DOIGTS .........

Pour se faire une idée de son fonctionnement, il suffit de prendre une ... PAILLE ........ de 6 cm environ et de .... L'APLATIR ............. à un bout sur 2 cm

La ...... FLUTE ............. , la ..... CLARINETTE ............... , le .......HAUTBOIS ............. et le ......... BASSON .......................... constituent la famille des bois, même si certains sont en métal ou en plastique.

Les cuivres produisent des sons différents selon la manière dont le joueur souffle dedans. Par exemple, en ...... SERRANT LES LEVRES .............. et en ..... SOUFFLANT TRES FORT .. , on obtient une série de notes élevées.

Pour émettre un grand nombre de notes différentes, le procédé le plus simple est de juxtaposer plusieurs .... PIPEAUX DE TAILLE DECROISSANTE .........

# Dépouillement des questionnaires : Texte 1

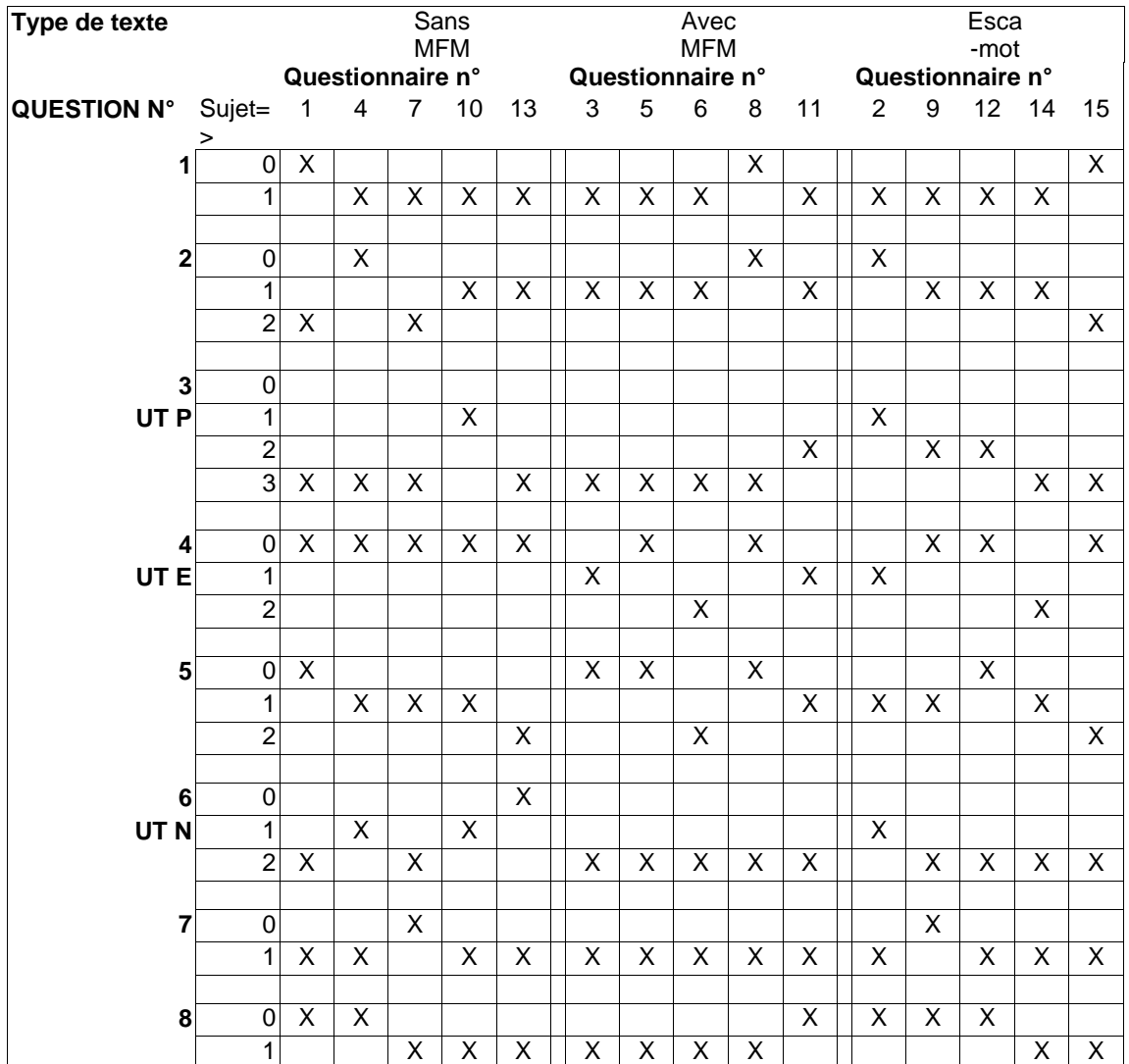

#### Les croix correspondent au nombre d'items rappelés

# Dépouillement des questionnaires : Texte 2

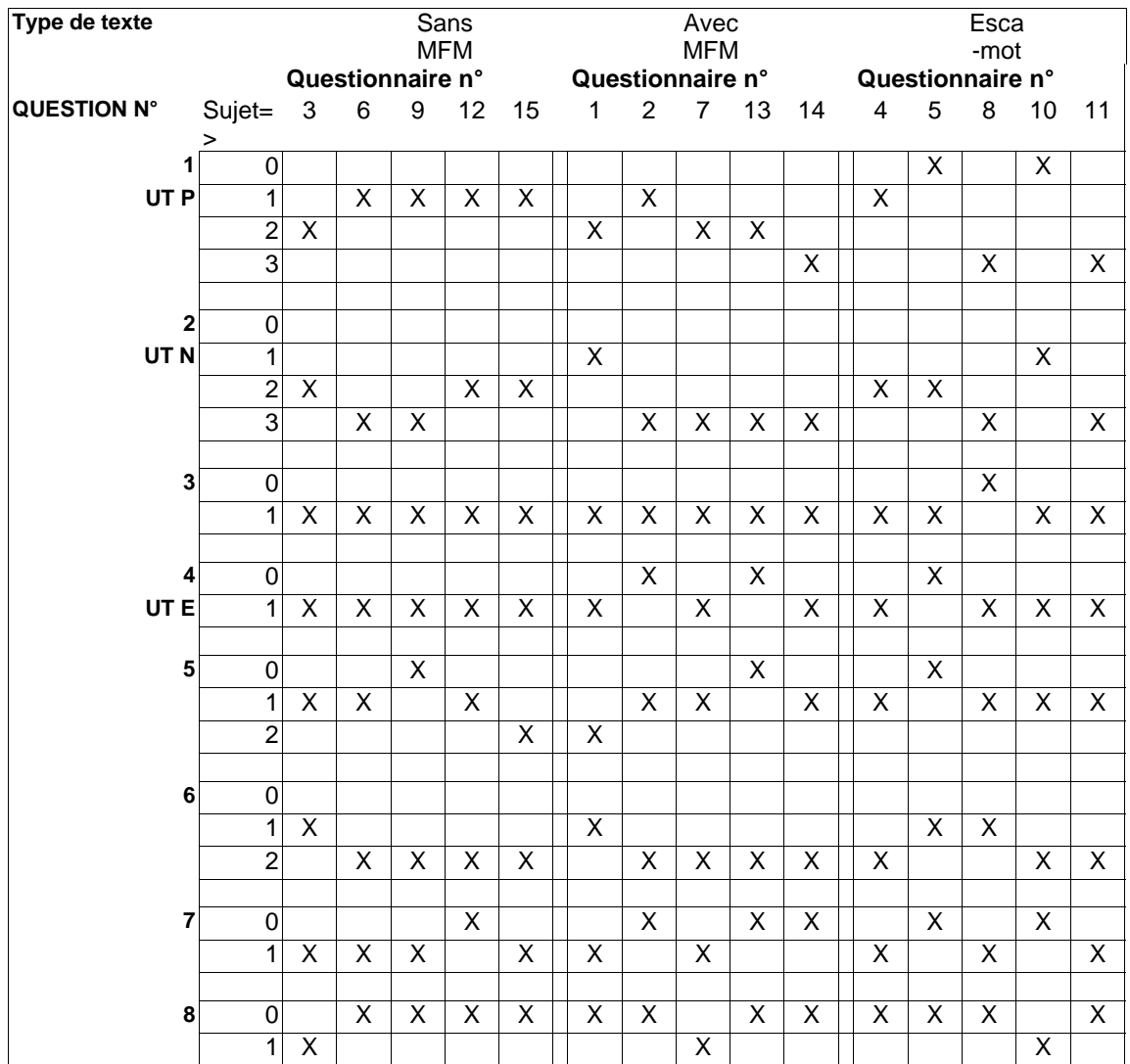

#### Les croix correspondent au nombre d'items rappelés

# Dépouillement des questionnaires : Texte 3

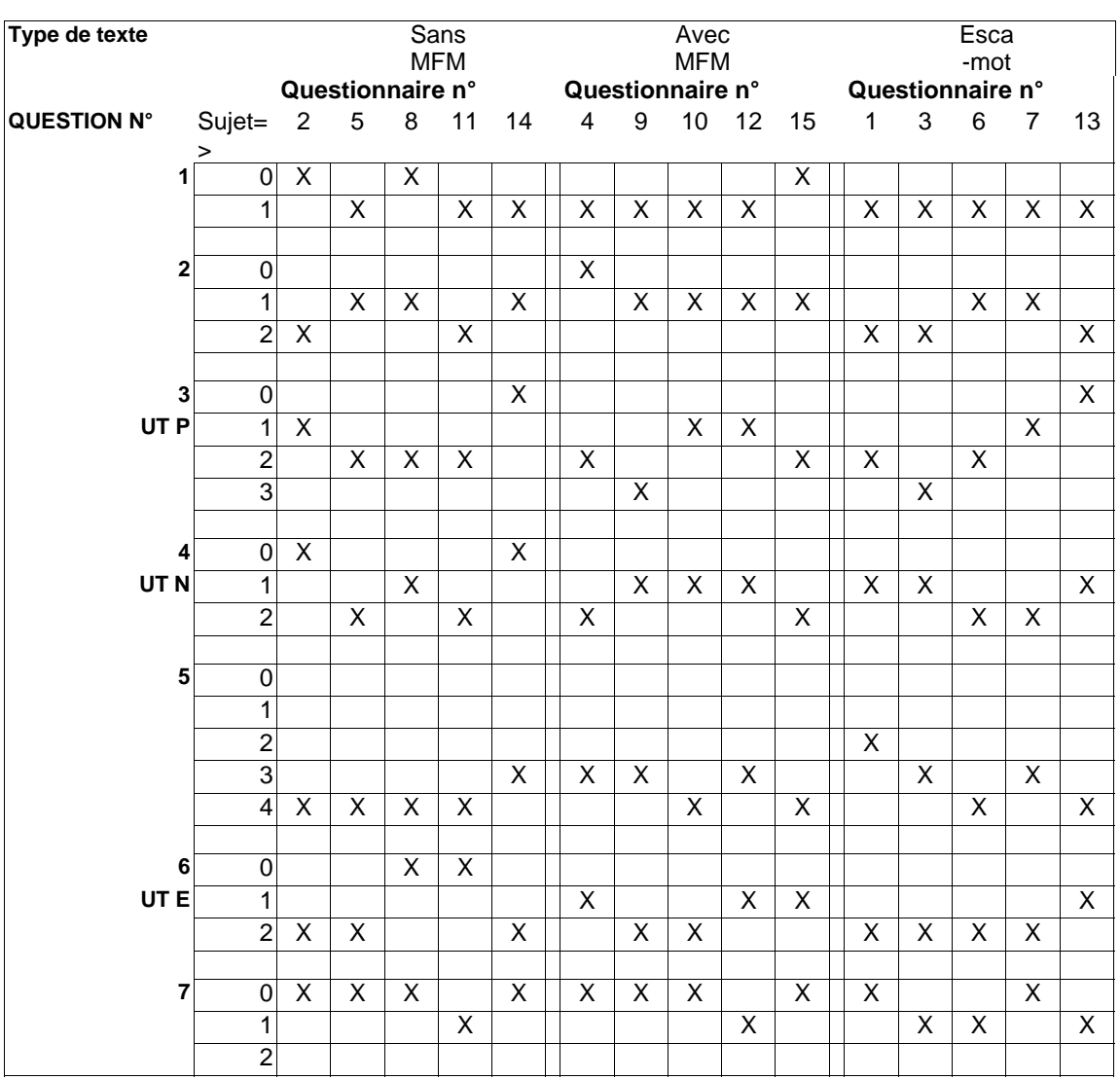

Les croix correspondent au nombre d'items rappelés

Expérience 5

# Grille de dépouillement des questionnaires

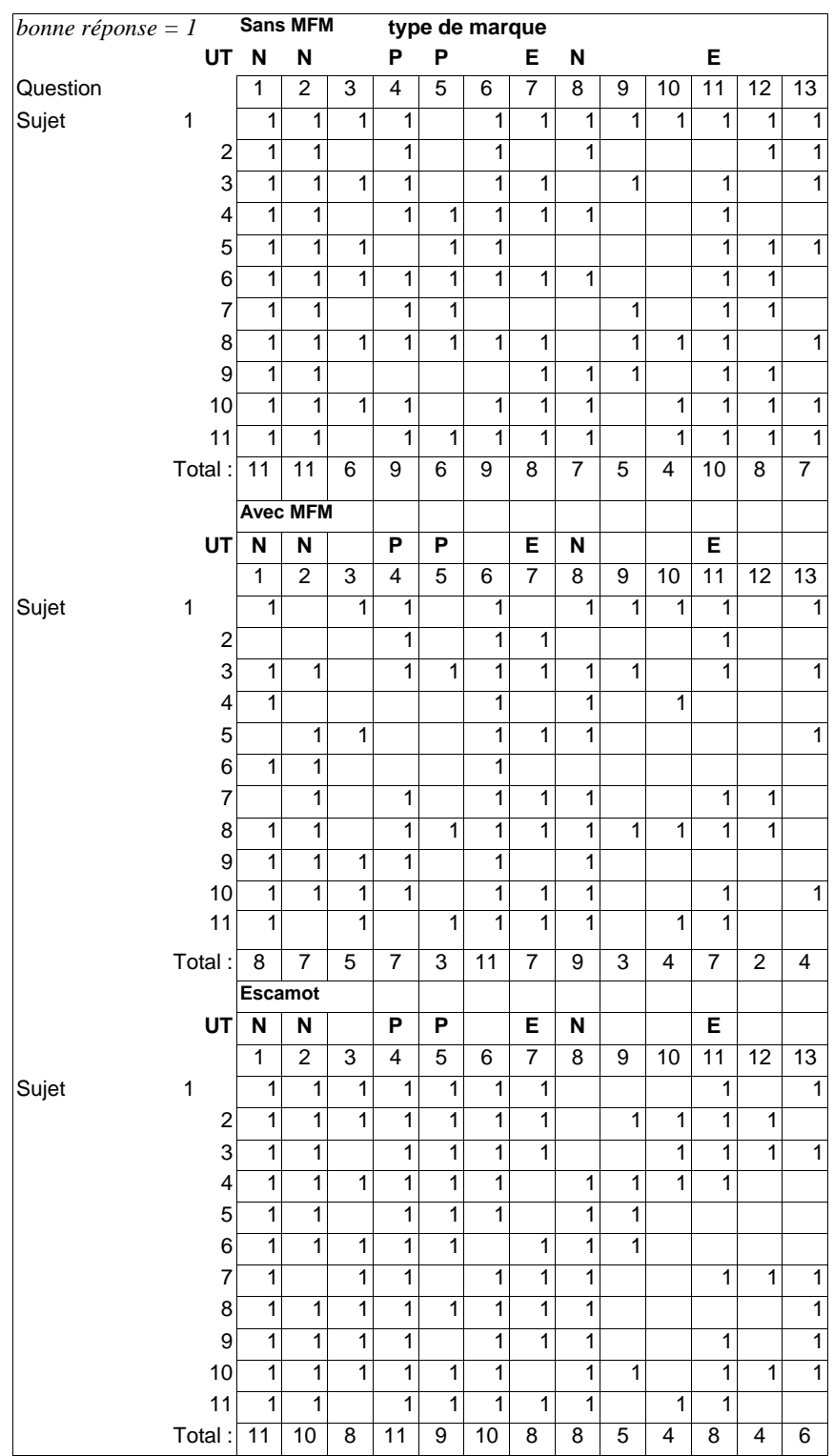

Expérience 6

# Questions et réponses

*Les réponses sont mentionnées en gras le type d'information en italique (premier plan ou second plan)* 

#### 1ère série

- 1. une voiture beige *(2nd plan)* **Carat**
- 2. une voiture avec un moteur de 11 CV fiscaux *(2nd plan)* **Xedex**
- 3. une voiture pesant 1450 kg *(1er plan)* **Carat**

#### 2e série

- 4. une voiture équipée d'un chronomètre *(2nd plan)* **Cliba**
- 5. une voiture avec un moteur de 150 CV DIN *(2nd plan)* **Xedex**
- 6. une voiture à 140 000 F *(1er plan)* **Carat**

#### 3e série

- 7. les voitures possédant un ordinateur *(1er plan)* **Cliba Carat**
- 8. une voiture avec un moteur de 13 CV fiscaux *(2nd plan)* **Xedex**
- 9. une voiture avec un espace intérieur de 2 mètres *(1er plan)* **Carat**

#### 4e série

- 10. une voiture capable de subir un choc frontal à 10 km/h sans déformation *(1er plan)* **Quadrane**
- 11. une voiture avec un moteur de 220 CV DIN *(2nd plan)* **Xedex**
- 12. une voiture de type break *(1er plan)* **Carat**

*La base de données construite pour l'expérience 6 est disponible sur demande*

# **Index**

### **A**

Abdi ; 72 Adam ; 17 ; 19 ; 26 ; 27 Anderson ; 19 André ; 17 ; 37 ; 97 ; 142 Anis ; 73 Arens ; 69 ; 143 ; 148 Austin ; 37 ; 41 Ausubel ; 47

### **B**

Backman ; 71 Bain ; 26 Beam ; 95 Bell ; 143 Benoit ; 19 ; 25 Bétrancourt ; 97 ; 98 ; 99 ; 100 ; 120 ; 152 Bisseret ; 16 ; 19 ; 97 ; 98 ; 99 ; 100 ; 120 ; 152 Boissinot ; 26 Boullier ; 20 Bramley ; 19 Britton ; 124 Bronckart ; 20 ; 26 ; 27 ; 36 ; 40 Buhler ; 25 Burnhill ; 69

## **C**

Caelen ; 19 ; 38 Caelen-Haumont ; 13 Cahours ; 41 Carter ; 21 Catach ; 72 ; 73 ; 75 Chanquoy ; 19 ; 21 ; 72 Charney ; 94 ; 96 Charolles ; 17 ; 19 Chenet ; 70 Coltier ; 19 ; 21 ; 48 Combettes ; 19 ; 26 ; 36 ; 37 ; 66 CRISS ; 19 Crouse ; 94

#### **D**

Dachelet ; 121 Decouchant ; 15 ; 18 Dee-Lucas ; 69 ; 94 Denhière ; 16 ; 19 ; 25 Denis ; 16 ; 19 ; 25 Diaute ; 15 Dillon ; 18 ; 19 ; 25 ; 95 ; 96 ; 97 ; 150 Dreher ; 124 Drillon ; 72 ; 73 ; 74 ; 75 ; 77 ; 78 Duchastel ; 98 Duchnicky ; 95 Duffy ; 122 ; 143 Duplan ; 21 ; 121

Ehrich ; 16 ; 19 Eymard ; 50 ; 52 ; 96 ; 121 ; 122

### **F**

Fayol ; 16 ; 19 ; 21 ; 70 ; 72 Felker ; 19 ; 21 Ferguson ; 95 Flower ; 21 Foster ; 71 ; 124 Foulin ; 19 ; 21 Frase ; 25 ; 69 Frechet ; 38 Fresson ; 26

#### **G**

Gaonac'h ; 69 ; 72 Garcia-Debanc ; 21 Gierland ; 15 Glynn ; 124 Gould ; 19 Gulgoz ; 124 Guthrie ; 21 ; 123 ; 124

### **H**

Halpern ; 15 Hartley ; 69 Hayes ; 21 Heaton ; 23 ; 96 Hendry ; 18 ; 23 ; 95 ; 96 ; 142 ; 143 Heurley ; 17 ; 18 ; 21 ; 51 ; 68 ; 95 Hopper ; 36 Horn ; 19 ; 21 ; 22 ; 26 ; 27 ; 32 ; 33 ; 34 ; 42 ; 49 ; 66 ; 122 ; 144 Hovy ; 49 ; 69 ; 143 ; 148 Hwang ; 27

## **I**

Idstein ; 94 Imprimerie nationale ; 72 ; 74 ; 75 ; 76 ; 78

#### **J**

Jakobson ; 25 Jauneau ; 21 ; 121 Johnson ; 143 Johnson-Laird ; 72 Juola ; 95 ; 97

#### **K**

Kang ; 97 Kieras ; 47 Kiesler ; 15 Kintsh ; 19 Kirsh ; 124 Klein ; 36 Kolers ; 95 Koster ; 16 ; 19 Kruk ; 95 Kutzbach ; 20

### **L**

Lafrance ; 23 ; 96 Larkin ; 69 ; 94 Larousse Lexis ; 76 Lasserre ; 26 Latremouille ; 95 Levelt ; 16 ; 19 ; 36 Lickorish ; 71 ; 125 Longacre ; 19 ; 26 ; 27 ; 34 ; 35 ; 36 Lorch ; 69 ; 94 Lundberg ; 71 Lundquist ; 26

#### **M**

Mann ; 19 ; 26 ; 27 ; 28 ; 31 ; 34 ; 35 ; 40 ; 42 ; 65 ; 143 ; 150 Maurutto ; 96 McKnight ; 19 ; 97 Mehenni ; 78 ; 82 Miller ; 27 ; 33 Moeschler ; 37 ; 38 ; 45 Montarnal ; 16 ; 19 Mosenthal ; 124 Mounier ; 27 ; 69 Muter ; 95 ; 96 ; 97

### **N**

Nilsson ; 71 Norrish ; 36 ; 37 ; 70 ; 71

### **O**

O'Malley ; 15 Ohlsson ; 71 Orna ; 19 ; 21

#### **P**

Pascual ; 17 ; 18 ; 27 ; 38 ; 39 ; 41 ; 47 ; 51 ; 52 Pasques ; 74 Passerault ; 69 ; 72 Peterson ; 19 Petitjean ; 26 Piolat ; 15 Pittard ; 26 Polity ; 121 Ponton; 19 Puglielli ; 17

#### **Q**

Quint ; 15 ; 18 ; 142 ; 143

### **R**

Redish ; 19
Reinhart ; 36 Revaz ; 26 Richard ; 17 ; 18 Richardson ; 97 Robert (Le) ; 148 Robin ; 16 ; 19 Robinson ; 20 Roger ; 21 Rosat ; 16 Rouault ; 121 Rouet ; 25 ; 96 Roxin ; 97

## **S**

Schneuwly ; 16 ; 26 Schwartz ; 25 ; 69 Searle ; 37 Simonin-Grumbach ; 26 Smillie ; 21 ; 22 Sproull ; 15 Stark ; 97 ; 98 ; 107 ; 119 ; 120 Sticht ; 18 ; 21 ; 67 Stutterheim ; 36

# **T**

Tazi ; 143 Thompson ; 19 ; 26 ; 27 ; 28 ; 31 ; 34 ; 35 ; 40 ; 42 ; 65 ; 143 ; 150 Tinker ; 95 Tomassone ; 26 Treurniet ; 95 Tricot ; 121 Trigg ; 143 ; 144

## **V**

van Dijk ; 19 van Dussen ; 124 Vanoye ; 26 Védénina ; 23 ; 71 ; 72 ; 73 ; 74 ; 76 Virbel ; 17 ; 23 ; 27 ; 37 ; 38 ; 44 ; 47 ; 51 ; 67 ; 141

## **W**

Waller ; 21 ; 68 ; 69 ; 72 ; 122 Weinrich ; 36 ; 37 Weiser ; 143 ; 144 Werlich ; 26 Wilcox; 17 Willemart ; 49 Williams ; 19 Williamson ; 97 Winograd ; 15 Wogalter ; 70 ; 71 Woolston ; 20 Wright ; 17 ; 21 ; 71 ; 77 ; 125

## **Y**

Young ; 70 ; 71

### **Titre**

Rôle des organisateurs para-linguistiques dans la consultation des documents électroniques

#### **Résumé**

Cette thèse porte sur le rôle des organisateurs para-linguistiques dans la conception de textes techniques sur écran. Les organisateurs plus particulièrement étudiés sont les parenthèses, les notes de bas de page, les typages explicites (tel que «Exemple : » précédant un passage) ainsi que les «escamots» (*pop-up windows*). Des méthodes de psychologie expérimentale ont été utilisées pour analyser, d'une part, des productions des rédacteurs, et d'autre part, l'influence des organisateurs para-linguistiques sur l'activité de lecture (mémorisation et recherche d'information). L'idée initiale est qu'il est possible de découper les textes en unités d'intentions de communication du rédacteur (souligner ou minimiser l'importance relative d'une unité par ex.). Ainsi le texte devient un ensemble d'unités textuelles (UT) qui relèvent d'intentions différentes du rédacteur. Les intentions peuvent être codées par différents moyens de mise en forme matérielle. Une typologie d'unités textuelles selon les intentions du rédacteur est proposée. On montre expérimentalement qu'elle a une réalité psychologique et qu'une mise en forme matérielle du texte basée sur cette typologie a une influence sur la lecture et la consultation.

#### **Mots-clés**

communication, texte, document électronique, hypertexte, ergonomie textuelle, organisateurs para-linguistiques, typologie textuelle

### **Title**

Role of para-linguistic organizers in dealing with electronic documents

#### **Summary**

This thesis aims at studying the role of para-linguistic organizers used to design technical texts on screen. We are focusing on text setting devices, especially the parenthesis, the footnotes, the more explicit text type statements (such as «Example : » before a text part) and the pop-up windows. Methods of experimental psychology were used in order to analyse written texts and also to study the influence of para-linguistic organizers on the reading process (memorisation and information retrieval). The initial idea is that it is possible to analyse a technical text into units according to the writer's intention of communication (to emphasize or minimise the relative importance of a textual unit for instance). So, the text becomes a set of textual units (TU) based on different intentions of the writer. The intentions can be coded by different layout devices. A TUs typology according to the author intentions is given. We experimentally demonstrate that this typology has a psychological reality and that a text layout based on this typology has an influence on the reading and consultation process.

### **Keywords**

communication, text, electronic documents, hypertext, text ergonomics, para-linguistic organizers, textual typology